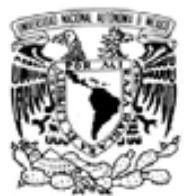

MEXICO

# **UNIVERSIDAD NACIONAL AUTONOMA DE MEXICO**

# **PROGRAMA DE MAESTRIA Y DOCTORADO EN INGENIERIA INGENIERIA INGENIERIA**

FACULTAD DE INGENIERIA

 **Respuesta hidrodinámica del Sistema Lagunar Nichupté, Cancún México** 

# **TESIS**

 QUE PARA OPTAR POR EL GRADO DE:  **MAESTRO EN INGENIERIA** 

INGENIERIA CIVIL – HIDRAULICA

P R E S E N T A :

# **DIEGO PEDROZO ACUÑA**

 TUTOR:  **DR. RODOLFO SILVA CASARIN** 

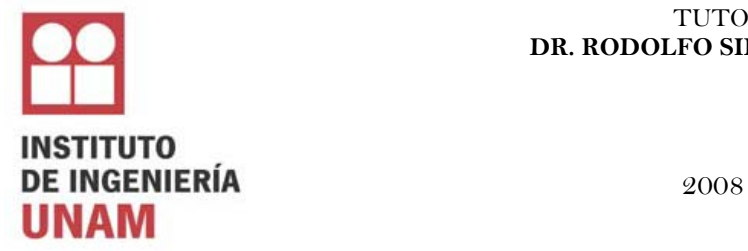

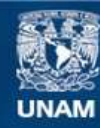

Universidad Nacional Autónoma de México

**UNAM – Dirección General de Bibliotecas Tesis Digitales Restricciones de uso**

#### **DERECHOS RESERVADOS © PROHIBIDA SU REPRODUCCIÓN TOTAL O PARCIAL**

Todo el material contenido en esta tesis esta protegido por la Ley Federal del Derecho de Autor (LFDA) de los Estados Unidos Mexicanos (México).

**Biblioteca Central** 

Dirección General de Bibliotecas de la UNAM

El uso de imágenes, fragmentos de videos, y demás material que sea objeto de protección de los derechos de autor, será exclusivamente para fines educativos e informativos y deberá citar la fuente donde la obtuvo mencionando el autor o autores. Cualquier uso distinto como el lucro, reproducción, edición o modificación, será perseguido y sancionado por el respectivo titular de los Derechos de Autor.

#### **JURADO ASIGNADO:**

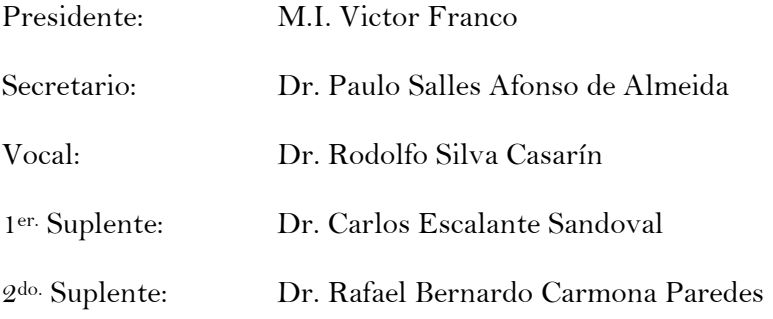

Lugar o lugares donde realizó la tesis:

Instituto de Ingeniería UNAM

# **TUTOR DE TESIS**

Dr. Rodolfo Silva Casarín

#### $\overline{\phantom{a}}$  , where  $\overline{\phantom{a}}$  , where  $\overline{\phantom{a}}$  , where  $\overline{\phantom{a}}$ **FIRMA**

A mis padres: Mi fortaleza, mi ejemplo y mi motivación

A mi hermano Adrián: Porque yo no sería yo, sino te hubiera tenido como hermano mayor

> A mi hermana Ursula: Mi angel guardián

#### **Agradecimientos**

Difícil pero agradable tarea es recordar a quienes le han brindado a uno el apoyo sin el cual este trabajo hubiera sido imposible de realizar. Sirvan entonces estas líneas como homenaje a todos aquellos que han sido cómplices de esta misión, y también a los que no aparecen aquí pero en mi corazón han quedado tatuados para siempre.

No hay como agradecer a la Universidad Nacional Autónoma de México, por que lo que fui, lo que soy y lo que seré es gracias a ella.

Gracias al posgrado de Ingeniería y a sus profesores, por su dedicación, compromiso y preocupación en trasmitir los conocimientos a las nuevas generaciones.

Al Instituto de Ingeniería por darme la oportunidad de formarme y crecer académicamente.

Al Consejo Nacional de Ciencia y Tecnología por el apoyo brindado durante mis estudios de maestría.

Gracias al Dr. Rodolfo Silva por la ayuda y los consejos recibido durante la elaboración de este trabajo y por siempre estar en disposición para transmitir sus conocimientos.

Un especial agradecimiento al Dr. Gregorio Posada Vanegas por el invaluable apoyo, amistad y paciencia durante la elaboración de este trabajo.

A mis amigos del Grupo de Ingeniería de Costas y Puertos, Edgar, Gabriel, Germán, Sebastien, y Alexander, por su apoyo y compañerismo durante todos estos años.

A Alejandro y Ana, que siguen siendo mis cómplices en todo este camino y sin ellos esta misión hubiera sido mucho más difícil de culminar.

Gracias a mis amigos Moguel, Gerardo y Luís Carlos, simplemente por ser mis hermanos, con todo lo que significa esa palabra.

A mi primo Manuel Acuña porque siguen pasando los años y siempre estas ahí, en todas mis etapas, buenas y malas. Gracias carnalito.

# ÍNDICE

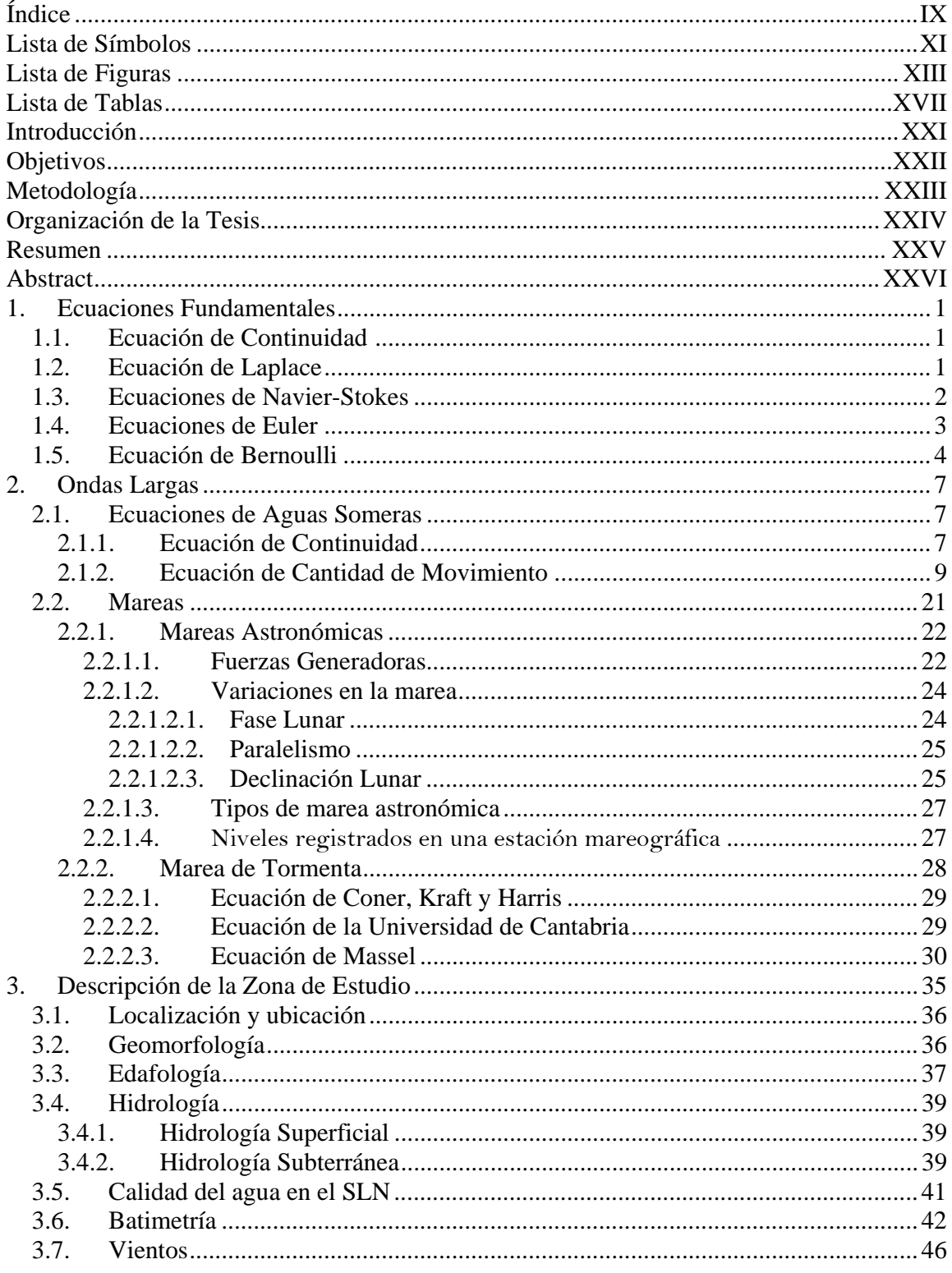

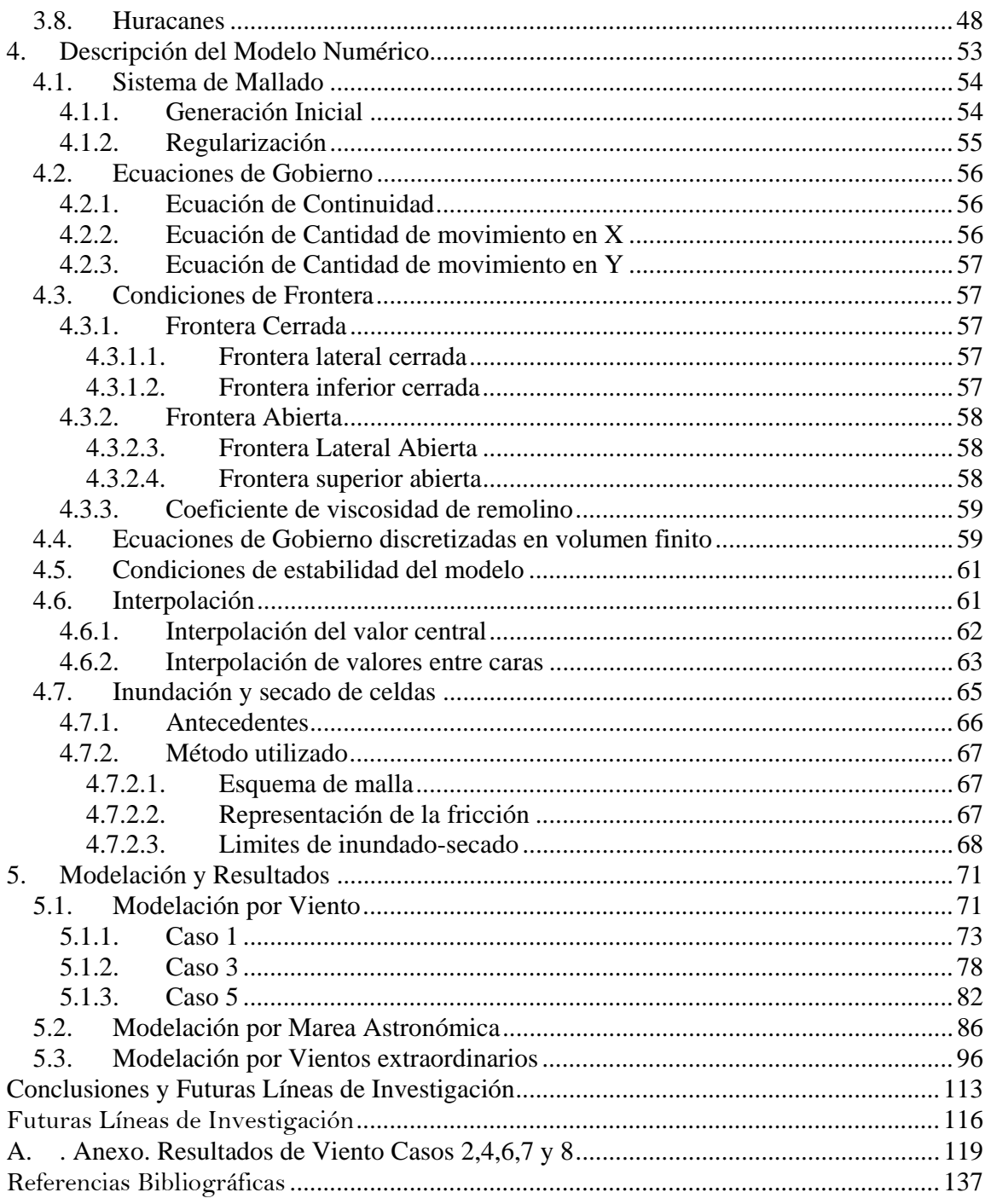

# **LISTA DE SÍMBOLOS**

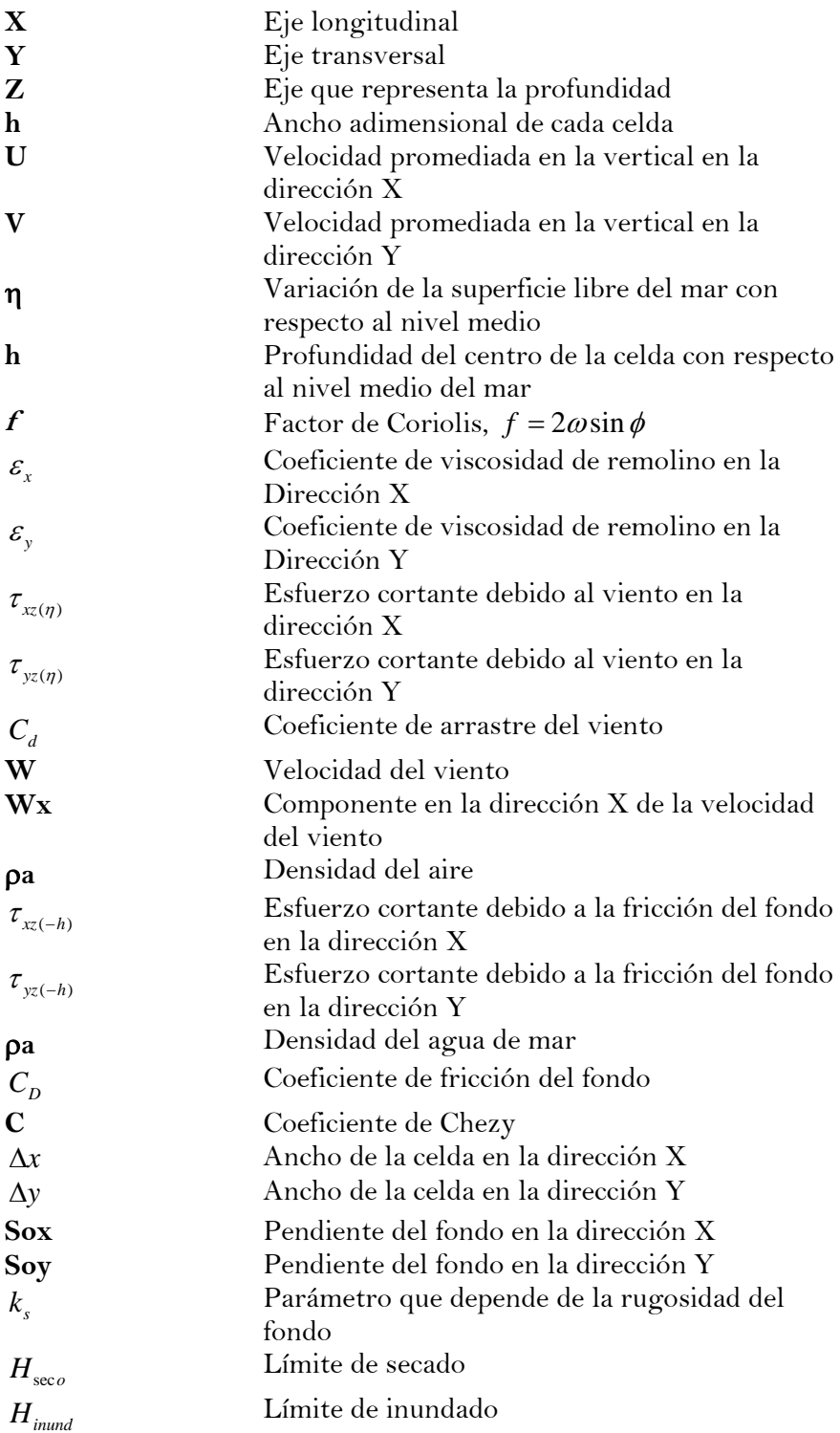

# **LISTA DE FIGURAS**

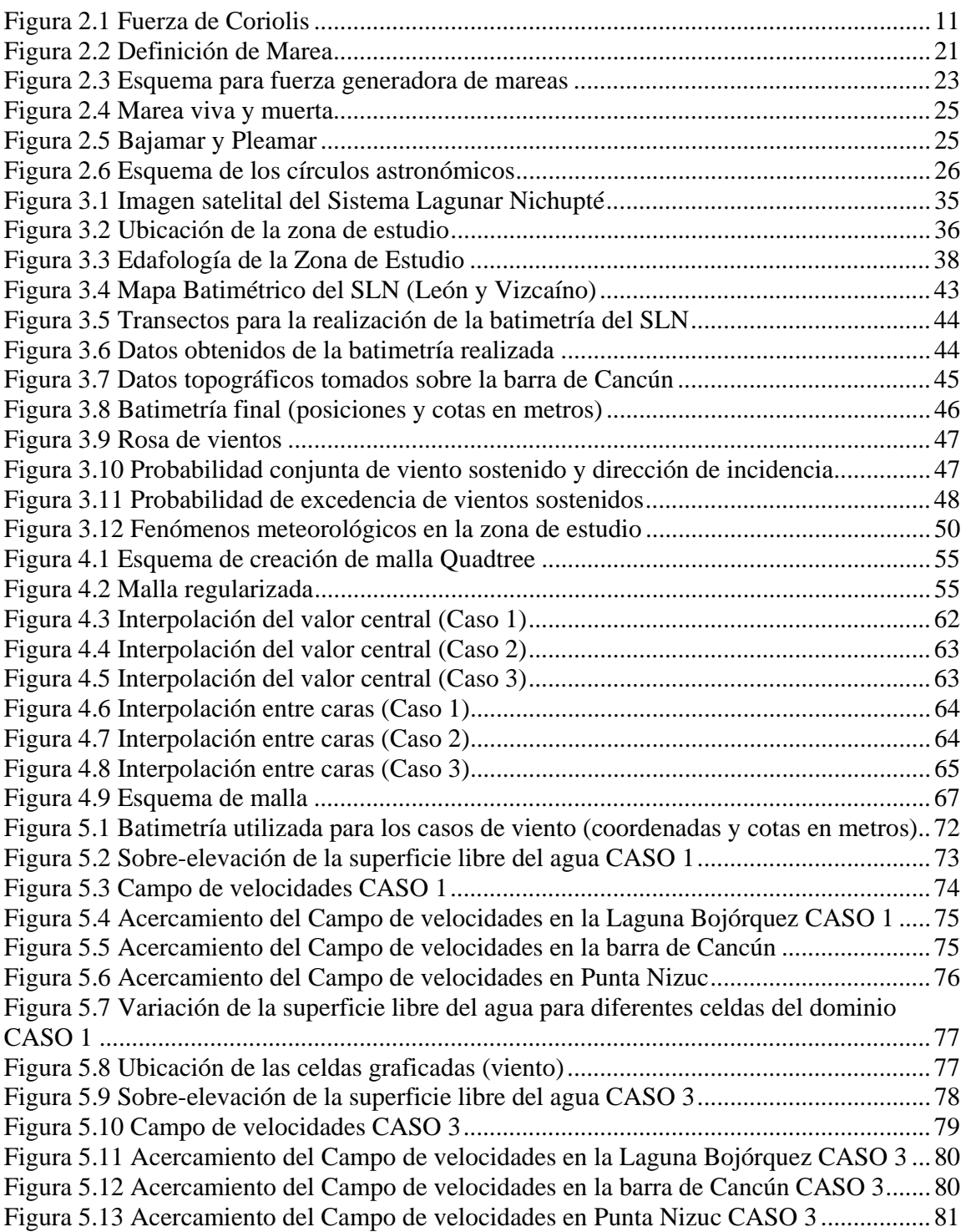

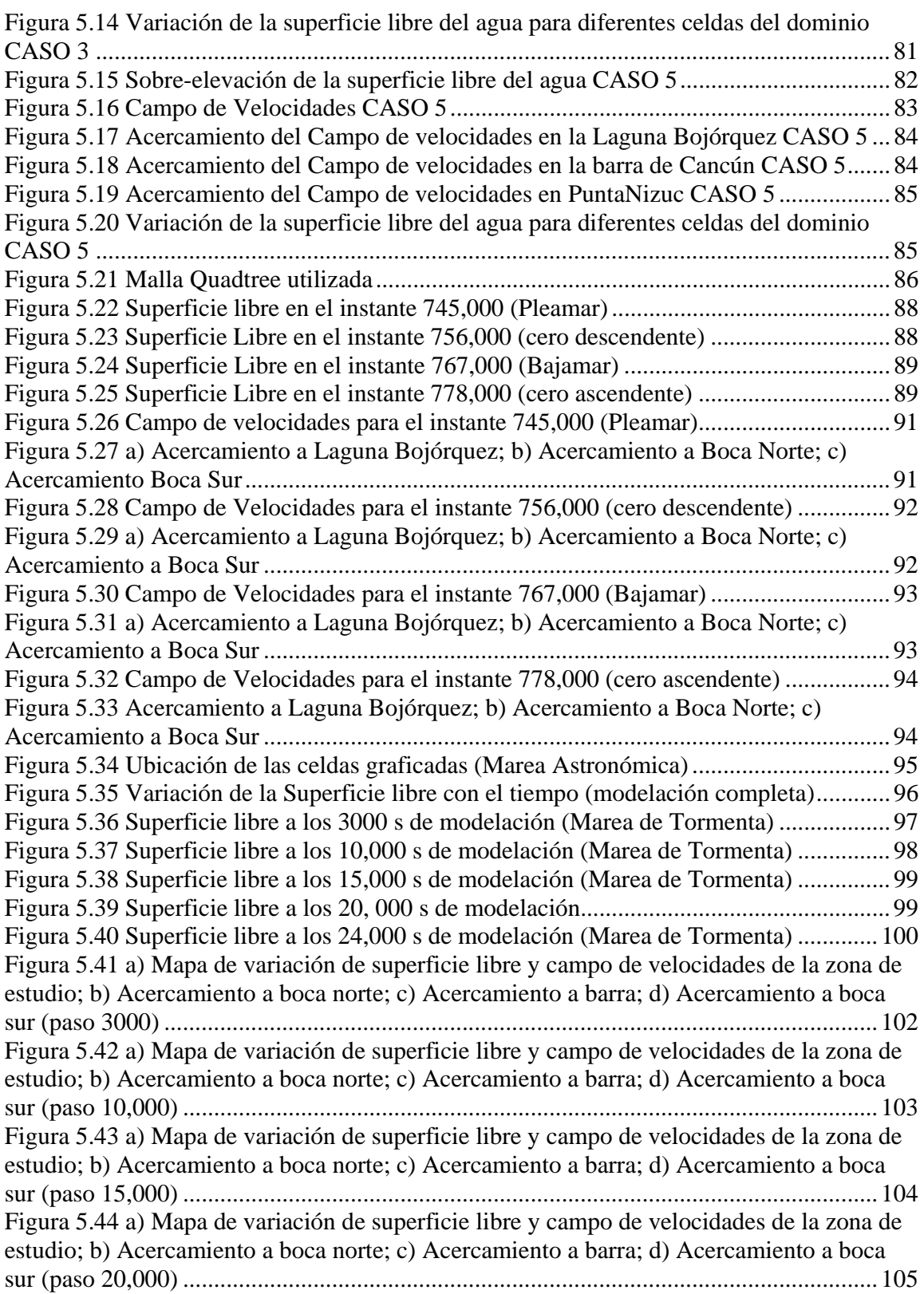

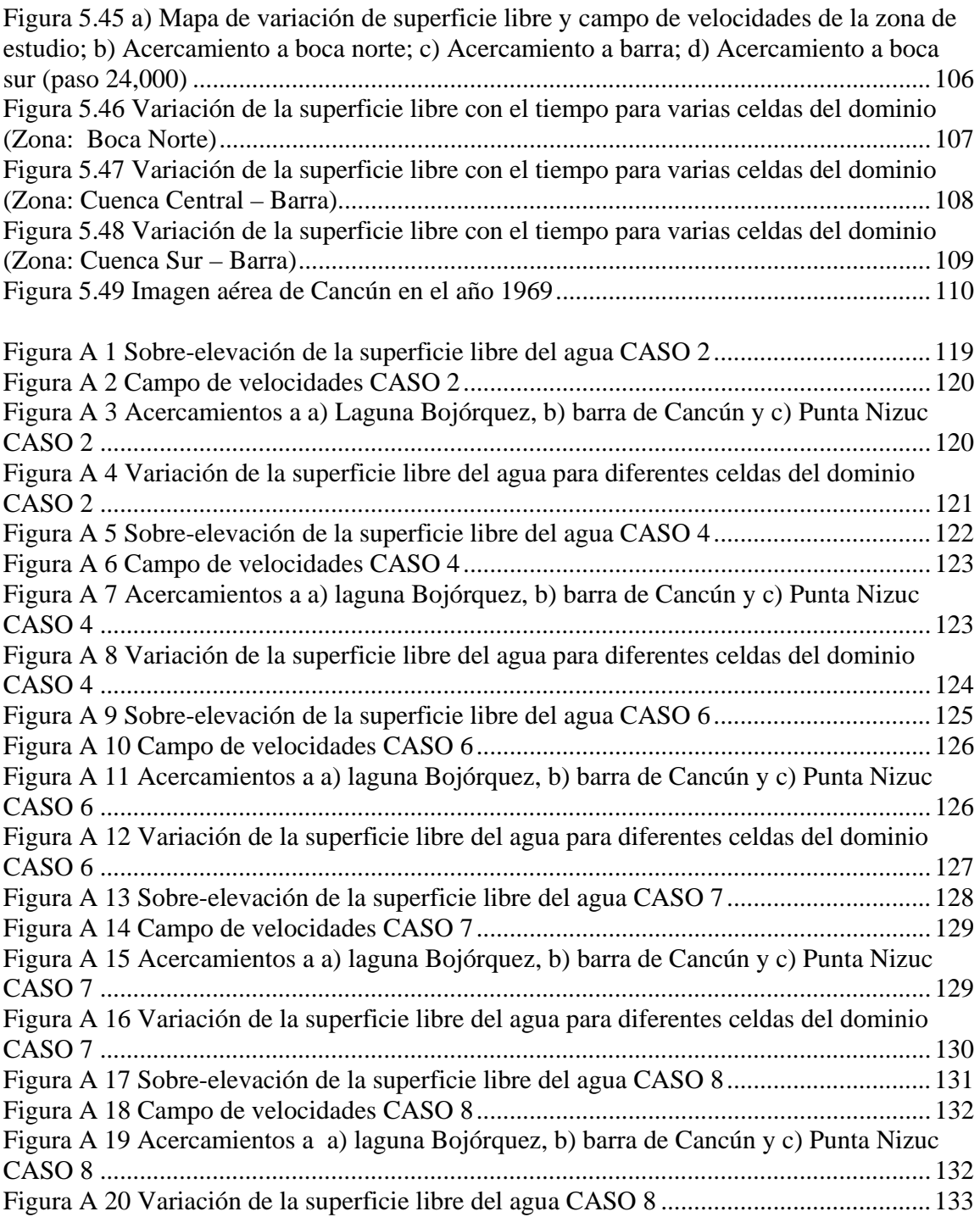

# **LISTA DE TABLAS**

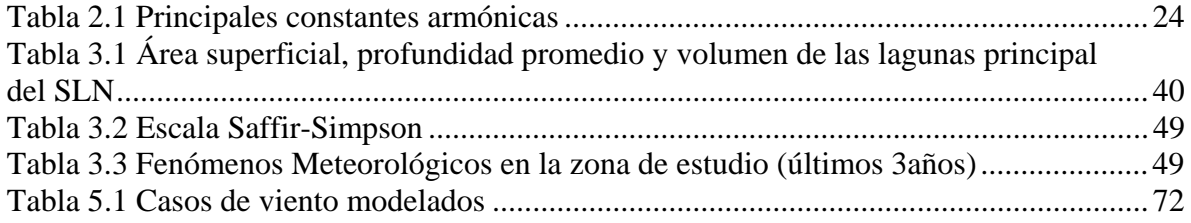

**Introducción** 

# **INTRODUCCIÓN**

Cancún, Quintana Roo es el desarrollo turístico más importante de la República Mexicana. A estas playas llegan al año más de tres millones de turistas que propician una derrama económica tan importante que lo ha convertido en uno de los pilares de la economía regional y nacional.

Una parte primordial de este desarrollo turístico es el Sistema Lagunar Nichupté (SLN), el cual está formado por siete cuerpos de agua, que son: Laguna Bojórquez, Laguna Nichupté (Cuenca Norte, Cuenca Central y Cuenca Sur), Río Inglés, Laguna Somosaya y Laguneta del Mediterrané.

Es conocido que en los últimos años el desarrollo turístico de Cancún ha ido creciendo aceleradamente, y como consecuencia de esto las actividades antropogénicas han causado alteraciones tanto estéticas como ecológicas al sistema. Esto ha ocasionado entre otras consecuencias, que el cuerpo lagunar comience a presentar serios signos de eutroficación, principalmente en la Laguna Bojórquez, donde a la reproducción de fauna y flora no deseables en aguas recreativas se suman la aparición de olores desagradables que emanan de dicho proceso y de las descargas descontroladas de aguas negras.

La solución a los problemas propios de este cuerpo de agua no es de simple construcción, ya que el sistema completo incluye, además de la laguna, el frente costero, la isla barrera que ha dado origen al desarrollo turístico de Cancún y aspectos de tipo biótico como la conservación del manglar. Ante tal reto, es fundamental adquirir un conocimiento preciso y completo del funcionamiento y de los equilibrios que requiere el sistema para seguir existiendo en su conjunto. Dicho conocimiento pasa, necesariamente, por la comprensión del comportamiento del sistema lagunar ante diferentes condiciones oceánicas. Actualmente una herramienta que permite analizar la variación de las condiciones hidráulicas con escenarios totalmente controlados es la modelación numérica.

Para realizar una modelación hidrodinámica en zonas de poca profundidad, como lagunas y estuarios, se han desarrollado gran variedad de modelos a partir del trabajo realizado por Leendertse (1967). Estos modelos tienen como base fundamental las ecuaciones de aguas someras promediadas en la vertical. Son muchos los factores que intervienen en el desarrollo de los esquemas numéricos como son: la forma de las ecuaciones en aguas someras, el método de discretización espacial, el esquema de diferenciación temporal, la técnica de solución y la manera de plantear las condiciones de frontera. Para la formulación de dichos modelos se han utilizado los métodos de diferencias finitas, elemento finito y volumen finito. En cuanto a la discretización de las ecuaciones, para el sistema de mallado se ha echado mano de mallas rectangulares, de mallas triangulares y de mallas jerárquicas, principalmente.

Cuando se trata de desarrollar un esquema, se debe tener en consideración que la complejidad y la eficiencia computacional de la técnica sean equilibradas, es decir, que no se requieran demasiados recursos computacionales y que el desarrollo no sea excesivamente complejo de implementar. Así mismo, el esquema que se desarrolle debe

satisfacer los requerimientos de consistencia, estabilidad y convergencia, además de siempre tener un comportamiento físico real.

En el caso del Sistema Lagunar Nichupté, en la década de los noventa, el Instituto Mexicano de Tecnología del Agua realizó un estudio hidrodinámico bajo condiciones reinantes sobre la circulación del agua y el transporte de contaminantes en la laguna. Este modelo, desarrollado por León y Escalante (León *et. al*. 1993), resuelve las ecuaciones de aguas someras promediadas en la vertical, utilizando la técnica de diferencias finitas sobre una malla rectangular en coordenadas rectilíneas, y aunque el modelo es bueno, la definición de la malla (100 m el ancho de celda) es bastante grande como para definir de manera correcta zonas de gran importancia como lo serían los canales de comunicación entre los propios cuerpos del sistema y de éste con el mar. También, en el Instituto de Ingeniería de la UNAM, se realizó un trabajo sobre la hidrodinámica del sistema lagunar (Espinal 1998). En dicho trabajo se utiliza el modelo matemático H2D para simular una condición de viento de 11 m/s con una dirección de 108°; marea con amplitud de 0.15 m y periodo de 12 horas. Los resultados arrojados por este estudio son buenos pero, al igual que en el caso del modelo de León y Escalante, la definición de la malla de cálculo no es muy buena (100 m) aunado a que en este estudio se maneja la marea como una condición de frontera en las bocas del sistema.

En este trabajo se realiza la modelación hidrodinámica bidimiensional del sistema lagunar sujeto a condiciones solo de viento medio, de marea astronómica y condiciones extremas (huracanes). Para esto se utiliza el modelo desarrollado por Posada (2008), en el cual se resuelven las ecuaciones de aguas someras promediadas en la vertical discretizadas bajo un esquema de volumen finito, y se resuelven utilizando una malla jerárquica en coordenadas rectilíneas cartesianas. Con este modelo, se obtienen las velocidades medias en las direcciones X e Y para cada celda y la sobre-elevación de la superficie libre con respecto al nivel medio del mar, el cual se denomina η. Con esto se determinan los patrones de flujo dentro del Sistema Lagunar y se obtienen las elevaciones máximas de la superficie libre del agua, para así estar en posibilidad de analizar con más detalle el movimiento del agua y entonces proponer algunas alternativas y soluciones al problema de circulación que se tiene en el SLN. También se acopla al modelo la opción de inundado de celdas para poder localizar puntos estratégicos en los que, dadas algunas condiciones, el SLN y el mar establecen comunicación, esto con el fin de conocer como es el patrón de auto-depuración del sistema.

## **OBJETIVOS**

El objetivo general de este trabajo es caracterizar la hidrodinámica del Sistema Lagunar Nichupté, utilizando un modelo bidimensional que resuelve las ecuaciones de aguas someras promediadas en la vertical, para conocer los patrones hidrodinámicos en el Sistema Laguna Nichupté bajo diversas condiciones meteorológicas.

Los objetivos particulares son:

- Describir el modelo numérico que se utiliza para simular la hidrodinámica del sistema lagunar.
- Aplicar el modelo propuesto por Posada (2007) para simular la hidrodinámica del Sistema Lagunar Nichupté bajo condiciones reinantes y dominantes para determinar patrones de flujo correspondientes.
- Incorporar al modelo numérico la opción de inundado y secado de celdas para la determinación de las zonas estratégicas de conexión entre el SLN y el mar Caribe.
- Establecer los criterios para la selección de parámetros de ajuste para la aplicación práctica del modelo hidrodinámico.
- Proponer alternativas de solución al problema de recirculación y depuración del agua dentro de los cuerpos lagunares.

## **METODOLOGÍA**

La metodología implementada en este trabajo se describe a continuación.

En virtud de la gran importancia que representa la zona de Cancún para el desarrollo económico del país, y al observar el deterioro del que han sido victimas sus playas y el Sistema Lagunar Nichupté, se decidió que una buena opción para poder llegar a entender de mejor manera el sistema Mar-SLN era realizar la modelación hidrodinámica de éste. Para realizar dicha modelación se decidió utilizar el modelo desarrollado por Posada (2008) el cual se basa en las ecuaciones de aguas someras promediadas en la vertical, debido a que éste se ha utilizado ampliamente para simular algunas situaciones similares a las de este trabajo, demostrando que es un modelo sólido, robusto y confiable.

Al estudiar y analizar el sistema se observó que los tres fenómenos que principalmente rigen la hidrodinámica del SLN son: el viento, la marea astronómica y los huracanes. Para decidir qué casos eran de interés se recurrió al Atlas Oceanográfico de la Vertiente Atlántica Mexicana (Silva *et. al.* 2008), de donde se obtuvieron 8 casos de viento (normal); y a las tablas de predicción de mareas de la Secretaría de la Armada de México para obtener la marea astronómica a modelar. Por último, del análisis de las tormentas presentadas en los últimos años en la zona se escogió el viento de huracán correspondiente al máximo presentado.

Posteriormente, para poder implementar ésta modelación se llevaron a cabo dos campañas de campo para hacer el levantamiento de la batimetría del sistema lagunar, y de la topografía de la barra de Cancún. Para poder realizar la modelación del caso de marea de tormenta, se realizó la implementación de la opción de secado y mojado de celdas que el modelo numérico original de Posada (2008) no incluía. Hecho esto, se procedió a realizar modelado de los casos previamente seleccionados y se recabaron los datos necesarios para la realización de este trabajo. Después se llevó a cabo el procesamiento de los datos y se efectuó el análisis correspondiente de los resultados obtenidos.

Por último, tomando en cuenta todos los análisis efectuados se propusieron algunas conclusiones en función de la hidrodinámica del sistema Laguna – Mar y también se plantearon algunas alternativas para dar solución a algunos problemas presentados en la zona, como por ejemplo la eutroficación de la laguna y la erosión de playas.

### **ORGANIZACIÓN DE LA TESIS**

Con la finalidad de cumplir satisfactoriamente con los objetivos anteriormente planteados, este trabajo se organizó de la siguiente manera:

#### **Capítulo 1. Ecuaciones Fundamentales**

Se presentan en este capítulo las ecuaciones fundamentales de la mecánica de fluidos, las cuales sirven de base para la deducción de las ecuaciones que gobiernan al modelo bidimensional usado en este trabajo.

#### **Capítulo 2. Ondas Largas**

En este capítulo se desarrolla la deducción de las ecuaciones de aguas someras utilizadas para representar a las ondas largas tales como, como son las ondas de marea., tsunamis o propagación de ondas sobre fondos muy someros. Se plantea la deducción de estas ecuaciones partiendo de las ecuaciones fundamentales. Además se expone y describe la representación matemática de las mareas, tanto astronómicas como las producidas por tormentas (huracanes).

#### **Capítulo 3. Descripción de la Zona de Estudio**

Aquí se exponen de manera general algunos factores geológicos, hidrológicos y climáticos relevantes para identificar con más precisión el estado físico de la zona donde se llevó a cabo el estudio, tales como su localización, la geomorfología, la hidrología, los vientos dominantes, fenómenos extremos, etc.

#### **Capítulo 4. Descripción del Modelo**

En este capítulo se presentan las ecuaciones de gobierno del modelo hidrodinámico utilizado, así como su sistema de mallado, las condiciones de estabilidad, la discretización de las ecuaciones, la interpolación necesaria y la inundación de celdas.

#### **Capítulo 5. Modelación y resultados**

Se presenta aquí condiciones de la modelación realizada en este trabajo para los tres escenarios principales seleccionados previamente, así como los resultados arrojados por la misma. Se muestran esquemas de superficie libre, campos de velocidad y variación de nivel de superficie libre con respecto al tiempo, para así estar en posibilidad de realizar un análisis detallado de la respuesta hidrodinámica del sistema lagunar.

#### **Capítulo 6. Conclusiones y Futuras líneas de trabajo**

Por ultimo, en esta sección se desarrollan las conclusiones a las que se llegó después de un análisis detallado de los resultados de la modelación propuesta en este trabajo. Además se enlistan las principales futuras líneas de investigación que se podrían abordar en este tema para mejorar el trabaj o aquí realizado.

### **RESUMEN**

En este trabajo se realiza un estudio de la respuesta hidrodinámica del Sistema Lagunar Nichupté, modelando numéricamente tres escenarios: con viento reinante, con marea astronómica promedio y con la condición de viento asociado a la presencia de huracán muy intenso. La modelación se lleva a cabo haciendo uso del modelo numérico desarrollado por Posada (2008), el cual resuelve las ecuaciones para aguas someras promediadas en la vertical, sobre una malla de tipo jerárquico en coordenadas rectangulares.

En la primera sección se realiza una revisión de las ecuaciones fundamentales de la mecánica de fluidos, las cuales son la base sobre las cuales se realizan los desarrollos numéricos correspondientes para obtener las ecuaciones de aguas someras. En una segunda instancia, se presenta el desarrollo para obtener las ecuaciones de aguas someras (ondas largas), una de continuidad y dos de cantidad de movimiento. También se muestran diferentes maneras de representar matemáticamente la marea astronómica y la marea de tormenta.

A continuación, se hace una descripción detallada de la zona de estudio, donde se muestran características tales como la ubicación, la geomorfología, la batimetría, los vientos de los que se tiene registro y los huracanes que han afectado la zona. Después se realiza la descripción del modelo utilizado, se muestran el sistema de mallado, las ecuaciones de gobierno, la discretización de las mismas en volumen finito, las interpolaciones necesarias en el modelo y la implementación de la opción de secado y mojado de celdas, que permite modelar el caso de inundación en eventos extraordinarios.

Finalmente, se presentan los resultados de la modelación así como las conclusiones y las futuras líneas de investigación derivadas del análisis minucioso de la hidrodinámica resultante de la modelación. También se muestran algunas alternativas de solución a las problemáticas que se presentan en el sistema lagunar y en la barra de Cancún.

# **ABSTRACT**

A study about the hydrodynamic response of the Nichupté Lagoon System is presented here, modeling three principal cases: wind (in normal conditions), mean tide and wind due to hurricane. This modeling is carried out using a numerical model developed by Posada (2008), which is based on the depth-average shallow water equations and solved over a quadtree grid in rectangular coordinates.

In the first section a general review of the basic equations of the fluid mechanics is made due to it relevance in the numerical development of the shallow water equations used here. In second term, the development of the shallow water equations (one for mass conservation and two more for momentum) is presented. Also, here we show different forms to mathematically represent both types of tides.

Next, we show a detailed description of the zone of study, presenting characteristics such as: localization, geomorphology, bathymetry, wind, hurricanes, etc. Then a description of the model is presented, mentioning the grid system, the governing equations, the finite volume discretization, the interpolation required and the implementation of the wet and drying of cells in the model necessary to modeling flood due to a storm.

Finally, the modeling and the final results given are shown, as well as the final conclusions and the future research work that could be done to improve this study. All this derived from the analysis on the resulting hydrodynamic behavior. Also we give some solutions for the problems presented nowadays in the Lagoon system and in the barrier island of Cancun.

**Capítulo 1. Ecuaciones Fundamentales** 

# **1. ECUACIONES FUNDAMENTALES**

Una forma de representar matemáticamente los fenómenos físicos que se presentan en la naturaleza es a través del planteamiento de si comportamiento mediante una ecuación diferencial, dentro de un dominio de análisis y determinando las características del fenómeno estudiado en los límites de dicho dominio, llamadas condiciones de frontera.

En los fenómenos hidráulicos las dos ecuaciones principales que rigen el movimiento del agua son la ecuación de continuidad y la ecuación de impulso y cantidad de movimiento. Aquí se enuncian las ecuaciones básicas de la mecánica de fluidos, las cuales se toman como base para los desarrollos que se presentan en este trabajo.

### **1.1. Ecuación de Continuidad**

La deducción de la ecuación de continuidad se realiza aplicando el concepto de la conservación de masa en el dominio de análisis, es decir, se realiza un balance de masa en un intervalo de tiempo determinado y se establece que el flujo de masa, en las tres direcciones (*x, y* y *z*), se conserva.

La representación más usual de la ecuación de continuidad es:

$$
\frac{\partial \rho}{\partial t} + \rho \operatorname{div} V + \operatorname{grad} \rho = 0 \tag{1.1}
$$

Si se asume que el flujo es incompresible, es decir, la densidad no varía, y grad  $\rho = 0$ , la ecuación de continuidad se reduce a

$$
\rho \, divV = divV = 0 \tag{1.2}
$$

#### **1.2. Ecuación de Laplace**

Si se considera una función escalar Φ llamada potencial de velocidades:

$$
\Phi = f(x, y, z, t) = \Phi(x, y, z, t)
$$
\n(1.3)

tal que

$$
u = -\frac{\partial \Phi}{\partial x}; \quad v = -\frac{\partial \Phi}{\partial y}; \quad w = -\frac{\partial \Phi}{\partial z}
$$
 (1.4)

Y si el flujo es irrotacional, el laplaciano del potencial de velocidades debe ser igual a cero, esto es, sustituir (1.4) en (1.2). Esta condición es conocida como la ecuación de Laplace:

$$
\nabla^2 \Phi = \frac{\partial^2 \Phi}{\partial x^2} + \frac{\partial^2 \Phi}{\partial y^2} + \frac{\partial^2 \Phi}{\partial z^2} = 0
$$
 (1.5)

## **1.3. Ecuaciones de Navier-Stokes**

La forma más general de expresar la ecuación de cantidad de movimiento son las llamadas ecuaciones de Navier-Stokkes, las cuales tienen la ventaja de incluir la mayoría de los factores que intervienen en el comportamiento del agua, sin embargo, tienen el inconveniente de que hasta el momento no existe alguna forma práctica de resolverlas por completo, por lo que es necesario recurrir a ciertas hipótesis para así poder simplificarlas y darles solución.

Para deducir las ecuaciones de Navier-Stokes se parte de la muy conocida 2<sup>da</sup> Ley de Newton, la cual se puede expresar de la siguiente forma:

$$
\sum F_x = m \frac{Du}{Dt} \tag{1.6}
$$

Para obtener las fuerzas que actúan en el dominio se calculan los esfuerzos tangenciales y normales, y entonces la ecuación (1.6) puede escribirse como:

$$
\rho \frac{Du}{Dt} = \left(\frac{-\partial p}{\partial x} + \frac{\partial \tau_{xx}}{\partial x}\right) + \frac{\partial \tau_{yx}}{\partial y} + \frac{\partial \tau_{xx}}{\partial z} + \rho F_x \tag{1.7}
$$

Ordenando y despejando (Du/Dt)

$$
a_x = \frac{Du}{Dt} = -\frac{1}{\rho} \frac{\partial p}{\partial x} + \frac{1}{\rho} \left( \frac{\partial \tau_{xx}}{\partial x} + \frac{\partial \tau_{yx}}{\partial y} + \frac{\partial \tau_{zx}}{\partial z} \right) + F_x
$$
 (1.8)

Si se realiza un procedimiento similar para las direcciones Y y Z llegamos a

$$
a_y = \frac{Dv}{Dt} = -\frac{1}{\rho} \frac{\partial p}{\partial y} + \frac{1}{\rho} \left( \frac{\partial \tau_{xy}}{\partial x} + \frac{\partial \tau_{yy}}{\partial y} + \frac{\partial \tau_{zy}}{\partial z} \right) + F_y \tag{1.9}
$$

$$
a_{z} = \frac{Dw}{Dt} = -\frac{1}{\rho} \frac{\partial p}{\partial w} + \frac{1}{\rho} \left( \frac{\partial \tau_{xz}}{\partial x} + \frac{\partial \tau_{yz}}{\partial y} + \frac{\partial \tau_{zz}}{\partial z} \right) + F_{z}
$$
(1.10)

Las ecuaciones (1.8), (1.9) y (1.10) se conocen como las ecuaciones de Saint Venant.

En la mayoría de los problemas de hidrodinámica es más conveniente expresar todo en función de los las deformaciones y no de los esfuerzos, para lo cual se hace uso del concepto de viscosidad cinemática ν, y entonces después de realizar algunos pasos algebraicos se llega a las ecuaciones de Navier-Stokes, cuya expresión general es:

$$
\frac{Du}{Dt} = -\frac{1}{\rho}\frac{\partial p}{\partial x} + \upsilon \left(\frac{\partial^2 u}{\partial x^2} + \frac{\partial^2 u}{\partial y^2} + \frac{\partial^2 u}{\partial z^2}\right) + F_x
$$
\n(1.11)

$$
\frac{Dv}{Dt} = -\frac{1}{\rho}\frac{\partial p}{\partial y} + v \left( \frac{\partial^2 v}{\partial x^2} + \frac{\partial^2 v}{\partial y^2} + \frac{\partial^2 v}{\partial z^2} \right) + F_y \tag{1.12}
$$

$$
\frac{Dw}{Dt} = -\frac{1}{\rho} \frac{\partial p}{\partial z} + \upsilon \left( \frac{\partial^2 w}{\partial x^2} + \frac{\partial^2 w}{\partial y^2} + \frac{\partial^2 w}{\partial z^2} \right) + F_z \tag{1.13}
$$

#### **1.4. Ecuaciones de Euler**

Para aplicar las ecuaciones de Navier-Stokes es necesario conocer las tensiones en el fluido, lo cual resulta totalmente impráctico. Por esto, en muchos problemas de hidráulica se opta por suponer que las tensiones tangenciales son mínimas, es decir, se asume que los efectos de fricción son despreciables y que el flujo es no viscoso. Si aunado a esto se le da sentido físico a las fuerzas externas al volumen de control, es decir, que  $F_x = F_y = 0$  y  $F_z = -g$ , entonces se llega a las ecuaciones de Euler:

$$
\frac{Du}{Dt} = -\frac{1}{\rho} \frac{\partial p}{\partial x};
$$
\n
$$
\frac{Dv}{Dt} = -\frac{1}{\rho} \frac{\partial p}{\partial y};
$$
\n
$$
\frac{Dw}{Dt} = -\frac{1}{\rho} \frac{\partial p}{\partial z} - g;
$$
\n(1.14)

#### **1.5. Ecuación de Bernoulli**

La ecuación que relaciona el campo de presiones con el cinemático es la ecuación de Bernoulli, y no es más que una forma integrada de las ecuaciones de Euler. Para el caso de flujo incompresible la ecuación de Bernoulli es:

$$
-\frac{\partial \phi}{\partial t} + \frac{1}{2} \left[ \left( \frac{\partial \phi}{\partial x} \right)^2 + \left( \frac{\partial \phi}{\partial z} \right)^2 \right] + \frac{p}{\rho} + gz = C(t)
$$
 (1.15)

**Capitulo 2 Ondas Largas** 

# **2. ONDAS LARGAS**

Cuando las olas se propagan en aguas someras, *kh*<1.0, comúnmente se les llama ondas largas u ondas de aguas someras. Las mareas, tsunamis y otras ondas con periodos y longitudes de onda muy grandes, son algunos ejemplos de las llamadas ondas largas, aunque estas se presenten en aguas profundas.

El estudio de las ondas largas dentro de la ingeniería marítima es de vital importancia, ya que éstas toman un papel primordial cuando se diseña un puerto. Cuando una onda de este tipo se propaga dentro de una determinada configuración de estructuras de protección, esta puede entrar en resonancia y entonces poner en peligro la estabilidad de las estructuras del puerto. Otra situación importante en donde este tipo de ondas toma relevancia es cuando se estudian estuarios y lagunas costeras.

## **2.1. Ecuaciones de Aguas Someras**

Cuando se estudian fenómenos en los que la hidrodinámica está gobernada por ondas de marea, los planteamientos como la teoría lineal pierden validez, por esto se desarrollaron las llamadas ecuaciones de aguas someras (shallow waters equations) que corresponden a un sistema de ecuaciones formado por la ecuación de una de continuidad y la de cantidad de movimiento.

Estas ecuaciones pueden obtenerse de varias maneras, pero la más común es la de integrar en la vertical las ecuaciones de Euler, por lo cual también se le llama ecuaciones promediadas en la vertical. Algunos de los efectos que se toman en cuenta dentro de las ecuaciones son: la fuerza de Coriolis, la turbulencia en el flujo (concepto de viscosidad turbulenta), transmisión de energía del viento al agua y la fricción de fondo.

Dentro de la literatura existe varias versiones de las ecuaciones de aguas someras, las cuales se pueden diferenciar por los fenómenos que consideran, por la forma de tomar estos mismos en cuenta, o el grado de precisión utilizado en su derivación. Algunas de ellas son las ecuaciones de aguas someras lineales (LSWE, linear shallow water equations), ligeramente no lineales (WNSWE, weakly nonlinear shallow water equatios), y completamente no lineales (FNSWE, full nonlinear shallow water equations).

#### **2.1.1. Ecuación de Continuidad**

Para realizar la integración en la vertical de la ecuación tridimensional de masa (ecuación  $(2.1)$ ) se hace uso de la ley de Leibnitz (ecuación  $(2.2)$ ).

$$
\int_{-h}^{\eta} \frac{\partial u}{\partial x} dz + \int_{-h}^{\eta} \frac{\partial v}{\partial y} dz + \int_{-h}^{\eta} \frac{\partial w}{\partial z} dz = 0
$$
\n(2.1)

$$
\frac{\partial}{\partial x}\int_{\alpha(x)}^{\beta(x)}f(x,z)dz = \int_{\alpha(x)}^{\beta(x)}\frac{\partial}{\partial x}f(x,z)dz + \frac{\partial\beta(x)}{\partial x}f(\beta,z) - \frac{\partial\alpha(x)}{\partial x}f(\alpha,z) \qquad (2.2)
$$

Los términos en x e y de la ecuación (2.1) se resuelven aplicando la ley de Leibnitz y el tercero es una derivada exacta, por lo que operando se obtiene:

$$
\frac{\partial}{\partial x}\int_{-h}^{\eta} u dz - u(x, y, \eta)\frac{\partial \eta}{\partial x} - u(x, y, -h)\frac{\partial h}{\partial x} + \frac{\partial}{\partial y}\int_{-h}^{\eta} v dz -
$$
\n
$$
v(x, y, \eta)\frac{\partial \eta}{\partial y} - v(x, y, -h)\frac{\partial h}{\partial y} + w(x, y, \eta) - w(x, y, h) = 0
$$
\n(2.3)

Utilizando las condiciones cinemáticas de superficie libre,  $z = \eta$ , y la de fondo,  $z = -h$ , es decir,

En  $z = \eta$ 

$$
w(\eta) = \frac{Dz}{Dt} = \frac{\partial \eta}{\partial t} + u(\eta) \frac{\partial \eta}{\partial x} + v(\eta) \frac{\partial \eta}{\partial y}
$$
(2.4)

Y en *z* = −*h*

$$
w(-h) = \frac{Dz}{Dt} = -\frac{\partial h}{\partial t} - u(-h)\frac{\partial h}{\partial x} - v(-h)\frac{\partial h}{\partial y}
$$
(2.5)

Ahora si se sustituyen las ecuaciones (2.4) y (2.5) en (2.3)

$$
\frac{\partial}{\partial x}\int_{-h}^{\eta} u dz - u(x, y, \eta)\frac{\partial \eta}{\partial x} - u(x, y, -h)\frac{\partial h}{\partial x} + \frac{\partial}{\partial y}\int_{-h}^{\eta} v dz - v(x, y, \eta)\frac{\partial \eta}{\partial y} \n- v(x, y, -h)\frac{\partial h}{\partial y} + \frac{\partial \eta}{\partial t} + u(\eta)\frac{\partial \eta}{\partial x} + v(\eta)\frac{\partial \eta}{\partial y} + \frac{\partial h}{\partial t} + u(-h)\frac{\partial h}{\partial x} + v(-h)\frac{\partial h}{\partial y} = 0
$$

$$
\frac{\partial}{\partial x}\int_{-h}^{\eta} u dz + \frac{\partial}{\partial y}\int_{-h}^{\eta} v dz + \frac{\partial \eta}{\partial t} + \frac{\partial h}{\partial t} = 0
$$
\n(2.6)

Si se definen las siguientes variables:

$$
H = h + \eta
$$
  
\n
$$
U = \frac{1}{H} \int_{-h}^{\eta} u dz
$$
  
\n
$$
V = \frac{1}{H} \int_{-h}^{\eta} v dz
$$
\n(2.7)

Donde *H* es la profundidad total de la columna de agua y *U* y *V* son las velocidades horizontales promediadas en la vertical

Sustituyendo (2.7) en (2.6)

$$
\frac{\partial (UH)}{\partial x} + \frac{\partial (VH)}{\partial y} + \frac{\partial H}{\partial t} = 0
$$
\n(2.8)

Esta ecuación es la ecuación de continuidad de aguas someras, y establece que el flujo neto en la columna de agua debe ser compensado por un aumento de fluido en la columna, lo que, hablando de un fluido incompresible, debe ser un cambio en la altura de ésta.

#### **2.1.2. Ecuación de Cantidad de Movimiento**

Para derivar las ecuaciones de cantidad de movimiento en aguas someras, en la dirección X e Y, se realiza un procedimiento similar al anterior.

En agua someras el flujo ya no puede considerarse un flujo laminar, ya que el que en realidad se presenta un flujo altamente turbulento. Así, para obtener la respectiva ecuación de movimiento para flujos turbulentos incompresibles, se multiplica la ecuación de continuidad (1.2) por  $u$  y se le suma (1.11) multiplicada por  $\rho$ .

$$
u\frac{\partial u}{\partial x} + u\frac{\partial v}{\partial y} + u\frac{\partial w}{\partial z} = 0
$$
 (2.9)

$$
\rho \left( \frac{\partial u}{\partial t} + u \frac{\partial u}{\partial x} + v \frac{\partial u}{\partial y} + w \frac{\partial u}{\partial z} \right) = -\frac{\partial p}{\partial x} + \mu \left( \frac{\partial^2 u}{\partial x^2} + \frac{\partial^2 u}{\partial y^2} + \frac{\partial^2 u}{\partial z^2} \right) \tag{2.10}
$$

$$
\rho \frac{\partial u}{\partial t} + \rho u \frac{\partial u}{\partial x} + \rho v \frac{\partial u}{\partial y} + \rho w \frac{\partial u}{\partial z} + u \frac{\partial u}{\partial x} + u \frac{\partial v}{\partial y} + u \frac{\partial w}{\partial z} =
$$
\n
$$
\rho F_x - \frac{\partial p}{\partial x} + \mu \left( \frac{\partial^2 u}{\partial x^2} + \frac{\partial^2 u}{\partial y^2} + \frac{\partial^2 u}{\partial z^2} \right)
$$
\n(2.11)

$$
\rho \frac{\partial u}{\partial t} + \rho u \frac{\partial u}{\partial x} + u \frac{\partial u}{\partial x} + \rho v \frac{\partial u}{\partial y} + u \frac{\partial v}{\partial y} + \rho w \frac{\partial u}{\partial z} + u \frac{\partial w}{\partial z} =
$$
\n
$$
\rho F_x - \frac{\partial p}{\partial x} + \mu \left( \frac{\partial^2 u}{\partial x^2} + \frac{\partial^2 u}{\partial y^2} + \frac{\partial^2 u}{\partial z^2} \right)
$$
\n(2.12)

$$
\frac{\partial(\rho u)}{\partial t} + \frac{\partial(\rho uu)}{\partial x} + \frac{\partial(\rho vu)}{\partial y} + \frac{\partial(\rho w u)}{\partial z} = \rho F_x - \frac{\partial p}{\partial x} + \mu \left( \frac{\partial^2 u}{\partial x^2} + \frac{\partial^2 u}{\partial y^2} + \frac{\partial^2 u}{\partial z^2} \right)
$$
(2.13)

$$
\frac{\partial(\rho u)}{\partial t} + \frac{\partial(\rho u^2)}{\partial x} + \frac{\partial(\rho u v)}{\partial y} + \frac{\partial(\rho u w)}{\partial z} = \rho F_x - \frac{\partial p}{\partial x} + \mu \left( \frac{\partial^2 u}{\partial x^2} + \frac{\partial^2 u}{\partial y^2} + \frac{\partial^2 u}{\partial z^2} \right)
$$
(2.14)

Para el caso de ondas largas debe tomarse en cuenta una fuerza externa muy importante, que es debida al movimiento relativo y se conoce como fuerza de Coriolis. Esta fuerza se produce como consecuencia de la rotación depende de la distancia del lugar de estudio al eje de la Tierra. En el hemisferio norte las partículas tienden a desviarse hacia la derecha en su trayectoria, y en el hemisferio sur tienden a la izquierda. En la Figura 2.1 se esquematiza este fenómeno.

Estas fuerzas se incluyen en las ecuaciones de movimientos como:

$$
F_x = +2\nu\omega\sin\phi
$$
  
\n
$$
F_y = -2u\omega\sin\phi
$$
  
\n
$$
F_z = -g
$$
  
\n(2.15)

Siendo  $\omega$  la velocidad de rotación de la Tierra de 7.3X10<sup>-5</sup> rad/s y  $\phi$  la latitud de la zona de estudio.

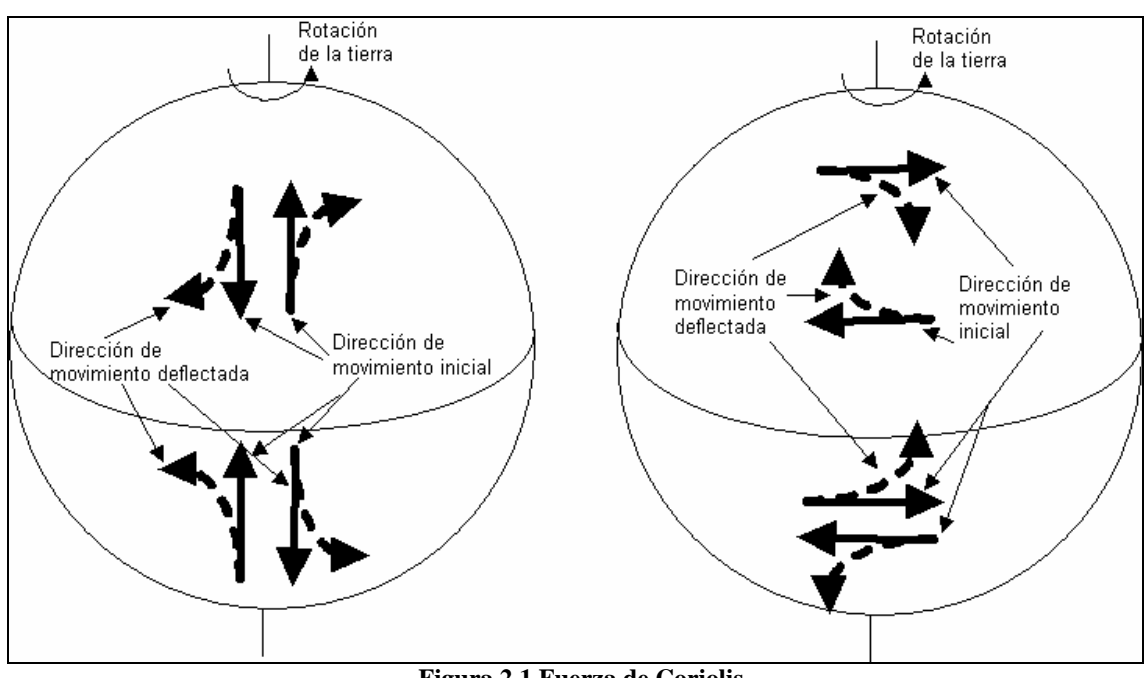

**Figura 2.1 Fuerza de Coriolis** 

Si se hace  $f=2$   $\omega$  sin  $\phi$  y se sustituye (2.15) en (2.14), se obtiene:

$$
\frac{\partial(\rho u)}{\partial t} + \frac{\partial(\rho u^2)}{\partial x} + \frac{\partial(\rho u v)}{\partial y} + \frac{\partial(\rho u w)}{\partial z} = \rho f v - \frac{\partial P}{\partial x} + \mu \left( \frac{\partial^2 u}{\partial x^2} + \frac{\partial^2 u}{\partial y^2} + \frac{\partial^2 u}{\partial z^2} \right)
$$
(2.16)

En ingeniería resulta totalmente impráctico resolver esta ecuación a detalle ya que en ella intervienen un gran rango de escalas, y normalmente no interesan las escalas microscópicas sino las características medias del flujo como serían las distribuciones medias de la velocidad. Por esto, para describir el flujo se utiliza la aproximación Osborne Reynolds, la cual plantea separar las ecuaciones en dos grupos: uno que representa el flujo medio y otro que corresponde a las variaciones respecto a la media, es decir:

$$
u = u + u_t
$$
 (2.17)

En donde  $\overset{-}{u}$  es la componente de la velocidad promediada en el tiempo y  $\overset{-}{u_{t}}$  es la velocidad fluctuante, y cuyas expresiones son:

$$
\bar{u} = \frac{1}{\Delta t} \int_{t}^{t + \Delta t} u dt
$$
\n(2.18)

$$
\overline{u_t} = \frac{1}{\Delta t} \int_{t}^{t+\Delta t} u_t dt = 0
$$
\n(2.19)

donde Δ*t* es el periodo de premediación adecuado para separar de modo correcto el movimiento medio de las fluctuaciones.

Si se expresa la presión, la densidad y las velocidades según la ecuación (2.17), y se sustituye en (2.16) se obtiene:

$$
\frac{\partial \left(\overline{\rho} + \rho_{i}'\right)\left(\overline{u} + u_{i}'\right)}{\partial t} + \frac{\partial \left(\overline{\rho} + \rho_{i}'\right)\left(\overline{u} + u_{i}'\right)\left(\overline{u} + u_{i}'\right)}{\partial x} + \frac{\partial \left(\overline{\rho} + \rho_{i}'\right)\left(\overline{u} + u_{i}'\right)\left(\overline{u} + u_{i}'\right)}{\partial y} + \frac{\partial \left(\overline{\rho} + \rho_{i}'\right)\left(\overline{u} + u_{i}'\right)\left(\overline{u} + u_{i}'\right)\left(\overline{u} + u_{i}'\right)}{\partial z} = f\left(\overline{\rho} + \rho_{i}'\right)\left(\overline{v} + v_{i}'\right) - \frac{\partial \left(\overline{\rho} + \rho_{i}'\right)}{\partial x} + \frac{\partial^{2} \left(\overline{u} + u_{i}'\right)}{\partial x^{2}} + \frac{\partial^{2} \left(\overline{v} + v_{i}'\right)}{\partial y^{2}} + \frac{\partial^{2} \left(\overline{v} + w_{i}'\right)}{\partial z^{2}}
$$
\n(2.20)

Teniendo en cuenta que

$$
\overline{\rho u_t} = \frac{1}{\Delta t} \int_t^{t+\Delta t} (\rho u_t) dt = \frac{\rho}{\Delta t} \int_t^{t+\Delta t} u_t dt = 0
$$
 (2.21)

Se puede, por ejemplo, decir que

$$
\left(\overline{\rho} + \rho_t^{\prime}\right)\left(\overline{\dot{u}} + \dot{u_t^{\prime}}\right) = \overline{\rho \dot{u}} + \overline{\rho u_t^{\prime} + \rho_t^{\prime} \dot{u}} + \rho_t^{\prime} \overline{\dot{u}_t^{\prime}} = \overline{\rho \dot{u}} + \overline{\rho_t^{\prime} \dot{u}_t^{\prime}}
$$
(2.22)

Haciendo esto para los demás términos y tomando en cuenta que las fluctuaciones de densidad en el agua son relativamente pequeñas comparadas con la densidad media, y que, para el caso de las velocidades dichas fluctuaciones pueden ser del orden de magnitud de la velocidad media, los términos en los que intervienen correlaciones entre fluctuaciones de densidad y velocidad son mucho mas pequeños que los que tienen relaciones entre componentes de velocidad, como se puede ver en el término

$$
\left(\overline{\rho} + \rho_i'\right)\left(\overline{u} + u_i'\right)\left(\overline{u} + u_i'\right) =
$$
\n
$$
\left(\overline{\rho u} + \overline{\rho u_i} + \rho_i \overline{u} + \rho_i u_i'\right)\left(\overline{u} + u_i'\right) =
$$
\n
$$
\overline{\rho u u} + \overline{\rho u} u_i' + \rho_i' \overline{u} u + \overline{u} \rho_i u_i' + \overline{\rho} u_i u_i' + \rho_i' u_i' + \rho_i' u_i' + \rho_i' u_i'
$$
\n
$$
= \overline{\rho u u} + \overline{\rho} u_i' u_i'
$$
\n
$$
(2.23)
$$

Por lo tanto, se puede, obtener

$$
\frac{\partial \overline{\rho u}}{\partial t} + \frac{\partial \overline{\rho u} u}{\partial x} + \frac{\partial \overline{\rho u} u}{\partial x} + \frac{\partial \overline{\rho u} u}{\partial x} + \frac{\partial \overline{\rho u} v}{\partial y} + \frac{\partial \overline{\rho u} v}{\partial y} + \frac{\partial \overline{\rho u} v}{\partial z} + \frac{\partial \overline{\rho u} w}{\partial z} + \frac{\partial \overline{\rho u} w}{\partial z}
$$
\n
$$
= f \overline{\rho v} - \frac{\partial \overline{\rho}}{\partial x} + \mu \left( \frac{\partial^2 u}{\partial x^2} + \frac{\partial^2 v}{\partial y^2} + \frac{\partial^2 v}{\partial z^2} \right)
$$
\n(2.24)

$$
\frac{\partial \overline{\rho u}}{\partial t} + \frac{\partial \overline{\rho u} u}{\partial x} + \frac{\partial \overline{\rho u} v}{\partial y} + \frac{\partial \overline{\rho u} v}{\partial z} \n= f \overline{\rho v} - \frac{\partial \overline{\rho}}{\partial x} + \mu \left( \frac{\partial^2 \overline{u}}{\partial x^2} + \frac{\partial^2 \overline{v}}{\partial y^2} + \frac{\partial^2 \overline{v}}{\partial z^2} \right) - \left( \frac{\partial \overline{\rho u} u}{\partial x} + \frac{\partial \overline{\rho u} v}{\partial y} + \frac{\partial \overline{\rho u} v}{\partial y} + \frac{\partial \overline{\rho u} v}{\partial z} \right)
$$
\n(2.25)

Si a la ecuación (2.25) se le resta la ecuación (1.2) multiplicada por \_ *u* se llega a la ecuación de Navier-Stokes para flujo turbulento incompresible.

$$
\frac{\partial \bar{u}}{\partial t} + \bar{u} \frac{\partial \bar{u}}{\partial x} + \bar{v} \frac{\partial \bar{u}}{\partial y} + \bar{w} \frac{\partial \bar{u}}{\partial z} = f \bar{v} - \frac{1}{\rho} \frac{\partial \bar{p}}{\partial x} + \frac{1}{\rho} \frac{\partial}{\partial x} \left( \mu \frac{\partial \bar{u}}{\partial x} - \bar{\rho} \overline{u_{i} u_{i}} \right)
$$
\n
$$
+ \frac{1}{\rho} \frac{\partial}{\partial y} \left( \mu \frac{\partial \bar{u}}{\partial y} - \bar{\rho} \overline{u_{i} v_{i}} \right) + \frac{1}{\rho} \frac{\partial}{\partial z} \left( \mu \frac{\partial \bar{u}}{\partial z} - \bar{\rho} \overline{u_{i} w_{i}} \right)
$$
\n(2.26)

Si se compara la ecuación (1.11) con (2.26), se puede ver que los valores instantáneos de velocidad, presión y densidad se sustituyen por los valores promedio, y también se ve que aparecen tres términos nuevos

$$
-\frac{1}{\rho}\frac{\partial}{\partial x}\left(\overline{\rho u_i u_i}\right), -\frac{1}{\rho}\frac{\partial}{\partial y}\left(\overline{\rho u_i v_i}\right), -\frac{1}{\rho}\frac{\partial}{\partial z}\left(-\overline{\rho u_i v_i}\right)
$$

En estos, los términos que se encuentran dentro del paréntesis se llaman tensiones de Reynolds, los cuales representan el transporte de cantidad de movimiento debido a la turbulencia, y estos a su vez son más grandes que las tensiones viscosas.

Si en la ecuación (2.26) se desprecian las tensiones viscosas y se eliminan la barra de promedio, esta expresión se convierte en:

$$
\frac{\partial u}{\partial t} + u \frac{\partial u}{\partial x} + v \frac{\partial u}{\partial y} + w \frac{\partial u}{\partial z} = fv - \frac{1}{\rho} \frac{\partial p}{\partial x} + \frac{1}{\rho} \frac{\partial}{\partial x} \left( -\rho \overline{u_i u_i} \right) \n+ \frac{1}{\rho} \frac{\partial}{\partial y} \left( -\rho \overline{u_i v_i} \right) + \frac{1}{\rho} \frac{\partial}{\partial z} \left( -\rho \overline{u_i w_i} \right)
$$
\n(2.27)

Esta expresión es para el eje X, para los ejes Y y Z se elabora un proceso similar y se llega a las ecuaciones de cantidad de movimiento para un flujo turbulento

$$
\frac{\partial v}{\partial t} + u \frac{\partial v}{\partial x} + v \frac{\partial v}{\partial y} + w \frac{\partial v}{\partial z} = -fu - \frac{1}{\rho} \frac{\partial P}{\partial y} + \frac{1}{\rho} \frac{\partial}{\partial x} \left( -\rho \overline{u_{i} v_{i}} \right)
$$
\n
$$
+ \frac{1}{\rho} \frac{\partial}{\partial y} \left( -\rho \overline{v_{i} v_{i}} \right) + \frac{1}{\rho} \frac{\partial}{\partial z} \left( -\rho \overline{v_{i} w_{i}} \right)
$$
\n
$$
\frac{\partial w}{\partial t} + u \frac{\partial w}{\partial x} + v \frac{\partial w}{\partial y} + w \frac{\partial w}{\partial z} = -g - \frac{1}{\rho} \frac{\partial P}{\partial z} + \frac{1}{\rho} \frac{\partial}{\partial x} \left( -\rho \overline{w_{i} v_{i}} \right)
$$
\n
$$
+ \frac{1}{\rho} \frac{\partial}{\partial y} \left( -\rho \overline{w_{i} v_{i}} \right) + \frac{1}{\rho} \frac{\partial}{\partial z} \left( -\rho \overline{w_{i} w_{i}} \right)
$$
\n(2.29)

En estuarios y bahías la circulación es mayormente horizontal, lo indica que las aceleraciones verticales son despreciables comparadas con la aceleración de la gravedad, esto conlleva al uso de la hipótesis hidrostática de presiones. Si se introduce dicha hipótesis en la ecuación (2.29), se eliminan las aceleraciones verticales y las tensiones tangenciales lo que da como resultado la ecuación de variación de la presión hidrostática:

$$
\frac{\partial p}{\partial z} = -\rho g \tag{2.30}
$$

Ahora, Boussinesq propuso que cuando los flujos cumplen algunas condiciones se pueden despreciar las variaciones de densidad en el fluido, excepto en los términos donde aparece la gravedad.

La primera condición es que los flujos no deben tener un número de Mach grande, es decir,

$$
M=\frac{u}{c}<0.3
$$
  $c_{\text{agua}}=1470m/s$ 

donde *c* es la velocidad del sonido en el medio y *u* es la velocidad típica del fluido. Esta condición se establece para asegurar que los efectos de compresibilidad debidos a cambios de presión no se presenten.

La segunda condición es en cuanto a la escala vertical, ya que cuando ésta es muy grande se producen grandes cambios de presión lo que provoca cambios en la densidad del fluido. Para que esto no se presente Bossinesq propone la siguiente expresión

$$
L \ll \frac{c^2}{g}
$$

Para introducir estas hipótesis en las ecuaciones de movimiento se supone que el estado básico del fluido es hidrostático, definido por  $p_0$  y densidad  $\rho_0$ . Entonces el movimiento se produce por la variación de presión  $\vec{p}$  o densidad  $\vec{\rho}$ 

$$
P = p_o + p'
$$
  
\n
$$
\rho = \rho_o + \rho'
$$
\n(2.31)

donde  $p' \ll p_o$  y  $p' \ll \rho_o$ .

Si se sustituye (2.31) en (2.27):

$$
\left(\rho_o + \rho\right) \left(\frac{Du}{Dt} - fv\right) = \frac{\partial \left(p_o + p\right)}{\partial x} + \frac{\partial}{\partial x} \left(-\rho \overline{u_i u_i}\right) + \frac{\partial}{\partial y} \left(-\rho \overline{u_i v_i}\right) + \frac{\partial}{\partial z} \left(-\rho \overline{u_i w_i}\right)
$$
\n(2.32)

Si se aplica la hipótesis de Boussinesq se obtiene:

$$
\rho_o \frac{Du}{Dt} - \rho_o f v = \frac{\partial p^{'}}{\partial x} + \frac{\partial}{\partial x} \left( -\rho \overline{u_i u_i} \right) + \frac{\partial}{\partial y} \left( -\rho \overline{u_i v_i} \right) + \frac{\partial}{\partial z} \left( -\rho \overline{u_i w_i} \right)
$$
(2.33)

Ahora para expresar el término  $p^{'}$  en función de las cantidades conocidas, se utiliza la ecuación (2.30) expresada en la forma de la ecuación (2.31)

$$
\frac{\partial p}{\partial z} = -g\left(\rho_o + \rho'\right) \tag{2.34}
$$

integrando

$$
\int_{z}^{\eta} dp = -\int_{z}^{\eta} g\left(\rho_o + \rho^{'}\right) dz
$$
\n
$$
p_{\eta} - p_{z} = -g \left(\int_{z}^{\eta} \rho_o dz + \int_{z}^{\eta} \rho^{'} dz\right)
$$
\n
$$
p_{\eta} - p_{z} = -g \rho_o \left(\eta - z\right) - g \int_{z}^{\eta} \rho^{'} dz
$$
\n(2.35)

Ahora sabiendo que la presión en la superficie libre esta en función de la presión atmosférica y que la presión en cualquier punto es  $p_0 - p$ , se obtiene:

$$
p^{'} = p_a - p_o + g \rho_o \left(\eta - z\right) + g \int_z^{\eta} \rho^{'} dz \qquad (2.36)
$$

Y si se sustituye (2.36) en (2.27) se obtiene, para el eje X

$$
\frac{\partial u}{\partial t} + u \frac{\partial u}{\partial x} + v \frac{\partial u}{\partial y} + w \frac{\partial u}{\partial z} = fv - \frac{1}{\rho_o} \frac{\partial p_a}{\partial x} - g \frac{\partial \eta}{\partial x} - \frac{g}{\rho_o} (\eta - z) \frac{\partial \rho_o}{\partial x} - \frac{g}{\rho_o} \frac{\partial}{\partial x} \int_z^{\eta} \rho' dz +
$$
\n
$$
\frac{1}{\rho_o} \frac{\partial}{\partial x} \left( -\rho \overline{u_i u_i} \right) + \frac{1}{\rho_o} \frac{\partial}{\partial y} \left( -\rho \overline{u_i v_i} \right) + \frac{1}{\rho_o} \frac{\partial}{\partial z} \left( -\rho \overline{u_i w_i} \right)
$$
\n(2.37)

y si sustituimos ahora la expresión (2.36) en (2.28), se obtiene para el eje Y

$$
\frac{\partial v}{\partial t} + u \frac{\partial v}{\partial x} + v \frac{\partial v}{\partial y} + w \frac{\partial v}{\partial z} = fu - \frac{1}{\rho_o} \frac{\partial p_a}{\partial y} - g \frac{\partial \eta}{\partial y} - \frac{g}{\rho_o} (\eta - z) \frac{\partial \rho_o}{\partial y} - \frac{g}{\rho_o} \frac{\partial}{\partial y} \int_z^{\eta} \rho' dz +
$$
\n
$$
\frac{1}{\rho_o} \frac{\partial}{\partial y} \left( -\rho \overline{u_i u_i} \right) + \frac{1}{\rho_o} \frac{\partial}{\partial y} \left( -\rho \overline{u_i v_i} \right) + \frac{1}{\rho_o} \frac{\partial}{\partial y} \left( -\rho \overline{u_i v_i} \right)
$$
\n(2.38)

Ahora, si multiplicamos la ecuación (1.2) por u y se la sumamos a (2.37), obtenemos.

$$
\frac{\partial u}{\partial t} + u \frac{\partial u}{\partial x} + u \frac{\partial u}{\partial x} + v \frac{\partial u}{\partial y} + u \frac{\partial v}{\partial y} + w \frac{\partial u}{\partial z} + u \frac{\partial w}{\partial z} = fv - \frac{1}{\rho_o} \frac{\partial p_a}{\partial x} - g \frac{\partial \eta}{\partial x} - \frac{1}{\rho_o} \frac{\partial \eta}{\partial x}
$$
\n
$$
\frac{g}{\rho_o} (\eta - z) \frac{\partial \rho_o}{\partial x} - \frac{g}{\rho_o} \frac{\partial}{\partial x} \int_z^{\eta} \rho' dz + \frac{1}{\rho_o} \frac{\partial}{\partial x} \left( -\rho \overline{u_i u_i} \right) + \frac{1}{\rho_o} \frac{\partial}{\partial y} \left( -\rho \overline{u_i v_i} \right) + \frac{1}{\rho_o} \frac{\partial}{\partial z} \left( -\rho \overline{u_i w_i} \right)
$$
\n(2.39)

$$
\frac{\partial u}{\partial t} + \frac{\partial u^2}{\partial x} + \frac{\partial uv}{\partial y} + \frac{\partial uw}{\partial z} = fv - \frac{1}{\rho_o} \frac{\partial p_a}{\partial x} - g \frac{\partial \eta}{\partial x} - \frac{g}{\rho_o} (\eta - z) \frac{\partial \rho_o}{\partial x} - \frac{g}{\rho_o} \frac{\partial}{\partial x} \int_z^{\eta} \rho' dz +
$$
\n
$$
\frac{1}{\rho_o} \frac{\partial}{\partial x} \left( -\rho \overline{u_i u_i} \right) + \frac{1}{\rho_o} \frac{\partial}{\partial y} \left( -\rho \overline{u_i v_i} \right) + \frac{1}{\rho_o} \frac{\partial}{\partial z} \left( -\rho \overline{u_i w_i} \right)
$$
\n(2.40)

Integrando

$$
\int_{-h}^{\eta} \left( \frac{\partial u}{\partial t} + \frac{\partial u^2}{\partial x} + \frac{\partial u v}{\partial y} + \frac{\partial u v}{\partial z} \right) dz = \int_{-h}^{\eta} f v \, dz - \frac{1}{\rho_o} \int_{-h}^{\eta} \frac{\partial p_a}{\partial x} dz - g \int_{-h}^{\eta} \frac{\partial \eta}{\partial x} dz - \frac{g}{\rho_o} \int_{-h}^{\eta} \left( \eta - z \right) \frac{\partial \rho_o}{\partial x} dz - \frac{g}{\rho_o} \int_{-h}^{\eta} \left( \frac{\partial}{\partial x} \int_{z}^{\eta} \rho' dz \right) dz + \frac{1}{\rho_o} \int_{-h}^{\eta} \left[ \frac{\partial}{\partial x} \left( -\rho \overline{u_i u_i} \right) \right] dz + \frac{1}{\rho_o} \int_{-h}^{\eta} \left[ \frac{\partial}{\partial y} \left( -\rho \overline{u_i v_i} \right) \right] dz + \frac{1}{\rho_o} \int_{-h}^{\eta} \left[ \frac{\partial}{\partial z} \left( -\rho \overline{u_i w_i} \right) \right] dz
$$
\n(2.41)

Usando la Ley de-Leibnitz se integran los términos de la izquierda

$$
\int_{-h}^{\eta} \frac{\partial u}{\partial t} dz = \frac{\partial}{\partial t} \int_{-h}^{\eta} u dz - u_{(\eta)} \frac{\partial \eta}{\partial t} - u_{(-h)} \frac{\partial h}{\partial t}
$$
 (2.42)

$$
\int_{-h}^{\eta} \frac{\partial u^2}{\partial x} dz = \frac{\partial}{\partial x} \int_{-h}^{\eta} u^2 dz - u^2(\eta) \frac{\partial \eta}{\partial x} - u^2(\eta) \frac{\partial h}{\partial x}
$$
(2.43)

$$
\int_{-h}^{\eta} \frac{\partial uv}{\partial y} dz = \frac{\partial}{\partial y} \int_{-h}^{\eta} uv dz - u_{(\eta)} v_{(\eta)} \frac{\partial \eta}{\partial y} - u_{(-h)} v_{(-h)} \frac{\partial h}{\partial y}
$$
(2.44)

$$
\int_{-h}^{\eta} \frac{\partial uw}{\partial z} dz = \frac{\partial}{\partial z} \int_{-h}^{\eta} uw dz - u_{(\eta)} w_{(\eta)} \frac{\partial \eta}{\partial z} - u_{(-h)} w_{(-h)} \frac{\partial h}{\partial z} = u_{(\eta)} w_{(\eta)} - u_{(-h)} w_{(-h)}
$$
(2.45)
Si se suman (2.42), (2.43), (2.44) y (2.45) y se emplean las condiciones cinemáticas de superficie libre (2.4) y (2.5) se llega a:

$$
\frac{\partial}{\partial t} \int_{-h}^{\eta} u dz - u_{(\eta)} \frac{\partial \eta}{\partial t} - u_{(-h)} \frac{\partial h}{\partial t} + \frac{\partial}{\partial x} \int_{-h}^{\eta} u^2 dz - u^2_{(\eta)} \frac{\partial \eta}{\partial x} - u^2_{(-h)} \frac{\partial h}{\partial x} + \frac{\partial}{\partial y} \int_{-h}^{\eta} u v dz - u_{(\eta)} v_{(\eta)} \frac{\partial \eta}{\partial y} - u_{(-h)} v_{(-h)} \frac{\partial h}{\partial y} + u_{(\eta)} \left( \frac{\partial \eta}{\partial t} + u(\eta) \frac{\partial \eta}{\partial x} + v(\eta) \frac{\partial \eta}{\partial y} \right) - \frac{\partial}{\partial t} \left( \frac{\partial \eta}{\partial t} - u(-h) \frac{\partial h}{\partial x} + v(-h) \frac{\partial h}{\partial y} \right)
$$
\n
$$
\frac{\partial}{\partial t} \int_{-h}^{\eta} u dz + \frac{\partial}{\partial x} \int_{-h}^{\eta} u^2 dz + \frac{\partial}{\partial y} \int_{-h}^{\eta} u v dz \qquad (2.47)
$$

Usando (2.7) para el primer término

$$
\frac{\partial (UH)}{\partial t} + \frac{\partial}{\partial x} \int_{-h}^{n} u^2 dz + \frac{\partial}{\partial y} \int_{-h}^{n} u v dz
$$
 (2.48)

Ahora, prestando atención a los términos de la derecha del signo igual en la ecuación (2.41), dejando los términos con los esfuerzos de Reynolds indicados y usando (2.7) cuando se requiera:

h  $\mathcal{O}(\mathcal{N})$ <sub>-h</sub>  $\mathcal{O}(\mathcal{Y})$ -h

*t*  $\frac{1}{-h}$   $\frac{1}{2}$   $\frac{1}{2}$   $\frac{1}{2}$   $\frac{1}{2}$   $\frac{1}{2}$   $\frac{1}{2}$   $\frac{1}{2}$   $\frac{1}{2}$   $\frac{1}{2}$   $\frac{1}{2}$ 

$$
\int_{-h}^{\eta} f v \, dz = f \int_{-h}^{\eta} v \, dz = f V H \tag{2.49}
$$

$$
\frac{1}{\rho_o} \int_{-h}^{\eta} \frac{\partial p_a}{\partial x} dz = \frac{1}{\rho_o} \frac{\partial p_a}{\partial x} \int_{-h}^{\eta} dz = \frac{H}{\rho_o} \frac{\partial p_a}{\partial x}
$$
(2.50)

$$
g\int_{-h}^{\eta} \frac{\partial \eta}{\partial x} dz = g \frac{\partial \eta}{\partial x} \int_{-h}^{\eta} dz = gH \frac{\partial \eta}{\partial x}
$$
 (2.51)

$$
\frac{g}{\rho_o} \int_{-h}^{\eta} (\eta - z) \frac{\partial \rho_o}{\partial x} dz = \frac{g}{\rho_o} \frac{\partial \rho_o}{\partial x} \int_{-h}^{\eta} (\eta - z) dz = \frac{g}{\rho_o} \frac{\partial \rho_o}{\partial x} \left[ \eta (\eta + h) - \frac{1}{2} (\eta^2 - (-h)^2) \right]
$$
\n
$$
\frac{g}{\rho_o} \frac{\partial \rho_o}{\partial x} \left[ \eta^2 + \eta h - \frac{1}{2} (\eta^2 - h^2) \right] = \frac{g}{\rho_o} \frac{\partial \rho_o}{\partial x} \left[ \frac{\eta^2}{2} + \eta h + \frac{1}{2} h^2 \right] =
$$
\n
$$
\frac{g}{\rho_o} \frac{\partial \rho_o}{\partial x} \frac{1}{2} (\eta + h)^2 = \frac{g H^2}{2 \rho_o} \frac{\partial \rho_o}{\partial x}
$$
\n(2.52)

$$
\frac{g}{\rho_o} \int_{-h}^{\eta} \left( \frac{\partial}{\partial x} \int_{z}^{\eta} \rho' dz \right) dz = \frac{g}{\rho_o} \int_{-h}^{\eta} \left( \frac{\partial}{\partial x} \int_{z}^{\eta} \rho' dz \right) dz \tag{2.53}
$$

Sumando estas ecuaciones:

$$
\frac{\partial (UH)}{\partial t} + \frac{\partial}{\partial x} \int_{-h}^{n} u^2 dz + \frac{\partial}{\partial y} \int_{-h}^{n} u v dz = fVH - \frac{H}{\rho_o} \frac{\partial p_a}{\partial x} - gH \frac{\partial \eta}{\partial x} - \frac{gH^2}{2\rho_o} \frac{\partial \rho_o}{\partial x}
$$
  
\n
$$
- \frac{g}{\rho_o} \int_{-h}^{n} \left( \frac{\partial}{\partial x} \int_{z}^{n} \rho' dz \right) dz + \frac{1}{\rho_o} \int_{-h}^{n} \left[ \frac{\partial}{\partial x} \left( -\rho \overline{u_i u_i} \right) \right] dz + \frac{1}{\rho_o} \int_{-h}^{n} \left[ \frac{\partial}{\partial y} \left( -\rho \overline{u_i v_i} \right) \right] dz +
$$
  
\n
$$
\frac{1}{\rho_o} \int_{-h}^{n} \left[ \frac{\partial}{\partial z} \left( -\rho \overline{u_i w_i} \right) \right] dz
$$
\n(2.54)

Usando

$$
u = U + u'
$$
  
\n
$$
v = V + v'
$$
  
\n
$$
\rho = \rho_0 + \rho'
$$
  
\n(2.55)

 $\vec{u}$   $\vec{y}$  *v* son las fluctuaciones en la vertical del las velocidades horizontales  $\overline{\rho}^{'}$ es la fluctuación de la densidad

se desarrollan los términos convectivos y se puede llegar, para el segundo y tercer término de la izquierda del igual, a:

$$
\frac{\partial}{\partial x}\int_{-h}^{n} u^2 dz = \frac{\partial}{\partial x}\int_{-h}^{n} \left(U + u^{2}\right)^2 dz = \frac{\partial}{\partial x}\int_{-h}^{n} U^2 + 2Uu^{2} + \left(u^{2}\right)^2 dz = \frac{\partial}{\partial x}\left(\int_{-h}^{n} U^2 dz + \int_{-h}^{n} 2Uu^{2} dz + \int_{-h}^{n} \left(u^{2}\right)^2 dz\right)
$$
\n
$$
\frac{\partial}{\partial x}\left(\int_{-h}^{n} U^2 dz + \int_{-h}^{n} 2Uu^{2} dz + \int_{-h}^{n} \left(u^{2}\right)^2 dz\right) = \frac{\partial \left(U^2 H\right)}{\partial x} + \frac{\partial}{\partial x}\int_{-h}^{n} \left(u^{2}\right)^2 dz \qquad (2.56)
$$

$$
\frac{\partial}{\partial y}\int_{-h}^{\eta} uv dz = \frac{\partial}{\partial y}\int_{-h}^{\eta} \left(U + u^{'}\right)\left(V + v^{'}\right) dz = \frac{\partial}{\partial y}\int_{-h}^{\eta} UV + Uv^{'} + u^{'}v + u^{'}v dz
$$
\n
$$
\frac{\partial}{\partial y}\left(\int_{-h}^{\eta} UV dz + \int_{-h}^{\eta} Uv^{'} dz + \int_{-h}^{\eta} u^{'}v^{'} dz\right) = \frac{\partial (UVH)}{\partial y} + \frac{\partial}{\partial y}\int_{-h}^{\eta} u^{'}v^{'} dz
$$
\n(2.57)

Y por último incluyendo las ecuaciones (2.56) y (2.57) en (2.54), se obtiene la ecuación de cantidad de movimiento promediada en la vertical para la dirección X:

$$
\frac{\partial (UH)}{\partial t} + \frac{\partial U^2 H}{\partial x} + \frac{\partial}{\partial x} \int_{-h}^{\eta} (u')^2 dz + \frac{\partial UVH}{\partial y} + \frac{\partial}{\partial y} \int_{-h}^{\eta} u'v' dz =
$$
\n
$$
fVH - \frac{H}{\rho_o} \frac{\partial p_a}{\partial x} - gH \frac{\partial \eta}{\partial x} - \frac{gH^2}{2\rho_o} \frac{\partial \rho_o}{\partial x} - \frac{g}{\rho_o} \int_{-h}^{\eta} \left(\frac{\partial}{\partial x} \int_{z}^{\eta} \rho' dz\right) dz +
$$
\n
$$
\frac{1}{\rho_o} \int_{-h}^{\eta} \left[\frac{\partial}{\partial x} \left(-\rho \overline{u_i u_i}\right)\right] dz + \frac{1}{\rho_o} \int_{-h}^{\eta} \left[\frac{\partial}{\partial y} \left(-\rho \overline{u_i v_i}\right)\right] dz + \frac{1}{\rho_o} \int_{-h}^{\eta} \left[\frac{\partial}{\partial z} \left(-\rho \overline{u_i w_i}\right)\right] dz
$$
\n(2.58)

Si se realiza un procedimiento similar para derivar la ecuación de cantidad de movimiento en la dirección Y se llega a:

$$
\frac{\partial (VH)}{\partial t} + \frac{\partial UVH}{\partial x} + \frac{\partial}{\partial x} \int_{-h}^{n} u'v' dz + \frac{\partial V^2 H}{\partial y} + \frac{\partial}{\partial y} \int_{-h}^{n} (v')^2 dz =
$$
\n
$$
-fUH - \frac{H}{\rho_o} \frac{\partial p_a}{\partial y} - gH \frac{\partial \eta}{\partial y} - \frac{gH^2}{2\rho_o} \frac{\partial \rho_o}{\partial y} - \frac{g}{\rho_o} \int_{-h}^{n} \left(\frac{\partial}{\partial y} \int_{z}^{h} \rho' dz\right) dz +
$$
\n
$$
\frac{1}{\rho_o} \int_{-h}^{n} \left[\frac{\partial}{\partial x} \left(-\rho \frac{1}{v_i u_i}\right)\right] dz + \frac{1}{\rho_o} \int_{-h}^{n} \left[\frac{\partial}{\partial y} \left(-\rho \frac{1}{v_i v_i}\right)\right] dz + \frac{1}{\rho_o} \int_{-h}^{n} \left[\frac{\partial}{\partial z} \left(-\rho \frac{1}{v_i w_i}\right)\right] dz \tag{2.59}
$$

Ahora, para calcular los términos turbulentos se debe considerar que el coeficiente de viscosidad de remolino es variable, y por lo tanto se debe seleccionar un modelo de turbulencia adecuado para el cálculo de las tensiones de Reynolds. En el modelo de Posada (2008) se utilizan la hipótesis de Boussinesq y la hipótesis hidrostática para realizar este cálculo, con lo que las ecuaciones  $(2.58)$  y  $(2.59)$  se convierten respectivamente en:

$$
\frac{\partial (UH)}{\partial t} + \frac{\partial (U^{2})H}{\partial x} + \frac{\partial}{\partial x} \int_{-h}^{n} (u^{2})^{2} dz + \frac{\partial UVH}{\partial y} + \frac{\partial}{\partial x} \int_{-h}^{n} u^{2}v dz =
$$
\n
$$
fVH - gH \frac{\partial \eta}{\partial x} + \frac{1}{\rho_{0}} \left( \tau_{xz(\eta)} - \tau_{xz(-h)} \right) + H \varepsilon_{k} \left( \frac{\partial^{2} U}{\partial x^{2}} + \frac{\partial^{2} U}{\partial y^{2}} \right) +
$$
\n
$$
2H \frac{\partial U}{\partial x} \frac{\partial \varepsilon_{k}}{\partial x} + H \frac{\partial \varepsilon_{k}}{\partial y} \left( \frac{\partial U}{\partial y} + \frac{\partial V}{\partial x} \right)
$$
\n
$$
\frac{\partial (VH)}{\partial t} + \frac{\partial UVH}{\partial x} + \frac{\partial}{\partial x} \int_{-h}^{n} u^{2}v dz + \frac{\partial (V^{2})H}{\partial y} + \frac{\partial}{\partial y} \int_{-h}^{n} (v^{2})^{2} dz =
$$
\n
$$
-fUH - gH \frac{\partial \eta}{\partial y} + \frac{1}{\rho_{0}} \left( \tau_{yz(\eta)} - \tau_{yz(-h)} \right) + H \varepsilon_{k} \left( \frac{\partial^{2} V}{\partial x^{2}} + \frac{\partial^{2} V}{\partial y^{2}} \right) +
$$
\n
$$
2H \frac{\partial V}{\partial y} \frac{\partial \varepsilon_{k}}{\partial y} + H \frac{\partial \varepsilon_{k}}{\partial x} \left( \frac{\partial U}{\partial y} + \frac{\partial V}{\partial x} \right)
$$
\n(2.61)

En el trabajo de Posada (2007) se aborda con más detalle la obtención de estas ecuaciones y la selección y aplicación del modelo de turbulencia.

# **2.2. Mareas**

El fenómeno de marea es de gran importancia cuando se realizan proyectos o estudios dentro de la ingeniería marítima. Como ejemplo se pueden nombrar la recuperación y protección de zonas costeras, el transporte de sedimentos, el diseño de estructuras, la estabilidad de playas, la generación de energía, el cierre o apertura de bocas en estuarios, entre muchas otras.

Las mareas comúnmente se definen como un ascenso y descenso del nivel de agua respecto de un plano de referencia dado, presentándose junto con un flujo horizontal llamado corrientes de marea.

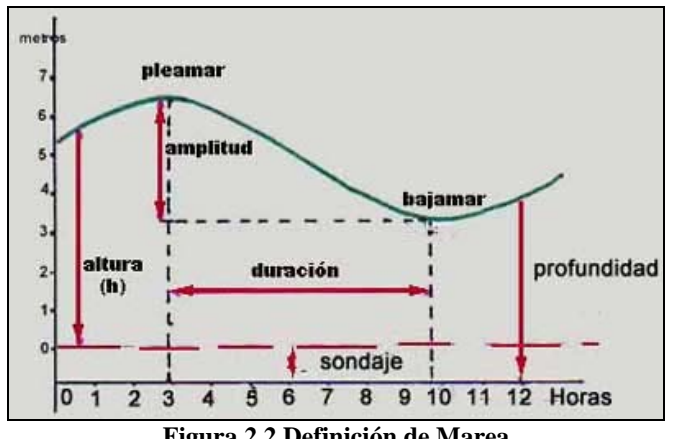

**Figura 2.2 Definición de Marea**

Aun siendo que las fuerzas que intervienen son conocidas, el movimiento de marea como tal es verdaderamente complejo debido tanto a que los continentes, océanos y fondo marino están distribuidos de forma irregular, como a los efectos retardadores debidos a la fricción e inercia.

El movimiento básico de las mareas consiste en un número de áreas oscilantes en las que el agua se mueve como si estuviera en un recipiente inclinado, y no como se cree comúnmente que la masa de agua sigue el movimiento de la luna alrededor del la Tierra.

Principalmente existen dos tipos de marea, las mareas astronómicas y las mareas meteorológicas.

# **2.2.1. Mareas Astronómicas**

Cuando las fuerzas gravitacionales y centrífugas de los sistemas Tierra-Luna y Tierra-Sol se combinan dan como resultado las llamadas mareas astronómicas.

En la superficie terrestre actúa la fuerza de atracción gravitacional en dirección al centro de masa de la Tierra y las fuerzas de gravitación de la Luna y el Sol actúan externamente sobre los océanos atrayendo las masas de agua a posiciones sobre la superficie.

### **2.2.1.1. Fuerzas Generadoras**

Las diferencias de intensidad de la atracción gravitacional entre la Tierra, el Sol y la Luna es lo que provoca que las masas de agua sobre la superficie terrestre tengan un movimiento relativo respecto a las plataformas continentales. Primordialmente la fuerza que genera las mareas es la atracción que ejerce la Luna sobre la Tierra como un todo y la que ejerce también sobre cada partícula. Si se considera a la Tierra como una masa plástica, la fuerza que genera las mareas es la que tiende a cambiar la posición de un punto con respecto a la Tierra. La Ley de la gravitación universal nos dice que dicha fuerza es inversamente proporcional al cuadrado de la distancia, es por eso que la superficie de la Tierra es atraída con mayor fuerza que el centro de la misma.

La fuerza generadora de mareas es muy pequeña respecto a la atracción total, es por esto que aunque la atracción gravitacional que ejerce el Sol sobre la Tierra es 200 veces mas que la lunar, la fuerza que generadora de mareas que produce la Luna es casi del doble que la que produce el Sol.

En la Figura 2.3 se esquematiza la fuerza generadora de mareas donde:

O centro de la Tierra centro de la Luna

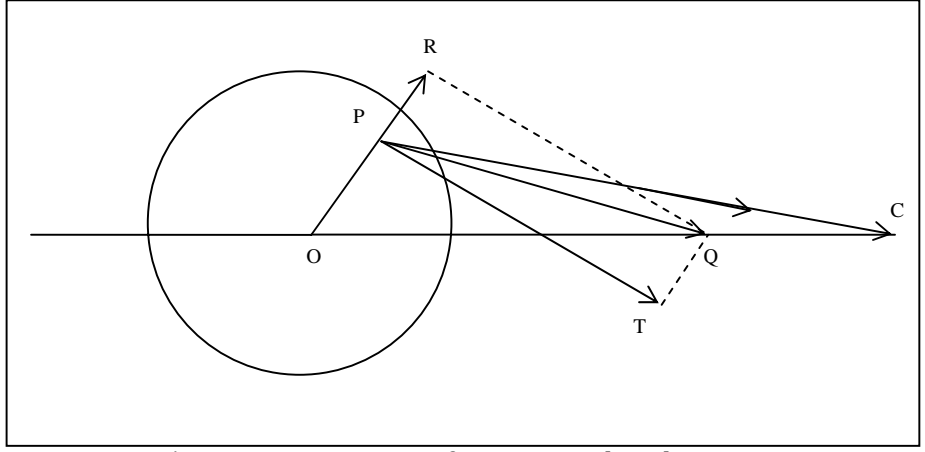

P punto cualquiera en la superficie

**Figura 2.3 Esquema para fuerza generadora de mareas** 

Si *OC* representa la dirección de la atracción lunar sobre la partícula y *PC* es la magnitud de la atracción sobre *P*, como la atracción gravitacional es inversamente proporcional a la distancia, la magnitud de la atracción en *O* esta dada por *CQ*.

Así, la fuerza que genera las mareas esta representada por la diferencia de *PC* y *CQ* que da como resultado el vector *PQ*. Esta fuerza es la que tiende a cambiar de posición al punto *P* respecto de *O*. El vector *PQ* puede descomponerse en dos componentes, una vertical *PR* que tiende a subir el agua, y otra horizontal *PT* que tiende a mover el agua en dicha dirección.

Ahora, el movimiento relativo del Sol y la Luna respecto a la Tierra genera que el sistema de fuerzas generadoras varíe con una frecuencia regular en el transcurso del tiempo. Cuando la Tierra gira sobre su propio eje las componentes de las fuerza productora de mareas tendrán en todas las latitudes, dos máximos y dos mínimos en 24 horas lunares, es decir, un giro completo de la Luna sobre la Tierra.

Hay algunos fenómenos y cuerpos que intervienen en la velocidad angular del armónico de la marea, algunos de estos son:

- ⇒ *T* La rotación de la Tierra sobre su eje, 15 grados/hora
- ⇒ *h* La rotación de la Tierra alrededor del sol, 0.0416864 grados /hora
- ⇒ *s* La rotación de la Luna alrededor de la Tierra, 0.54901653 grados /hora
- ⇒ *p* La velocidad angular del movimiento a lo largo del eje de la órbita de la Luna, la cual completa un giro en 8.85 años, p=0.00464183

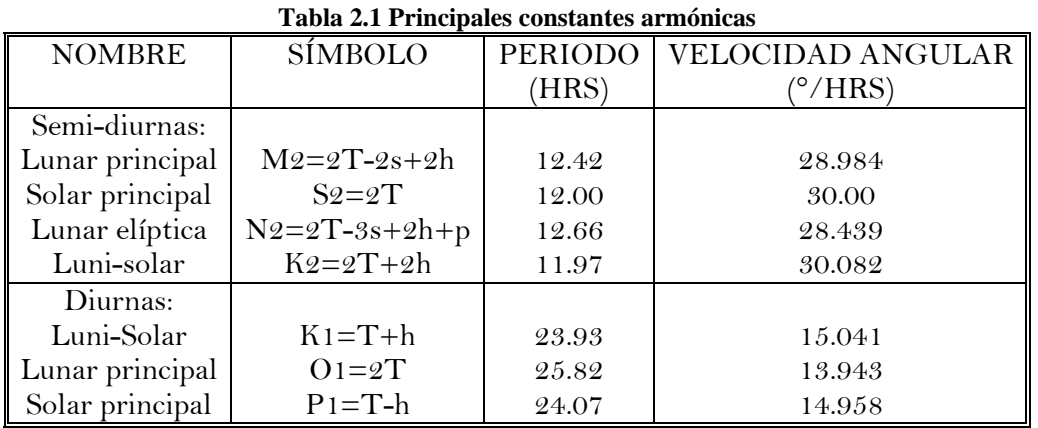

Así pues, la combinación de las diferentes componentes de las fuerzas generadoras de mareas produce los tipos de marea que se enlistan a continuación.

### **2.2.1.2.Variaciones en la marea**

Debido a que las órbitas de la Tierra y de la Luna son elípticas y a la posición de los cuerpos celestes respecto de la Tierra, la amplitud de las mareas sufre importantes cambios a lo largo de periodos que van desde un mes hasta años. En este apartado se describen algunos de estos efectos.

### **2.2.1.2.1. Fase Lunar**

Cuando la Luna se encuentra en fase nueva o llena la atracción gravitacional de la Luna y el Sol provoca la marea viva, debido a que las fuerzas de atracción lunar y solar son en la misma dirección. Este efecto provoca las máximas pleamares y bajamares, y por el contrario, en primera y tercera fases, las fuerzas de atracción de ambos astros son perpendiculares, lo que da como resultado que se presenten las pleamares y bajamares mínimas del ciclo lunar.

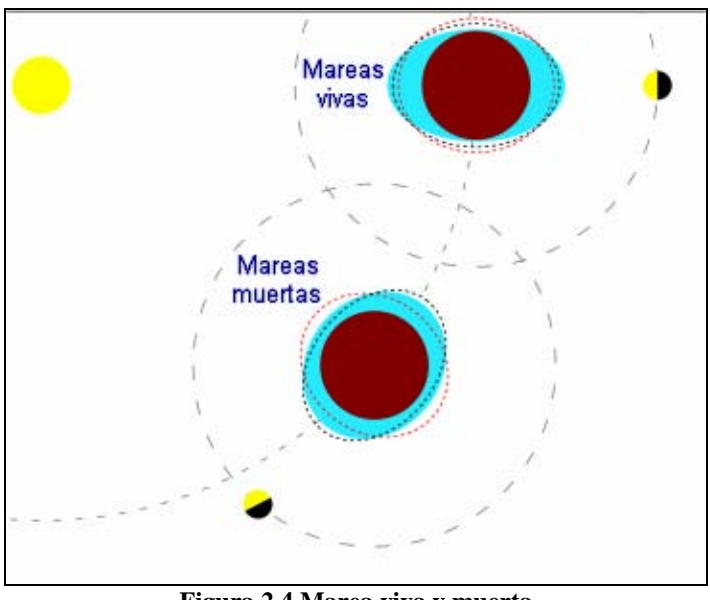

**Figura 2.4 Marea viva y muerta** 

### **2.2.1.2.2. Paralelismo**

Como consecuencia de la trayectoria elíptica de la Luna, la distancia y por ende la atracción entre la Luna y la Tierra variará a lo largo del recorrido. Cuando la Luna está más cerca de la Tierra (Perigeo), la fuerza generadora de mareas es mayor a lo normal.

De manera similar cuando la Tierra está más cerca del Sol (Perihelio), se presentan las máximas pleamares, y cuando la Tierra se encuentra más lejos del Sol (Aphelio), se presentan las mínimas bajamares.

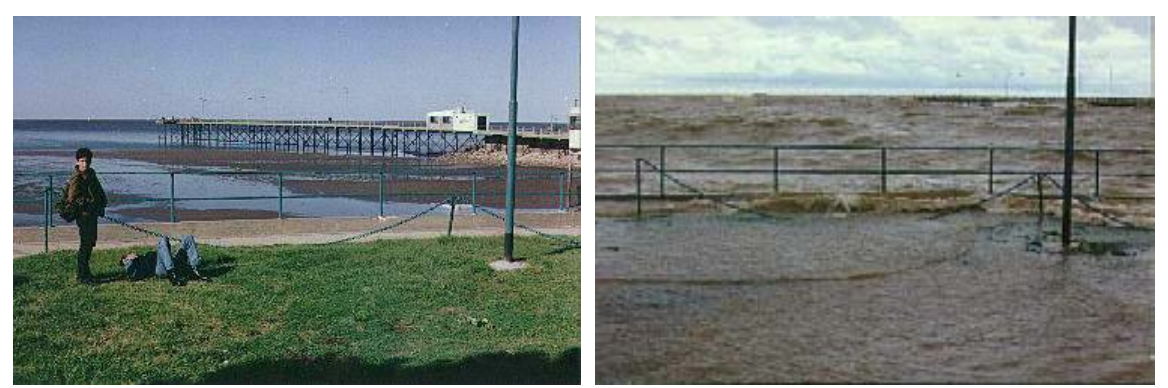

**Figura 2.5 Bajamar y Pleamar** 

**2.2.1.2.3. Declinación Lunar** 

Numerosos datos astronómicos tienen como referencia tres grandes círculos y sus intersecciones. Estos son la elíptica, el ecuador terrestre y la proyección de la órbita lunar sobre la superficie terrestre. Las intersecciones son:

- El equinoccio de primavera ( ϒ ): Intersección entre la elipse ecuatorial con la eclíptica
- El nodo lunar ascendente  $(\Omega)$ : Intersección de la eclíptica con la proyección de la órbita lunar.
- La intersección lunar (A): Intersección de la órbita lunar con el ecuador terrestre

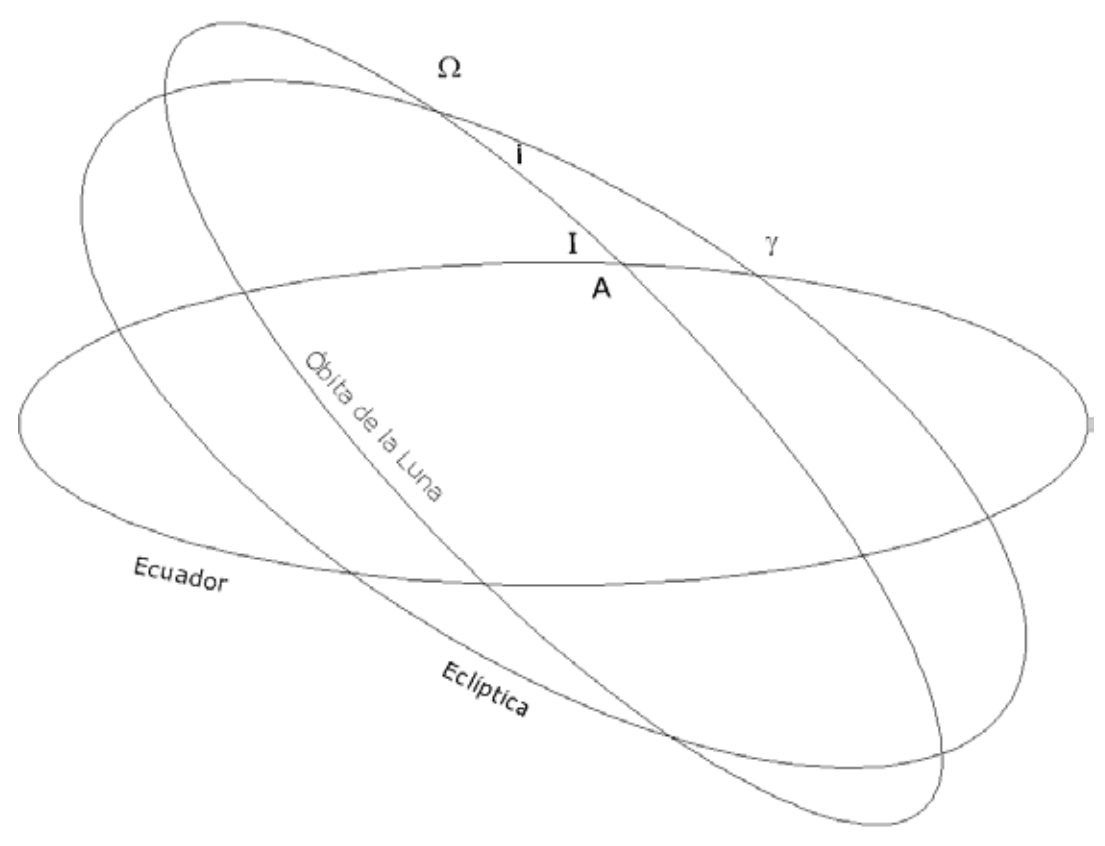

**Figura 2.6 Esquema de los círculos astronómicos** 

En la Figura 2.6 el ángulo entre la eclíptica y el ecuador se denomina inclinación de la eclíptica y tiene un valor casi constante de 23.5°; el ángulo i entre la eclíptica y la órbita lunar es también constante y cercano a 5°. El ángulo I representa la inclinación de la orbita lunar respecto del ecuador y su valor depende de la posición del nodo. Cuando el nodo coincide con el equinoccio, I es la suma de i con s (28.5) y cuando el nodo descendente coincide con el equinoccio, I es la diferencia entre i y s (18.5°).

Esta variación en la inclinación de la órbita lunar, que tiene un periodo de 18.6 años, genera un importante desequilibrio en las mareas, lo cual se conoce como desigualdad diurna.

### **2.2.1.3.Tipos de marea astronómica**

Las mareas astronómicas pueden ser de los tipos siguientes:

- **Diurna.** Una pleamar y una bajamar con período de 24 horas 50 minutos.
- **Semi-diurna.** Una pleamar y una bajamar con período de 12 horas 25 minutos. Amplitudes de ambas semejantes.
- **Mixta**. Una pleamar y una bajamar con período de 12 horas 25 minutos. Amplitudes de ambas diferentes.

### **2.2.1.4. Niveles registrados en una estación mareográfica**

Como resultado de la existencia de distintos tipos de marea en un mismo punto se generan diferentes registros a lo largo de periodos de tiempo definidos, lo cuales se enuncian a continuación:

- Altura máxima registrada: Nivel histórico más alto registrado en la estación
- Pleamar máxima registrada (PMH): Nivel más alto registrado debido a la marea periódica o a factores meteorológicos.
- Nivel de pleamar media superior (NPMS o NHHW): Promedio de la más alta de las dos pleamares diarias (marea semi-diurna y mixta).
- Nivel de pleamar media (NPM o MHW): Promedio de todas las pleamares durante el período considerado.
- Nivel medio del mar (NMM o MSL): Promedio de las alturas horarias durante el periodo registrado en la estación.
- Nivel de media marea (NMM o MTL): Promedio de la pleamar y bajamar medias.
- Nivel de bajamar media (NBM o MLW): Promedio de todas las bajamares durante el periodo considerado.
- Nivel de bajamar media inferior (NBMI o MLLW): Promedio de la más baja de las dos bajamares diarias (mareas semi-diurna y mixta).
- Bajamar mínima registrada (BMR o LLW): Nivel más bajo registrado debido a la marea periódica o a factores meteorológicos.
- Altura mínima registrada: Nivel histórico más bajo registrado en la estación.

# **2.2.2. Marea de Tormenta**

Se podría definir la marea de tormenta como la sobre-elevación anormal del nivel medio del mar causado por factores meteorológicos extremos como los sistemas ciclónicos. Dicha sobre-elevación se genera debido principalmente a tres factores: la componente del viento, el efecto barómetro invertido y la marea astronómica.

El movimiento rotatorio del huracán es el que causa la componente del viento, y ésta a su vez provoca el empuje del agua hacia tierra.

El efecto de barómetro invertido es causado por la baja presión en del centro del huracán y la presión atmosférica fuera del sistema, esto provoca una diferencia de presiones lo que como resultado el efecto mencionado. Este gradiente se equilibra con un incremento en el nivel de la superficie libre del agua. Cuando este fenómeno se presenta en aguas profundas, la marea se desvanece sin ocasionar daño alguno, pero si este se llega a llevar a cabo cerca de la costa puede llegar a provocar daños considerables.

Por otra parte, las mareas astronómicas también son importantes en la magnitud de la marea de tormenta, ya que si al momento del arribo del huracán se presenta la pleamar, la sobre-elevación puede incrementarse de manera considerable.

Según el NHC (*Nacional Hurricane Center*), en aguas profundas la reducción de un milibar en la presión atmosférica equivale a un incremento de un centímetro en el nivel del agua. Sin embargo, la sobre-elevación debida a un huracán depende también de factores como:

- $\checkmark$  Presión central del huracán, Pc
- $\checkmark$  Velocidad de viento sostenido, V<sub>V</sub>
- $\checkmark$  Velocidad de desplazamiento, V<sub>D</sub>
- $\checkmark$  Ángulo de incidencia, θ
- $\checkmark$  Pendiente de la batimetría en la zona,  $\alpha$

El factor principal que genera la marea de tormenta es la velocidad de viento ya que es la que se encarga de desplazar la masa de agua hacia la playa.

En cuanto a la configuración del fondo se refiere, una pendiente suave favorece al incremento del nivel medio. De igual manera, el desplazamiento de un huracán provoca el desarrollo de una onda larga de manera que a menor velocidad de desplazamiento se presenta una mayor sobre-elevación.

Algunas características morfológicas y climáticas de la zona donde se presente un huracán pueden provocar un aumento en el nivel de la marea de tormenta, algunas de ellas son:

◊ Lluvias

- ◊ Descarga de ríos
- ◊ Forma cóncava de la línea de costa

El factor de peraltemiento es la respuesta de la masa de agua al ser forzada a ir de aguas profundas a someras. Este factor debe tomarse en cuenta ya que entre mas peralte se presente, la magnitud de la marea tiende a ser mayor, sin embargo, cuando se tiene poco peralte, la altura de las olas es mayor y suele provocar daños severos.

En la actualidad los modelos numéricos utilizados para estimar la magnitud de la marea de tormenta resuelven las ecuaciones de continuidad y de momento horizontal integradas desde el fondo del mar hasta la superficie libre del agua, excluyendo el perfil de presiones vertical dentro del agua. El modelo SPLASH del *Nacional Weather Service* es un ejemplo de este tipo de modelos y estima la marea de tormenta como función de la velocidad de traslación del huracán, el ángulo de su trayectoria respecto de la línea de costa y de los vientos máximos.

En los párrafos siguientes se describirán otros métodos para estimar el nivel de marea de tormenta.

#### **2.2.2.1.Ecuación de Coner, Kraft y Harris**

Es una ecuación semi-empírica que es función de la presión en el centro del huracán.

$$
Mt = 0.046939(1019 - Pc)
$$
 (2.62)

donde:

*Mt* marea de tormenta (m)<br>*Pc* presión central (mb) presión central (mb)

### **2.2.2.2.Ecuación de la Universidad de Cantabria**

Este modelo propuesto en Cantabria, considera de manera individual los efectos de presión atmosférica, la velocidad de ciento, la sobre-elevación por rotura y la sobre-elevación por agrupación de ondas.

a) Sobre-elevación debida a la presión

$$
S_{VP} = 1.026 \left( P_n - P_c \right) \left( 1 - e^{-R/r} \right) \tag{2.63}
$$

donde:

- *SVP* sobre-elevación debida a la presión (cm)
- *PC* presión central (mb)
- *Pn* presión en el punto de interés (mb)
- *R* distancia a la última isobara cerrada en la periferia del ciclón (km)

 *r* distancia del centro del ciclón al punto donde se desea conocer la sobre-elevación (km)

### b) Sobre-elevación debida al viento

El proceso por el que el viento acarrea la masa de agua hacia la playa, puede representarse con las ecuaciones de cantidad de movimiento. Una forma simplificada de la misma es:

$$
\frac{\partial \eta_V}{\partial x} = \frac{(\tau_s - \tau_b)}{\rho g H} \tag{2.64}
$$

donde:

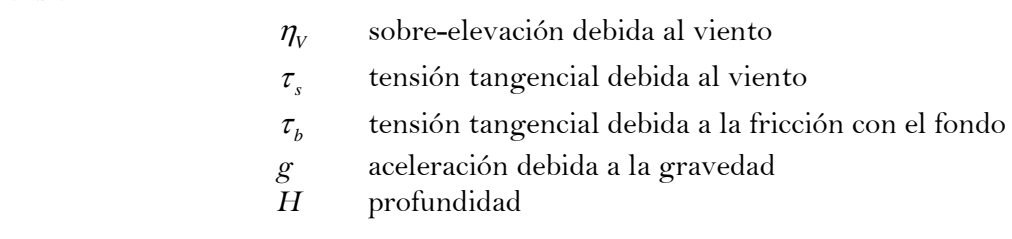

Si se integra esta expresión suponiendo que la profundidad varía de manera lineal y expresamos las tensiones tangenciales como función de la velocidad del viento, se tiene:

$$
\eta_{V} = \frac{Kw^2x}{g\left(h_1 - h - \eta_{V}\right)} Ln\left(\frac{h_1}{h + \eta_{V}}\right)
$$
\n(2.65)

donde:

- $K$  coeficiente experimental  $(3.3X10^{-6})$
- *w* velocidad del viento (m/s)
- *h* profundidad del punto de interés (m)
- *h1* profundidad en la que se inicia la sobre-elevación debida al viento
- *x* distancia horizontal entre *h y h1*

### **2.2.2.3.Ecuación de Massel**

Si se acepta la consideración de que la reducción en un milibar en la presión atmoférica equivale a 1cm de sobre-elevación en el nivel del agua, propuesta por el NHC (*National Hurricane Center*), se tiene que:

$$
\Delta \Psi = k \left( p_a - p_0 \right) \tag{2.66}
$$

donde:

 ΔΨ variación del nivel de agua  $p_0$  presión atmosférica bajo consideración<br>  $p_a$  presión atmosférica principal *pa* presión atmosférica principal  $k = (\rho g)^{-1}$ parámetro que considera el efecto de barómetro invertido

A partir de esto y tomando un sistema con viento uniforme y unidireccional se llega a:

$$
\frac{x}{l} = \left(1 - \frac{h + \Psi}{h_0}\right) - B^* L n \left(\frac{\frac{h + \Psi}{h_0} - B^*}{1 - B^*}\right) \tag{2.67}
$$

en donde:

$$
B^* = \frac{kV_w^2 l^*}{gh_0^2}
$$
  

$$
l^* = l \left(1 - f \sqrt{\frac{8C_D sen\theta}{f_c}} \frac{V_w l}{gh_0}\right)^{-1}
$$

**Capítulo 3 Descripción de la zona de estudio** 

# **3. DESCRIPCIÓN DE LA ZONA DE ESTUDIO**

La zona donde se llevó a cabo la modelación hidrodinámica fue el Sistema Lagunar Nichupté (SLN), el cual está integrado por siete cuerpos de agua que son: Laguna Bojórquez, Laguna Nichupté (que está formada a su vez por tres cuerpos Cuenca Norte, Cuenca Central y Cuenca Sur), Río Inglés, Laguna Somosaya y Laguneta del Mediterrané. Estos cuerpos son muy someros con una profundidad máxima de 4 metros, una longitud aproximada del sistema de 12 kilómetros y un ancho promedio de 4 km.

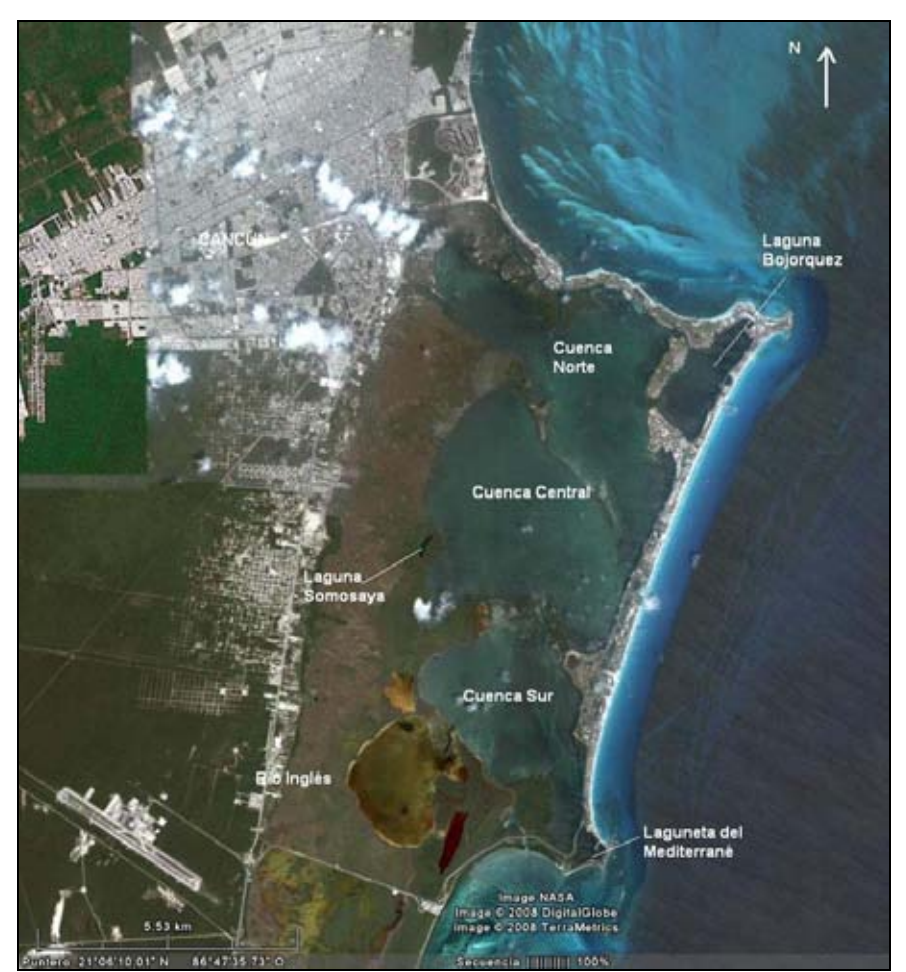

**Figura 3.1 Imagen satelital del Sistema Lagunar Nichupté**

En este capítulo se describen de manera general algunos, factores geológicos, hidrológicos y climáticos importantes para identificar con más precisión el estado físico de la zona donde se llevó a cabo el estudio.

# **3.1. Localización y ubicación**

El Sistema Lagunar Nichupté se encuentra ubicado en la península de Yucatán, al noreste del estado de Quintana Roo (Figura 3.2), entre las coordenadas 516.970 y 528.905 este y 2.324.013 y 2.344.323 norte, de la zona UTM 14.

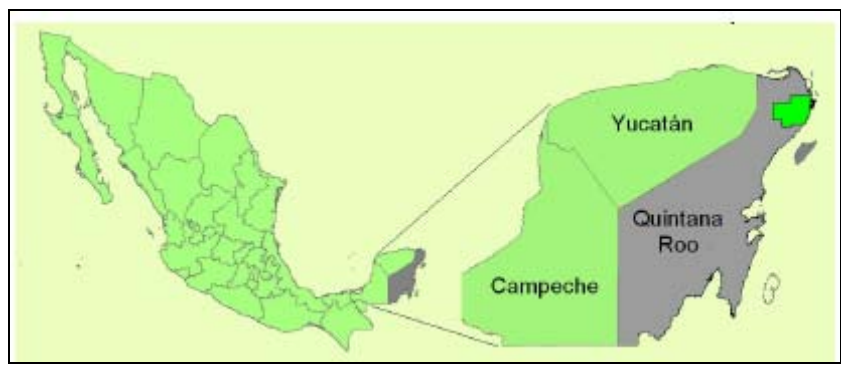

**Figura 3.2 Ubicación de la zona de estudio**

# **3.2. Geomorfología**

La provincia fisiográfica de la Península de Yucatán, a la cual pertenece el SLN, tuvo su origen en la sedimentación calcárea de carbonatos autigénicos y anhidritas. Hace mucho tiempo el territorio se encontraba cubierto por un mar de poca profundidad, el terreno emergió poco a poco y adquirió una forma de relieve plano con escasa elevación sobre el nivel del mar.

Dicha provincia se divide en tres subprovincias: Carso Yucateco, Carso y Lomeríos de Campeche y Costa Baja de Quintana Roo. El SLN se encuentra dentro de la subprovincia Carso Yucateco, la cual representa el 54 % de la superficie del estado de Quintana Roo y se distribuye a lo largo de la costa del Estado, desde Isla Mujeres hasta Tulúm, para posteriormente internarse hasta Carrillo Puerto y José María Morelos.

Una de las principales características de esta subprovincia es el carso o karst, uno de relieves más representativos del territorio nacional, el cual se origina por la disolución de las rocas por la acción del agua. Las formas resultantes son superficiales y subterráneas y se distinguen especialmente en la roca caliza, muy resistente a los procesos de erosión. Es a lo largo y profundo de las grietas donde, debido al escurrimiento superficial y la infiltración del agua, se va produciendo una destrucción gradual de la roca. Entre dichas grietas se forman montículos, torres y crestas; las grietas se convierten en canales, valles estrechos, cañones profundos, cavernas de desarrollo horizontal o vertical, etc.

En cuanto a la estratigrafía, la superficie de Quintana Roo está compuesta por rocas sedimentarias que tuvieron origen durante el Terciario y el Cuaternario. Su morfología dominante es el resultado de un intenso intemperismo que actúa sobre las rocas calcáreas del Terciario, mismas que debido a la intensa precipitación, el clima y su posición estructural, sufren una intensa disolución, propiciando la formación de una superficie rocosa cárstica.

En el cuaternario, el área se modificó con el depósito de calizas conquilíferas, la formación de lagunas pantanosas, acumulación y mitificación de sedimentos eólicos, así como por la construcción de dunas recientes y depósitos de litoral. Estratigráficamente, en el área afloran rocas carbonatadas y depósitos no consolidados.

La zona donde se localiza el SLN pertenece a la Planicie Costera del Noreste de Yucatán y se caracteriza por presentar un relieve suave con baja elevación sobre el nivel del mar y una topografía cárstica con ausencia de corrientes superficiales. La unidad geológica "zona costera" presenta un ancho que va de 3 a 7 km, cuya topografía es relativamente plana, alcanzando elevaciones de 1 metro sobre el nivel del mar. En ella se distinguen bandas alargadas paralelas a la costa las cuales presentan pequeños manchones de vegetación; está conformada esencialmente por arenas calcáreas, en ocasiones litificadas, y a lo largo de la costa se encuentran montículos aislados, generalmente formados por dunas.

Magallon (2007) de acuerdo a sus características morfológicas, ubica al Sistema Lagunar Nichupté (SLN) dentro de la unidad morfortectónica IV (Planicie con lomeríos), caracterizada por una dinámica neutra de la línea de costa y procesos dominantes de acumulación-abrasión ocasionados por abrasión narina. De igual forma, se reconocen dos unidades litológicas:

- $\checkmark$  Arenas de costa y eolianitas Cuaternarias: Bordeando la Laguna se encuentran arenas calcáreas ocasionalmente compactadas. Corresponden a precipitados químicos de carbonato de calcio, constituidos por minúsculos fragmentos de conchas acumulaos a manera de barras, playas y dunas del Holoceno. Parte de esta arena ha sido transportada tierra adentro por el viento, formando una típica estratificación cruzada.
- $\checkmark$  Lodo lagunar Cuaternario: En el fondo de la Laguna se encuentran arillas calcáreas en espesores que varían de 2 a 10 metros, conocidas de manera conjunta como "lodo lagunar" y que corresponde al azolve de la laguna.

# **3.3. Edafología**

De acuerdo con la modificación al sistema de clasificación de la FAQ-UNESCO, realizada por INEGI (1985) dentro del Sistema Lagunar Nichupté, se presentan los siguientes tipos de suelo:

### **Litosoles:**

Se localizan en los alrededores de la Laguna del Amor, canal de la Z y en la parte norte del Río Inglés. En este tipo de suelo se encuentra la vegetación de manglar de franja, manglar chaparro y Rhizophora mangle (Magallon 2007).

### **Regosoles:**

Se encuentran entre Punta Nizuc y Río Inglés, las capas de este tipo de suelo son semejantes a la roca que les dio origen. Son suelos de zonas planas sometidas a inundaciones frecuentes y por ello, presentan una saturación excesiva de agua durante todo el año. Dado que están sometidos al aporte de sedimentos acarreados por flujos laminares, su textura es limo-arenosa formando lodos calcáreos con procesos de lenta humificación. El tipo de vegetación que se presenta en este tipo de suelo son manglares (Magallon 2007).

#### **Rendzinas:**

Cubren la parte oeste del sistema, frente a la carretera federal 307, se caracteriza por poseer una capa superficial abundante de humus y muy fértil, que descansa sobre roca caliza o algún material rico en cal. La vegetación que ocurre en este tipo de suelo esta conformada por selva baja caducifolia (Magallon 2007).

#### **Solonchak:**

Se localiza en la parte norte, sur y oeste del sistema. Cubre la mayor extensión del área. Se caracterizan por presentar un alto contenido de sales en toda o alguna parte del suelo. La vegetación presente está constituida principalmente por manglares, sabanas, retenes, selva baja caducifolia o por algunas plantas halófilas (Magallon 2007).

La siguiente figura corresponde al mapa edafológico del estado de Quintana Roo (Figura 3.3); los suelos predominantes en el Sistema Lagunar Nichupté son el Solonchak (en color gris) el Rendzina (en color café) y Litosol (en color crema).

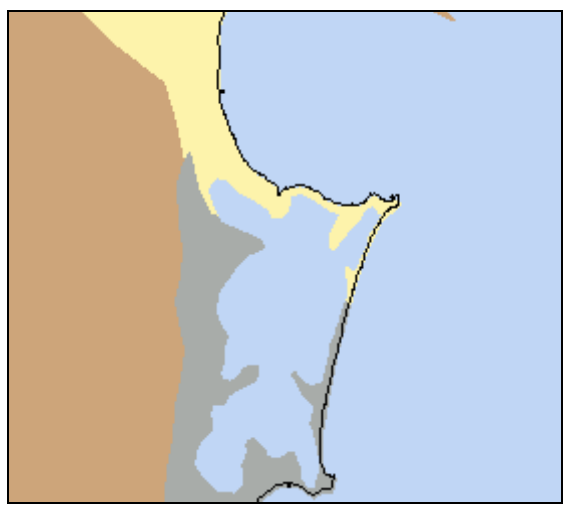

**Figura 3.3 Edafología de la Zona de Estudio**

## **3.4. Hidrología**

Dentro de la regionalización que establece la Comisión Nacional del Agua (CONAGUA) (Magallon 2007), el Sistema Lagunar Nichupté se encuentra dentro de la Región XII (Península de Yucatán), subregión 32 (Yucatán Norte). En el estado de Quintana Roo, la subregión 32 se extiende a lo largo de 380.6 km de litoral. Debido al relieve y a la ausencia de escurrimientos superficiales no se delimitan cuencas y subcuencas, constituyendo la planicie una unidad cubierta por la vegetación y con elevada evaporación que favorece a la infiltración y a la evapotranspiración de una gran cantidad de agua de lluvia. La subregión comprende varias lagunas, de las cuales

destacan por su tamaño, Conil (32,039 Ha), Chakmochuk (11,527 Ha) y el SLN (4,217 Ha), según el Programa Estatal reordenamiento Territorial.

El sistema hidrológico de todo el Sistema Lagunar Nichupté depende principalmente de la aportación de agua subterránea que surge a través de l medio cárstico durante la elevación de los niveles freáticos en temporada de lluvias; asimismo, se ve enriquecido en menor parte por la ocurrencia de las lluvias sobre el Sistema Lagunar (Merino 1990).

### **3.4.1. Hidrología Superficial**

En la parte norte del estado de Quintana Roo no hay corrientes de agua superficiales relevantes debido al escaso relieve, la alta permeabilidad del sustrato geológico y al poco espesor del suelo. La excepción de esta particularidad lo constituye el río Hondo, que sirve de límite natural entre México y Belice. Los cuerpos de agua son principalmente costeros y los que se ubican hacia el interior, se encuentran en su mayoría en la parte sur del estado (Merino y Otero 1983, INEGI, 2002).

Para el municipio Benito Juárez, las únicas manifestaciones de agua superficial son los cenotes, las lagunas y las aguadas. Estos últimos originados en las llanuras de inundación, que permanecen temporal o permanentemente inundadas.

El Sistema Lagunar Nichupté, se compone de varios cuerpos relacionados, el principal es la Laguna Nichupté, pero también lo conforman la Laguna Bojórquez (situada al NW y comunicada por dos canales), la Laguna Somosaya y la Laguna Río Inglés (Figura 3.1 y Tabla 3.1). Estas últimas caracterizadas por sus numerosos cenotes sumergidos, mismos que aportan cantidades considerables de agua dulce al sistema. Ambas se encuentran ubicadas en la margen occidental de las zonas central y sur del ecosistema y cubren una superficie total aproximada de 11,000 Ha (Contreras 1993).

### **3.4.2. Hidrología Subterránea**

La hidrología de la Península de Yucatán es muy peculiar debido a las elevadas precipitaciones y a la naturaleza cárstica de un suelo altamente permeable que no hace posible la formación de corrientes superficiales y que, por el contrario, permite la infiltración rápida hacia el subsuelo, generando la presencia de cenotes y dolinas que establecen todo un sistema de redes fluviales subterráneas llegando a lentes profundas y a cavernas de disolución cárstica previamente iniciadas por un tectonismo antiguo muy eficiente.

| <b>LAGUNA</b> | AREA SUPERFICIAL   PROFUNDIDAD |      |     | <b>VOLUMEN</b> |      |
|---------------|--------------------------------|------|-----|----------------|------|
|               | $m^2X10^6$                     | $\%$ | m   | $m^3X10^6$     | $\%$ |
| Cuenca Norte  | 14.9                           | 29.8 | 2.5 | 37.9           | 34.8 |
| Cuenca Centro | 17.2                           | 34.3 | 2.2 | 37.7           | 34.7 |
| Cuenca Sur    | 10.7                           | 21.3 | 9.4 | 25.7           | 23.6 |
| Bojórquez     | 2.5                            | 4.9  | 1.6 | 3.9            | 3.6  |
| Río Inglés    | 4.8                            | 9.6  | 0.8 | 3.7            | 3.4  |
| <b>TOTAL</b>  | 50.0                           | 100  |     | 108.9          | 100  |

**Tabla 3.1 Área superficial, profundidad promedio y volumen de las lagunas principal del SLN**

En el caso del estado de Quintana Roo, aproximadamente el 80 % de la precipitación media anual penetra al subsuelo incorporándose a las aguas subterráneas, siendo la porción Sur-Occidental donde se originan sus principales flujos que circulan con dirección Este y Noreste en busca de salida. A su paso por la llanura, parte importante del agua es extraída por la vegetación, el resto sigue su curso subterráneo hacia la costa y aflora en lagunas y áreas de inundación o escapa subterránemente al mar (Lesser 1991).

El flujo subterráneo proveniente de la porción occidental circula bajo los manglares y la laguna, para descargar al Mar Caribe a lo largo de la línea de costa. La existencia de una capa casi impermeable a una profundidad de entre 7 u 8 metros, hace que el agua subterránea tenga mayor presión y así se tenga un ascenso del nivel del agua; el cual se manifiesta en algunos lugares en forma de manantiales, lo cual es evidenciado en el SLN y en el Mar Caribe (Granel et al. 2002).

El Sistema Lagunar Nichupté (SLN), es uno de los principales afloramientos de agua subterránea en el estado de Quintana Roo. El subsuelo de la laguna esta formado por arenas finas, retrabajadas por acción del oleaje y parte de ellas transportadas tierra adentro dando lugar a la formación de un paquete que se extiende prácticamente a todo lo largo de la costa, con un espesor medio de 10 metros (Granel et al 2002).

Un estudio realizado por el Instituto Mexicano de la Tecnología del Agua (IMTA) en 1997 sobre la interacción de las aguas subterráneas con la Laguna Nichupté, señala que las descargas de aguas subterráneas se realizan a través de más de 15 manantiales alineados en una franja con orientación Noreste-Suroeste y se estima que el volumen de estas aportaciones subterráneas es superior a los  $5 \text{ m}^3/\text{s}$ , medidos en época de lluvia (SCT 2007).

En diversos lugares de la Laguna Nichupté, como es el caso de la cuenca central y de la Laguna del Amor, se presentan manantiales y resurgencias generalmente pequeñas, éstas representan el proceso de descarga del agua subterránea por piezometría y se ha estimado en aproximadamente 8.6 millones de m<sup>3</sup> por kilómetro de costa cada año (Velásquez 1986).

# **3.5. Calidad del agua en el SLN**

Dentro del Sistema Lagunar Nichupté, la calidad de agua ha experimentado cambios notables. A partir del inicio del desarrollo turístico de Cancún se destruyó y rellenó un manglar a través del cual fluía agua limpia a la laguna, se cegó y se limitó el área hidráulica de una serie de bocas de comunicación con el mar que se abría esporádicamente durante huracanes y tormentas y permitía la entrada de agua de mar. Las máquinas removieron del fondo grandes volúmenes de sedimentos ricos en nutrientes que fertilizaron la laguna, enturbiaron sus aguas y propiciaron el crecimiento de masas viscosas de algas flotantes que le dan un desagradable aspecto y despiden malos olores al descomponerse.

Se construyó una planta de tratamiento de aguas residuales en Pok Ta Pok y ésta arrojaba su efluente a la Laguna Bojórquez. La planta ha corregido y adecuado los sistemas y ahora realiza la infiltración del efluente. Sin embargo, persisten algunos cuestionamientos en torno a los tiempos de retención del agua dentro del sistema y el porcentaje de remoción de contaminantes que se logra. Por otra parte, se han detectado descargas de aguas grises y negras hacia la laguna. y el sistema de drenaje pluvial conduce el agua de la calle y lotes comerciales hacia la laguna sin ningún tipo de tratamiento, ni siquiera remoción de sólidos. A eso debe añadirse la contaminación que ingresa por las actividades de navegación y recreación en la laguna y a la práctica de varios restaurantes de arrojar desperdicio de alimentos, lo que les permite deshacerse de ellos y atraen cocodrilos, los que proporcionan un atractivo turístico adicional.

Para el Sistema Lagunas Nichupté la ubicación de un relleno sanitario a pocos metros del margen oeste del SLN, implicó que durante años se infiltraran lixiviados al manto freático y de allí a la laguna. Además la falta de drenaje sanitario en la zona urbana de Cancún obliga a los residentes a construir fosas sépticas, las cuales casi siempre están mal elaboradas o no tienen un mantenimiento adecuado y permiten la filtración de materia orgánica al subsuelo, permitiendo su ingreso al torrente subterráneo y de allí al Sistema Lagunar Nichupté.

Por otro lado, el relleno del margen sur de la Laguna Bojórquez para construir el lote 18-A y la remoción del manglar a lo largo de los años para el establecimiento de infraestructura turística, han limitado la capacidad del sistema para autoregularse mediante el intercambio constante de agua y la fijación de nutrientes por parte del manglar.

La Laguna Bojórquez ha sufrido un gran desequilibrio en el ecosistema debido principalmente a las descargas de aguas negras, filtraciones de lixiviados provenientes del antiguo basurero, a la elevada cantidad de materia orgánica en descomposición y ala carencia del alcantarillado en la ciudad. Tal situación ha convertido a la Laguna Bojórquez en u cuerpo de agua eutrófico, es decir, con una alta cantidad de nutrientes. La elevada tasa de nutrientes trae como consecuencia el enriquecimiento del medio acuático, lo cual permite el desarrollo de microalgas que favorecen las condiciones anaerobias y la producción de materia orgánica que al descomponerse generan emanaciones sulfurosas y de metano, provocando olores desagradables.

El reconocimiento de la eutroficación ha llevado a organizar algunas acciones por parte del las autoridades federales, estatales y municipales para intentar la restauración de la laguna. Entre la acciones más destacadas se encuentra la implementación de un sistema aireación-circulación (IMTA –CONAGUA) que permita la captación de oxígeno hacia el sistema lagunar, otra propuesta consiste en la colocación de un SIBEO (Sistema de Bombeo por Energía del Oleaje) con el fin de sanear las aguas de puertos o lagunas costeras de los desechos orgánicos y algunas sustancias químicas, aprovechando el movimiento de las olas del mar y utilizando una energía gratuita, inagotable y ecológica. Por ultimo, la CONABIO ha tratado de incentivar con financiamiento para la realización de proyectos de rehabilitación ecológica. A pesar de los esfuerzos conservacionistas, los resultados son pobres y la Laguna Bojórquez continua agravando su problema de eutroficación.

## **3.6. Batimetría**

En realidad es poca la información actual disponible sobre la configuración del fondo del Sistema Lagunar Nichupté. El SLN esencialmente es un cuerpo somero y plano el cual ha sido dragado en algunas zonas a una profundidad de entre 3 y 4 metros con el fin de permitir el desplazamiento de embarcaciones, el resto de la laguna presenta una profundidad promedio de 1.90 metros disminuyendo hacia las orillas.

En la Laguna Bojórquez se observan dragados en la margen occidental de la laguna para facilitar la navegación entre los canales Pok Ta Pok y sur. Es importante señalar que también, a razón del desarrollo turístico de Isla Cancún, se ha dragado la sección sur de la margen oriental y una pequeña zona en el extremo nororiental.

Ahora, entre la Cuenca Norte y la Cuenca Central del SLN, se localiza un bajo llamado Bajo Norte, el cual no se tiene correctamente identificado auque en algunos estudios se le han atribuido profundidades de 0.50 m. Se puede observar también, entre la Cuenca Central y la Cuenca sur la presencia de otro bajo llamado Bajo Zeta, del cual tampoco suficientes mediciones reportadas y de cual se aproxima que la profundidad promedio es alrededor de los 0.55 m.

En relación al Río Inglés, en algunos estudio se ha observado que la profundidad en este cuerpo de agua es bastante uniforme y se ha reportado que su profundidad oscila alrededor de los 0.70 metros de profundidad.

En la Figura 3.4 se presenta un mapa batimétrico del SLN presentado en el estudio de León y Escalente (1993).

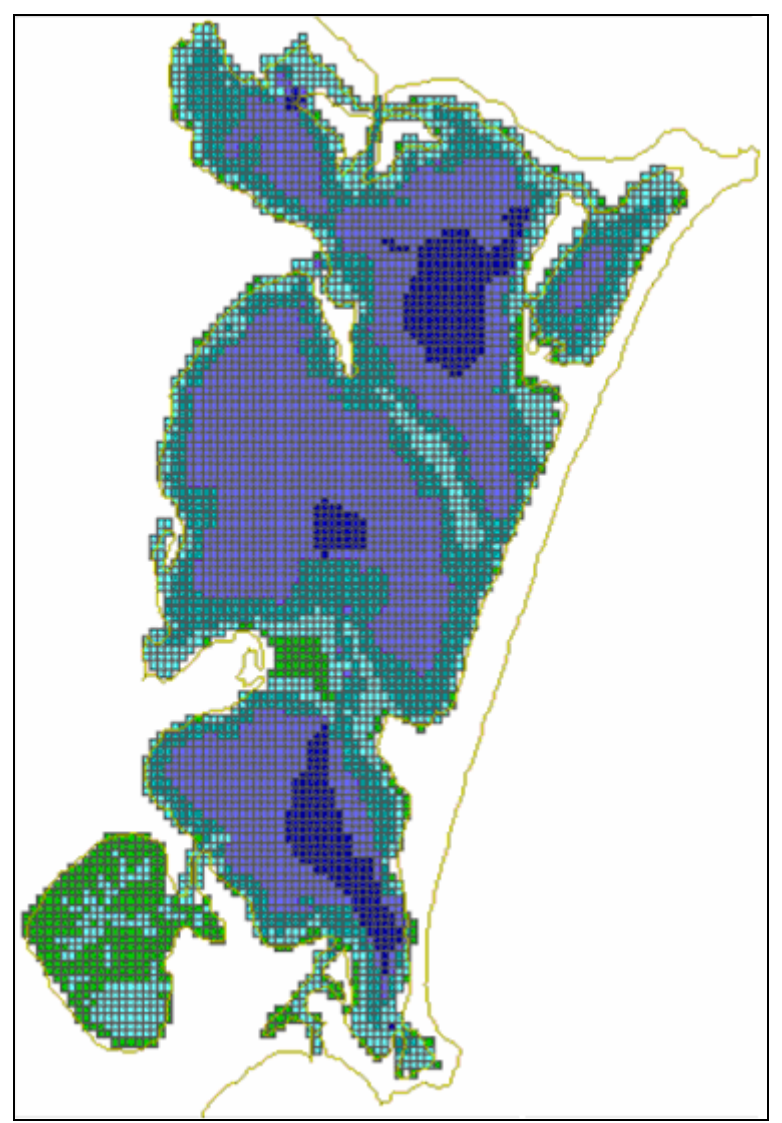

**Figura 3.4 Mapa Batimétrico del SLN (León y Vizcaíno)** 

Debido a la poca información actual disponible sobre la configuración del fondo del Sistema Lagunar Nichupté, para la realización de este trabajo el Grupo de Ingeniería de Costas y Puertos del Instituto de Ingeniería, decidió realizar una campaña de campo en el mes de junio de 2007.

Para llevara cabo el levantamiento de los datos en dicha tarea, se utilizó una lancha tipo Zodiak, un ecosonda, el software HYPACK de navegación y un GPS. Primeramente se trazaron los transectos este-oeste con una separación de 1 km entre si, cubriendo así todo el SLN (Figura 3.5), después se realizó el levantamiento de los datos y se procesaron en el software correspondiente, obteniendo como la datos mostrados en la Figura 3.6.

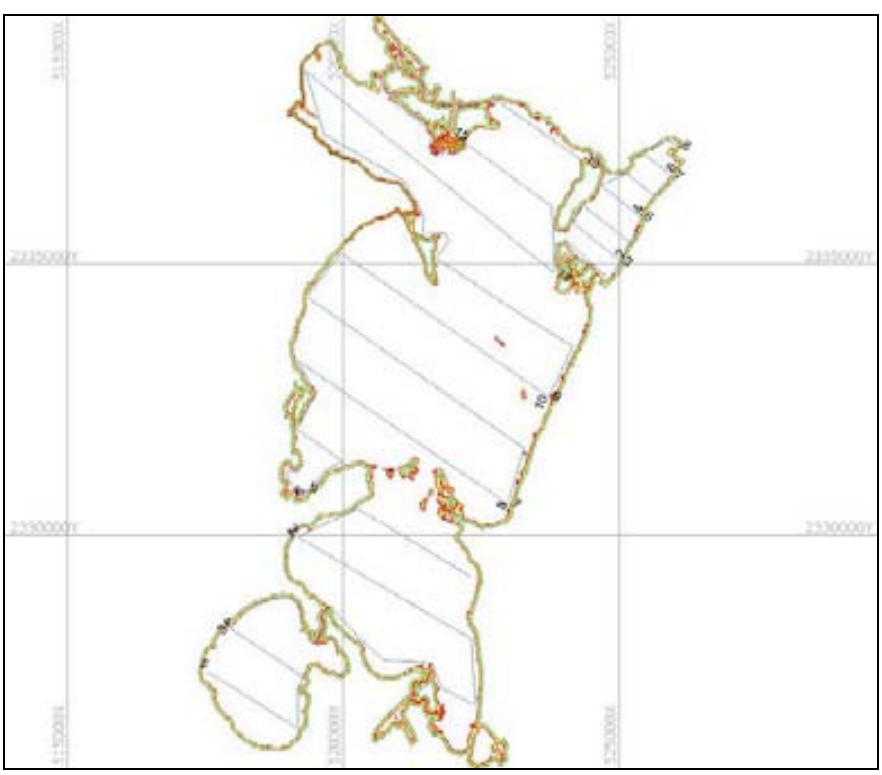

**Figura 3.5 Transectos para la realización de la batimetría del SLN** 

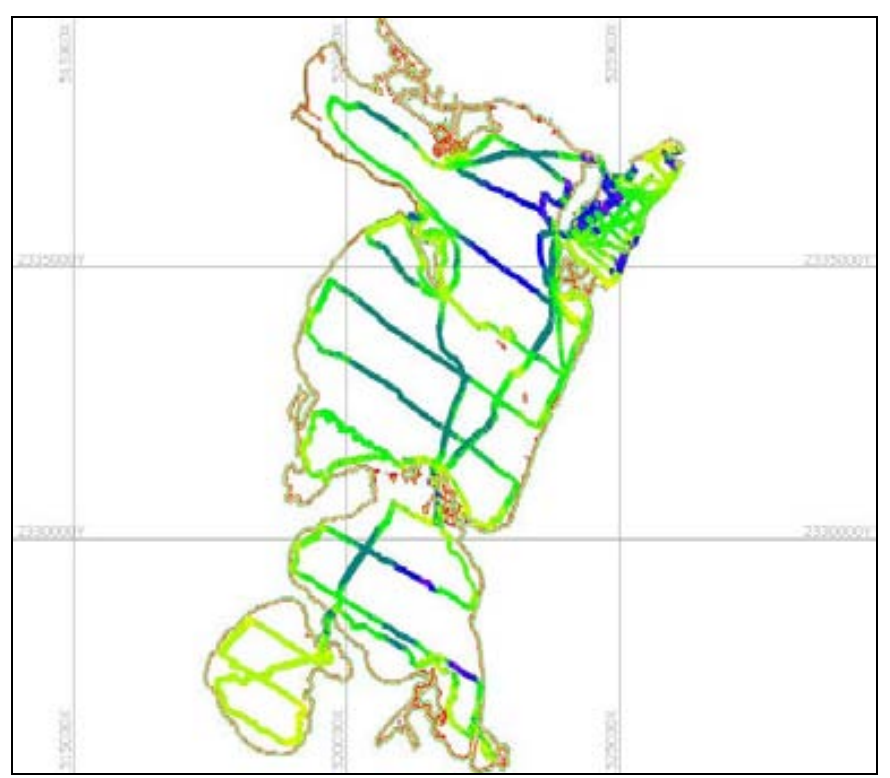

**Figura 3.6 Datos obtenidos de la batimetría realizada** 

Para complementar esta información y tener mejor detallada la zona de la barra de Cancún, se realizó de nuevo una campaña de campo en el mes de marzo de 2008 para efectuar el levantamiento topográfico de puntos sobre esta zona, desde punta Nizuc hasta la entrada a la zona urbana del Cancún. En la Figura 3.7 se presenta la zona donde se realizó dicho levantamiento.

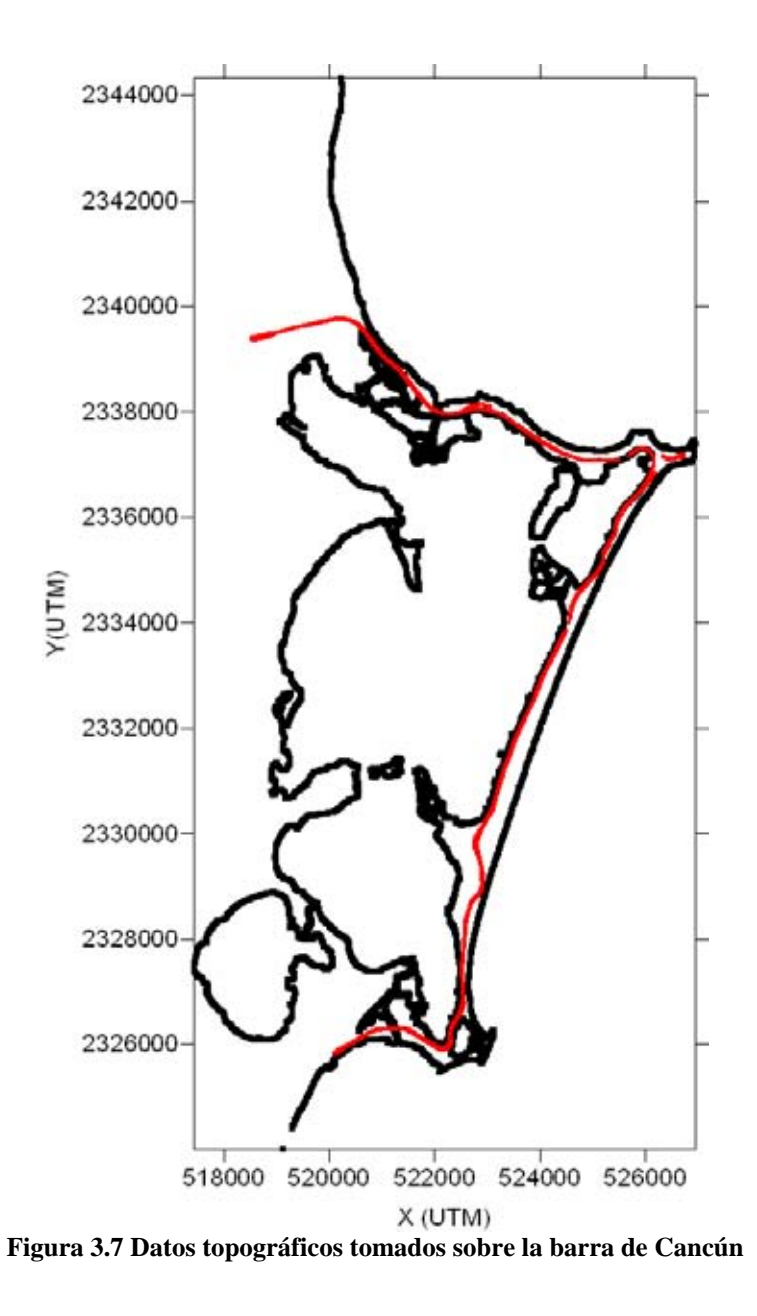

Para la zona de mar abierto se utilizaron datos interpolados tomados de cartas batimétricas correspondientes a la zona de Isla Mujeres y Cancún.

Una vez, teniendo todos los datos se realizo una interpolación tipo Kriging para generar la malla final que se utilizaría en las modelaciones. La topo-batimetría final se puede observar en la Figura 3.8.

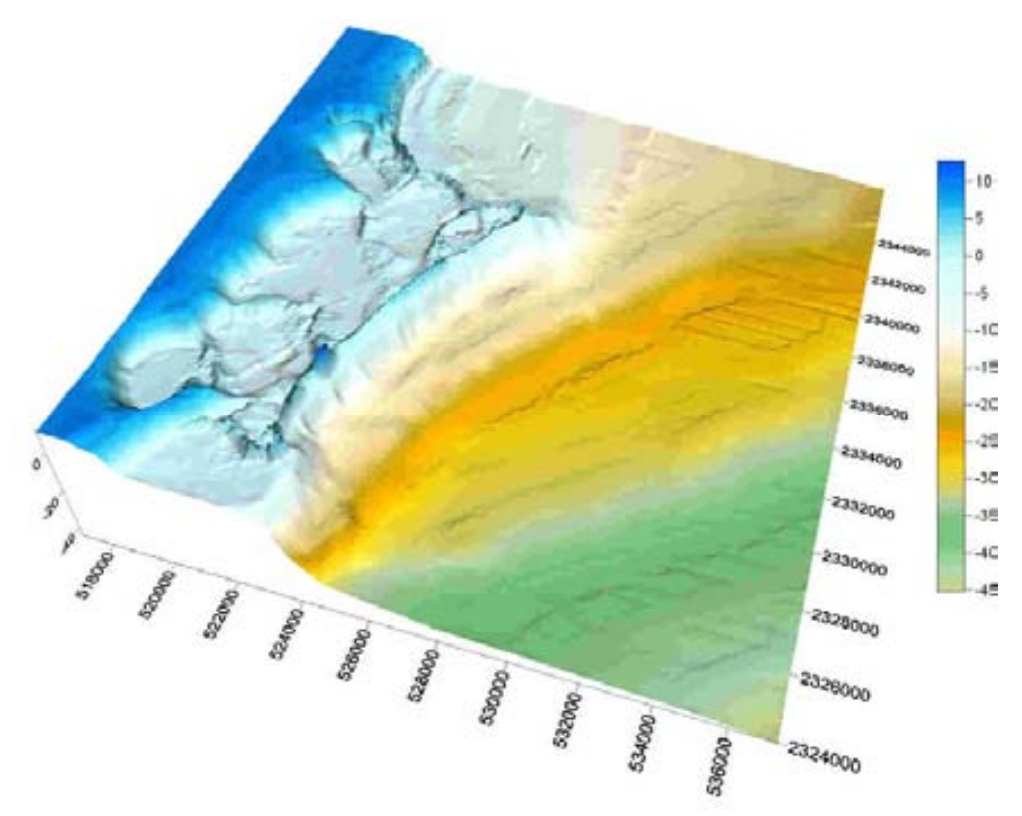

**Figura 3.8 Batimetría final (posiciones y cotas en metros)** 

### **3.7. Vientos**

Los vientos dominantes en la zona de estudio son los denominados "alisios" que se presentan en dirección constante del este al oeste o suroeste, durante los meses de febrero a julio. A esta temporada le sigue un periodo de transición entre julio y septiembre, en los que se presenta una alta variabilidad en la dirección de los vientos, que oscila entre el sureste y el norte, con velocidades variables, lo cual determina en buena medida si se trata de vientos cálidos o húmedos. De septiembre a noviembre es la temporada de ciclones que eventualmente llegan a las costas. En el invierno se presentan vientos del norte con lluvias moderadas y baja temperatura.

Para caracterizar de una manera más precisa y puntual el viento que actúa sobre el SLN, en este trabajo se recurrió al Atlas Oceanográfico de la vertiente Atlántica Mexicana desarrollado por Silva *et. al.* en 2008. En dicho atlas se realiza un análisis estadístico de las características de viento y oleaje en toda la vertiente atlántica de la Republica Mexicana. Así, para el caso de Cancún, se consultó la información correspondiente a la celda 455, la cual corresponde a la ubicación de la zona de estudio de este trabajo. La información recabada fue: rosa de viento, probabilidad conjunta de viento y dirección de incidencia, y probabilidad de excedencia de viento. En las Figura 3.9, Figura 3.10 y Figura 3.11 se pueden observar dichos datos.

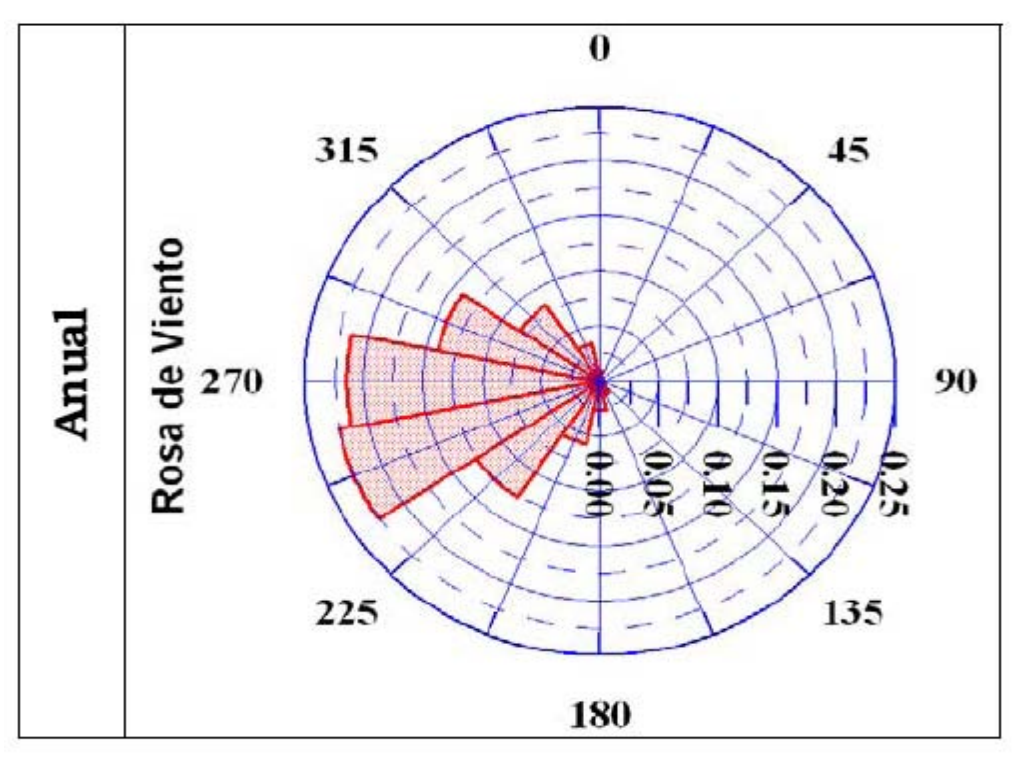

**Figura 3.9 Rosa de vientos** 

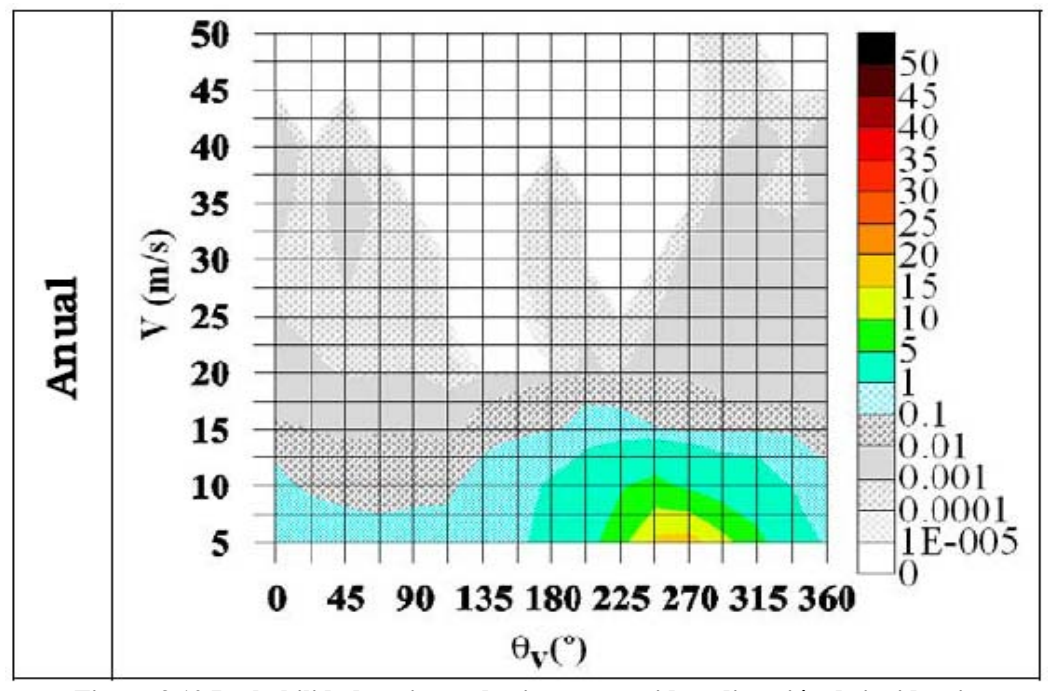

**Figura 3.10 Probabilidad conjunta de viento sostenido y dirección de incidencia** 

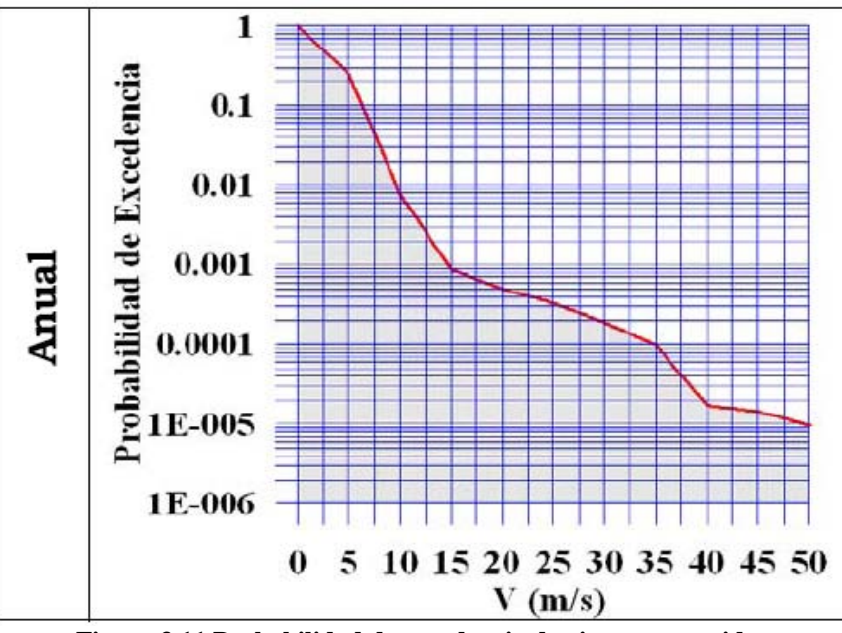

**Figura 3.11 Probabilidad de excedencia de vientos sostenidos** 

Como se puede observar en estas figuras, las direcciones de viento predominantes en la zona son: 247.5, 270, 292.5 y 225 grados, y las magnitudes máximas para dichas direcciones son 15, 15, 10 y 5 m/s respectivamente.

Ahora, si por ejemplo, se quisiera determinar la duración diaria de que el viento de 15 m/s sea excedido al día, simplemente se observa en la Figura 3.11 la probabilidad de excedencia (0.001) y se multiplica este valor por 24 horas correspondientes a un día, con lo que se obtiene que el viento de 15 m/s se excedería 0.024 horas al día. Si se deseara determinar el número de hora al año que este viento es excedido, es necesario multiplicar la duración diaria por 365 días del año, con lo que para este mismo caso se obtiene 8.76 horas (ver Ruiz *et al* 2008)

Cabe señalar que el viento es el agente hidrodinámico principal dentro del sistema lagunar, ya que el rango en que las mareas se presentan es muy bajo, y debido a la poca comunicación que hay entre el mar y el SLN la influencia de éstas es mucho menos que la que ejerce el viento.

# **3.8. Huracanes**

Los ciclones tropicales se clasifican de acuerdo con la intensidad de los vientos máximos sostenidos. Cuando estos son mayores de 119 km/h (31.1m/s) se le denomina huracán, cuando van de 61 km/h (16.9 m/s) a 119 km/h se le denomina tormenta tropical y cuando los vientos son menores de 61 km/h se le denomina depresión tropical. La escala Saffir-Simpson (Tabla 3.2) es la escala internacional para la clasificación de los huracanes.

| Tabla 3.2 Escala Sailli-Shiipson |                    |                             |  |  |  |  |
|----------------------------------|--------------------|-----------------------------|--|--|--|--|
| Símbolo                          | Categoría          | Velocidad del Viento (km/h) |  |  |  |  |
| DT                               | Depresión Tropical | Hasta 64                    |  |  |  |  |
| <b>TT</b>                        | Tormenta Tropical  | 64 a 118                    |  |  |  |  |
| H <sub>1</sub>                   | Huracán clase 1    | 118 a 154                   |  |  |  |  |
| H <sub>2</sub>                   | Huracán clase 2    | 154 a 178                   |  |  |  |  |
| H <sub>3</sub>                   | Huracán clase 3    | 178 a 210                   |  |  |  |  |
| <b>H</b> <sup>4</sup>            | Huracán clase 4    | 210 a 250                   |  |  |  |  |
| H <sub>5</sub>                   | Huracán clase 5    | más de 250                  |  |  |  |  |

**Tabla 3.2 Escala Saffir-Simpson**

La evolución de los huracanes está condicionada a la cantidad de energía liberada en forma de calor, de modo que las aguas tibias del Mar Caribe proporcionan las condiciones de vapor propicias que actúan como vivificador de los huracanes. La zona de estudio se ubica justo sobre la trayectoria de tormentas tropicales que con frecuencia alcanzan categoría de huracán. Estos se originan en el Océano Atlántico y en el Mar Caribe y provocan los intemperismos más severos a nivel regional. La incidencia de estos fenómenos es estacional, iniciándose la temporada de huracanes en el mes de junio y concluyendo en noviembre, siendo mías frecuentes en los meses de agosto a octubre. Cada año las costas de Quintana Roo están expuestas a la formación de aproximadamente 20 o más huracanes por temporada, de los cuales 3 o 4 llegan a tocar tierra.

En la Tabla 3.3 se presentan los fenómenos meteorológicos que se han presentado sobre la zona de estudio en los últimos 3 años.

Cabe señalar, que en la zona de estudio, entre la temporada seca y húmeda, existe un periodo en el cual se presentan frentes fríos conocidos como "nortes", los cuales son masas de aire polar de alta velocidad que hacen que la temperatura baje ocasionando precipitaciones, que en ocasiones se presentan con vientos de hasta 100 km/h.

| <b>CATEGORÍA   NOMBRE</b> |         | <b>PERÍODO</b> | AÑO           | <b>DAÑOS PROVOCADOS</b>             |
|---------------------------|---------|----------------|---------------|-------------------------------------|
| <b>TT</b>                 | Cindy   | Julio 3-6      | 2005          | No se<br>daños<br>reportaron        |
|                           |         |                |               | significativos                      |
| H <sub>5</sub>            | Emily   | Julio 10-21    | 2005          | Inundaciones, oleaje intenso y      |
|                           |         |                |               | mortalidad de vegetación<br>en      |
|                           |         |                |               | humedales                           |
| H <sub>1</sub>            | Stan    | Octubre 1-     | 2005          | Inundaciones, oleaje intenso, no se |
|                           |         | 5              |               | reportan daños graves               |
| H <sub>5</sub>            | Wilma   | Octubre        | $\sqrt{2005}$ | Daños sobre humedales<br>por        |
|                           |         | $15 - 25$      |               | mortalidad de vegetación,           |
|                           |         |                |               | afectación en ANPs. Oleaje          |
|                           |         |                |               | intenso, pérdida y erosión del      |
|                           |         |                |               | litoral, resuspensión de            |
|                           |         |                |               | sedimentos, modificación de la      |
|                           |         |                |               | batimetría                          |
| <b>TT</b>                 | Alberto | Junio 10-14    | 2006          | No 1<br>daños<br>reportaron<br>se   |
|                           |         |                |               | significativos                      |

**Tabla 3.3 Fenómenos Meteorológicos en la zona de estudio (últimos 3años)** 

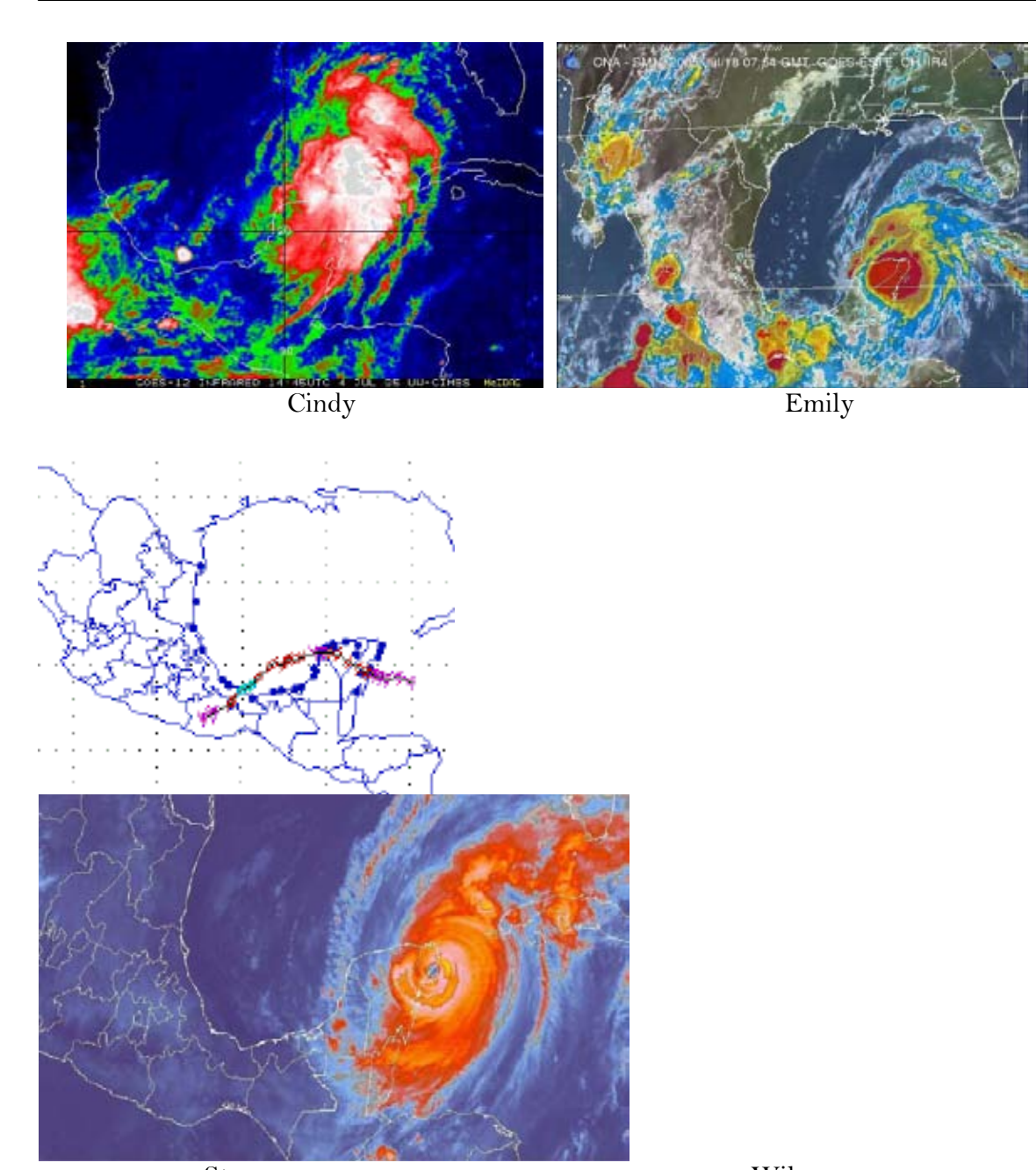

Stan Wilma **Figura 3.12 Fenómenos meteorológicos en la zona de estudio** 

**Capítulo 4 Descripción del Modelo Numérico** 

# **4. DESCRIPCIÓN DEL MODELO NUMÉRICO**

A partir del trabajo realizado por Leendertse en 1967, se han propuesto una gran variedad de esquemas para realizar la simulación de las ecuaciones de aguas someras promediadas en la vertical. Son muchos los factores que intervienen en el desarrollo de dichos esquemas, como por ejemplo: la forma de las ecuaciones de aguas someras, el tipo de mallado numérico, el método de discretización espacial, el esquema de diferenciación temporal, la técnica de solución y la manera de plantear las condiciones de frontera (Daoud, A.H. et.al. 2008).

Cuando se trata de desarrollar un nuevo esquema, se debe tener en consideración que la complejidad y la eficiencia computacional de la técnica sean equilibradas, es decir, que no se requieran demasiados recursos computacionales y que el desarrollo no sea excesivamente complejo de implementar. Así mismo, el esquema que se desarrolle debe satisfacer los requerimientos de consistencia, estabilidad y convergencia, además, debe siempre tener un comportamiento físico real y un equilibrio completo.

En lo que se refiere a la dinámica de fluidos computacional el sistema de mallado y el método numérico sobre el cual las ecuaciones de gobierno y las condiciones de frontera son discretizadas, son de vital importancia en cuanto a la exactitud de la solución del problema y en los requerimientos en los recursos computacionales necesarios para obtener dicha solución. Para maximizar la eficiencia computacional es necesario reducir el número de cálculos en las zonas donde las variables dependientes tienen gradientes pequeños, y en aquellas zonas donde los gradientes son mayores es necesario realizar un cálculo mas detallado, así, es deseable tener un tipo de malla donde esto sea posible.

Para obtener una malla con las características anteriores normalmente se emplean dos criterios: el primero es utilizar una malla con anchos de celda pequeños que garantice una alta definición en las zonas importantes pero con las desventaja que resuelve con la misma definición zonas menos importantes, o el segundo, recurrir a las mallas jerárquicas, en donde las zonas con poco interés se resuelven con anchos de celda grandes y las zonas en las cuales se desea una solución mas detallada tengan anchos de celda pequeños (Posada, et. al.,2007).

En cuanto a los esquemas numéricos que se utilizan para dar solución a los problemas de hidrodinámica, las opciones más utilizadas son: diferencias finitas, elemento finito y volumen finito. En los años recientes, con el mejoramiento en la rapidez de los ordenadores, el método de volumen finito se empieza a utilizar con más frecuencia y la ventaja del mismo es que permite representar de un manera más real las discontinuidades y el flujo en las fronteras cerradas.

En este trabajo se usa el modelo propuesto por Posada (2007), el cual resuelve sobre una malla jerárquica de tipo Quadtree las ecuaciones de aguas someras promediadas en la vertical con el método de volumen finito bajo la aproximación numérica de tipo Godunov de segundo orden, se utiliza el solucionador de Riemman para resolver la aproximación de Roe con la cual se determinan los flujos no viscosos, la integración en el tiempo se realiza con el método de primer orden de Adams-Bashforth.

# **4.1. Sistema de Mallado**

El modelo usa como sistema de discretización espacial, mallas de tipo jerárquico, las cuales permiten crear sistemas de celdas no estructurados y almacenar la información con una estructura similar a un árbol genealógico. Este tipo de mallas se aplican a dominios bidimensionales y son de tipo Quadtree ya que son rectangulares. Las mallas son irregulares ya que contienen celdas de diferentes tamaños, con lo que se logra una alta definición en las zonas de interés y baja en otras partes del dominio que no son tan importantes de conocer a detalle.

Las ventajas más sobresalientes de utilizar este tipo de mallado son que la generación es rápida, que se pueden utilizar en cualquier dominio, que no se necesita realizar una transformación de las ecuaciones de gobierno y que se tiene una estructura ordenada en el almacenamiento de los datos, con lo que el tiempo de cálculo se reduce considerablemente en relación a si se utilizase una malla con celdas regulares.

Para realizar este tipo de mallado jerárquico, del tipo Quadtree (ya que cada celda es siempre dividida en 4 cuadrantes), son necesarios dos pasos: generación inicial, y regularización (Posada 2007).

### **4.1.1. Generación Inicial**

Este proceso es en el que se crea una malla alrededor de los puntos semilla que están dentro de las submallas, y éste termina cuando ya sea que se alcance un nivel máximo de refinamiento, o cuando un punto semilla quede sólo en una celda. Después de esto, es muy común que la malla generada contenga regiones en las cuales las relaciones entre vecinos sea mayor a 1:2 (ésta es la relación que normalmente se establece), por esto, se tiene que seguir un segundo paso donde se revisan las celdas contiguas y la malla se regulariza para garantizar que las relaciones existentes cumplan con este criterio.

En el caso particular del sistema empleado, la metodología fue la siguiente:

- $\checkmark$  Se elaboró una malla base regular de puntos semilla sobre un sistema coordenado X, Y y Z que representan la batimetría y topografía de la zona. El número de celdas en todos los casos fue potencia de 2 (condición para realizar la malla Quadtree).
- $\checkmark$  Se estableció de acuerdo a diferentes criterios las zonas con máximo refinamiento, en general en función de la cota Z (profundidad y elevación).
- $\checkmark$  La malla se escaló a un cuadro unitario.
- $\checkmark$  Arbitrariamente se tomaron dos primeros puntos y se subdividió la malla en cuadrantes hasta que se satisface alguno de los dos criterios preestablecidos.
- $\checkmark$  Luego se seleccionaron otro par de puntos (dos y tres) y se realizó lo mismo hasta llegar a verificar que el último y el primer punto se encuentren en celdas separadas.

En la Figura 4.1 se presenta un esquema de generación de una malla quadtree.

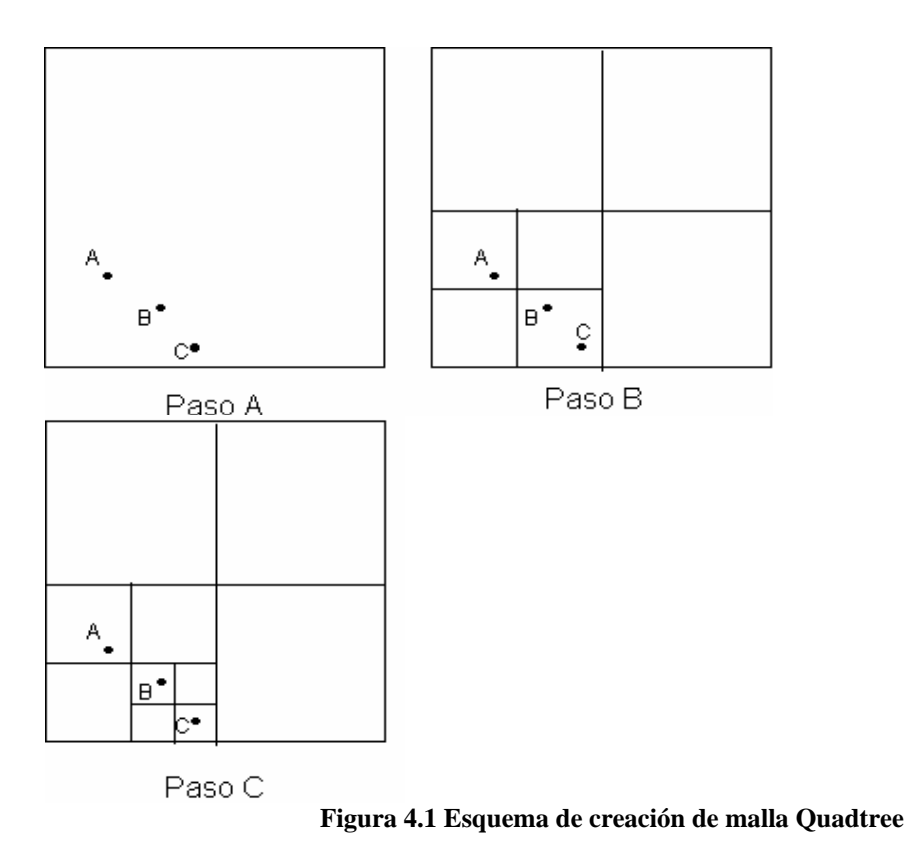

### **4.1.2. Regularización**

En este paso lo que se busca es garantizar que la relación máxima entre una celda y sus vecinos sea 1:2, para así poder evitar interpolaciones muy complicadas entre celdas adyacentes. Esta relación además proporciona un balance adecuado entre la eficiencia numérica y la uniformidad de la malla.

Para realizar la regularización de la malla se empieza con las celdas de menor tamaño y los vecinos tienen una relación mayor a 1:2 entonces se subdividen hasta que la relación se cumpla, y así se repite el proceso para los vecinos de los vecinos hasta que se revisen todas las celdas.

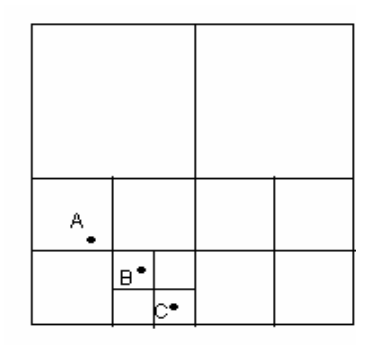

Paso D **Figura 4.2 Malla regularizada** 

## **4.2. Ecuaciones de Gobierno**

El modelo bidimensional resuelve las ecuaciones de aguas someras discretizándolas bajo un esquema de volumen finito tipo Godunov sobre una malla jerárquica, se utiliza el solucionador de Riemman para resolver la aproximación de Roe con la cual se determinan los flujos no viscosos y la integración en el tiempo se realiza con el método de primer orden de Adams-Bashfoth. (Posada 2007).

Las ecuaciones que resuelve el modelo son:

# **4.2.1. Ecuación de Continuidad**

$$
\frac{\partial H}{\partial t} + \frac{\partial (UH)}{\partial x} + \frac{\partial (VH)}{\partial y} = 0
$$
\n(4.1)

Donde:  $H = h + \eta$ 

 $\eta$  Sobre-elevación de la superficie libre respecto del nivel medio del

mar

*h* Profundidad del fondo respecto al nivel medio del mar

# **4.2.2. Ecuación de Cantidad de movimiento en X**

$$
\frac{\partial (UH)}{\partial t} + \frac{\partial (U^{2})H}{\partial x} + \frac{\partial}{\partial x} \int_{-h}^{\eta} (u^{2})^{2} dz + \frac{\partial UVH}{\partial y} + \frac{\partial}{\partial x} \int_{-h}^{h} u^{2}v dz =
$$
\n
$$
fVH - gH \frac{\partial \eta}{\partial x} + \frac{1}{\rho_{0}} (\tau_{xz(\eta)} - \tau_{xz(-h)}) + H\varepsilon_{k} \left( \frac{\partial^{2} U}{\partial x^{2}} + \frac{\partial^{2} U}{\partial y^{2}} \right) +
$$
\n
$$
2H \frac{\partial U}{\partial x} \frac{\partial \varepsilon_{k}}{\partial x} + H \frac{\partial \varepsilon_{k}}{\partial y} \left( \frac{\partial U}{\partial y} + \frac{\partial V}{\partial x} \right)
$$
\n(4.2)

Donde:

- $\vec{u}$ ,  $\vec{v}$  variación vertical de la velocidad respecto al promedio
- *f* factor de Coriolis
- $C_d$  coeficiente de arrastre de viento
- C<sub>p</sub> coeficiente de fricción de fondo
- $\varepsilon_k$  coeficiente de viscosidad de remolino
## **4.2.3. Ecuación de Cantidad de movimiento en Y**

$$
\frac{\partial (VH)}{\partial t} + \frac{\partial UVH}{\partial x} + \frac{\partial}{\partial x} \int_{-h}^{n} u'v' dz + \frac{\partial (V^{2})H}{\partial y} + \frac{\partial}{\partial y} \int_{-h}^{n} (v')^{2} dz =
$$
\n
$$
-fUH - gH \frac{\partial \eta}{\partial y} + \frac{1}{\rho_{0}} (\tau_{yz(\eta)} - \tau_{yz(-h)}) + H\varepsilon_{k} \left( \frac{\partial^{2} V}{\partial x^{2}} + \frac{\partial^{2} V}{\partial y^{2}} \right) +
$$
\n
$$
2H \frac{\partial V}{\partial y} \frac{\partial \varepsilon_{k}}{\partial y} + H \frac{\partial \varepsilon_{k}}{\partial x} \left( \frac{\partial U}{\partial y} + \frac{\partial V}{\partial x} \right)
$$
\n(4.3)

El factor de coriolis se calcula con la expresión

$$
f = 2\omega \sin \Phi
$$

donde  $\omega = 7.3 x 10^{-5} rad / s$  (velocidad de la Tierra) Φ es la latitud de la zona de estudio

## **4.3. Condiciones de Frontera**

## **4.3.1. Frontera Cerrada**

### **4.3.1.1. Frontera lateral cerrada**

En este caso se considera que los flujos perpendiculares no cruzan la línea de consta y que por lo tanto la velocidad normal a la frontera es cero. Para el flujo paralelo a la frontera se usa una condición deslizante, es decir, la velocidad en esa frontera es de la misma magnitud y sentido que la velocidad en el centro de la celda. Así en esta situación las condiciones del flujo en la dirección perpendicular a la frontera es reflejado y el flujo paralelo se mantiene. En el caso de la superficie libre el modelo considera que esta es absorbida por la frontera, entonces se conserva.

#### **4.3.1.2.Frontera inferior cerrada**

Los esfuerzos cortantes debidos a la fricción del fondo del mar se evalúan con la expresión

$$
\tau_{xz(-h)} = \rho_0 C_D \left| \overline{V} \right| U \tag{4.4}
$$

Donde:  $\rho_0$  es la densidad del agua de mar

 $C_p$  es el coeficiente de arrastre que es función del coeficiente de

Chezy

 $|\overline{V}| = \sqrt{U^2 + V^2}$  es el módulo de la velocidad

El coeficiente de arrastre se puede calcular con

$$
C_D = \frac{g}{C^2} \tag{4.5}
$$

Donde *C* se calcula con la fórmula de Colebrook-White,  $C = 181 \log \left( \frac{12}{100}\right)$ *s*  $C = 181 \log \left( \frac{12H}{I}\right)$  $= 181 \log \left( \frac{12H}{k_s} \right)$  $y \, k_s$  es un

parámetro que depende de la rugosidad del fondo marino, el modelo utiliza  $k<sub>s</sub> = 0.2$ , como lo propone Castanedo (2000).

## **4.3.2. Frontera Abierta**

#### **4.3.2.3. Frontera Lateral Abierta**

Para el caso de fronteras abiertas en los límites de la malla, el modelo utiliza una condición de frontera absorbente para todas las variables. La sobre-elevación de la superficie libre, las velocidades paralela y perpendicular a dicha frontera se anulan. Esta condición se utilizó para suprimir la generación de ruido numérico, evitando de esta manera inestabilización del modelo.

#### **4.3.2.4. Frontera superior abierta**

Los esfuerzos cortantes debidos al viento son de la forma

$$
\tau_{xz(\eta)} = C_a \rho_a W_x W \tag{4.6}
$$

donde:  $C_a = 0.0026$  *y* es el coeficiente de arrastre del viento (Falconer 1994) <sup>ρ</sup>*a* es la densidad del aire

*W* es la velocidad del viento a 10 m sobre el nivel del mar

 $W_r = W \cos \theta$  y es la componente en X del viento

 $\theta$  es el ángulo de incidencia del viento respecto al eje X

#### **4.3.3. Coeficiente de viscosidad de remolino**

Para el coeficiente de viscosidad de remolino el modelo tiene la opción de considerar un valor constante o calcular uno variable según la expresión

$$
\varepsilon_{k} = l^{2} \left[ \left( \frac{\partial U}{\partial x} \right)^{2} + \left( \frac{\partial V}{\partial y} \right)^{2} + \frac{1}{2} \left( \frac{\partial U}{\partial y} + \frac{\partial V}{\partial x} \right)^{2} \right]^{1/2}
$$
(4.7)

en donde  $l^2 = C_s \Delta x \Delta y$ ; según Blumberg (1987)  $C_s$  es 0.1, para Castanedo (2000) es 0.05.

# **4.4. Ecuaciones de Gobierno discretizadas en volumen finito**

Si se divide y redistribuye el término *gH x* ∂<sup>η</sup> ∂ de la ecuación de cantidad de movimiento en X, como lo sugiere Rogers (2001 ) con

$$
gH\frac{\partial \eta}{\partial x} = g\eta S_{ox} + \frac{1}{2}g\frac{\partial (\eta^2 + 2\eta h)}{\partial x}
$$
(4.8)

la cual mantiene la naturaleza hiperbólica de las ecuaciones de aguas someras y permite que la exactitud de este esquema se conserve.

Aplicando una operación similar al término *gH y* ∂<sup>η</sup> ∂ en la ecuación de cantidad de movimiento en Y, y sustituyendo estas expresiones en las ecuaciones correspondientes, se llega a la siguiente forma para las ecuaciones de aguas someras quedarían

$$
\frac{\partial H}{\partial t} + \frac{\partial (UH)}{\partial x} + \frac{\partial (VH)}{\partial y} = 0
$$
\n(4.9)

$$
\frac{\partial (UH)}{\partial t} + \frac{\partial \left[ U^2 H + \frac{1}{2} g \left( \eta^2 + 2 \eta h \right) + \int_{-h}^{\eta} \left( u' \right)^2 dz \right]}{\partial x} + \frac{\partial \left[ UVH + \int_{-h}^{\eta} u' v' dz \right]}{\partial y} \n- \left( \frac{\partial^2 H \varepsilon_h U}{\partial x^2} + \frac{\partial^2 H \varepsilon_h U}{\partial y^2} \right) - \frac{\partial^2 2 H U \varepsilon_h}{\partial x^2} - \frac{\partial^2 H \varepsilon_h U}{\partial y^2} - \frac{\partial^2 H \varepsilon_h V}{\partial y \partial x} = \n fVH - gHS_{ox} + \frac{1}{\rho_o} \left( \tau_{xz(\eta)} - \tau_{xz(-h)} \right)
$$

$$
\frac{\partial (UH)}{\partial t} + \frac{\partial \left[ U^2 H + \frac{1}{2} g \left( \eta^2 + 2 \eta h \right) + \int_{-h}^{\eta} \left( u' \right)^2 dz \right]}{\partial x} + \frac{\partial \left[ UVH + \int_{-h}^{\eta} u' v' dz \right]}{\partial y}
$$
\n
$$
-H\varepsilon_h \left( \frac{\partial^2 U}{\partial x^2} + \frac{\partial^2 U}{\partial y^2} \right) - 2H \frac{\partial U}{\partial x} \left( \frac{\partial \varepsilon_h}{\partial x} \right) - H \frac{\partial \varepsilon_h}{\partial y} \left( \frac{\partial U}{\partial y} + \frac{\partial V}{\partial x} \right) =
$$
\n
$$
fVH - gHS_{ox} + \frac{1}{\rho_o} \left( \tau_{xz(\eta)} - \tau_{xz(-h)} \right)
$$
\n(4.10)

$$
\frac{\partial (VH)}{\partial t} + \frac{\partial \left( UVH + \int_{-h}^{n} u'v' dz \right)}{\partial x} + \frac{\partial \left[ V^2H + \frac{1}{2}g(\eta^2 + 2\eta h) + \int_{-h}^{n} (v')^2 dz \right]}{\partial y}
$$

$$
-\left( \frac{\partial^2 H \varepsilon_h V}{\partial x^2} + \frac{\partial^2 H \varepsilon_h V}{\partial y^2} \right) - \left( \frac{\partial^2 H \varepsilon_h U}{\partial x \partial y} + \frac{\partial^2 H \varepsilon_h V}{\partial x^2} \right) - \frac{\partial 2HV \varepsilon_h}{\partial y \partial x} = -fUH - gHS_{ox} + \frac{1}{\rho_o} \left( \tau_{yz(\eta)} - \tau_{yz(-h)} \right)
$$

$$
\frac{\partial (VH)}{\partial t} + \frac{\partial \left( UVH + \int_{-h}^{n} u'v' dz \right)}{\partial x} + \frac{\partial \left[ V^2H + \frac{1}{2}g(\eta^2 + 2\eta h) + \int_{-h}^{n} (v')^2 dz \right]}{\partial y}
$$
\n
$$
-H\varepsilon_h \left( \frac{\partial^2 V}{\partial x^2} + \frac{\partial^2 V}{\partial y^2} \right) - H \frac{\partial \varepsilon_h}{\partial x} \left( \frac{\partial U}{\partial y} + \frac{\partial V}{\partial x} \right) - 2H \frac{\partial V}{\partial y} \left( \frac{\partial \varepsilon_h}{\partial x} \right) =
$$
\n
$$
-fUH - gHS_{ox} + \frac{1}{\rho_o} \left( \tau_{yz(\eta)} - \tau_{yz(-h)} \right)
$$
\n(4.11)

Donde  $S_{ox}$  y  $S_{oy}$  son las pendientes del fondo en la dirección X y Y respectivamente.

Después siguiendo el procedimiento descrito por Rogers (2001) en donde se calculan los estados de Riemman, los flujos viscosos y no viscosos, los flujos totales y externos, se puede llegar a las ecuaciones discretizadas siguientes:

$$
\eta_i^{t+\Delta t} = \frac{\Delta t}{\Delta x \Delta y} \Big[ -\Big( F t \eta e_i - F t \eta w_i \Big) \Delta y - \Big( F t \eta n_i - F t \eta s_i \Big) \Delta y \Big] + \eta_i^t \tag{4.12}
$$

$$
UH_i^{t+\Delta t} = \frac{\Delta t}{\Delta x \Delta y} \Big[ -\Big( FtUHe_i - FtUHw_i \Big) \Delta y - \Big( FtUHn_i - FtUHs_i \Big) \Delta y + SUH_i \Big] + UH_i^t
$$
\n(4.13)

$$
VH_i^{t+\Delta t} = \frac{\Delta t}{\Delta x \Delta y} \Big[ -\Big( FtVHe_i - FtVHw_i \Big) \Delta y - \Big( FtVHn_i - FtVHs_i \Big) \Delta y + SVH_i \Big] + VH_i^t
$$
\n
$$
\tag{4.14}
$$

## **4.5. Condiciones de estabilidad del modelo**

Cuando se usan métodos numéricos para resolver ecuaciones se trunca una parte de la solución, lo cual conlleva a un error, lo que implica que aparezcan inestabilidades numéricas. Éstas serán de mayor importancia en los casos donde la parte que se trunca tiene mayor peso, como puede suceder en los términos no lineales de la ecuación de cantidad de movimiento.

La estabilidad del modelo se determina por el criterio de Courant-Friedrisch-Lewy (CFL), el cual se expresa en términos del número de Courant como sigue

$$
C_0 = \frac{\lambda}{\Delta x / \Delta t}, 0 < C_0 \le 1 \tag{4.15}
$$

En donde:  $\lambda = \sqrt{gH}$  velocidad de propagación de la onda Δ*x* ancho de la celda Δ*t* paso de tiempo

El número de Courant es la relación entre la velocidad de propagación de la onda en un tiempo Δ*t* con respecto al ancho de celda, con lo que se busca garantizar que la longitud de la onda nunca sobrepase más de una celda en un Δ*t* . El intervalo de tiempo para le método tipo Godunov que se utiliza sobre una malla jerárquica debe ser evaluado con:

$$
\Delta t = \min \left[ \frac{C_0 \min (\Delta x \Delta y)}{\lambda + \sqrt{U^2 + V^2}} \right]
$$
\n(4.16)

## **4.6. Interpolación**

La interpolación que se utiliza para evaluar las variables conservativas en el centro de cada celda es de tipo lineal y aunque es sencilla no castiga en ningún momento la precisión.

Si se conocen las variables UH, VH y H en el centro de una celda y las celdas vecinas son del mismo tamaño no es necesario interpolar; sin en cambio, si por lo menos una de las celdas vecinas es de distinto tamaño es necesario interpolar entre los centros de las celdas. Lo mismo sucede cuando se calculan los estados de Riemman en donde es necesario interpolar entre las interfases de las celdas.

#### **4.6.1. Interpolación del valor central**

En el caso de la interpolación del valor central se pueden presentar los siguientes casos:

- 1. Cuando las celdas vecinas son de un nivel superior al de la celda de interés
- 2. Cuando el nivel de refinamiento de una celda vecina es de un nivel inferior al de la celda de interés
- 3. Cuando el nivel de refinamiento de dos celdas vecinas es inferior al de la celda en cuestión

En el primer caso (Figura 4.3), cuando el nivel de las celdas vecinas (C1 y C2) es superior al de la celda Ci, el valor interpolado C<sub>int</sub> se calcula con:

$$
C_{\text{int}} = \frac{C_1 + C_2 + C_3 + C_4}{4} \tag{4.17}
$$

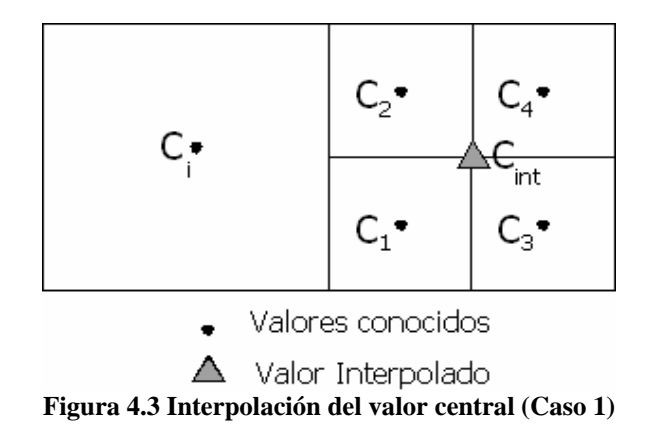

Para el caso 2 (Figura 4.4), cuando la celda vecina es de un nivel de refinamiento inferior al de la celda analizada se aplica:

$$
C_{\text{int}} = \frac{1}{3}C_1 + \frac{2}{3}C_2 \tag{4.18}
$$

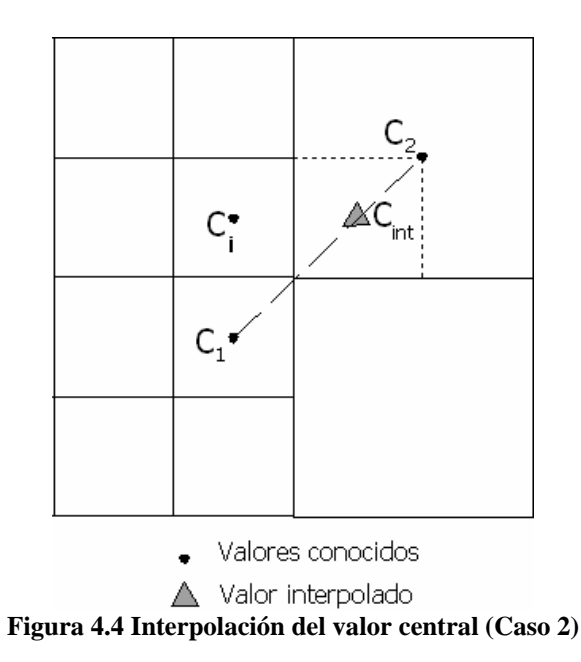

En la Figura 4.5 se muestra el diagrama para interpolar cuando dos de las celdas vecinas son de un nivel de refinamiento inferior, la cual se calcula con:

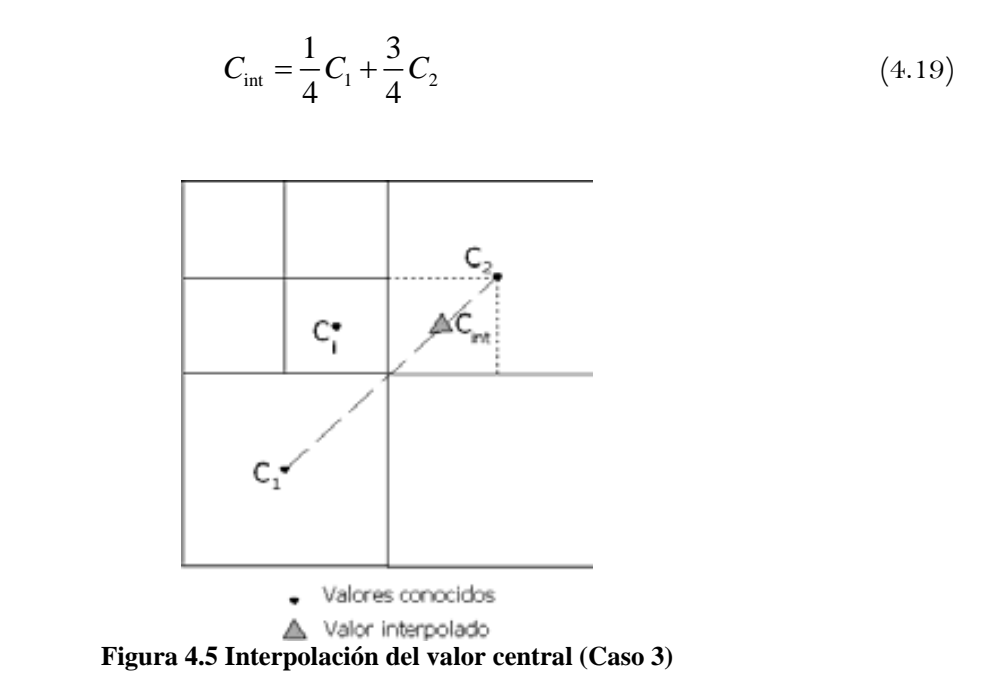

## **4.6.2. Interpolación de valores entre caras**

Estas interpolaciones se aplican cuando se desean calcular los estados de Riemman. Igualmente se presentan tres casos, que se detallan a continuación.

Caso 1, cuando las celdas vecinas son de nivel mayor de refinamiento, para conocer el valor interpolado se usa la expresión

$$
L_{\text{int}} = \frac{1}{2} L_1 + \frac{1}{2} L_2
$$
\n
$$
L_{\text{P}} \qquad L_2
$$
\n
$$
L_{\text{int}}
$$
\n
$$
L_{\text{int}}
$$
\n
$$
(4.20)
$$

 $L_1$ Valores conocidos Δ Valor Interpolado **Figura 4.6 Interpolación entre caras (Caso 1)** 

Caso 2 (Figura 4.7), cuando una de las celdas vecinas es de menor nivel de refinamiento, que se calcula con la expresión:

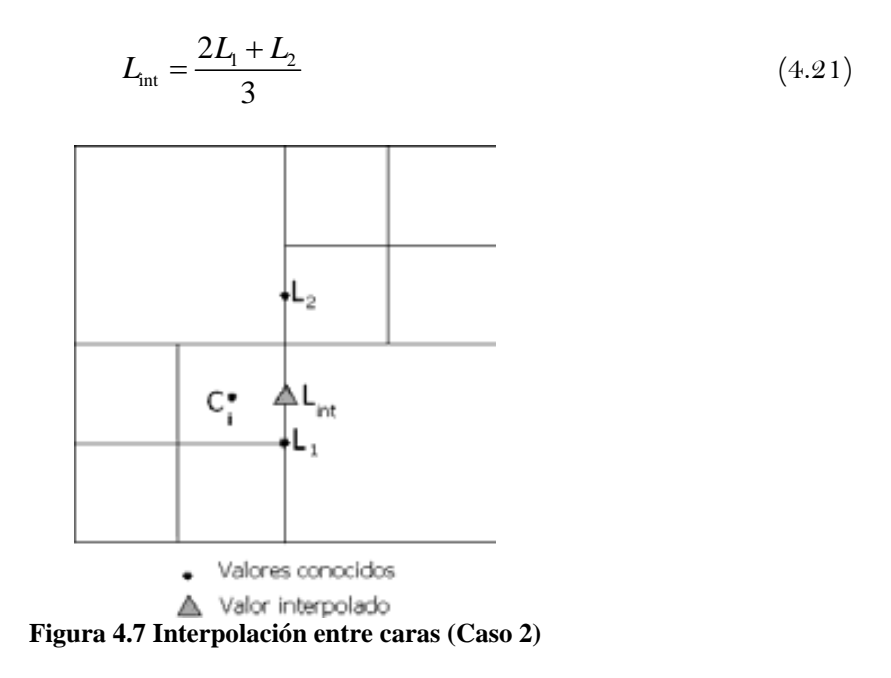

Caso 3, cuando las dos celdas vecinas son de menor nivel de refinamiento, la interpolación se realiza con

$$
L_{\rm int} = \frac{3L_1 + L_2}{4} \tag{4.22}
$$

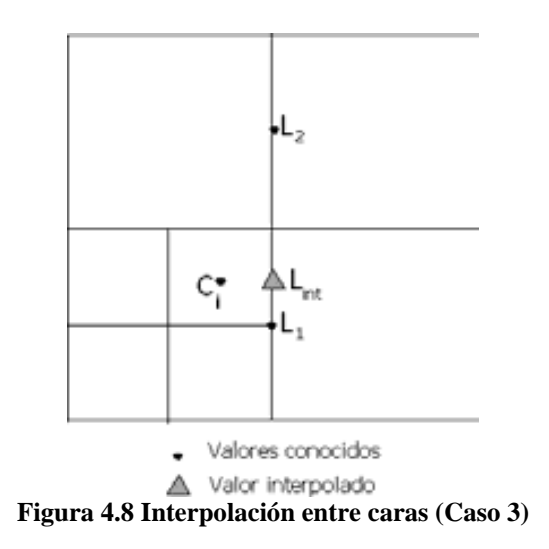

## **4.7. Inundación y secado de celdas**

El proceso de inundado y secado de celdas en zonas costeras poco profundas, como estuarios o lagunas, se lleva a cabo en la Naturaleza en una forma gradual y continúa. Si se analizan los "contornos" que se forman donde el agua limita con la tierra, se puede observar con claridad que estos "contornos" se encuentran en movimiento permanente debido a la presencia de las mareas. El tratar de establecer de forma numérica la evolución de estos contornos, representa un problema cuya base se encuentra en intentar representar por medio de expresiones discretas en el espacio y en el tiempo, un proceso que ocurre a escalas mucho mas pequeñas. Esto da como resultado que se presenten inestabilidades numéricas en los esquemas numéricos y que no se cumplan las ecuaciones de gobierno.

Cuando se simula el proceso de inundado y secado se presentan ondas de alta frecuencia, las cuales son de origen físico pero al interactuar con un algoritmo numérico pueden producir amplificaciones con una escala espacial dada por la resolución de la malla de cálculo.

Debido a que las ecuaciones están representadas en Δ*x* y <sup>Δ</sup>*t*, y el proceso de inundado y secado ocurren en *dx* y *dt*, esto obliga a:

- ⇒ Secar una celda cuando aún tiene agua
- ⇒ Imponer de forma brusca y en un lugar incorrecto la condición *u=0*

Lo cual produce los siguientes inconvenientes:

- ⇒ No se cumple la conservación de masa
- ⇒ Generación de ondas de alta frecuencia, lo que provoca inestabilidades
- ⇒ Se generan, debido a estas ondas, grandes variaciones de la superficie libre, lo que a su vez aumenta las velocidades verticales

## **4.7.1. Antecedentes**

Balzano (1998) analizó diez algoritmos que realizan el inundado y secado de celdas, que son:

- Método de Leendertse
- Método de Benqué et. al.
- Método de Stelling
- Método de Falconer y Owens
- Método MLU
- Método de Molinaro et. al.
- Método WUT (Water level upstreaming with threshold)
- Método WWU (Weighted water level upstreaming)
- Método VRS (Variable retention surface)

Para el análisis hecho por el autor los métodos deben cumplir con:

- 1. Ser esquemas implícitos
- 2. Trabajar con malla Arakawa C (con la profundidad definida en las caras de la celda, sean puntos medios o vértices)
- 3. Que no produzcan ruido numérico excesivo
- 4. Que cumplan con la conservación de masa local y global

Estos métodos los evalúan respecto a los siguientes puntos:

- $\checkmark$  El criterio que utilizan para decir si una celda esta inundada o seca
- 9 Cómputo del volumen de retención
- $\checkmark$  Modo de calcular la profundidad de agua entre dos celdas adyacentes

Ya que las profundidades se definen en las caras de las celdas, cada algoritmo usa un método basado en varias combinaciones de las profundidades de cada cara y de la superficie libre en el centro de la celda, para calcular el nivel de agua en el centro y borde de la celda. Esto puede llevar a evaluaciones erróneas y a resultados no reales. Además cada método utiliza un criterio para definir si una celda esta seca o inundada, lo cual influye de manera importante en el volumen de retención.

Balzano plantea que el mejor método para evaluar el secado e inundado de celdas es el VRS. En este método se usa la profundidad máxima de las cuatro caras de la celda  $z_{f\text{max}}$ , si  $\eta_{i,j} > z_{f\text{max}}$ , siendo  $\eta_{i,j}$  la superficie libre en el centro de la celda, entonces la celda tiene una superficie inundada igual a  $S = \Delta x \Delta y$ . Ahora, si  $\eta_{i,j} \leq z_{fmax}$  se asume que la extensión de la celda inundada varia de manera lineal desde  $S = \Delta x \Delta y$  en  $\eta_{i,j} = z_{f\text{max}}$  hasta  $S = 0$  en  $\eta_{i,j} = z_{f\text{min}}$ , y en consecuencia la ecuación de continuidad se modifica. Aun así, el método presenta problemas ya que no es estrictamente conservativo y supone un gasto importante en el tiempo de computación.

#### **4.7.2. Método utilizado**

La representación adecuada de la inundación por marea de tormenta en el modelo numérico, debe permitir que las celdas del dominio se sequen o se inunden según sea el caso. En este apartado se detalla el método utilizado para representar el secado e inundado de celdas.

#### **4.7.2.1. Esquema de malla**

Para calcular las velocidades se utiliza la menor profundidad entre dos celdas vecinas. Para evaluar si una celda está seca o mojada se utiliza la profundidad y la superficie libre en el centro de ella (Figura 4.9).

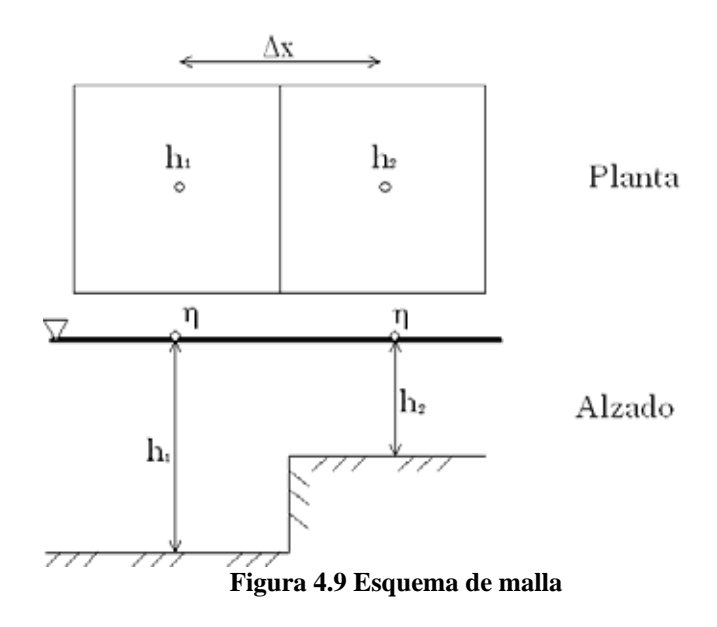

#### **4.7.2.2. Representación de la fricción**

Para calcular el coeficiente de fricción C, se usa la expresión de Chezy, que es:

$$
C = 18 \log \left(\frac{12H}{k_s}\right) \tag{4.23}
$$

En la cual  $k<sub>s</sub>$  es la altura de la rugosidad del lecho marino.

Si por ejemplo, ks=0.03m, cuando H sea menos a 0.003 m el coeficiente C será 1.5, lo que convierte a la fricción en un valor muy alto, obligando a que las velocidades del flujo sean equivalentes a cero.

#### **4.7.2.3. Limites de inundado-secado**

En este método se usan dos límites, primero para cada paso de tiempo, se verifica la altura del agua Hi en cada celda del dominio y en función de su calado se realiza el secado o mojado de la celda según el criterio siguiente:

Si  $H_i < H_{\text{seco}}$  la celda se considera seca, se anulan las velocidades, y el valor de la superficie libre es igual a cero. Entonces esta celda se convierte en tierra.

Si  $H_i > H_{\text{sec}}$  la celda se inunda, las velocidades se consideran iguales a cero y su superficie libre toma el valor de 10% de la superficie libre de la celda vecina.

Los valores de estos límites de inundado y secado de celdas son:

$$
H_{\text{sec}o} = 0.1K_s
$$
  
\n
$$
H_{\text{inund}} = 0.5K_s
$$
\n(4.24)

**Capítulo 5. Modelación y Resultados** 

# **5. MODELACIÓN Y RESULTADOS**

En virtud de que el SLN juega un papel de crucial importancia dentro del desarrollo turístico de Cancún, y este a su vez, desde hace varias décadas se ha convertido en un pilar primordial de la economía nacional ya que a sus playas llegan millones de turistas tanto nacionales como extranjeros cada año, causando que la derrama económica debida al turismo sea de magnitud muy considerable, se decidió realizar un análisis hidrodinámico del mismo.

Es conocido que en la ultima década, tanto el sistema lagunar (principalmente la Laguna Bojórquez) como la propia isla barrera de Cancún, han presentado serios problemas, de contaminación (eutroficación) el primero, y de erosión de playa el segundo. Estos dos fenómenos aparentemente están estrechamente relacionados con la hidrodinámica tanto del SLN como de la zona costera, y por obvias razones de su funcionamiento como conjunto. Es por esto que es de vital importancia el conocer de manera detallada como es el movimiento del agua en todo el sistema, y además, entender como es la respuesta de éste ante fenómenos meteorológicos normales y extremos.

En este capítulo se presentan los patrones hidrodinámicos del Sistema Lagunar Nichupté bajo diferentes condiciones. Los escenarios estudiados consideran los efectos por viento y por marea meteorológica, los cuales se analizan por separado ya que se busca analizar los efectos que causan cada uno por separado sobre el sistema.

## **5.1. Modelación por Viento**

En lo que corresponde a la modelación hidrodinámica por viento, primeramente se definieron los escenarios a modelar, para lo cual se recurrió a la caracterización realizada con el Atlas Oceanográfico de la vertiente Atlántica Mexicana (Silva *et al* 2008). De este atlas se identificaron las 4 direcciones principales de viento (Figura 3.9) y se les asoció (ver Figura 3.10) la magnitud de viento máximo y medio correspondiente. Así se obtuvieron 8 casos de modelación que se muestran en la Tabla 5.1

Cabe aclarar aquí que las direcciones de viento dadas en la caracterización de la zona de estudio y las mostradas en la tabla están defasadas 180° en virtud que el atlas y el modelo utilizan diferente convención para medir los ángulos, lo cual se tomó en cuenta.

Para tratar de modelar el viento de una manera mas real y evitar el ruido numérico, se consideró que éste, actúa sobre la zona de estudio en tres fases, primero es un creciendo lineal hasta su valor máximo, después, este valor se mantiene constante durante cierto tiempo y por último decrece también de manera lineal.

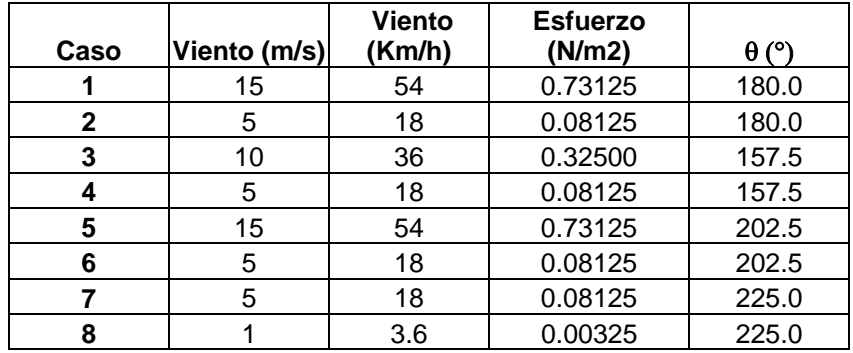

La batimetría utilizada para modelar los casos de viento, se obtuvo con apoyo del Grupo de Ingeniería de Costas y Puertos del Instituto de Ingeniería de la UNAM descrita en el capítulo 3, y la zona de estudio se limitó entre las coordenadas 516,970 y 528,905 este; y 2,324,013 y 2,344,323 norte de la zona UTM 16

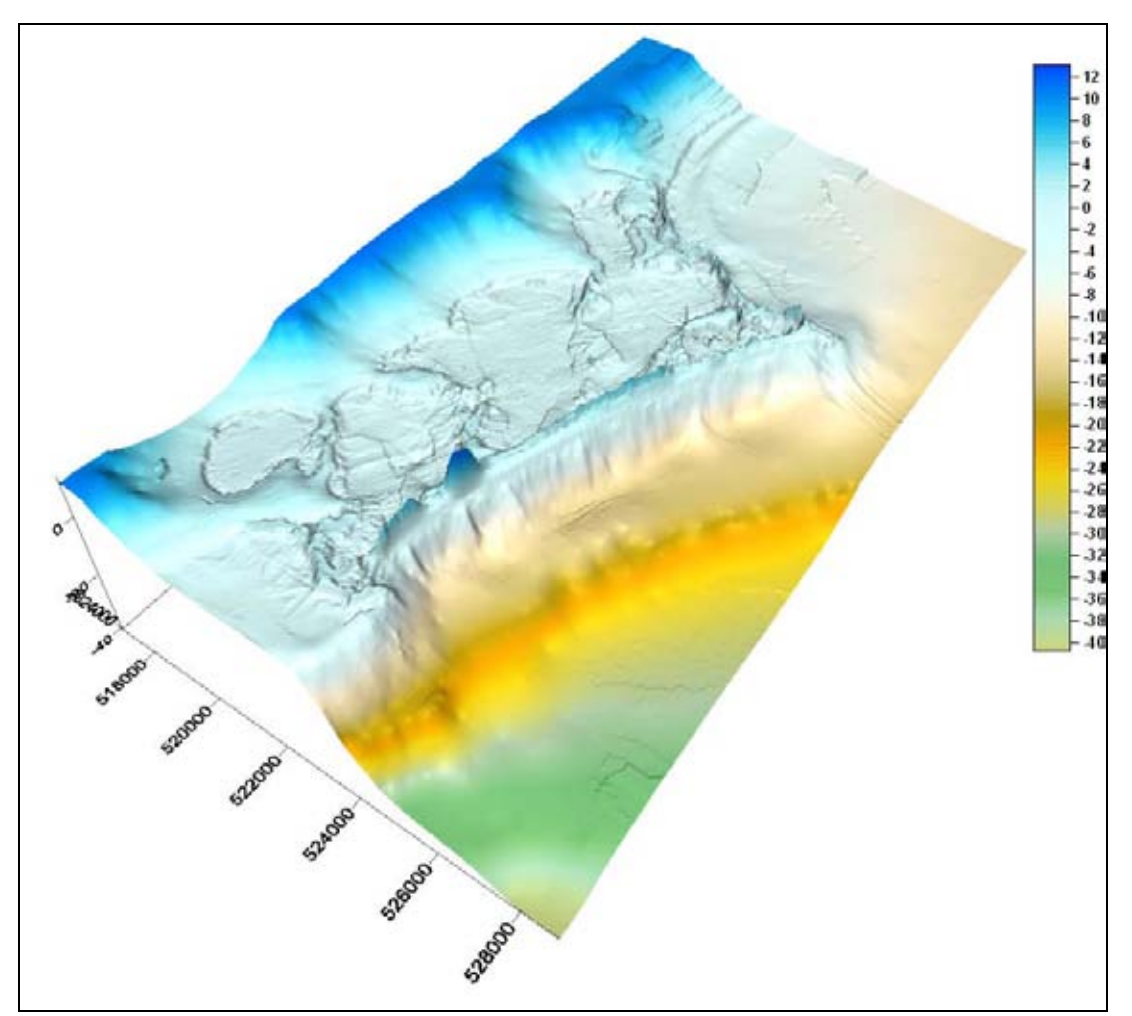

**Figura 5.1 Batimetría utilizada para los casos de viento (coordenadas y cotas en metros)** 

Con esta batimetría se generó una malla cuadrada de 256 X 256 celdas, con una resolución espacial de 79.65 m en X y 79.75 m en Y.

De los escenarios modelados, en este apartado sólo se presentan los resultados asociados a los casos 1, 3 y 5, es decir en lo cuales el viento actúa con mayor intensidad. Los resultados de los otros casos se han integrado en el Anexo 1 de este trabajo.

#### **5.1.1. Caso 1**

En este caso la magnitud de viento modelada fue de 15 m/s (54 km/h) con una dirección de 180 grados (oeste). En la Figura 5.2 se muestra el comportamiento de la superficie libre del agua para cuando se ha alcanzado la sobre-elevación máxima, la cual es de aproximadamente once centímetros y que se localizó en el extremo oeste de la laguna Río el Inglés.

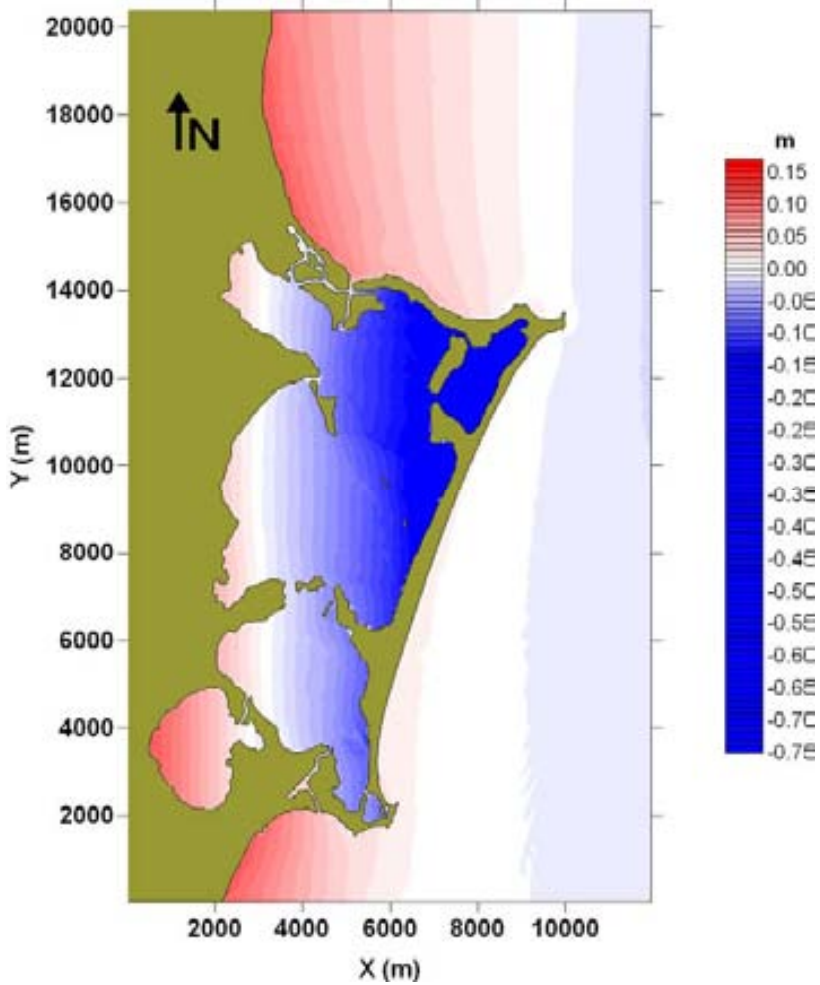

**Figura 5.2 Sobre-elevación de la superficie libre del agua CASO 1** 

En la Figura 5.3 se presenta el campo de velocidades correspondiente, en el cual se puede observar claramente que las mayores magnitudes se presentan en la Laguna Bojórquez. En este caso la magnitud máxima de velocidad fue de 1.75 m/s.

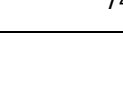

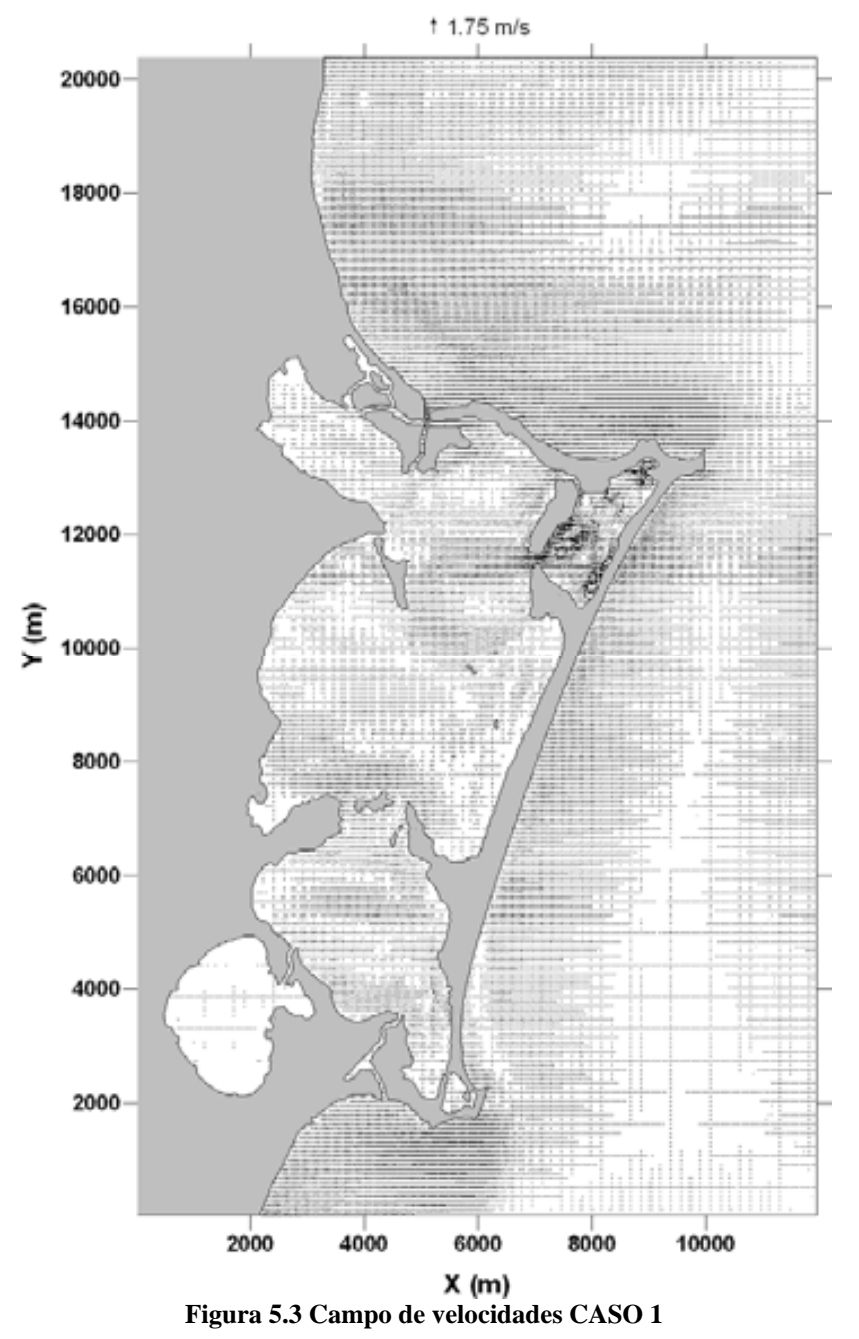

En las figuras 5.4, 5.5 y 5.6 se presentan acercamientos a tres zonas importantes del dominio de cálculo: la Laguna Bojórquez, Cuenca Central de la Laguna Nichupté barra de Cancún y Punta Nizuc. De estas figuras se observa que la zona donde se presentan las mayores magnitudes de velocidad es en la Laguna Bojórquez, y que además es notable la formación de una especie de remolinos.

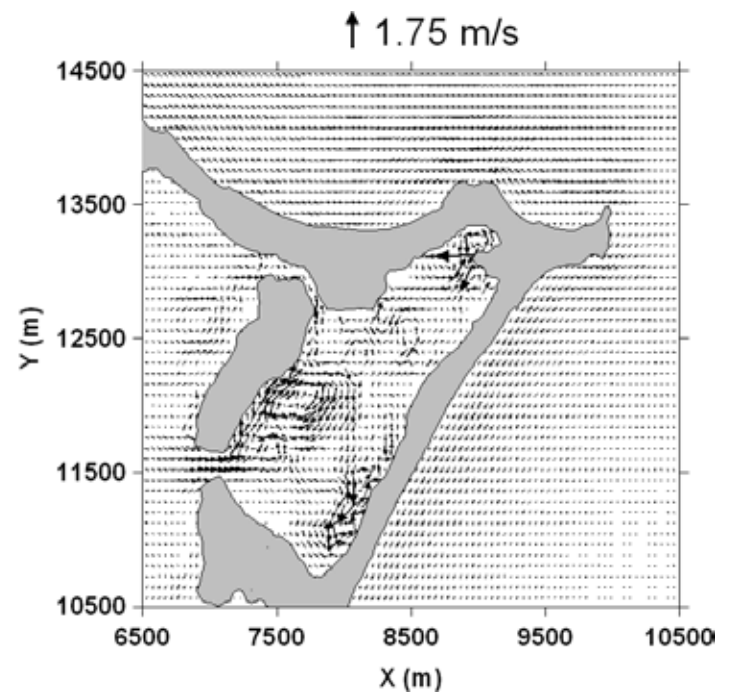

**Figura 5.4 Acercamiento del Campo de velocidades en la Laguna Bojórquez CASO 1** 

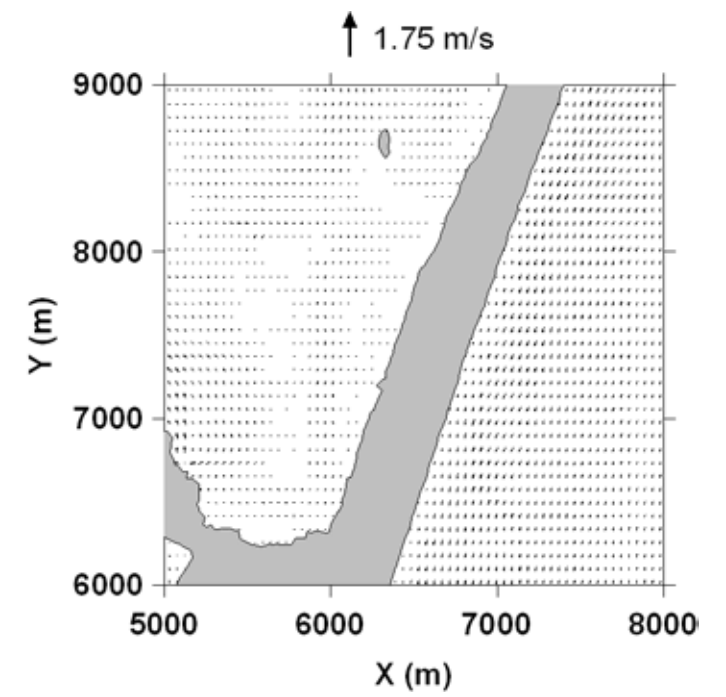

**Figura 5.5 Acercamiento del Campo de velocidades en la barra de Cancún** 

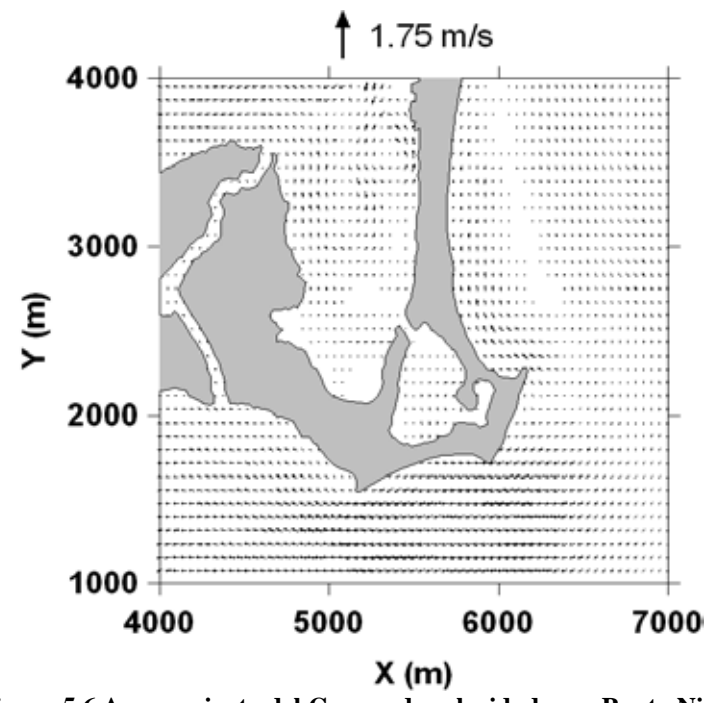

**Figura 5.6 Acercamiento del Campo de velocidades en Punta Nizuc**

Finalmente, en la Figura 5.7 se presenta el comportamiento de la superficie libre del agua en el tiempo para diferentes celdas en el dominio de cálculo. Se escogieron 9 celdas diferentes ubicadas por todo el sistema lagunar: Laguna Bojórquez, Cuenca Norte, Cuenca Central, Laguna Río Inglés, Boca Norte, Boca Sur, Canal de acceso al Inglés, y dos en la barra de Cancún, una a la altura de la Laguna Bojórquez y otra a la altura de la Cuenca Central (ver Figura 5.8).

De esta gráfica se puede ver con claridad dos aspectos importantes: primero, que para todas las celdas representadas gráficamente se observa que la variación de la superficie libre llega a estabilizarse, lo cual indica un buen comportamiento del modelo; y la segunda, que las celdas que se encuentran dentro del SLN (pegadas a la barra) se observa que su variación es negativa, lo cual es perfectamente lógico ya que precisamente de esa zona es de donde el viento saca agua para apilarla justo del lado opuesto, es decir, del lado oeste del SLN.

Cabe aclarar que para el caso de la celda de la Laguna Bojórquez, la variación de la superficie libre aparentemente no está estabilizada, esto se debe a que la opción de inundación y secado de celdas no estaba activada y el comportamiento de esta celda indica que es una de las celdas que eventualmente se llegaría a secar.

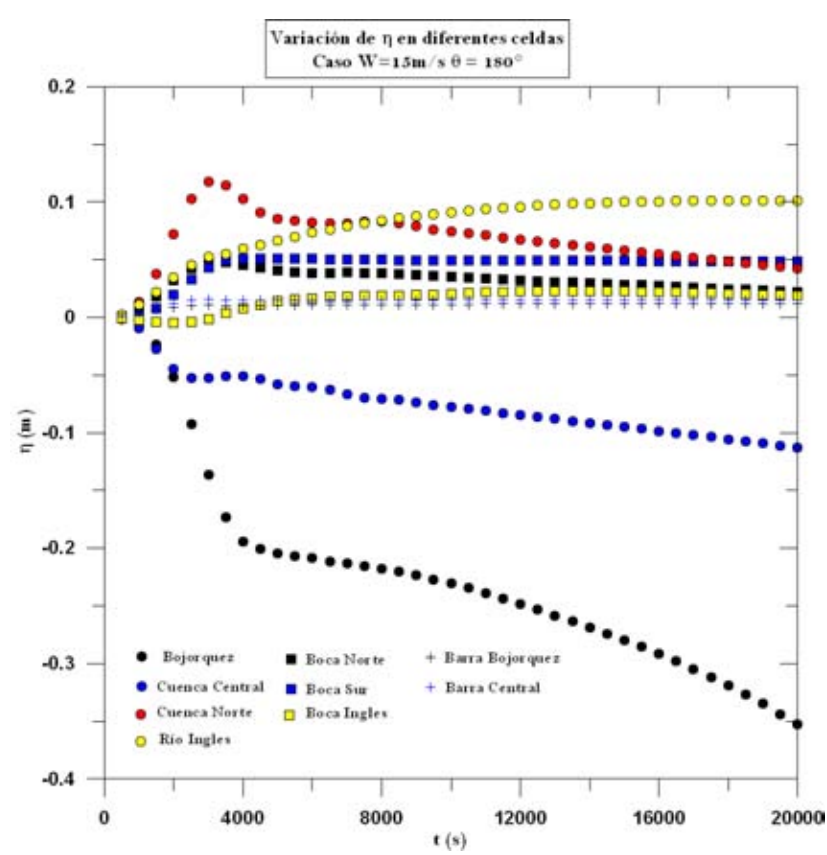

**Figura 5.7 Variación de la superficie libre del agua para diferentes celdas del dominio CASO 1** 

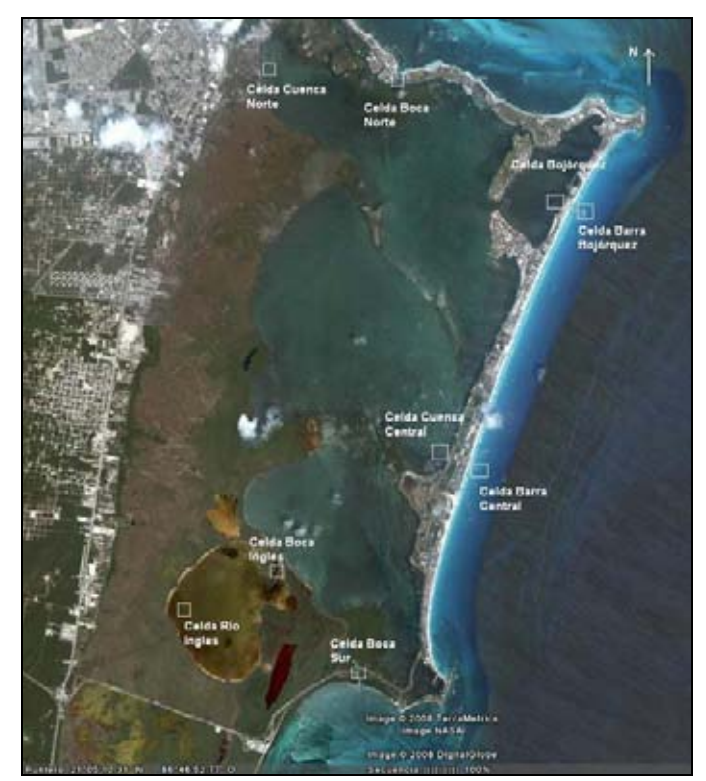

**Figura 5.8 Ubicación de las celdas graficadas (viento)** 

**5.1.2. Caso 3** 

Para este caso la magnitud de viento modelada fue de 10 m/s (36 km/h) con una dirección de 157.5 grados. En la Figura 5.9 se presenta el comportamiento de la superficie libre del agua para cuando se ha alcanza la sobre-elevación máxima, la cual fue de aproximadamente 5.84 centímetros y se localizó en el extremo oeste de la Cuenca Norte.

En la Figura 5.10 se muestran las velocidades correspondientes, donde se puede observar claramente que las mayores magnitudes se presentan en el norte del sistema lagunar, en la zona central de la Laguna Bojórquez y cerca de Punta Nizuc. En este caso la magnitud máxima de velocidad fue de 0.30 m/s.

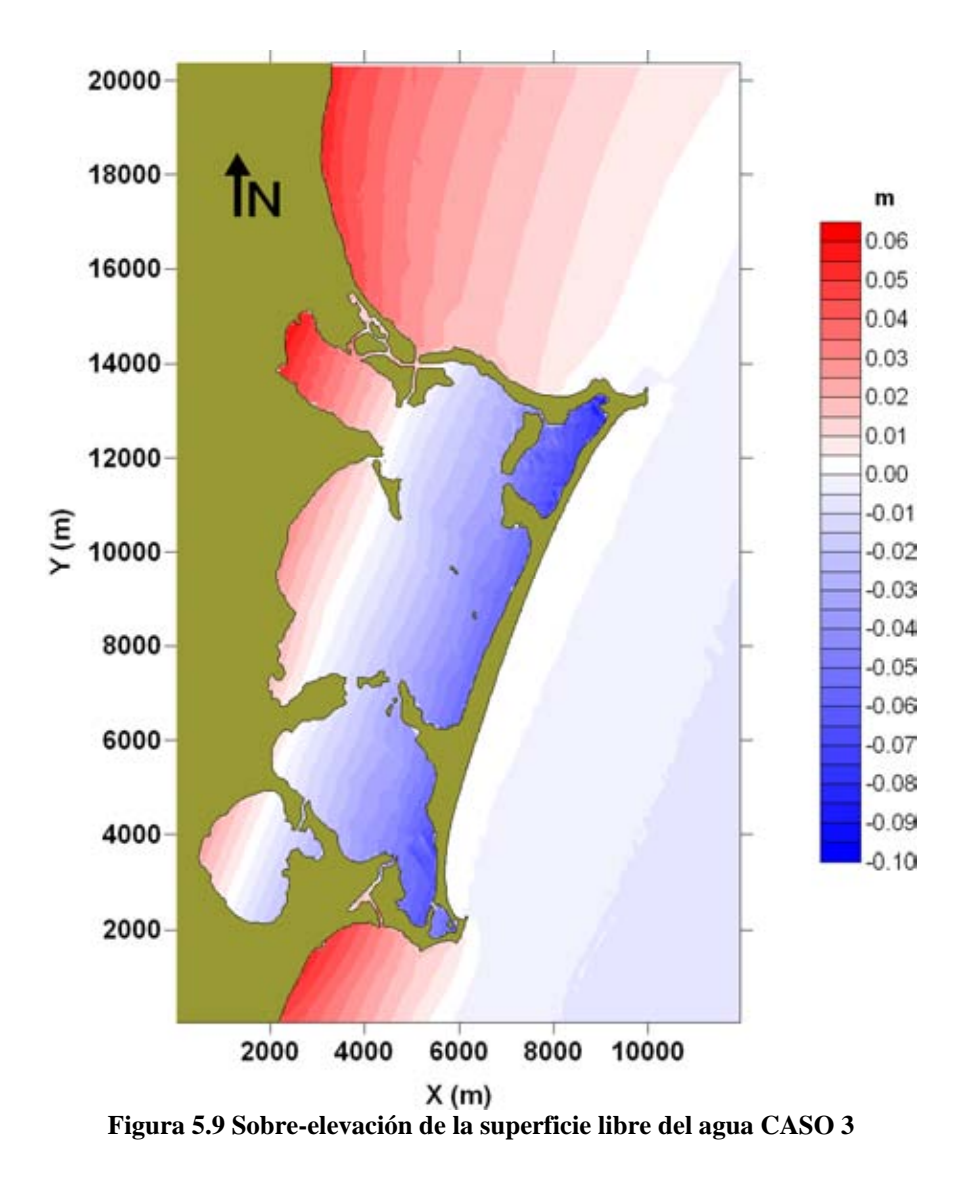

En las figuras 5.10, 5.11 y 5.12 se presentan los acercamientos a la Laguna Bojórquez, parte central de la Cuenca Central de la Laguna Nichupté - barra de Cancún y Punta Nizuc. De estas figuras se observa que la zona donde se presentan las mayores magnitudes de velocidad es en la Laguna Bojórquez y dentro y fuera de la Laguna, en las inmediaciones de Punta Nizuc, y que además también se generan remolinos en esta última zona.

Ahora, en la Figura 5.14 se muestra el comportamiento de la variación temporal de la superficie libre Como se puede observar que todas las celdas están estabilizadas y que la máxima sobre-elevación se presenta en la celda correspondiente a la Cuenca Norte, como se había ya mencionado anteriormente.

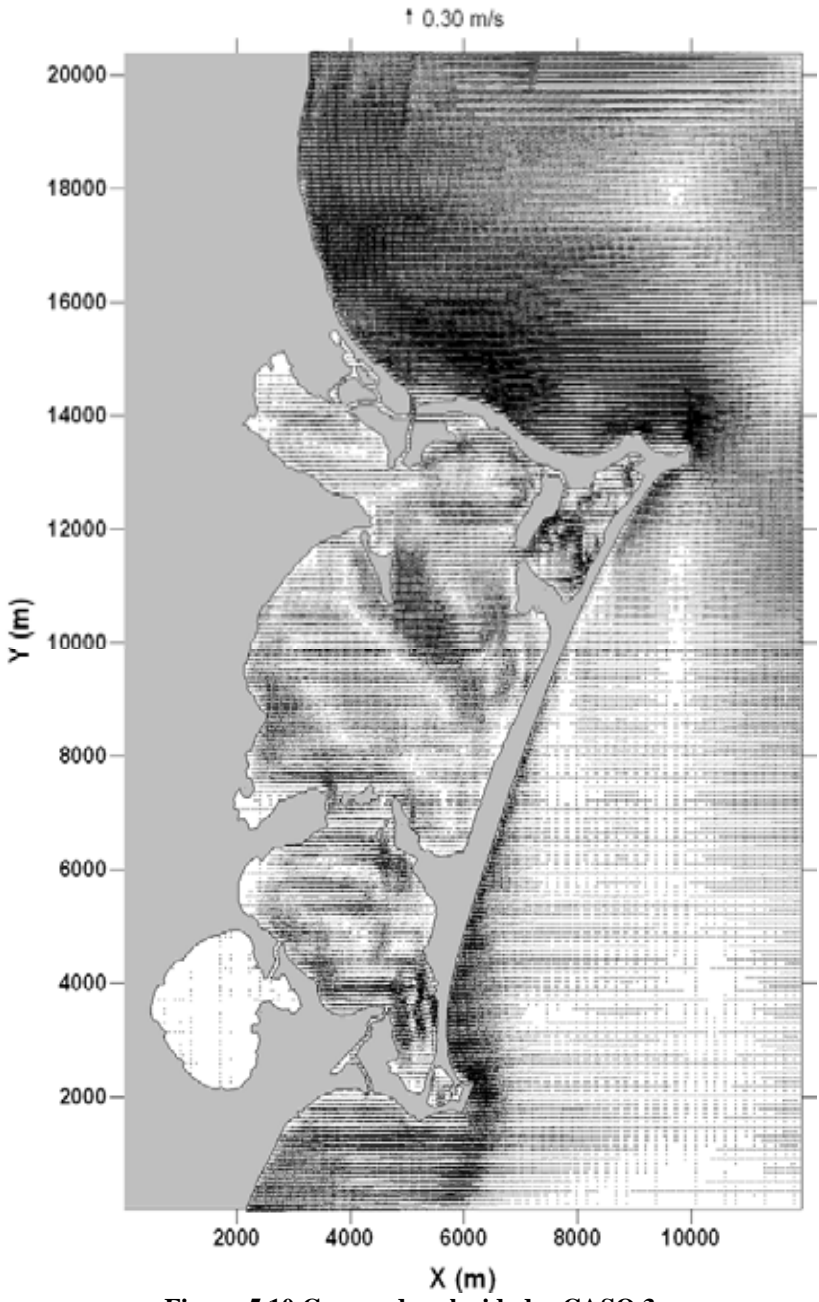

**Figura 5.10 Campo de velocidades CASO 3** 

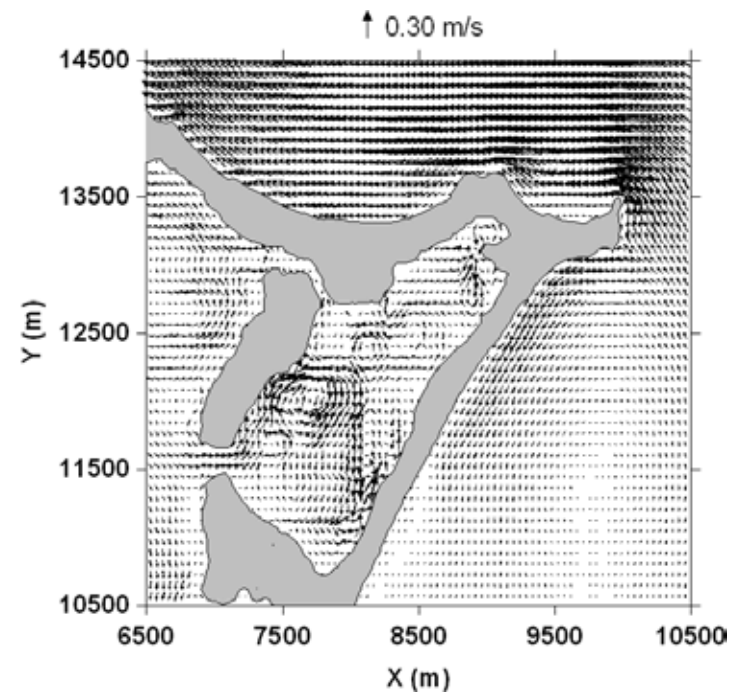

**Figura 5.11 Acercamiento del Campo de velocidades en la Laguna Bojórquez CASO 3** 

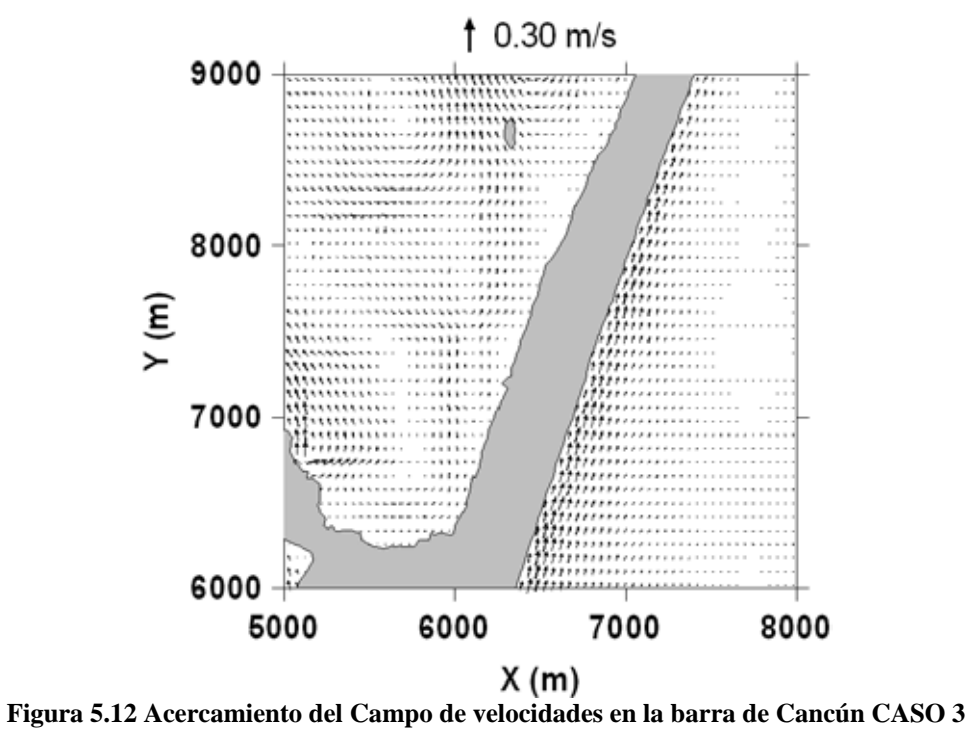

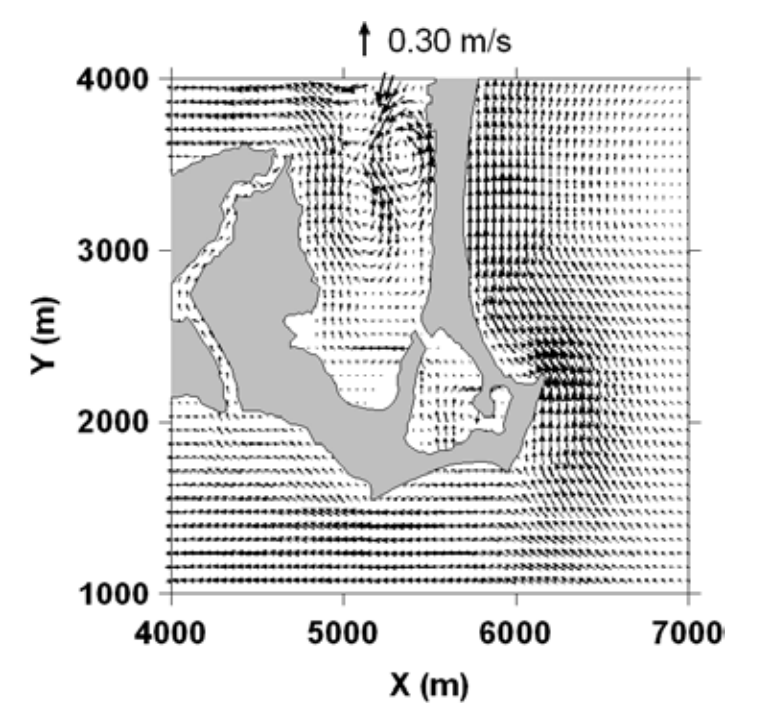

**Figura 5.13 Acercamiento del Campo de velocidades en Punta Nizuc CASO 3** 

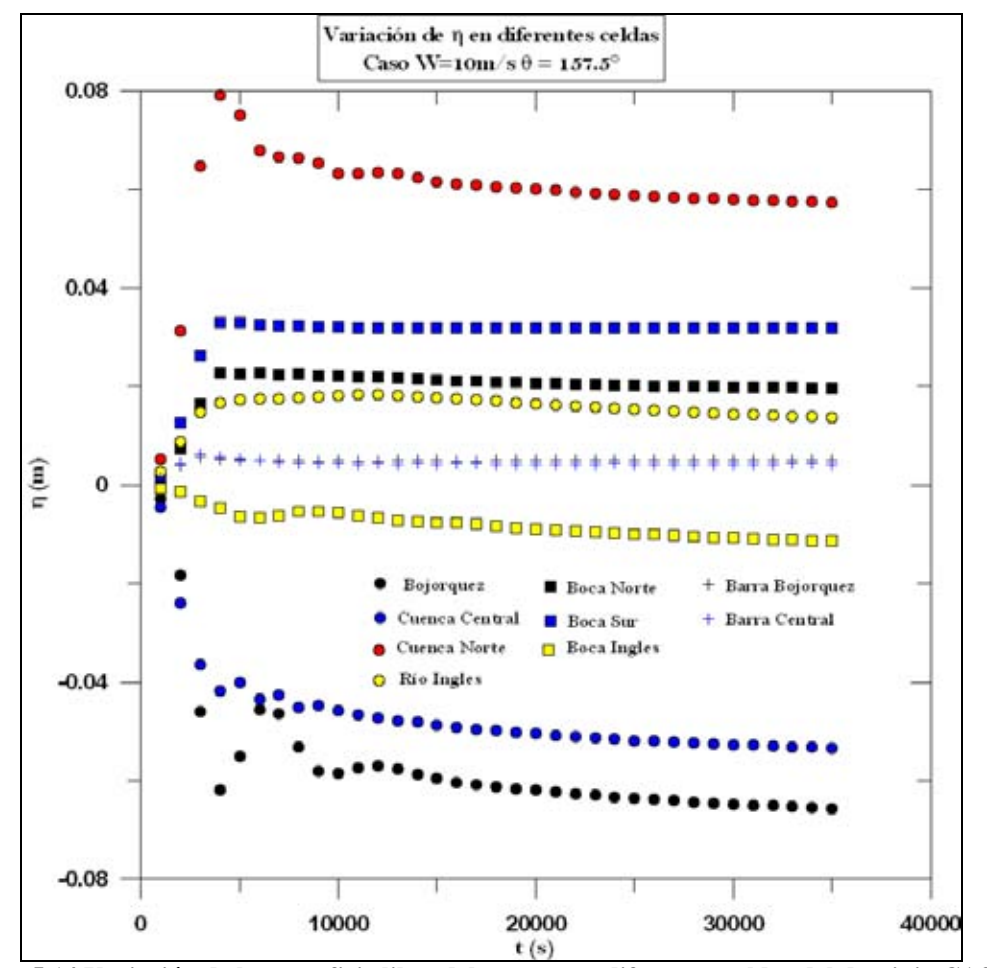

**Figura 5.14 Variación de la superficie libre del agua para diferentes celdas del dominio CASO 3** 

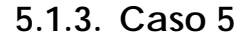

El caso 5 corresponde a un viento con magnitud de 15 m/s y una dirección fue de 202.5 grados. En la Figura 5.15 se muestra el esquema de la sobre-elevación de la superficie libre del agua debida a la acción del viento señalado. Como se puede ver, la máxima sobre-elevación se presenta en el costado oeste de la Laguna Río Inglés, la cual fue aproximadamente de 16 centímetros, la mayor de todos los casos modelados.

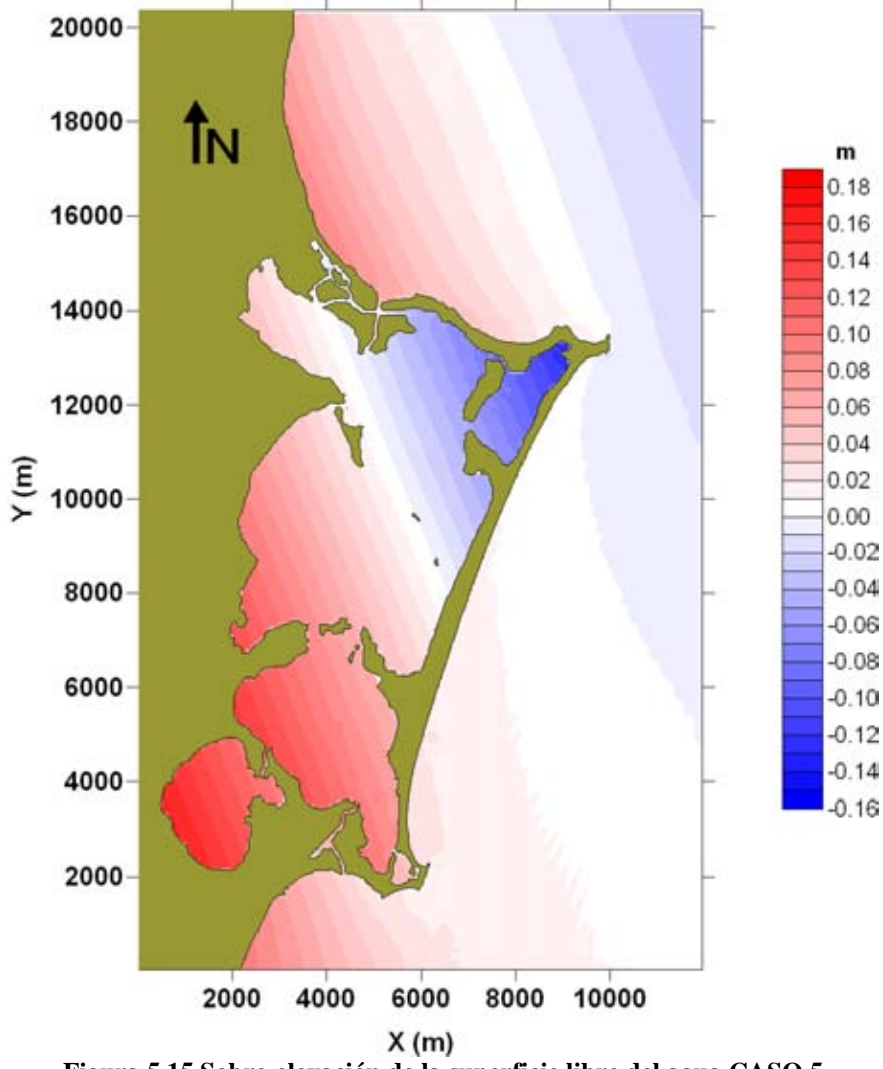

**Figura 5.15 Sobre-elevación de la superficie libre del agua CASO 5** 

En la Figura 5.16 se muestra el comportamiento hidrodinámico de la zona de estudio para este caso, en la cual se observa que a pesar de ser este caso el que mayor sobreelevación de superficie libre presentó, la magnitud de la velocidad máxima fue apenas de 0.70 m/s, y que ésta se presentó en la zona de la boca norte y por toda la barra de Cancún del lado del Mar Caribe.

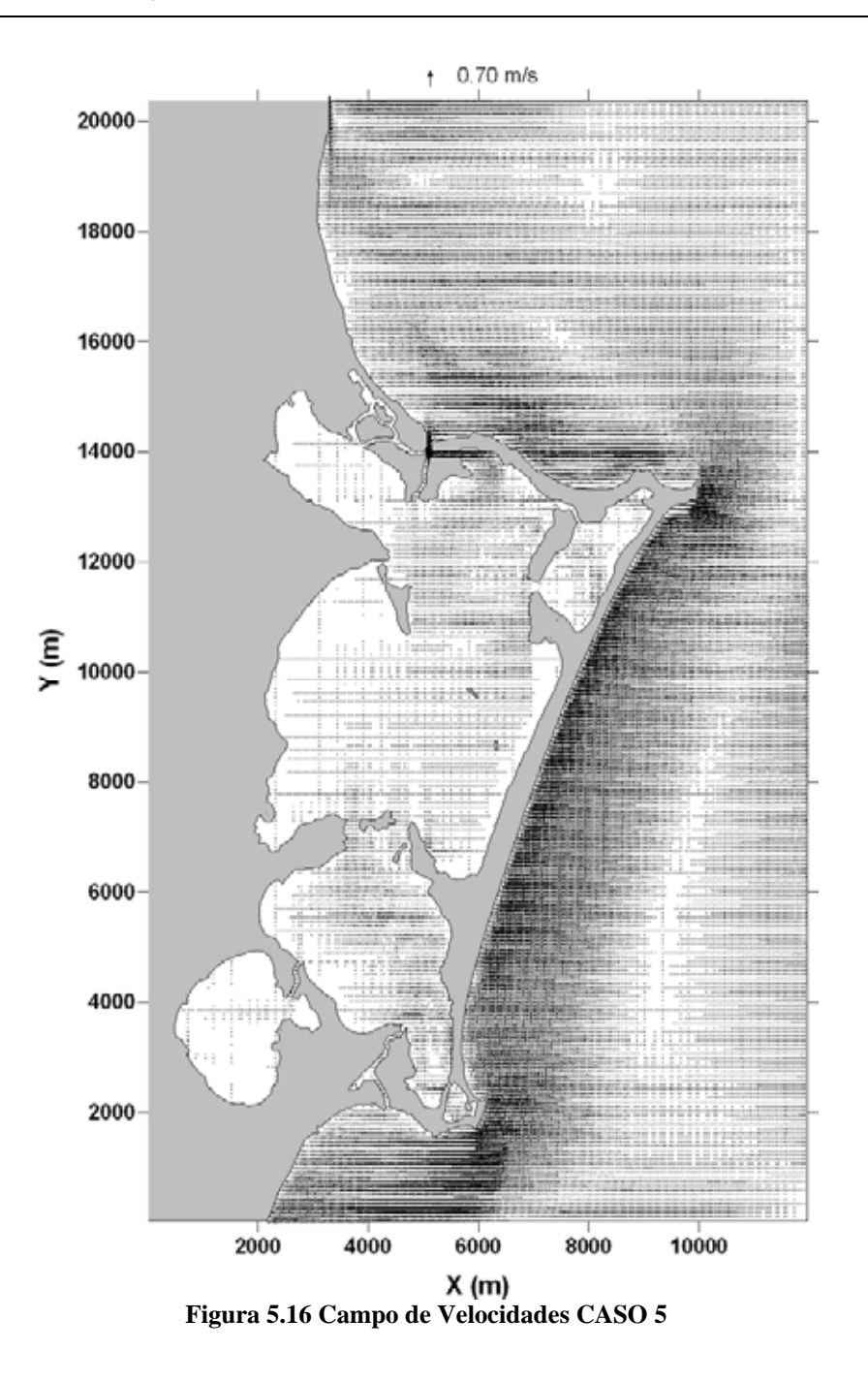

En las figuras 5.17, 5.18 y 5.19 se presentan los acercamientos correspondientes a la Laguna Bojórquez, mitad de la barra de Cancún y Punta Nizuc, en éstas se observa que efectivamente el flujo dentro de la Laguna es muy pobre, es decir, para estas condiciones de magnitud y dirección de viento al agua dentro del SLN casi no es afectado, sino mas bien, toda la zona de la barra es donde se provoca el mayor movimiento de agua.

Ahora, en la Figura 5.20 se muestra la variación temporal de la superficie libre del agua, en la cual se ve con claridad que igualmente el modelo alcanza la estabilidad a los 20,000 segundos de modelación, motivo por lo cual se decidió parar la modelación en ese momento. Además, se observa que el valor máximo de la sobre-elevación se localizó en la Laguna Río Ingles. También se puede ver que, al igual que en el caso anterior, que la celda ubicada en Bojórquez se estabiliza en un valor negativo, lo cual indica (a diferencia del CASO 1) que esta celda en estos casos no se secaría.

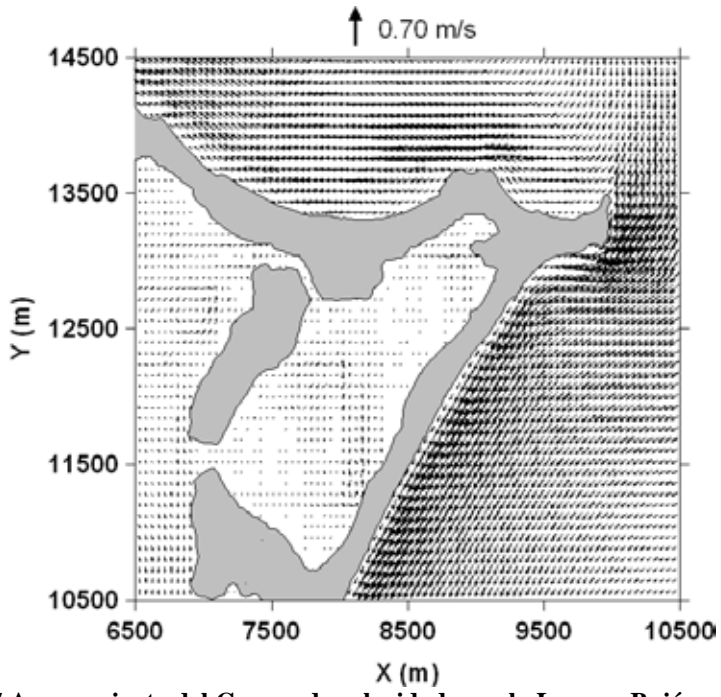

**Figura 5.17 Acercamiento del Campo de velocidades en la Laguna Bojórquez CASO 5** 

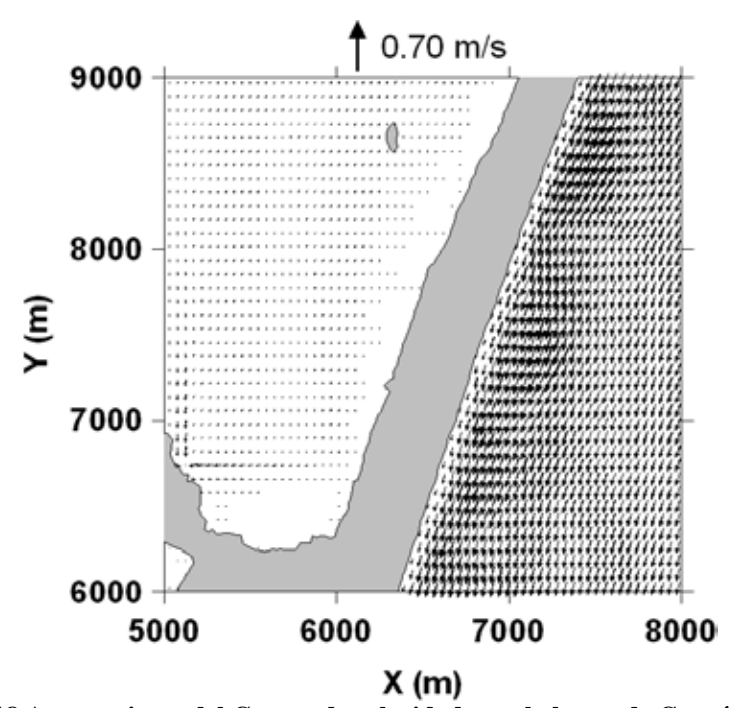

**Figura 5.18 Acercamiento del Campo de velocidades en la barra de Cancún CASO 5** 

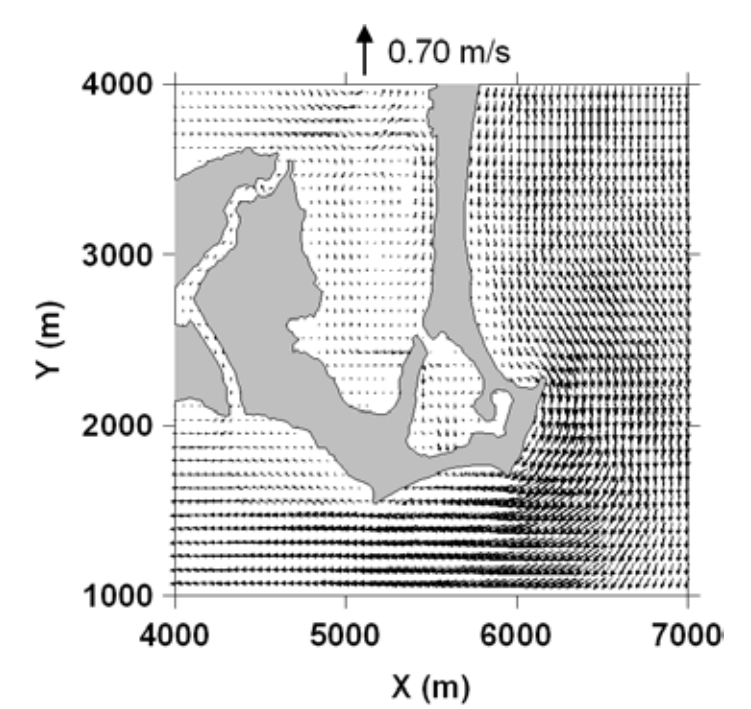

**Figura 5.19 Acercamiento del Campo de velocidades en PuntaNizuc CASO 5** 

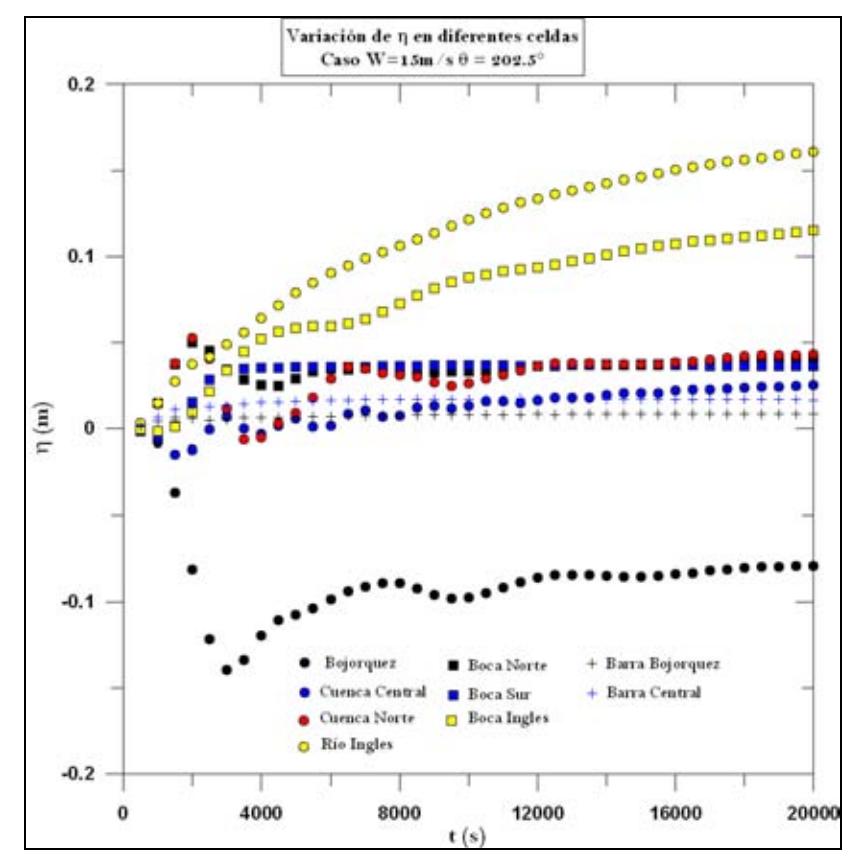

**Figura 5.20 Variación de la superficie libre del agua para diferentes celdas del dominio CASO 5** 

# **5.2. Modelación por Marea Astronómica**

Para el caso de la modelación hidrodinámica por marea astronómica, los casos se seleccionaron en función de la marea astronómica que más se presentara en la zona.

Dicha información se encontró en las *Tablas numéricas de predicción de mareas y calendarios gráficos de mareas,* publicadas por la Secretaría de Marina Armada de México (www.semar.gob.mx), correspondiente a la estación Isla Mujeres (que es la más cercana a la zona de estudio). De las tablas y gráficas dadas se realizó un promedio para lo que va del año 2008 y de este se obtuvo como resultado una marea de 0.30 m. (amplitud de 0.15 m) y de forma senoidal. En este caso la batimetría utilizada quedó ubicada entre las coordenadas 516,970 y 532,282 este; y 2,324,013 y 2,344,323 norte de la zona UTM 16.

En virtud que para la modelación por marea astronómica la zona de estudio fue más grande y el tiempo de modelación fue mucho mayor que en los casos de viento, se decidió utilizar una malla tipo Quadtree generada por el mismo modelo y con los datos de la batimetría descritos anteriormente. La malla utilizada se puede ver en la Figura 5.21.

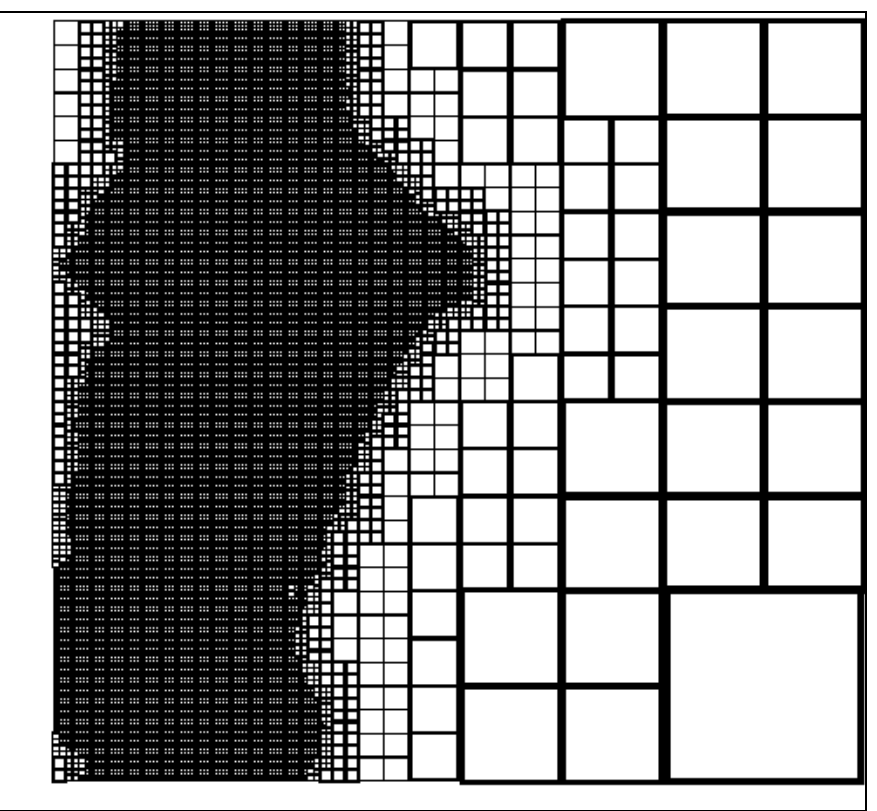

**Figura 5.21 Malla Quadtree utilizada** 

Los datos de entrada al modelo para modelar marea astronómica fueron los siguientes:

Período =  $43200$  s Amplitud  $= 0.15$  m Longitud  $= 700,000$  m Tiempo de modelación = 790 000 s

Los resultados que se presentan en las figuras subsecuentes son los correspondientes al ciclo de marea número 17 de modelación, esto es, ya cuando la modelación se ha estabilizado por completo.

En las Figuras 22 a 25 se presenta la evolución de la superficie libre durante el último ciclo de marea modelado. En la Figura 5.22 se muestra la superficie libre en el instante 745,000 correspondiente a pleamar y donde se puede observar que en este instante la sobre-elevación máxima se presenta dentro de la Laguna Bojórquez, la cual fue de 0.57 m.

La Figura 5.23 muestra también la superficie libre en el momento en que la marea astronómica pasa por un cero descendente (756,000), es decir en vaciante. En este instante la sobrelevación máxima alcanzada fue de 0.59 m la cual cabe señalar fue la máxima obtenida en toda la modelación y se presentó dentro de la Laguna Bojórquez.

Para el instante en el que la marea alcanza su mínimo valor (767,000) es decir cuando se presenta la bajamar, se observó que el valor máximo de sobrelevación de la superficie libre fue de 0.57 m y se presentó, al igual que en los otros casos en el extremo norte de la Laguna Bojórquez. En la Figura 5.24 se muestra la superficie libre en todo el dominio para este instante.

Para cuando la marea pasa por un cero ascendente (Figura 5.25), o bien, cuando la marea cruza por cero y esta aumentando (llenante), en el instante de tiempo 778,000, se presentó una sobrelevación de la superficie libre de 0.55 m. Esta sobre-elevación se produjo en la misma zona que para los casos anteriores, es decir, al norte de la Laguna Bojórquez.

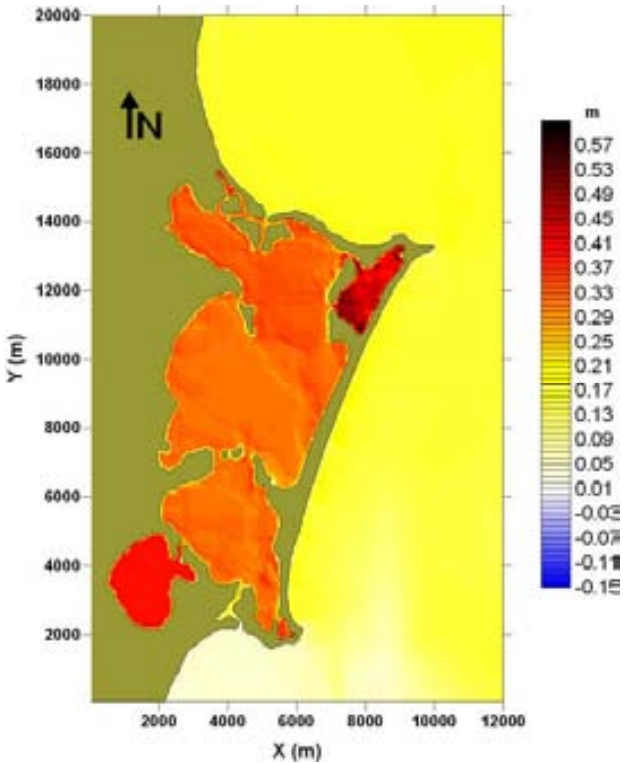

**Figura 5.22 Superficie libre en el instante 745,000 (Pleamar)** 

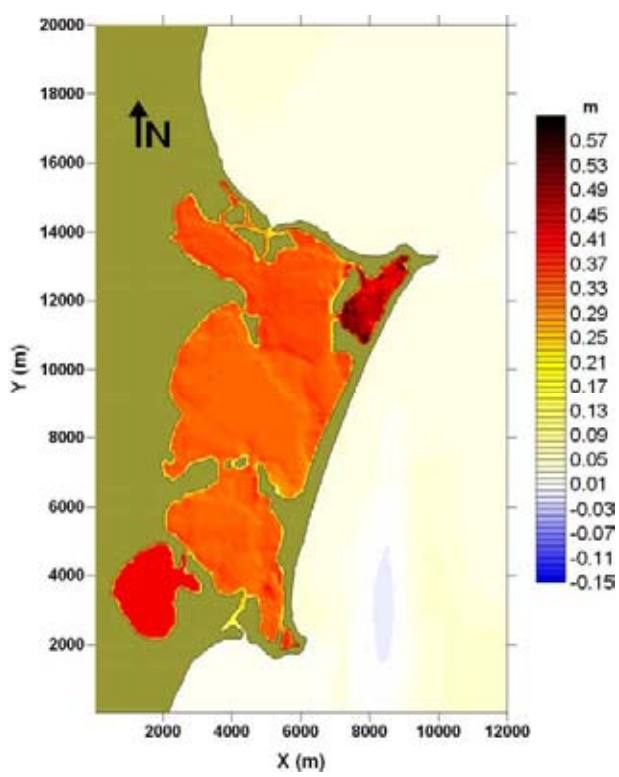

**Figura 5.23 Superficie Libre en el instante 756,000 (cero descendente)** 

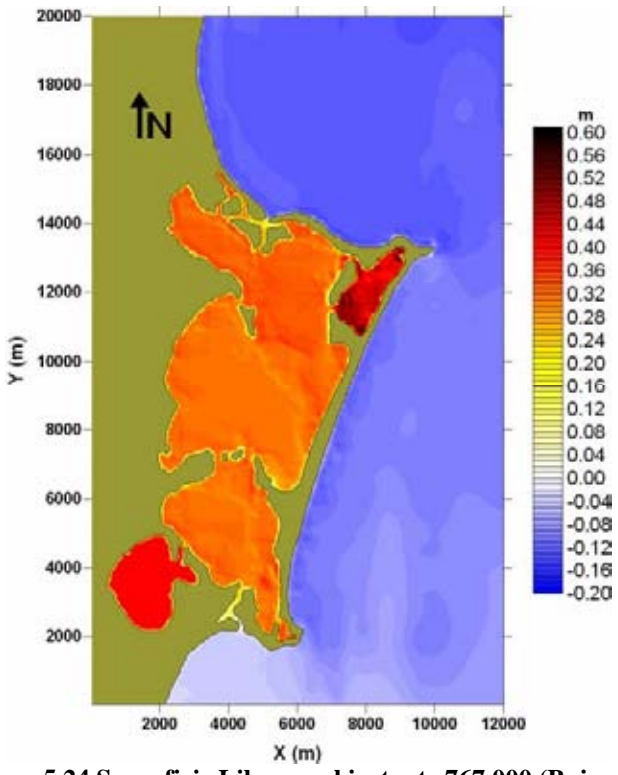

**Figura 5.24 Superficie Libre en el instante 767,000 (Bajamar)** 

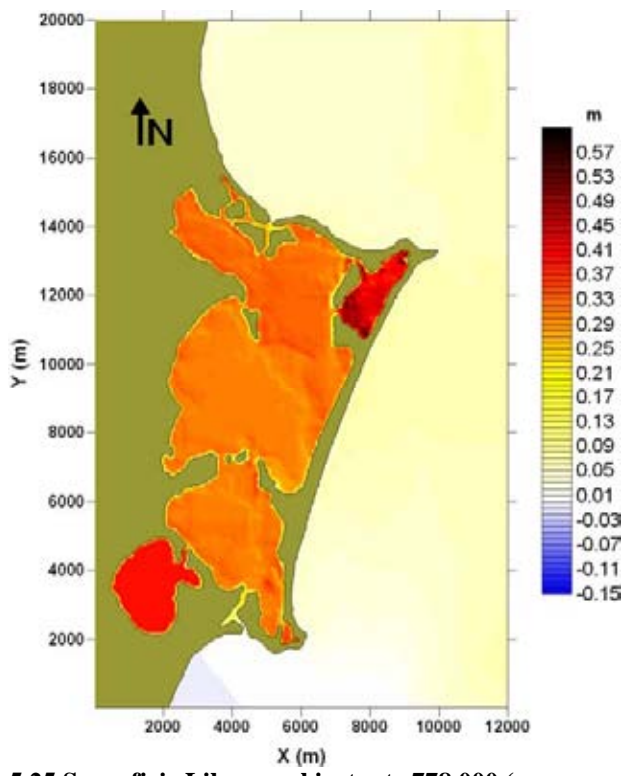

**Figura 5.25 Superficie Libre en el instante 778,000 (cero ascendente)** 

En las figuras 5.26 y 5.27 se presentan los campos de velocidades para el instante de pleamar (745,000 s), donde, velocidad máxima alcanzada fue de aproximadamente 2.07 m/s. En la Figura 5.26 se observa el campo de velocidades para todo el dominio, en esta figura se observa que las velocidades más grandes se presentan en la margen oeste de la Laguna Bojórquez. Ahora, en la Figura 5.27, se realizaron tres acercamientos: el primero, precisamente a la Laguna Bojórquez, en donde se ve que el flujo tiende a salir de este cuerpo lagunar; el segundo acercamiento se realizo en la boca norte del SLN, en este se puede observar que en la boca norte el flujo sale del sistema lagunar, aunque lo hace con una velocidad relativamente pequeña; la tercera figura muestra el acercamiento a la boca sur del sistema lagunar, en esta figura se nota que el flujo está entrando al SLN y que lo hace con velocidades muy pequeñas.

En las figuras 5.28 y 5.29 se muestran igualmente los campos de velocidad para cuando la marea pasa por el cero descendente (vaciante), es decir, para cuando han pasado 756,000 s de modelación. En la Figura 5.28 se puede observar el campo de velocidades en todo el dominio de cálculo, aquí se ve que también en este caso las mayores magnitudes de velocidad se presentan en el mismo lugar que en la caso anterior, en la margen oeste de la Laguna Bojórquez y que su magnitud fue de aproximadamente 2.11 m/s. En la Figura 5.29 se muestran los acercamientos respectivos; en la Figura 5.29 a) se nota que el flujo es muy similar al del instante anterior, con la diferencia de que para este caso el sentido del flujo es inverso, en lugar de salir del cuerpo lagunar, entra. Para la Figura 5.29 b) se muestra el acercamiento a la boca norte y se puede observar que el flujo es igual que para el caso anterior, es decir, el flujo sale por la boca norte a velocidades no muy grandes. Por último en la Figura 5.29 c) se muestra el acercamiento a la boca sur, donde el flujo al igual que el caso anterior entra al sistema con velocidades pequeñas.

Los resultados correspondientes a la condición de bajamar (instante 767,000 s) se presentan las figuras 5.29 y 5.30. Primeramente se muestra en la Figura 5.30 el campo de velocidades que se genera en todo el dominio de cálculo y se puede ver que las velocidades más grandes se presentan en la Laguna Bojórquez, cuya magnitud fue de aproximadamente 2.07 m/s. En la Figura 5.31 a) se presenta el acercamiento a la Laguna Bojórquez donde se aprecia con claridad que la velocidad más alta se presenta en la margen oeste de este cuerpo lagunar, y que además que el flujo dentro de éste mismo es totalmente al contrario de los anteriores. En la Figura 5.31 b) se muestra el acercamiento a la boca norte, donde el flujo es hacia el interior del sistema. Caso similar pasa en la Figura 5.31 c) donde se presenta el acercamiento a la boca sur, donde el flujo también ha cambiado de sentido, ahora el flujo sale del sistema lagunar por esta boca.

Por último, en las figuras 5.32 y 5.33 se muestran para el instante de tiempo correspondiente a la condición ascendente cuando la marea para por el nivel medio del mar, los campos de velocidades en los cuales la velocidad máxima presentada fue de 2.03 m/s. En la Figura 5.32 se puede observar las velocidades en todo el dominio, notándose que como en todos los casos mostrados la máxima velocidad se presentó en la margen oeste de la Laguna Bojórquez. Ahora, en la Figura 5.33 a) haciendo el acercamiento a la Laguna Bojórquez se ve que al igual que el caso anterior, la velocidad máxima se presenta en la margen oeste de este cuerpo lagunar y que el sentido del flujo es el opuesto a los dos primeros casos presentados. En la Figura 5.33 b) cuando se hace el acercamiento a la boca norte, también se nota que el sentido del flujo ha cambiado. Finalmente, en la Figura 5.33 c) viendo el acercamiento a la boca sur, se puede observar que la salida del flujo de la laguna se realiza por esta boca a velocidades bajas.

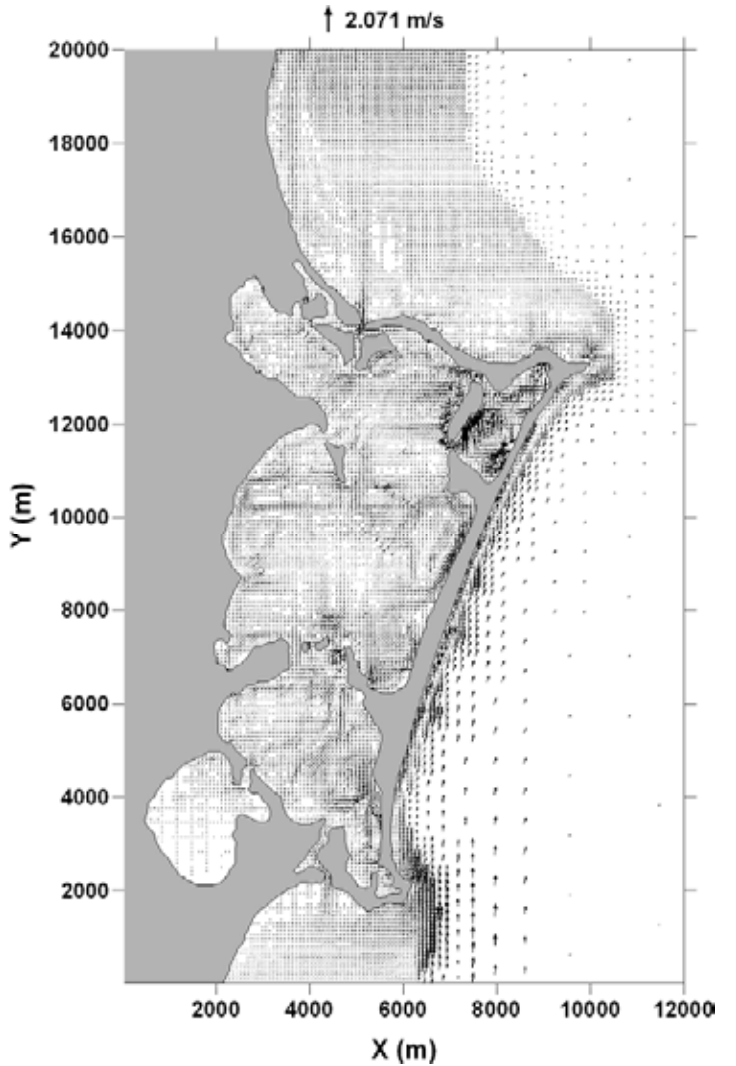

**Figura 5.26 Campo de velocidades para el instante 745,000 (Pleamar)** 

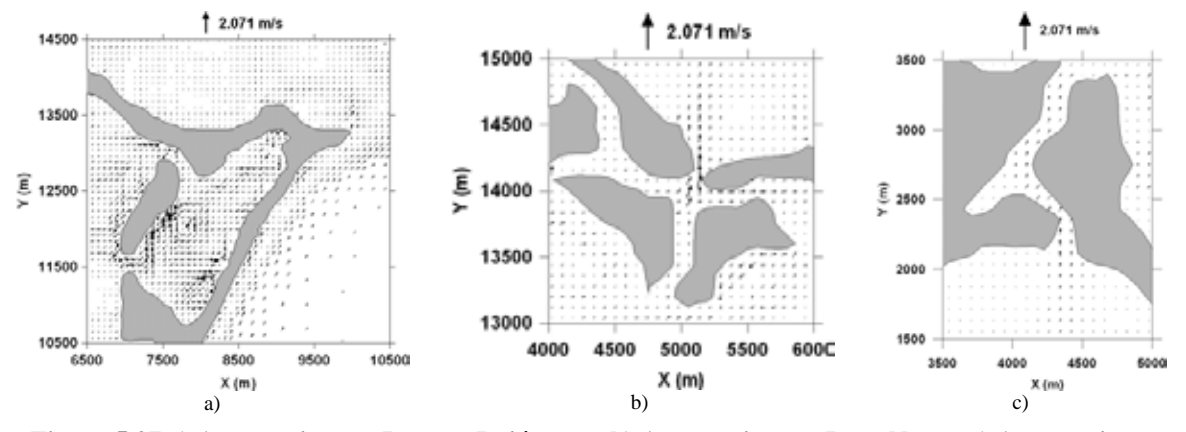

**Figura 5.27 a) Acercamiento a Laguna Bojórquez; b) Acercamiento a Boca Norte; c) Acercamiento Boca Sur** 

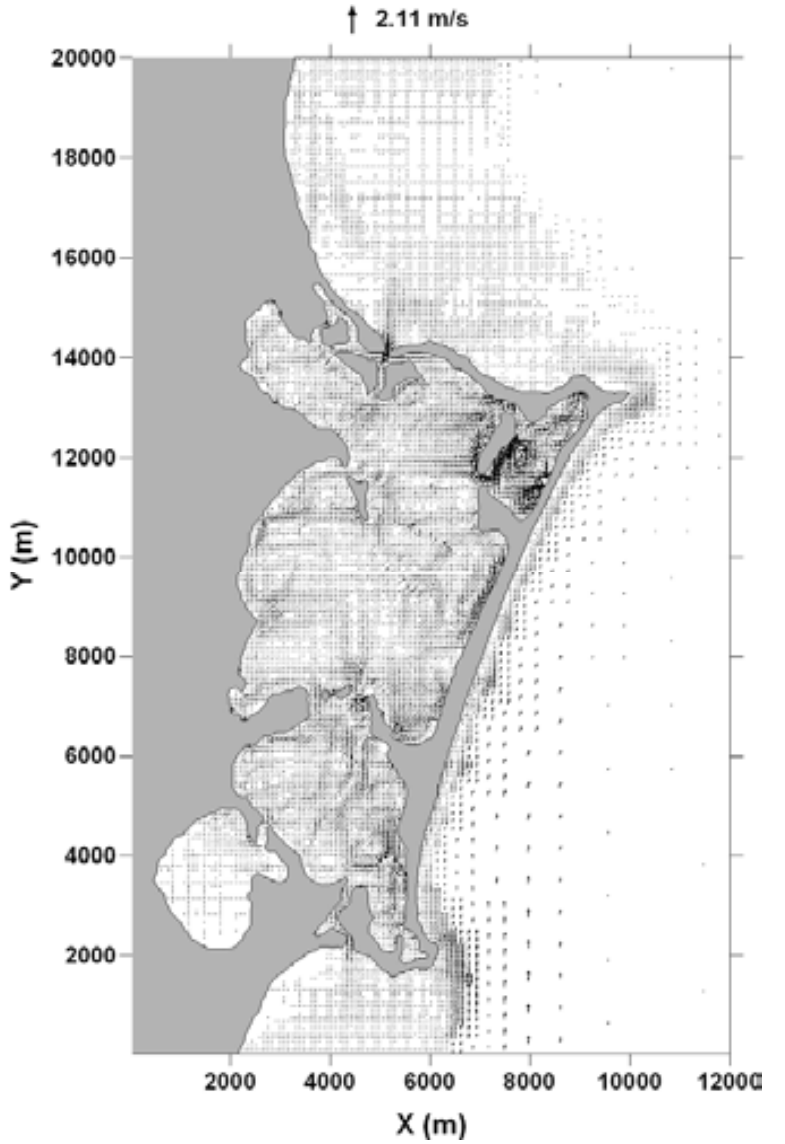

**Figura 5.28 Campo de Velocidades para el instante 756,000 (cero descendente)** 

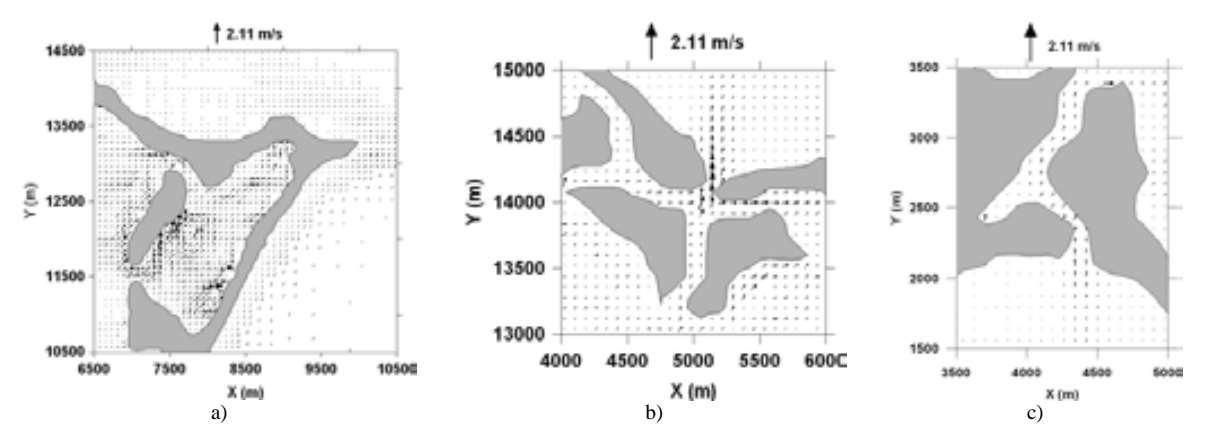

**Figura 5.29 a) Acercamiento a Laguna Bojórquez; b) Acercamiento a Boca Norte; c) Acercamiento a Boca Sur** 

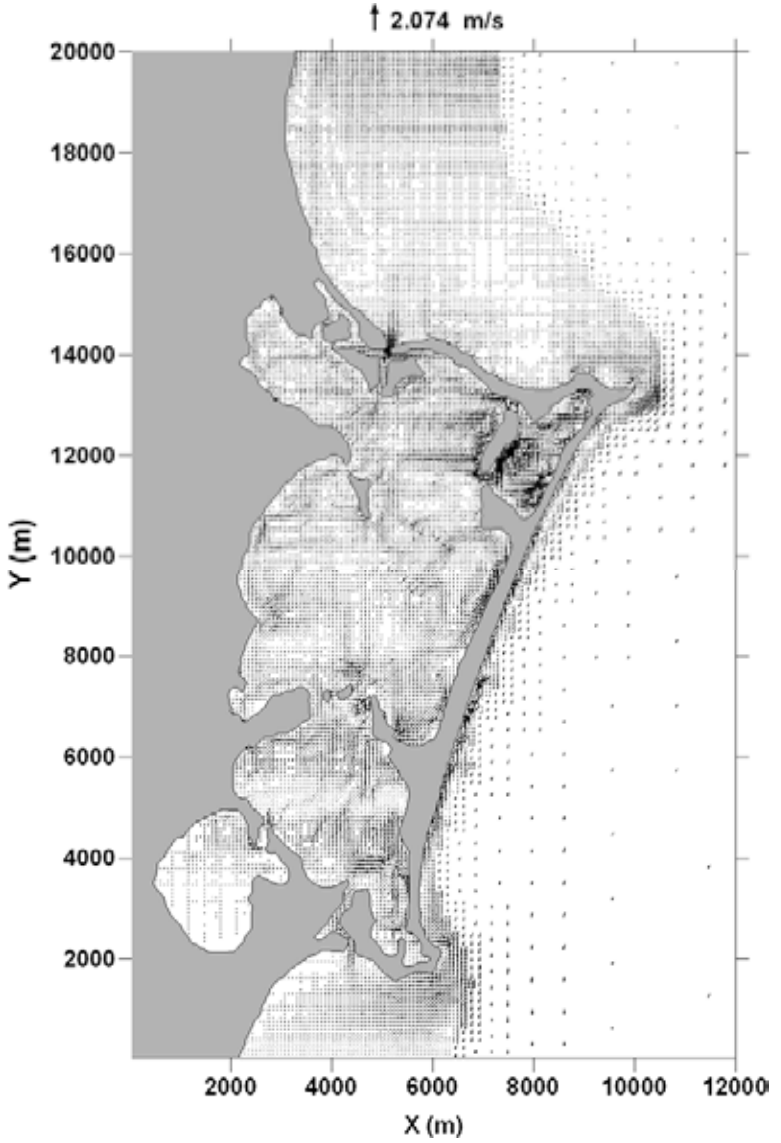

**Figura 5.30 Campo de Velocidades para el instante 767,000 (Bajamar)** 

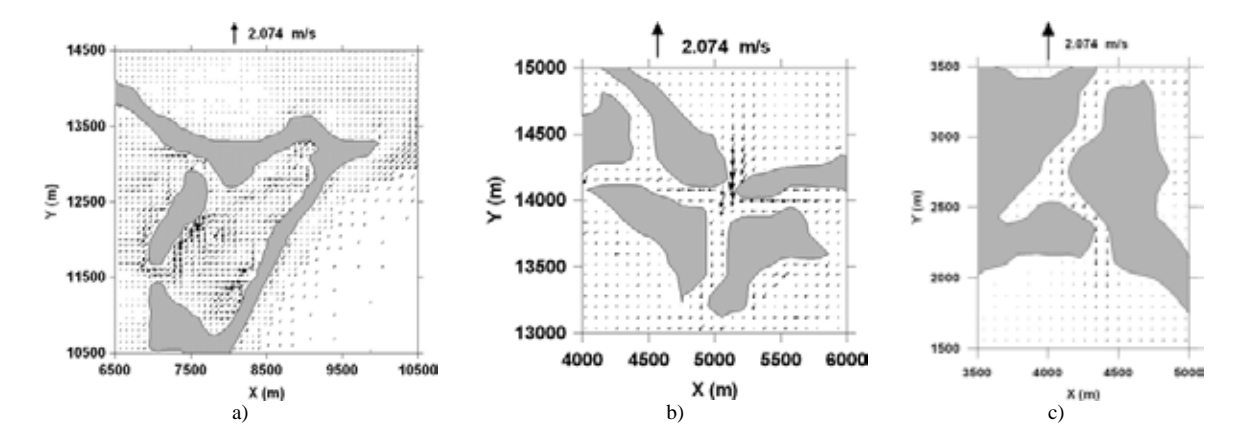

**Figura 5.31 a) Acercamiento a Laguna Bojórquez; b) Acercamiento a Boca Norte; c) Acercamiento a Boca Sur**
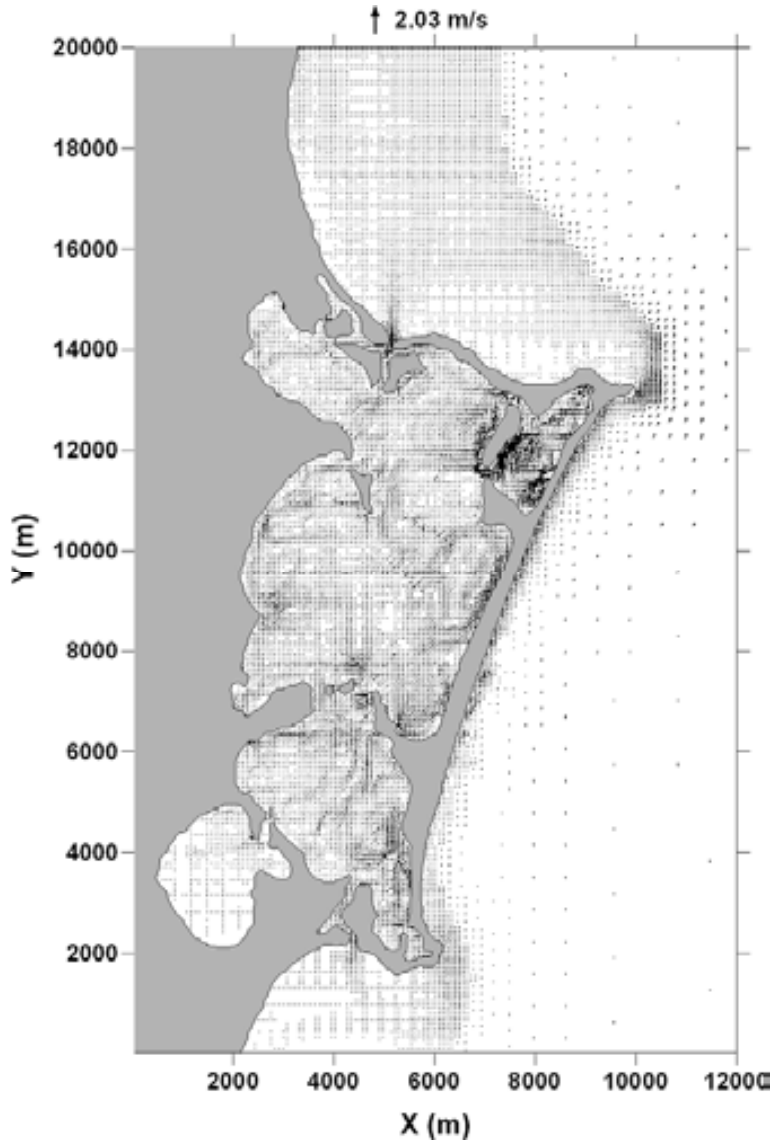

**Figura 5.32 Campo de Velocidades para el instante 778,000 (cero ascendente)** 

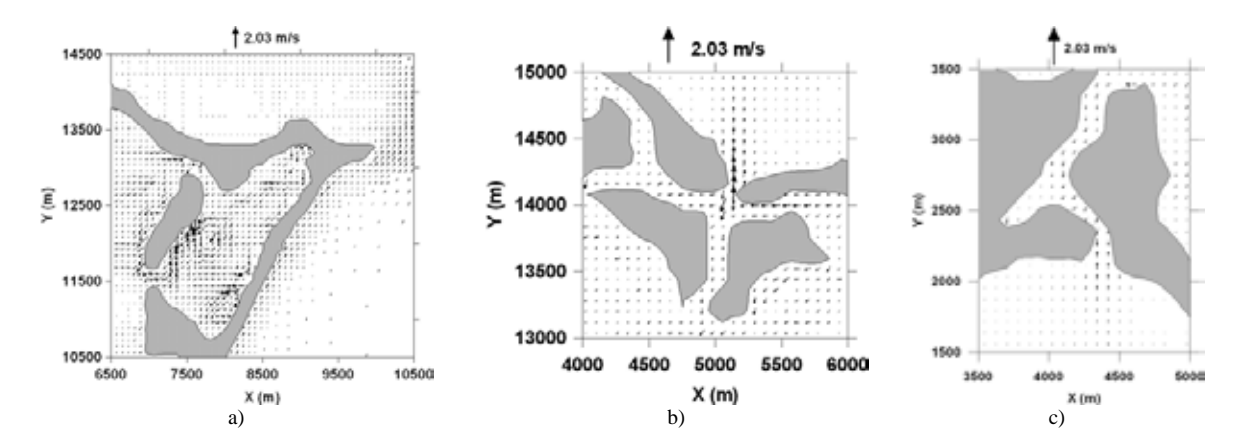

**Figura 5.33 Acercamiento a Laguna Bojórquez; b) Acercamiento a Boca Norte; c) Acercamiento a Boca Sur** 

En la Figura 5.35 se muestra la variación de la superficie libre durante todo el tiempo de modelación para 4 celdas distribuidas en el dominio de la siguiente manera: la celda barra es una celda que esta localizada del lado del mar casi a la misma altura que la celda Bojórquez; la celda Bojórquez corresponde a una celda localizada dentro de este cuerpo lagunar y pegada a la margen este del mismo; la celda cuenca sur está ubicada al sur del sistema lagunar, pegada a la barra cerca del canal sur; y por último la celda cuenca central está situada en el cuerpo lagunar con el mismo nombre, a la mitad del sistema lagunar y pegada a la barra de Cancún (ver Figura 5.34). Se decidió tomar estas cuatro celdas como representativas del dominio, ya que al representar gráficamente varias ubicaciones de celda se observo que el comportamiento de las mismas era similar a las escogidas.

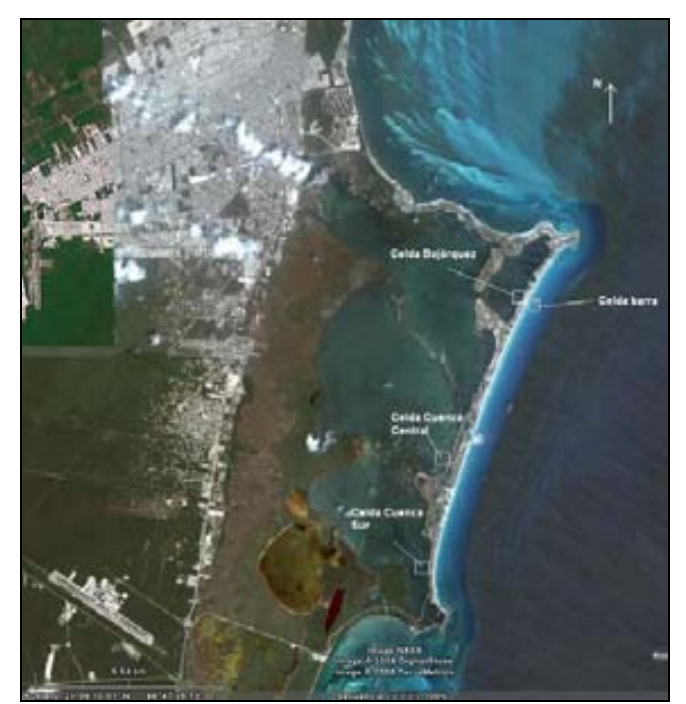

**Figura 5.34 Ubicación de las celdas graficadas (Marea Astronómica)** 

En la Figura 5.35 se presenta la variación de la superficie libre: en puntos de color azul para la celda ubicada en la barra del lado de mar a la altura de la laguna Bojórquez; en puntos de color rojo la celda ubicada dentro de Bojórquez, y en puntos de color azul cielo y negro las celdas situadas en la cuenca central y en la cuenca sur, respectivamente. De esta gráfica se notan tres aspectos importantes: (a) el modelo se estabiliza de manera adecuada aproximadamente a los 300,000 s de haber iniciado, (b) la amplitud de la marea astronómica en la barra decrece comparada con la de entrada, ya que de inicio en la frontera se induce una marea de 0.15 m de amplitud y en la celda de la barra se presenta ya una amplitud de aproximadamente 0.12 m, y c) se aprecia una evidente diferencia de niveles de aproximadamente 0.40 m entre el Mar Caribe y el Sistema Lagunar Nichupté y aún más, también se ve que dentro del mismo sistema lagunar hay diferencia de niveles entre los cuerpos que lo conforman, presentándose la mayor diferencia entre la Laguna Bojórquez y la cuenca sur. Este aspecto es de gran relevancia para entender los procesos en el sistema playero, ya que la diferencia de niveles modificará los potenciales de flujos que se presentan a través de la barra, disminuyendo sensiblemente la fricción de las arenas y por ende reduciendo la estabilidad de la playa.

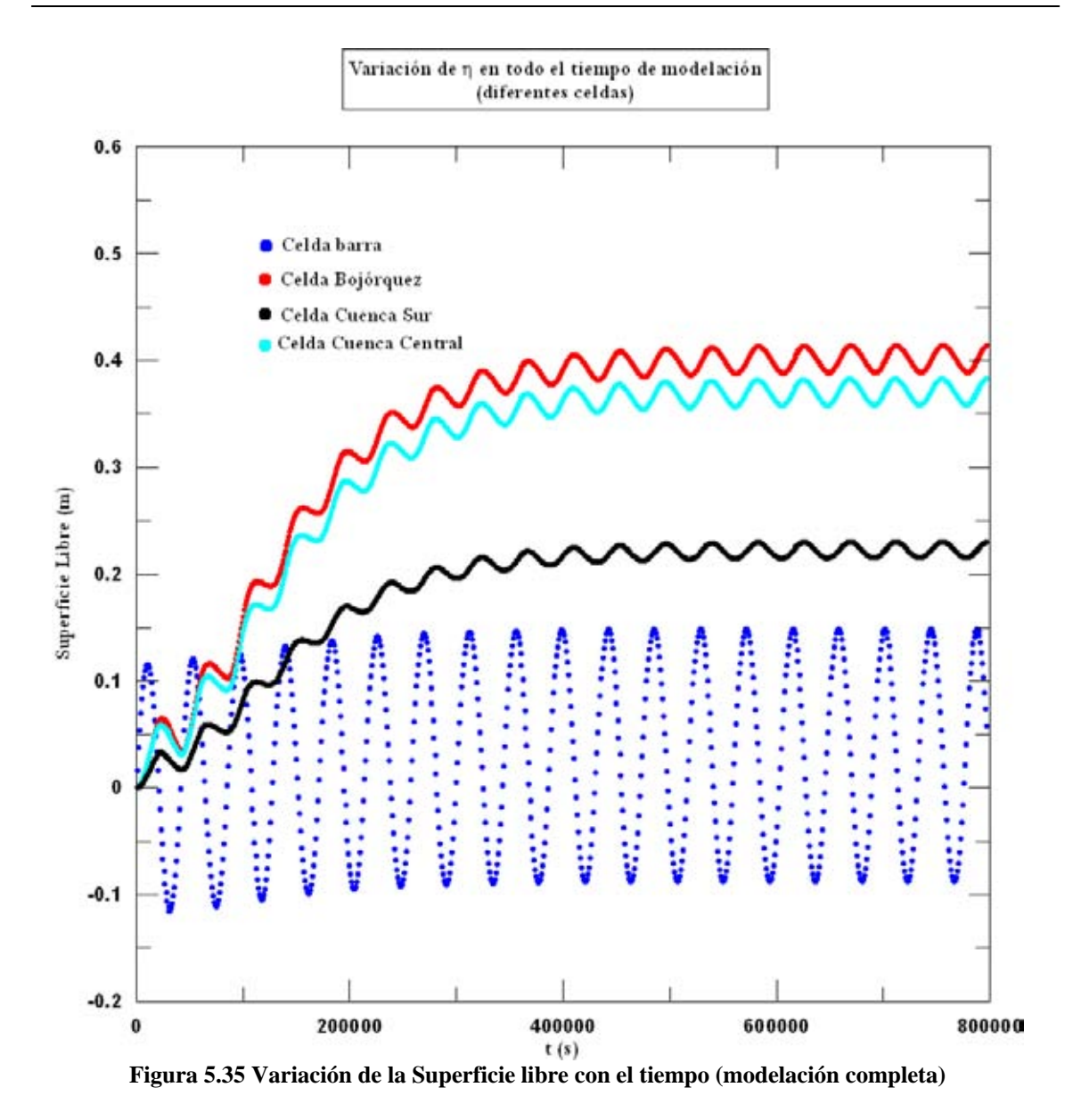

#### **5.3. Modelación por Vientos extraordinarios**

En el caso de la modelación por vientos extraordinarios se tomó como caso de estudio el el huracán Wilma (2005), que de acuerdo a la Tabla 3.3 ha sido en los últimos años el ciclón más violento que ha pasado por la zona. Este huracán pegó en la zona de Cancún en el mes de Octubre del año 2005 y tocó tierra como categoría H4, así pues, se decidió modelar el viento provocado por este huracán, es decir, una magnitud de viento de 200 km/h con una dirección de 180 grados; con un tiempo de permanencia de aproximadamente 7 horas de viento sostenido.

La batimetría y malla utilizadas en esta modelación fueron las mismas que para el caso de marea astronómica, las cuales se pueden observar en la Figura 3.8 y en la Figura 5.21 respectivamente.

En la Figura 5.36 se presenta la superficie libre para cuando han pasado 3000 segundos de modelación. En esta gráfica se ve que cuando el viento comienza a actuar sobre la zona de estudio se empieza a apilar agua sobre la barra de Cancún, particularmente sobre la margen oeste del Sistema Lagunar. Para este instante la sobre-elevación máxima alcanzada fue apenas de 0.07 m, la cual se presentó en el extremo oeste de la cuenca Norte.

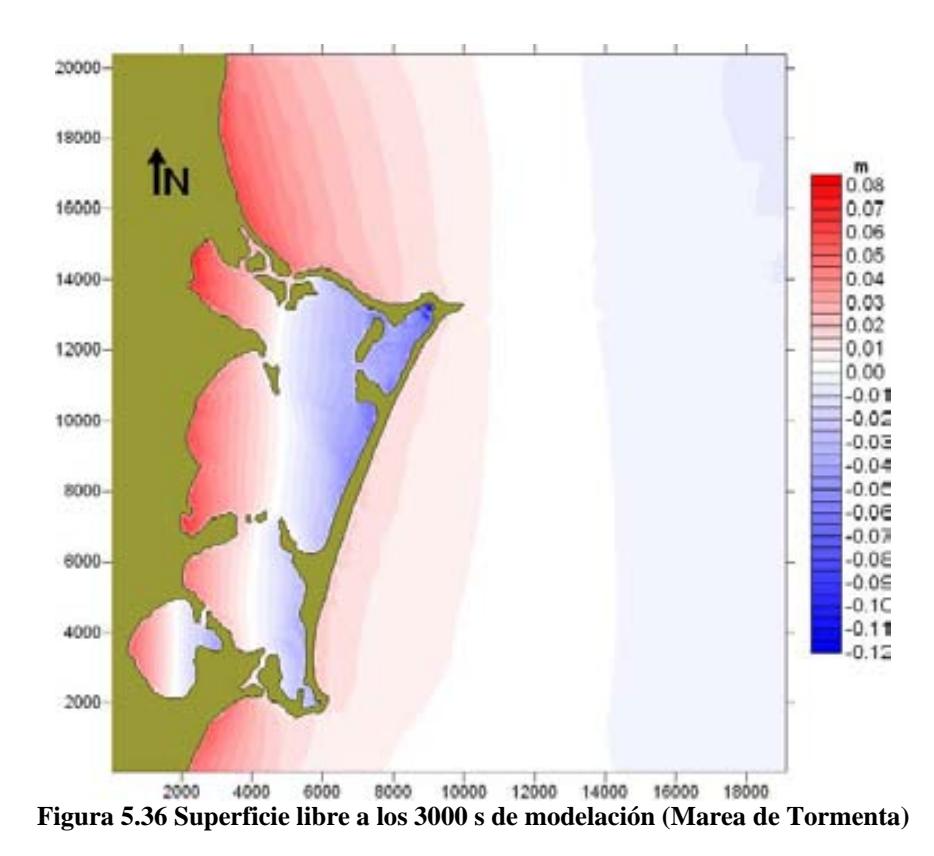

En la Figura 5.37 se ilustra lo que pasa con la superficie libre cuando han pasado 10,000 segundos de modelación. En esta figura se observa que continúa el apilamiento de agua sobre la margen oeste del Sistema Lagunar y sobre la barra, el cual alcanza como máximo el valor de 1.23 m y que se presenta dentro de la boca sur.

En la Figura 5.38 correspondiente al instante cuando han pasado 15,000 s de modelación, se aprecian varios aspectos importantes: (1) se presenta una sobreelevación del nivel medio del Sistema Lagunar; (2) para este momento el canal que comunicaba a la laguna Río Inglés con la Cuenca Sur ha desaparecido al inundarse la zona de alrededor; y (3) que ya se alcanza a apreciar que el canal de acceso sur empieza comunicarse con el mar. Para este instante la sobre-elevación máxima provocada fue de 1.89 m y se presentó en la margen oeste de la laguna río Inglés.

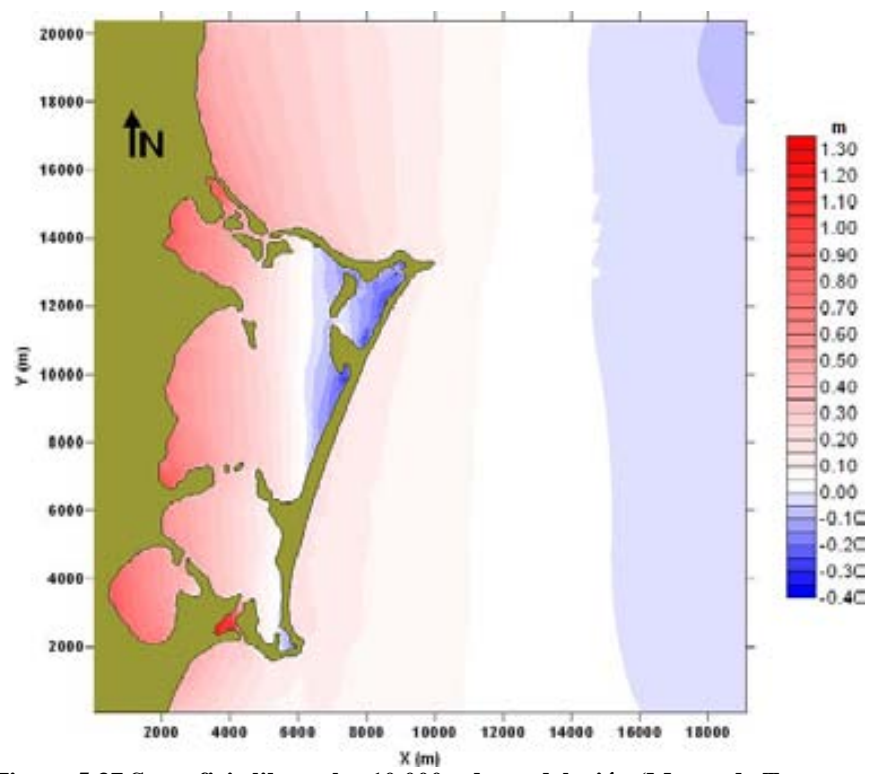

**Figura 5.37 Superficie libre a los 10,000 s de modelación (Marea de Tormenta)** 

Para cuando han pasado ya 20,000 s de modelación (Figura 5.39), se aprecia con más notoriedad la boca de comunicación que se ha abierto entre el canal sur y el mar, y además que se empieza a establecer comunicación entre la Laguneta del Mediterrané y el mar. En este caso la sobre-elevación máxima que se presentó fue de 2.63 m en la margen oeste de la laguna Río Inglés.

La Figura 5.40 muestra la sobre-elevación para cuando se han alcanzado aproximadamente las 7 horas (24,000 s) de modelación del viento sostenido. En este instante se nota que se han abierto abruptamente dos bocas de comunicación entre el mar y el Sistema Lagunar. La primera se puede ver que comunica la Cuenca Central con el mar y en la segunda se comunica la Cuenca Sur con el mar Caribe. Además se puede apreciar también como para este momento ya no hay distinción entre los cuerpos lagunares, en este instante el SLN es ya solo un cuerpo lagunar. Para este caso la sobre-elevación máxima de la superficie libre fue de 3.37 m y también se presentó en la laguna Río Inglés en su margen oeste.

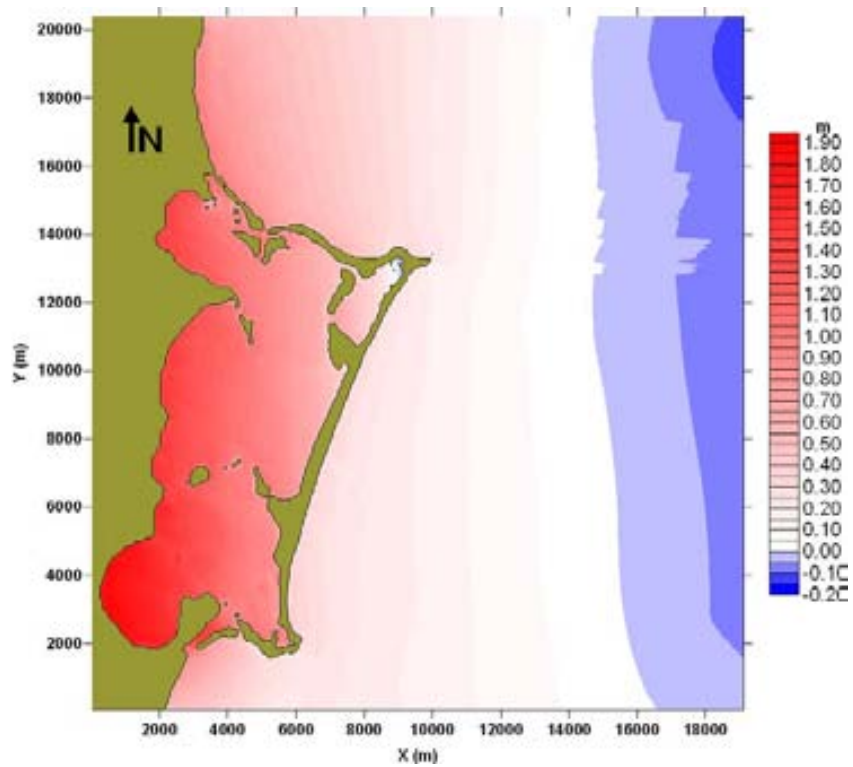

**Figura 5.38 Superficie libre a los 15,000 s de modelación (Marea de Tormenta)** 

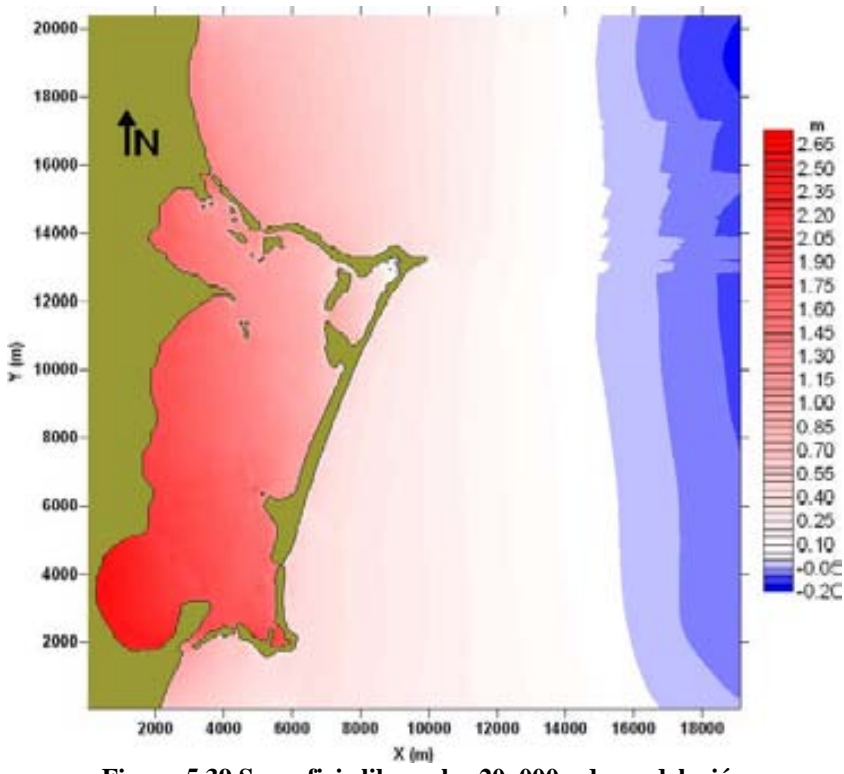

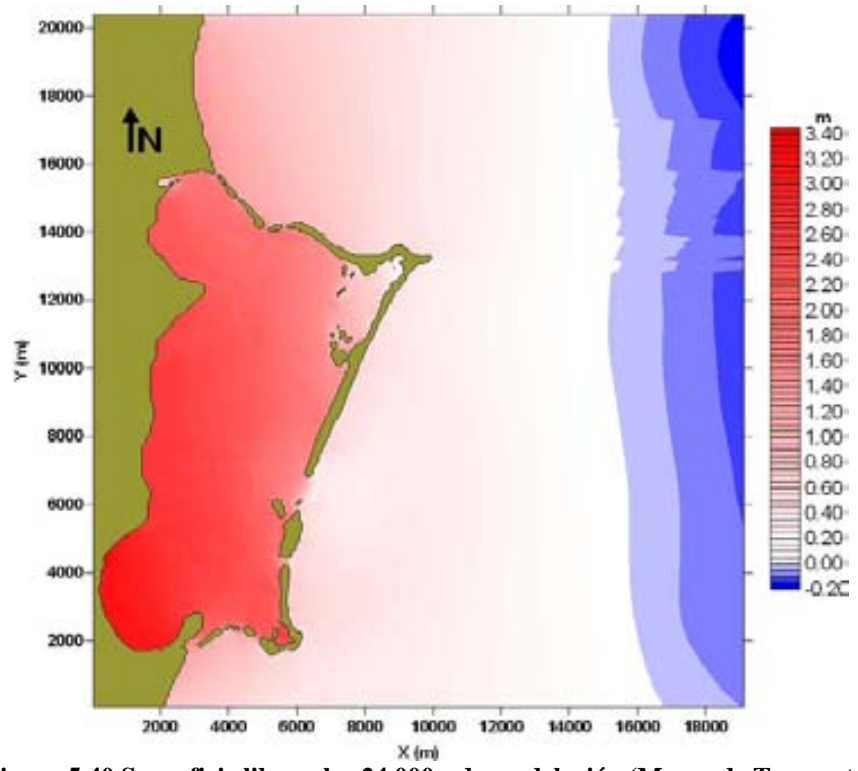

**Figura 5.40 Superficie libre a los 24,000 s de modelación (Marea de Tormenta)** 

En las figuras 5.41 a 5.45 se muestra el mapa de variación de superficie libre, el campo de velocidades y tres acercamientos dentro del dominio, que son, a la boca norte, a la barra (a la altura de la cuenca central) y a la boca sur (también se alcanza a apreciar la Laguneta del Mediterrané y la cuenca sur).

Para la Figura 5.41 se muestran dichas figuras para cuando se han modelado 3000 s. En la figura a) se ve que aún no se han generado grandes cambios en la configuración inicial del sistema y que la variación de la superficie libre todavía es muy pequeña. En la figura b) se observa el acercamiento a la boca norte donde se nota que no se ha establecido aun comunicación entre el sistema lagunar y el mar, y que el flujo está entrando a la laguna. En la figura c) se observa que tampoco por esta zona se ha establecido conexión. En la figura correspondiente a la boca sur (figura c)), se ve que el viento está haciendo que el agua del mar entre al SLN y que el agua de la cuenca sur entre con gran velocidad a la Laguna Río Ingles.

En la Figura 5.42 se presentan los resultados para cuando se han modelado 10,000 s. En esta figura se puede ver ya hay un cambio en la superficie libre del agua. En la Figura 5.42 b) ya se aprecia el establecimiento de una conexión laguna – mar por la parte norte, y en la Figura 5.42 d) se ve que el flujo empieza a salir por la boca sur.

La Figura 5.43 muestra varios aspectos interesantes para cuando se han modelado 15,000 s. Primero en el mapa de variación de superficie libre y campo de velocidades (figura 5.43 a)), ya es apreciable que se ha inundado parte del manglar en el límite de la cuenca central y la cuenca sur, que ha desaparecido el canal que conectaba a la laguna Río Inglés con la Cuenca Sur, y que se ha establecido conexión entre el sistema lagunar y el mar por la zona de la boca sur. Ahora bien, en la Figura 5.43 b) se observa que en esta parte se mantiene la conexión mencionada y que una zona de manglar queda ya inundada. En la Figura 5.43 c) se aprecia que se ha abierto un canal en el manglar, es Para el instante en el que han pasado 20,000 s de modelación, se presentan los resultados en la Figura 5.44. En panel a) se puede ver que lo que era un sistema lagunar formado por varios cuerpos, ya no lo es más, ahora prácticamente el SLN es un solo cuerpo de agua. Esto se corrobora en los paneles b), c) y d). En el panel a) también se observa como prácticamente todo el manglar que había en esa zona ha sido inundado; y en el panel d) se ve como ya son varias las conexiones entre el mar y la laguna, además de que gran zona de manglar ha sido inundada.

Por último, en la Figura 5.45, resultados para cuando se han modelado ya 24,000 s, se ve en el panel a) que se han abierto dos bocas de comunicación más, una en la Cuenca Central y otra en la Cuenca Sur, muy pegadas una a la otra, y que en este momento el SLN se ha convertido en un solo cuerpo de agua, ha desaparecido inclusive el manglar que dividía a la laguna Bojórquez con la Cuenca Norte. En el panel b) se observa como todo el manglar de esa zona ha sido inundado y que se han abierto 4 bocas de comunicación con el mar. En el panel c) se ve nítidamente que se ha abierto de manera abrupta una boca de comunicación entre el mar y la Cuenca Central. Y en el panel d), se muestra como se abrió ya una boca de comunicación entre la Cuenca Sur y el mar y que se han abierta 4 bocas en la zona donde estaba el canal sur.

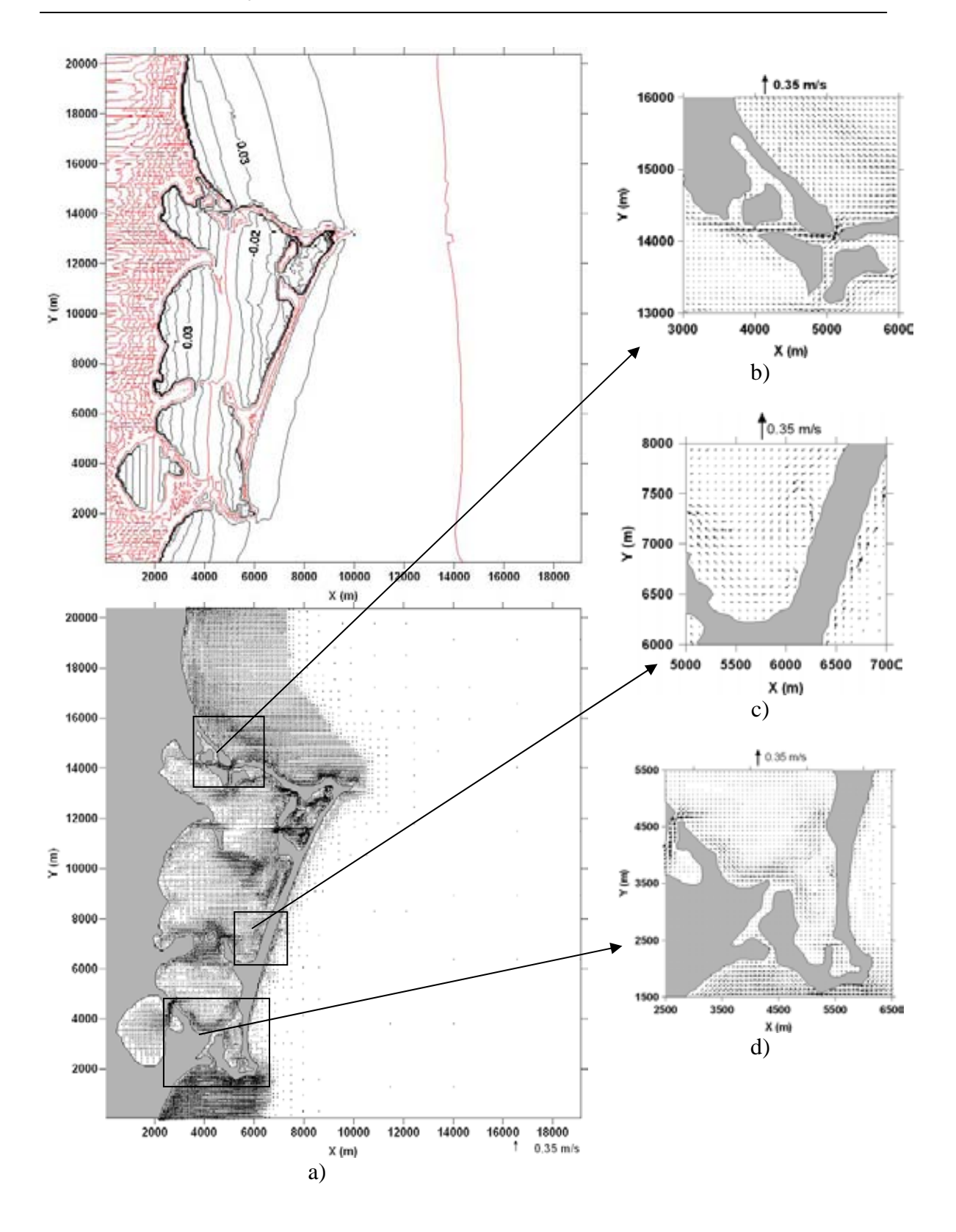

**Figura 5.41 a) Mapa de variación de superficie libre y campo de velocidades de la zona de estudio; b) Acercamiento a boca norte; c) Acercamiento a barra; d) Acercamiento a boca sur (paso 3000)** 

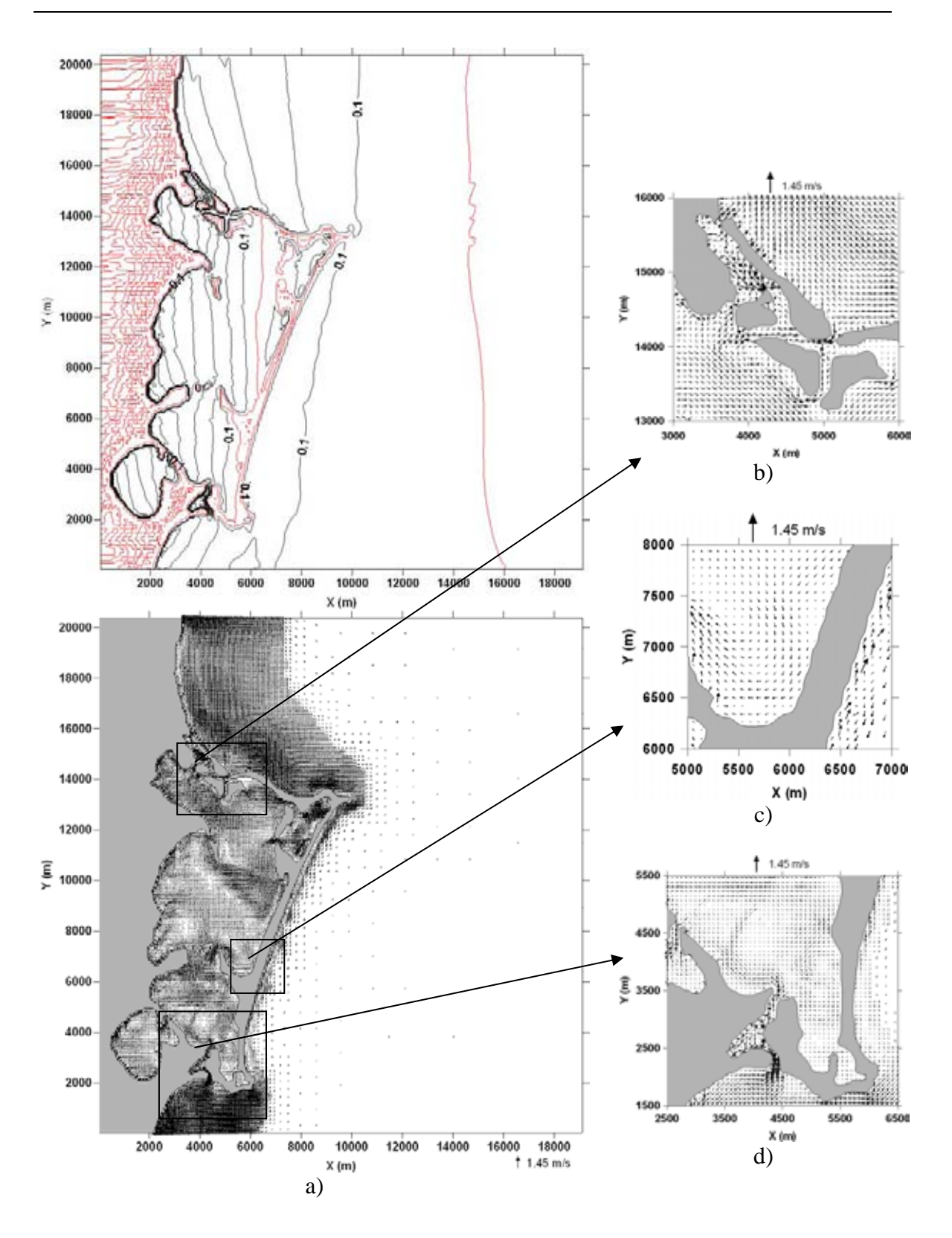

**Figura 5.42 a) Mapa de variación de superficie libre y campo de velocidades de la zona de estudio; b) Acercamiento a boca norte; c) Acercamiento a barra; d) Acercamiento a boca sur (paso 10,000)** 

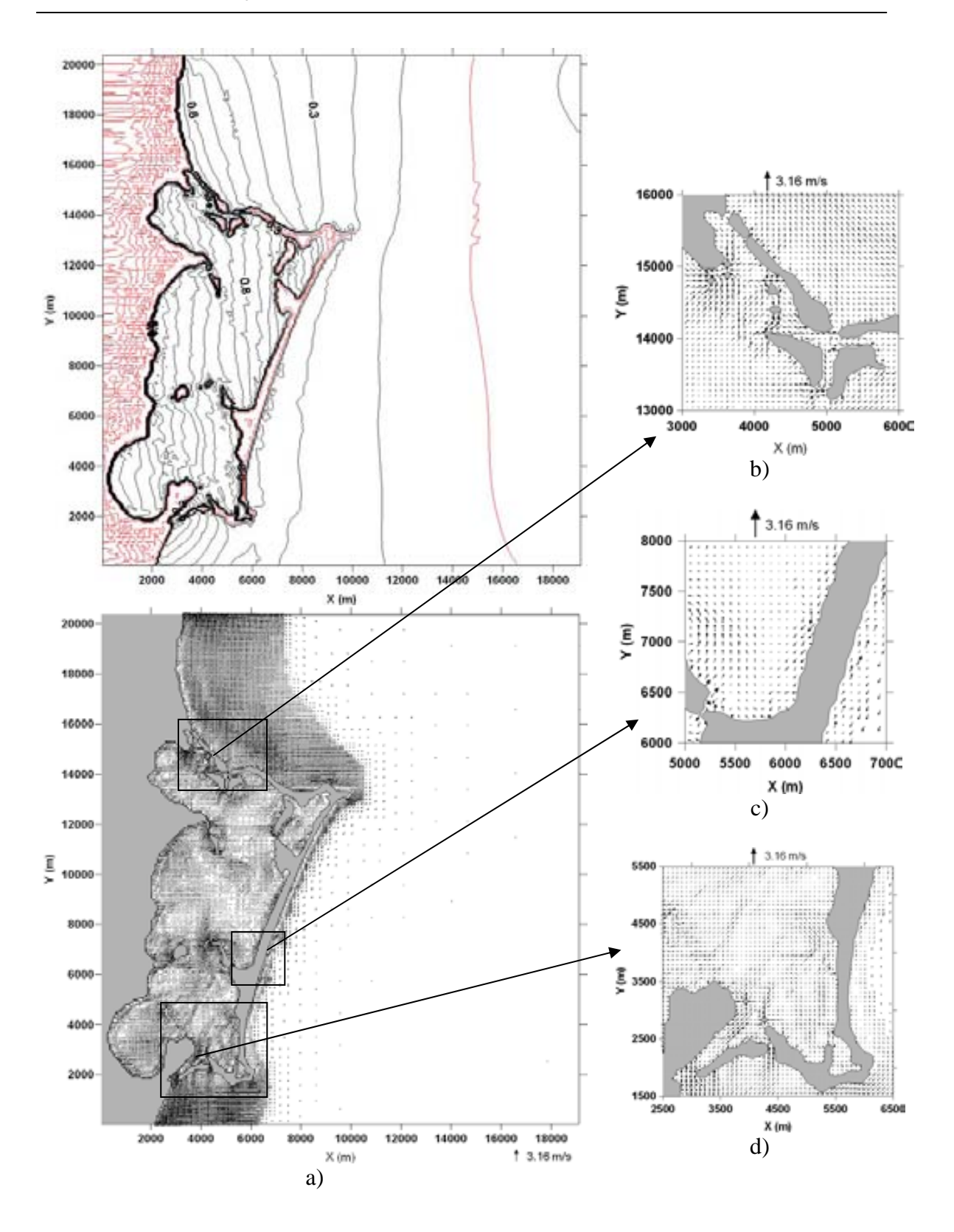

**Figura 5.43 a) Mapa de variación de superficie libre y campo de velocidades de la zona de estudio; b) Acercamiento a boca norte; c) Acercamiento a barra; d) Acercamiento a boca sur (paso 15,000)** 

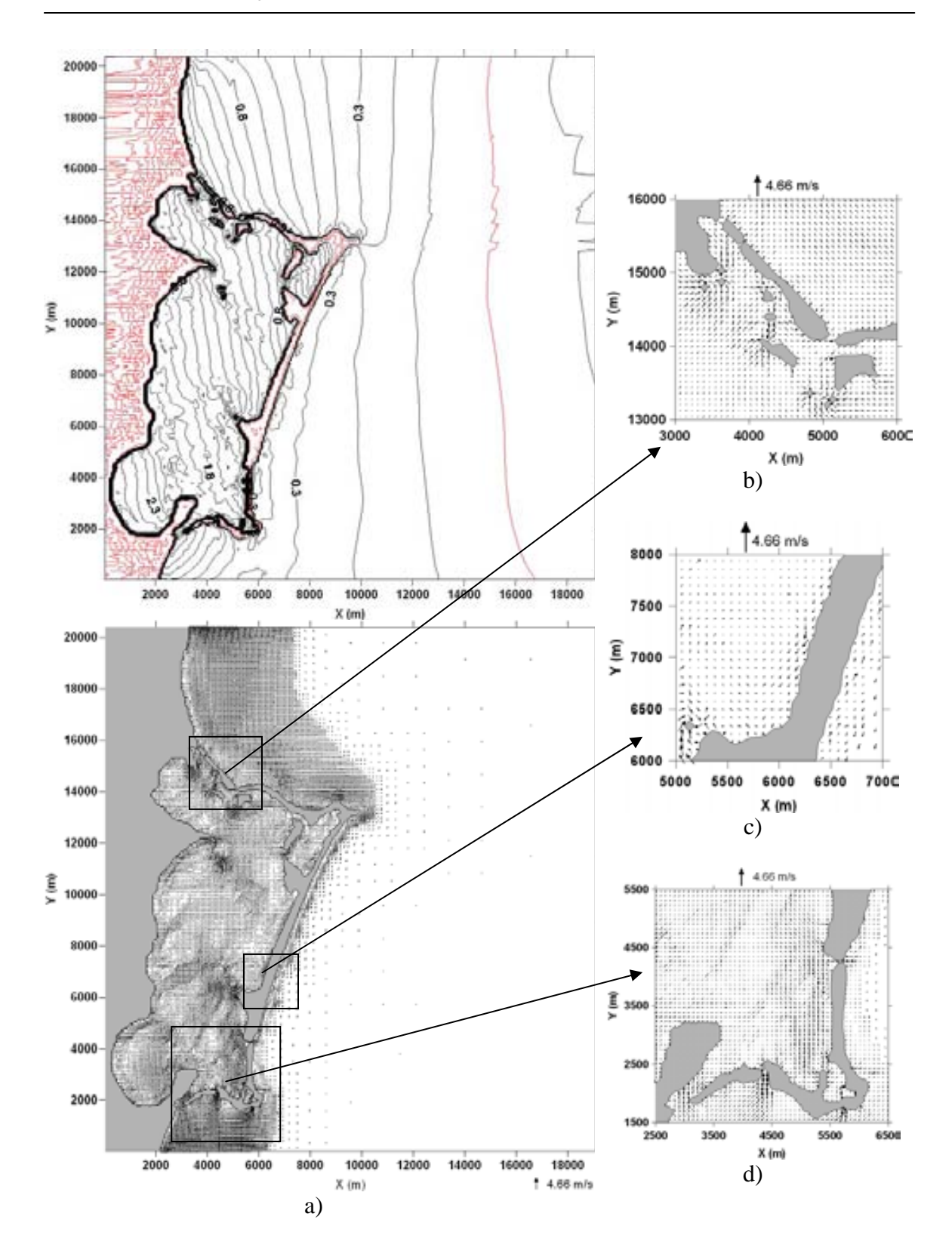

**Figura 5.44 a) Mapa de variación de superficie libre y campo de velocidades de la zona de estudio; b) Acercamiento a boca norte; c) Acercamiento a barra; d) Acercamiento a boca sur (paso 20,000)** 

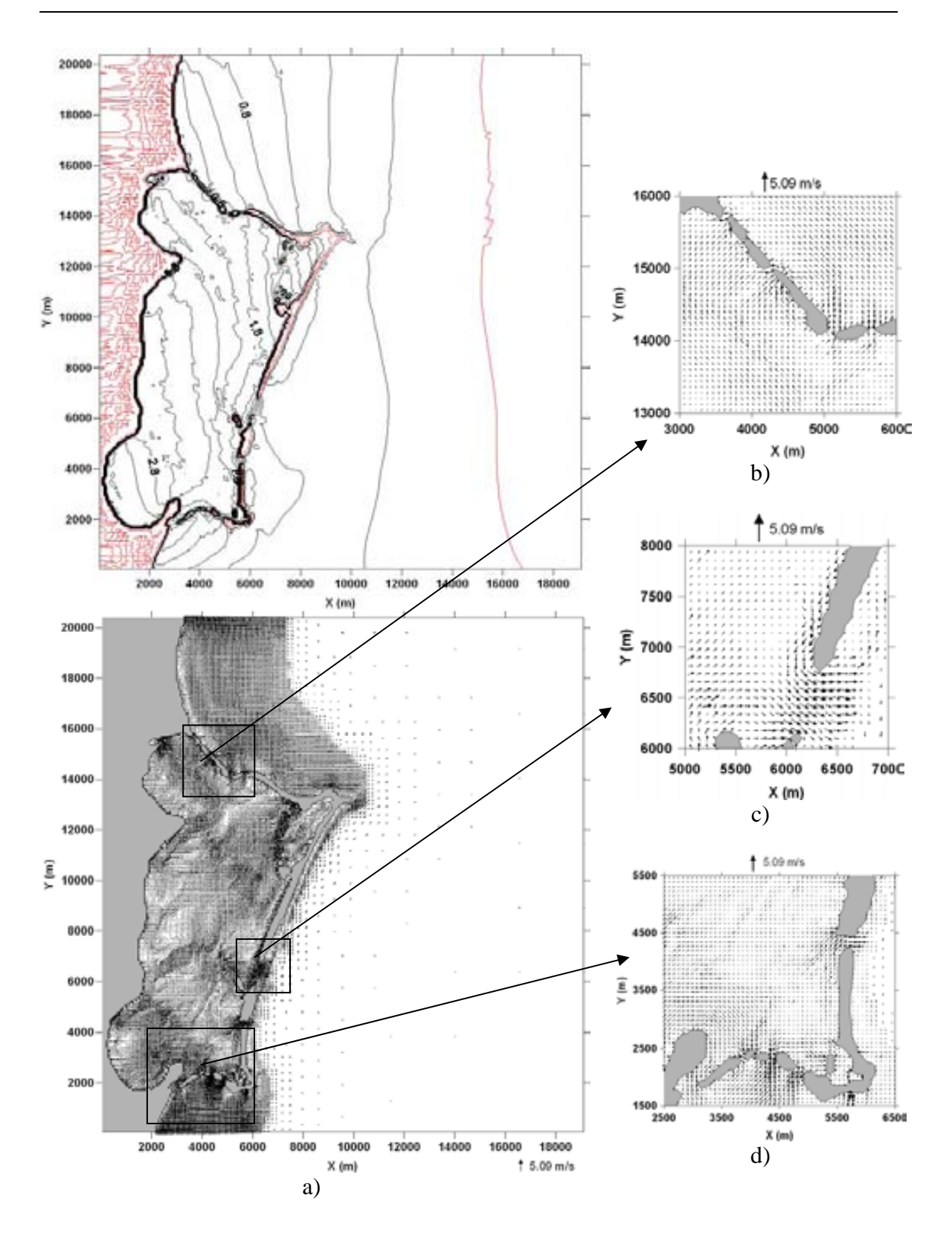

**Figura 5.45 a) Mapa de variación de superficie libre y campo de velocidades de la zona de estudio; b) Acercamiento a boca norte; c) Acercamiento a barra; d) Acercamiento a boca sur (paso 24,000)** 

Con el fin de entender de mejor manera el proceso de inundación de celdas, y por lo tanto, del establecimiento en determinado momento de conexiones entre el Sistema Laguna Nichupté y el mar Caribe, se presentan las Figuras 5.46 a 5.48. En la Figura 5.46 se presenta la variación temporal de la superficie libre, durante toda la modelación, para la zona en la boca norte donde se estableció conexión con el mar. Con la línea color rojo se identificó a la celda ubicada dentro de la laguna y con azul la celda del lado de mar, la línea negra representa a la celda que originalmente era tierra y por la cual se estableció la conexión. Así pues, en dicha figura se ve claramente como la conexión se establece aproximadamente en el paso de tiempo 7000.

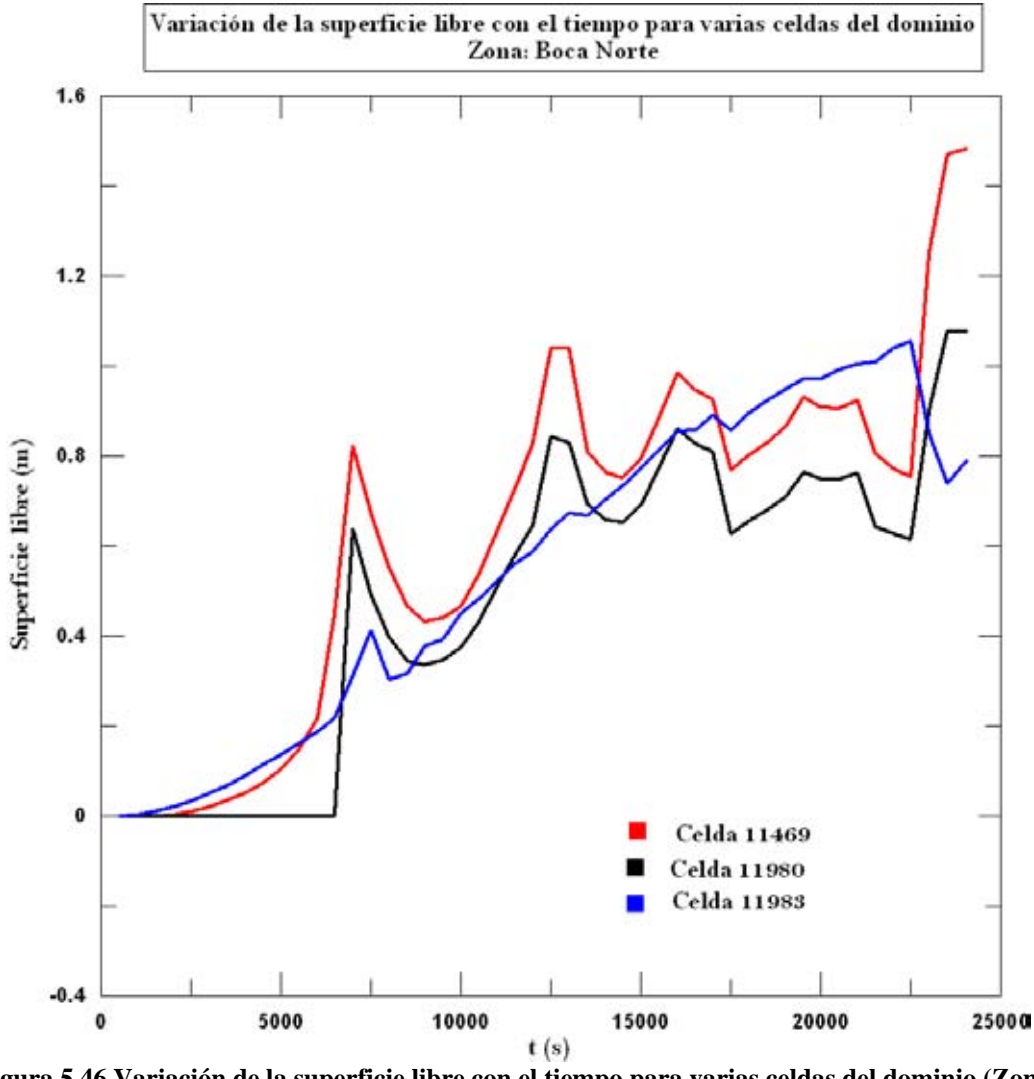

**Figura 5.46 Variación de la superficie libre con el tiempo para varias celdas del dominio (Zona: Boca Norte)** 

De igual manera en la Figura 5.47 se presenta la variación temporal de la superficie libre, pero ahora es en la zona donde se estableció conexión entre la Cuenca Central y el mar. La línea roja representa a la celda que está del lado de la laguna y la azul la celda que está del lado del mar, las líneas intermedias de otros colores representan las celdas de tierra que las separan. Así, se puede deducir de esta figura, que para el paso de tiempo donde han pasado 15,000 s se empieza a inundar una celda del lado de la laguna, más no es hasta el ultimo paso de tiempo cuando abruptamente se inundan todas las celdas que eran tierra y se establece la conexión SLN-mar.

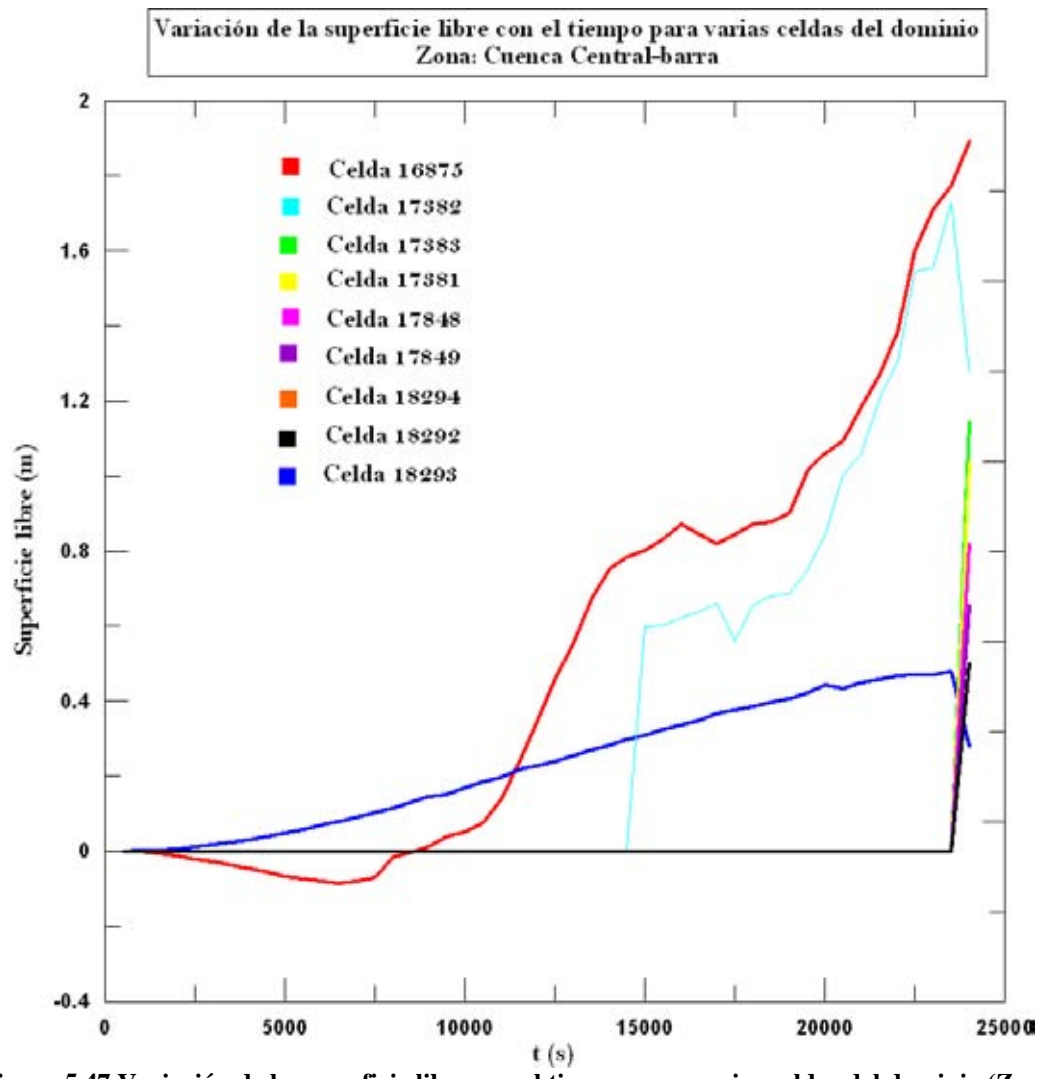

**Figura 5.47 Variación de la superficie libre con el tiempo para varias celdas del dominio (Zona: Cuenca Central – Barra)** 

Siguiendo esta misma lógica en la Figura 5.48 se presenta el caso de la conexión que se estableció entre la Cuenca Sur y el mar. Como se puede observar de esta figura, para este caso el proceso de inundación es de manera paulatina, incluso se puede deducir con claridad que la inundación se presenta en ambos sentidos, es decir, de la laguna hacia el mar y del mar hacia la laguna, ya que si se observa bien, la línea azul cielo es la primera en inundarse, luego la verde, pero también se ve que después se inundan la celda marcada con línea negra y casi inmediatamente la morada (siendo que estas dos son tierra pero pegadas al lado del mar), cerrando la conexión en última instancia la línea amarilla y la magenta.

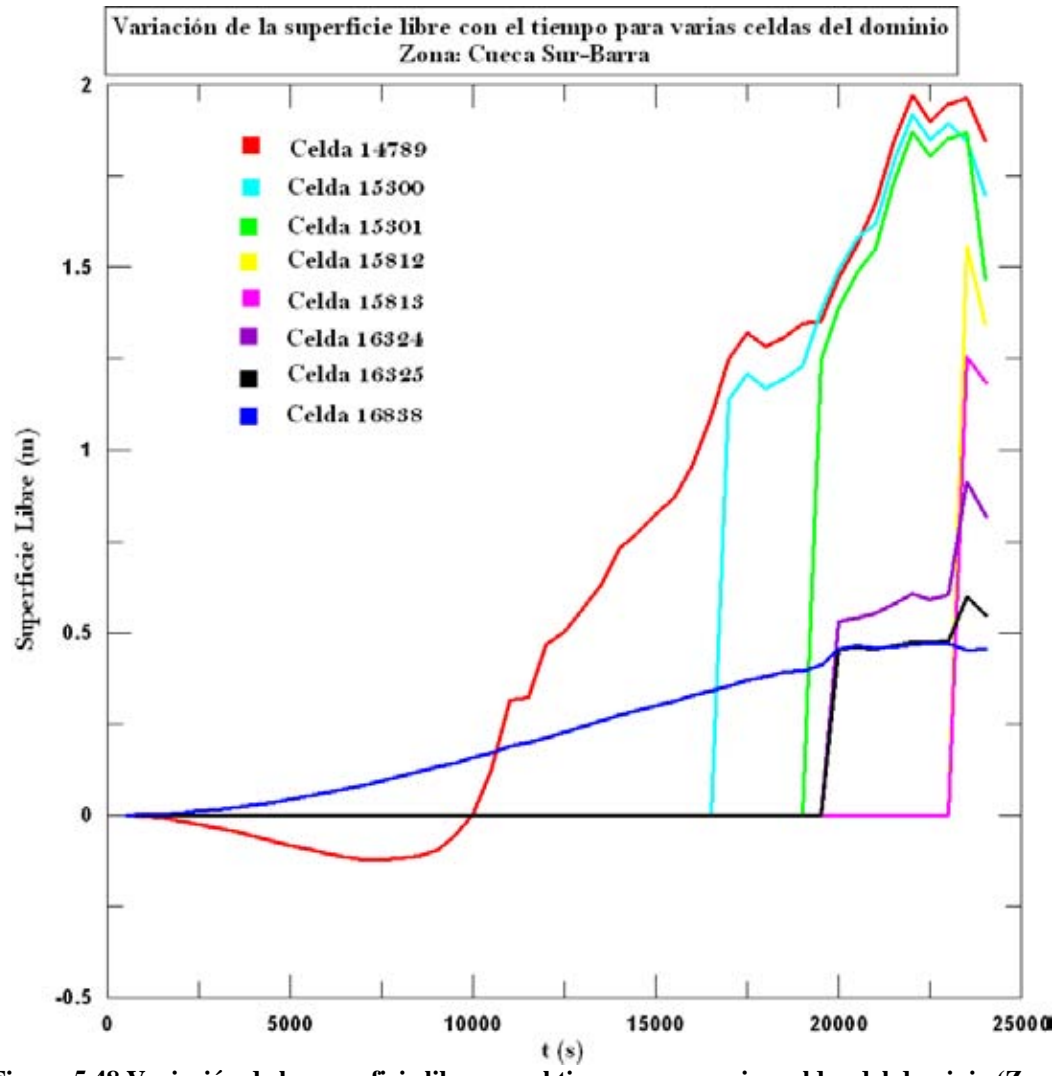

**Figura 5.48 Variación de la superficie libre con el tiempo para varias celdas del dominio (Zona: Cuenca Sur – Barra)** 

Por último, en la Figura 5.49 se muestra una fotografía área de la barra de Cancún tomada en el año de 1969. Se presenta esta fotografía con el fin de comparar los resultados arrojados por la modelación de marea de tormenta con la situación de equilibrio original del sistema. Como se puede observar en dicha figura, para ese año cuando la intervención del hombre en el sistema era propiamente inexistente, habían 5 bocas naturales de comunicación entre el mar y el sistema lagunar (enmarcadas en un rectángulo rojo), pero resaltamos aquí la que comunica Cuenca Central y el mar. Si se compara esto con los resultados dados en este trabajo (por ejemplo con la Figura 5.45) se ve claramente que el modelo está reproduciendo de manera adecuada esa boca de comunicación natural que se tenía en el pasado.

Cabe aclarar que la boca de comunicación que muestra el modelo es una boca que se abre en presencia de un huracán, y en la fotografía se supondría que estas bocas no sólo se abrían en caso de huracanes, sino que eran bocas permanentes que comunicaban de manera intermitente, pero frecuente, la laguna con el mar. De esto se concluye que de manera natural el SLN y el mar formaban un sistema en si, y que se mantenía en equilibrio dinámico, cosa que ahora no sucede debido a la construcción de hoteles y carreteras sobre la barra de Cancún.

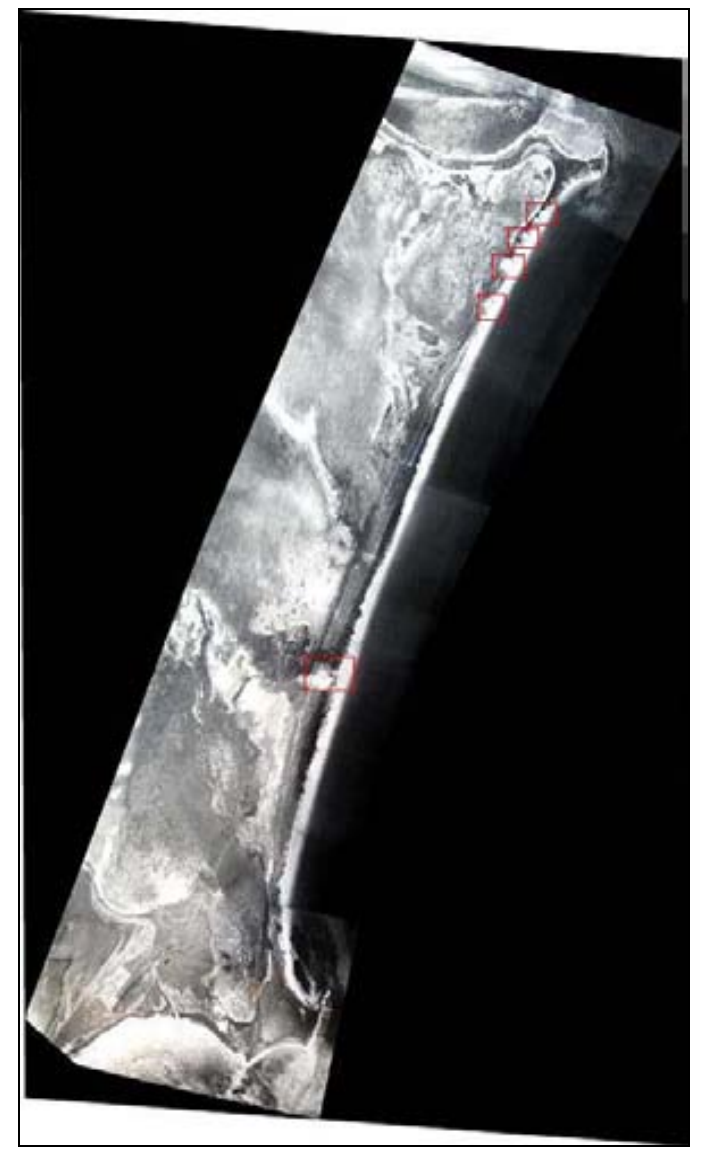

**Figura 5.49 Imagen aérea de Cancún en el año 1969** 

**Conclusiones y Futuras líneas de investigación** 

## **CONCLUSIONES Y FUTURAS LÍNEAS DE INVESTIGACIÓN**

A lo largo de este trabajo se realiza la evaluación de la respuesta hidrodinámica del Sistema Lagunar Nichupté, bajo tres condiciones principales: régimen medio de viento, marea astronómica y viento extraordinario.

Primeramente se realizó una revisión de las ecuaciones fundamentales de la mecánica de fluidos, las cuales son la base sobre la cual se desarrollan las ecuaciones de gobierno del modelo utilizado. En segunda instancia se presentó la deducción de las ecuaciones de aguas someras, utilizadas para representar las ondas largas y se describieron las representaciones matemáticas de las mareas tanto astronómicas como las producidas por tormentas.

Se presentó la descripción de la zona de estudio, en donde se expusieron de manera general los factores geológicos, hidrológicos y climatológicos relevantes para identificar con más precisión el estado físico del a zona donde se llevó a cabo el estudio.

Se realizó también la descripción a detalle del modelo numérico utilizado, en donde se presentaron las ecuaciones de gobierno, el sistema de mallado, las condiciones de frontera y de estabilidad, la discretización de las ecuaciones, las interpolaciones necesarias y la implementación de la opción de inundado y secado de celdas.

Por último se realizó la modelación y se presentaron los resultados arrojaos por la misma para los tres escenarios principales de viento en régimen medio, para la marea astronómica y para el viento extraordinario. Se presentan esquemas de superficie libre, campos de velocidad y gráficas de variación de la superficie libre con el tiempo.

Una de las aportaciones más importantes de este trabajo de investigación es la implementación de la opción de secado y mojado de celdas en el modelo numérico de Posada (2007) para la evaluación de zonas propensas a inundación, siendo esto una herramienta de gran importancia para evaluar los riesgos propios de la inundación y para facilitar el análisis de la estabilidad hidrodinámica de los sistemas costeros.

Después de desarrollar este trabajo, el cual consistió en esencia, en aplicar un modelo numérico de aguas someras para evaluar la respuesta hidrodinámica del Sistema Lagunar Nichupté originado por la acción del viento en condiciones normales, marea astronómica, y viento ciclostrófico (huracán), se llegaron a las siguientes conclusiones.

A partir de las direcciones y magnitudes de viento que se identificaron como más frecuentes en la zona de estudio, fueron 3 los casos en los que se presentaba una influencia importante en la hidrodinámica del sistema. En condiciones normales se concluye que la dirección de viento que generó la mayor sobre-elevación del nivel de superficie libre fue la de 202.5° con una magnitud de 15 m/s, ocasionando una sobreelevación de 0.16 m en el extremo oeste de la laguna Río Inglés. Sin en cambio, el viento que generó la mayor magnitud de velocidad de flujo fue la correspondiente a 180° con magnitud de 15 m/s, alcanzándose una velocidad del agua de 1.75 m/s dentro de la laguna Bojórquez.

En el caso de modelación por viento normal también se observó la formación de remolinos dentro de los cuerpos lagunares del SLN, lo que podría estar causando (aunado a otros factores) el estancamiento de agua y de contaminantes en ciertas zonas. Esto se podría estudiar un poco más a fondo y determinar en su caso medidas para aprovechar estos remolinos en la recirculación del agua del sistema lagunar.

- $\checkmark$  Se observó que en el caso de vientos medios, el modelo se estabilizó de buena forma e incluso llego a mostrar zonas donde en régimen medio se llegarían a inundar de manera moderada
- 9 Al modelar la respuesta hidrodinámica del Sistema Lagunar Nichupté por marea astronómica se llegó a las siguientes conclusiones. Primeramente, de manera general el modelo representa de manera adecuada el flujo en el sistema lagunar debido a marea astronómica y se estabiliza de forma adecuada pasados aproximadamente 300,000 s de modelación. La marea en llenante varia un poco, siendo de 0.15 m de amplitud en la frontera donde se fuerza la marea, y de 0.12 m de amplitud en la barra, variación comprensible debido a la propagación de la onda sobre la batimetría de la zona de estudio.
- $\checkmark$  En segundo término, se observó que la sobre-elevación máxima alcanzada por marea astronómica se localizó siempre dentro de la laguna Bojórquez, con una magnitud de 0.58 m. Esto se atribuye al hecho de que conforme va pasando el tiempo, el sistema lagunar y por ende la laguna Bojórquez se van llenando de agua, es decir, va entrando agua, y debido a que la laguna Bojórquez es un cuerpo de agua cerrado y a sus condiciones batimétricas el agua que entra tiene mayor dificultad de salir, por lo que en consecuencia el nivel de superficie libre en esta zona se amplifica.
- $\checkmark$  También vale la pena resaltar, que efectivamente se presenta un comportamiento cíclico en cuanto al llenado y vaciado del sistema lagunar, se observó que para los instantes de pleamar y cero descendente la tendencia del flujo en la boca norte es de salir del sistema, y para la boca sur es de entrar al mismo. Ahora, para los instantes en que la marea se encuentra en bajamar o pasa por el nivel medio ascendiendo la tendencia del flujo es a entrar por la boca norte y salir por la boca sur, contrario a cuando se presenta la pleamar o pasa por el nivel medio descendiendo.
- $\checkmark$  En tercer lugar, el modelo arrojó como resultado una diferencia de niveles entre el SLN y el mar Caribe, esta variación en los niveles se vio que fue mayor en la laguna Bojórquez, alcanzando un valor de 0.40 m. Esto tiene su explicación ya que al ser el SLN un cuerpo de agua que solo está comunicado por dos bocas estrechas a un cuerpo de mucha mayor dimensión, como lo es el mar Caribe, el agua entra con mayor facilidad que con la que sale, estableciéndose así esta diferencia de niveles en equilibrio dinámico entre los dos cuerpos.

Para la modelación por marea de tormenta asociadas a un huracán tipo Wilma (2005), se llegó a conclusiones interesantes:

 $\checkmark$  En primer lugar, la implementación de la opción de inundación y secado de celdas se realizó de una manera adecuada ya que se logró una correcta representación paulatina de este fenómeno debido a un viento huracanado (Figura 5.46, Figura 5.47 y Figura 5.48).

- $\checkmark$  La sobre-elevación máxima generada por un viento de huracán fue de 3.36 m y se ubicó en la laguna Río Inglés, lo cual sugiere que es recomendable mejorar la calidad de los datos de topografía en esa zona del sistema lagunar (manglar).
- $\checkmark$  Las divisiones entre los diferentes cuerpo lagunares que forman el SLN tienden a desaparecer, es decir, que éste pasa a convertirse en un solo cuerpo de agua, que en algún momento dado le sirve al sistema para autodepurarse.
- $\checkmark$  Se forman varias bocas de comunicación entre el sistema lagunar y el mar, sobre todo por las bocas y por la zona central de la barra. Esto es de mucha importancia ya que el hecho que se establezcan dichos sistemas de conexión indica dos cosas de gran relevancia, una que se debe entender que el SLN y la barra de Cancún son un solo sistema en sí, y por lo tanto deben estudiarse de manera conjunta para atender los problemas que surgen en uno u otro; y dos, que al generarse estas bocas el sistema lograba establecer su equilibrio natural.

Con base en las modelaciones ya ala luz de los resultados, se puede establecer que los problemas de erosión de playa en la barra de Cancún, no están desligados a los problemas de contaminación en la Laguna, Si se pretende solucionar el problema de erosión de playa se debe tomar en cuenta el papel tan importante que juega la laguna en la estabilidad dinámica del sistema.

En este trabajo se mostró, como es que de manera natural el SLN mantenía comunicación frecuente con el mar (Figura 5.49), lo que nos arroja como conclusión principal, al compararlo con la situación actual, que debido a la sobreexplotación de la barra de Cancún (construcción de carreteras, y desarrollos turísticos, etc.) y a la mala planeación a largo plazo, ésta misma se ha ido "rigidizando", es decir, se cerró casi por completo la comunicación que tenían el sistema lagunar y el mar con lo que se ocasionó que al no haber intercambio de agua y de sedimentos, con el paso de lo años, la contaminación en la laguna y la erosión de las playas se ha convertido en un problema muy serio que afecta de manera importante al desarrollo turístico de Cancún.

Con los resultados obtenidos después de modelar la marea de tormenta inducida por Wilma (2005) se pueden establecer los sitios donde es prudente establecer, con las condiciones actuales, en sistema de conexiones para el sistema, por lo que se podría implementar la construcción de canales de comunicación entre el SLN y el mar para ayudar con esto a que se reestablezca en alguna medida la comunicación natural que bebería existir entre estos dos componentes y con esto ayudar al saneamiento tanto de las playas de la barra, como de los cuerpos lagunares.

Por último y como conclusión general se puede decir que las tres modelaciones realizadas en este trabajo se realizaron de manera satisfactoria, obteniéndose resultados buenos y funcionales. También se puede concluir que los tres fenómenos presentados de manera separada juegan un papel importante en la hidrodinámica del sistema, pero quizás el que ayuda a que el sistema SLM-mar encuentre un equilibrio dinámico es la marea de tormenta.

### **FUTURAS LÍNEAS DE INVESTIGACIÓN**

En este trabajo se trató en la medida de lo posible, caracterizar las condiciones reales y actuales que se tienen en el SLN y en la barra de Cancún, sin embargo como todo trabajo de investigación, cierra unas líneas y abre otras, así pues, se establecen las siguientes líneas de investigación que podrían mejorar significativamente el estado del arte:

- $\checkmark$  Mejorar la calidad de la batimetría y la topografía con el objeto de modelar con mayor precisión la hidrodinámica tanto de la zona de los cuerpos lagunares que componen el SLN, como de la zona de mar abierto.
- $\checkmark$  Mejorar la caracterización de la fricción, es decir, establecer una fricción para cada material presente en la zona de estudio, locuaz solo se puede realizar con una topo-batimetría con más detalle.
- 9 Realizar una modelación de la hidrodinámica del sistema actuando por un lado, el viento y la marea astronómica simultáneamente; y por el otro marea astronómica y viento ciclostrófico.
- $\checkmark$  Implementar en el modelo el uso de mallas dinámicas.

**Anexo Resultados Casos 2,4,6,7 y 8 de viento** 

# **A. . ANEXO. RESULTADOS DE VIENTO CASOS 2,4,6,7 Y 8**

#### **Caso 2**

Viento con magnitud de 15 m/s Dirección de 180°

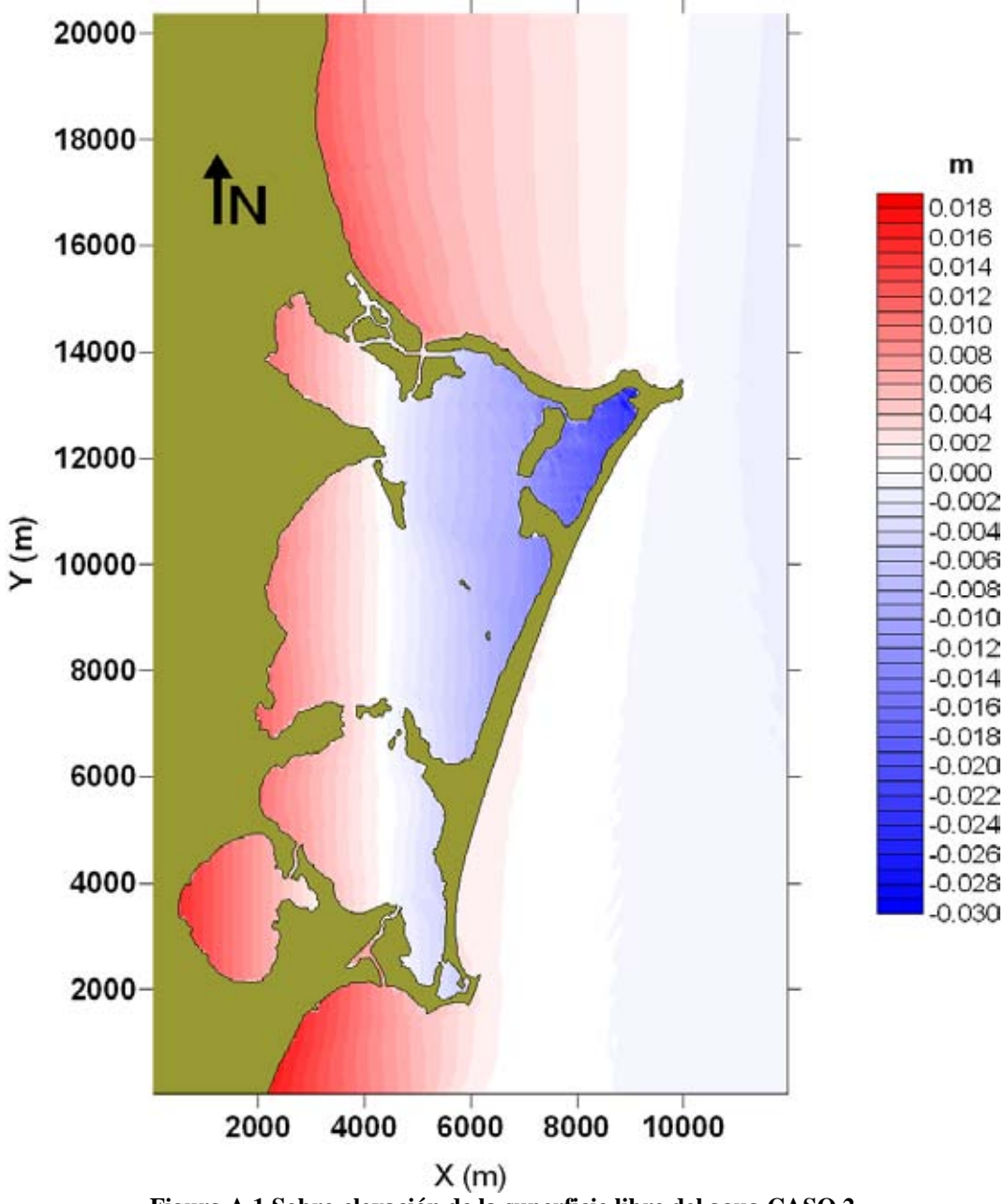

**Figura A 1 Sobre-elevación de la superficie libre del agua CASO 2**

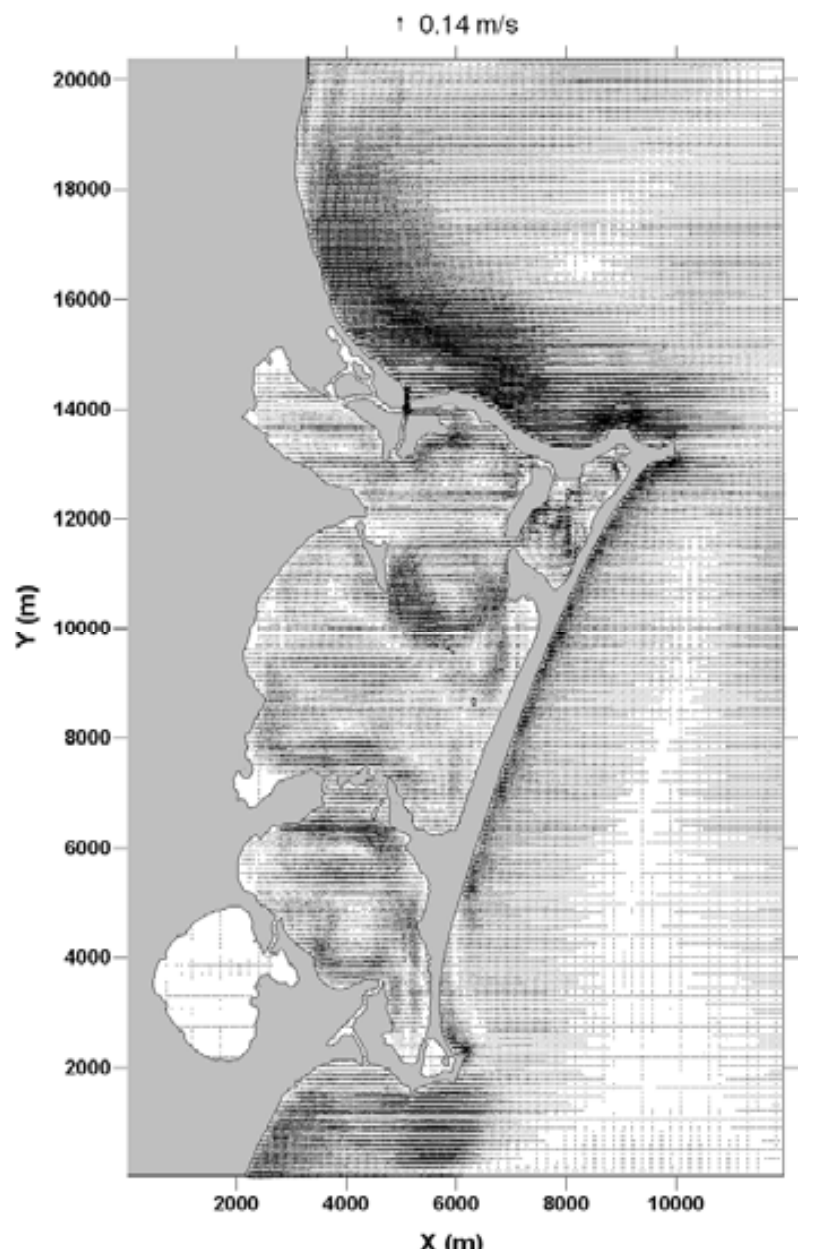

**Figura A 2 Campo de velocidades CASO 2** 

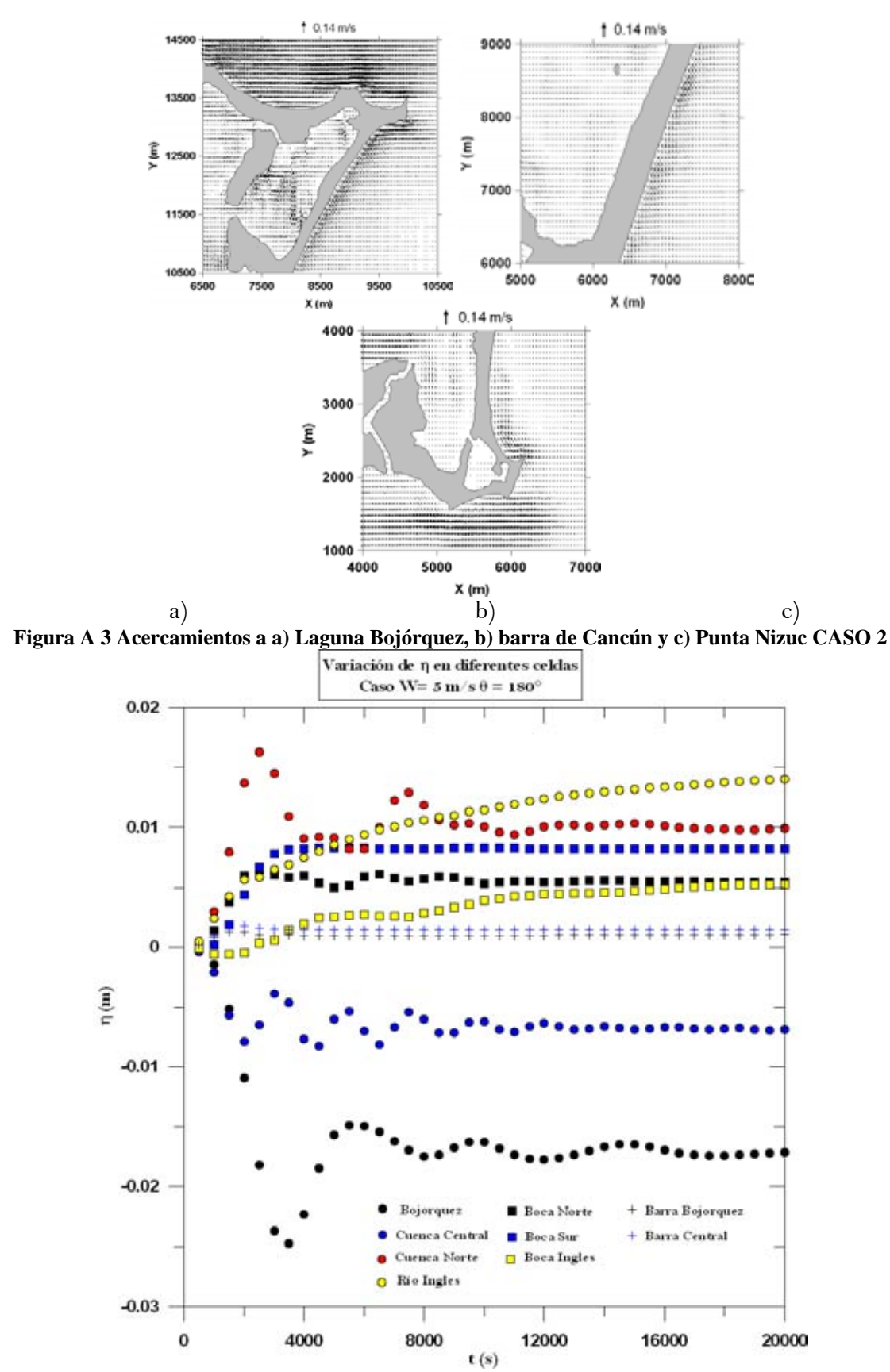

**Figura A 4 Variación de la superficie libre del agua para diferentes celdas del dominio CASO 2**

Viento con magnitud de 5 m/s Dirección de 157.5<sup>°</sup>

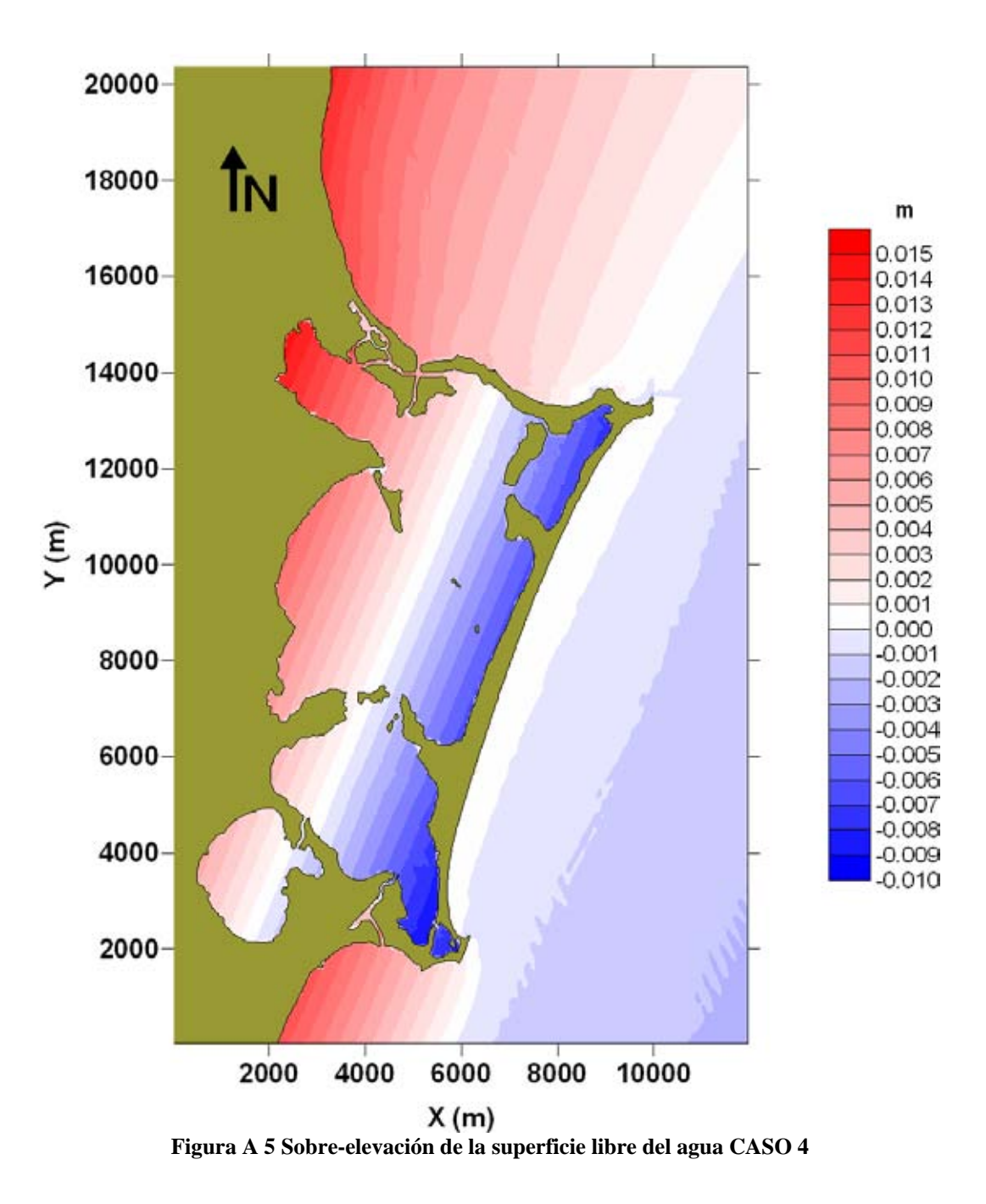

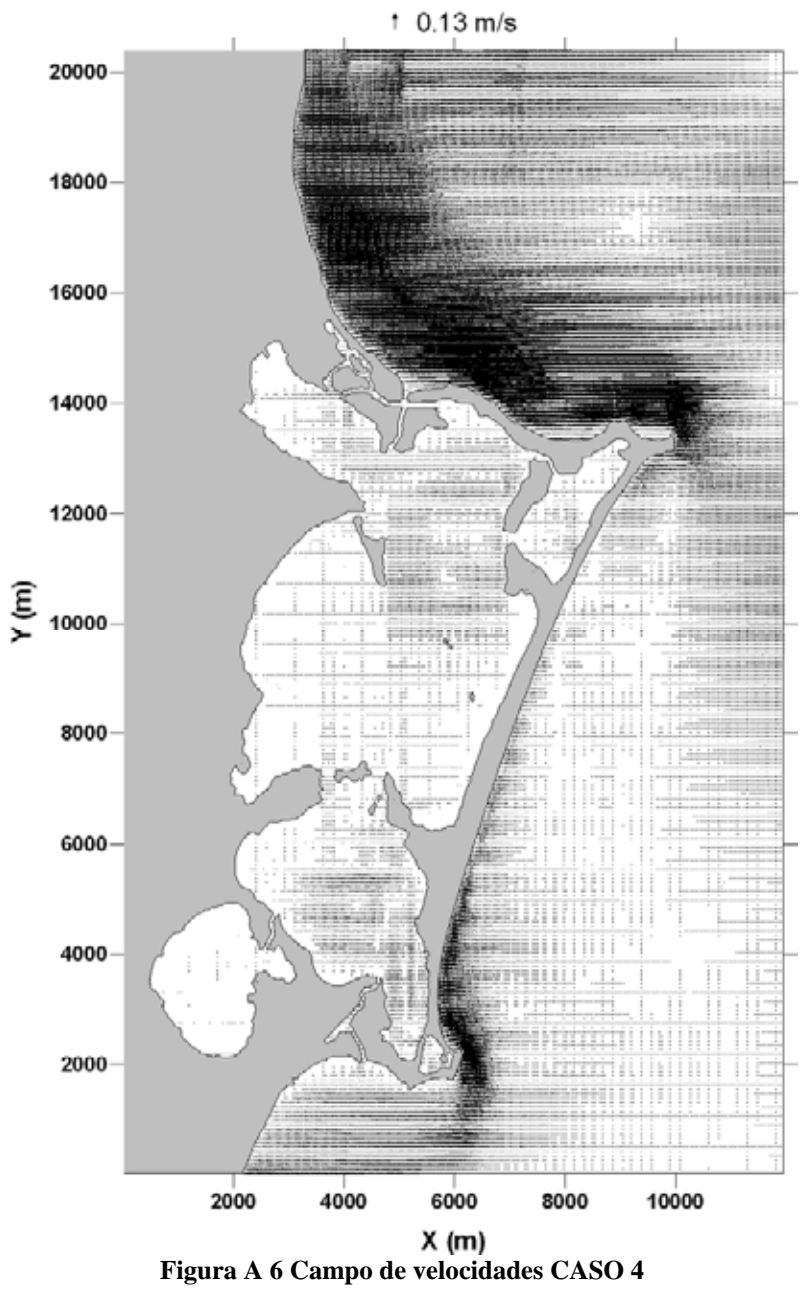

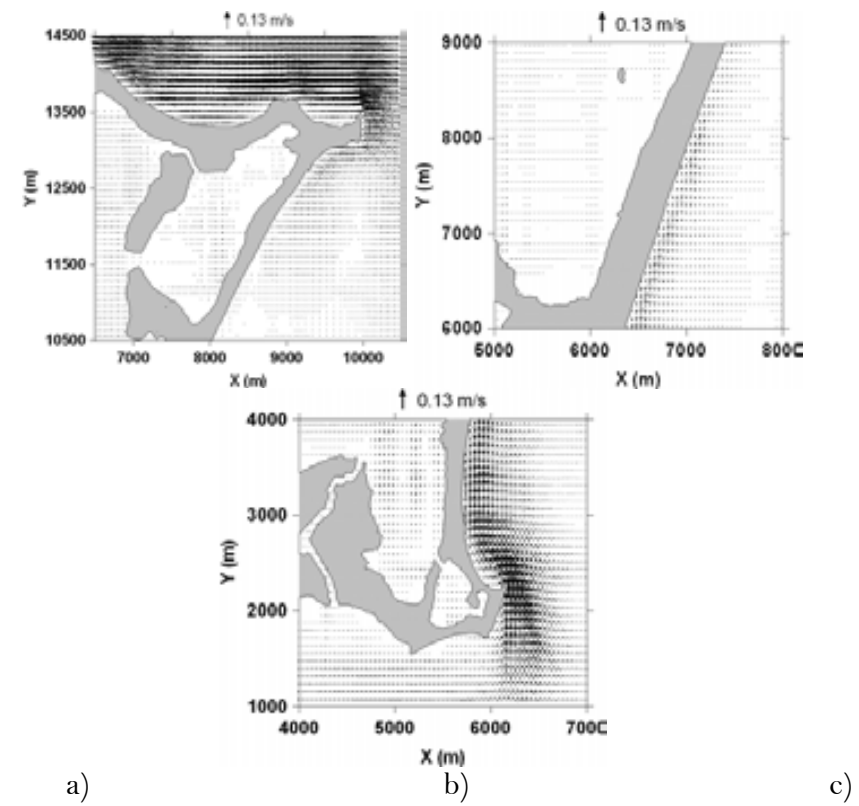

**Figura A 7 Acercamientos a a) laguna Bojórquez, b) barra de Cancún y c) Punta Nizuc CASO 4**

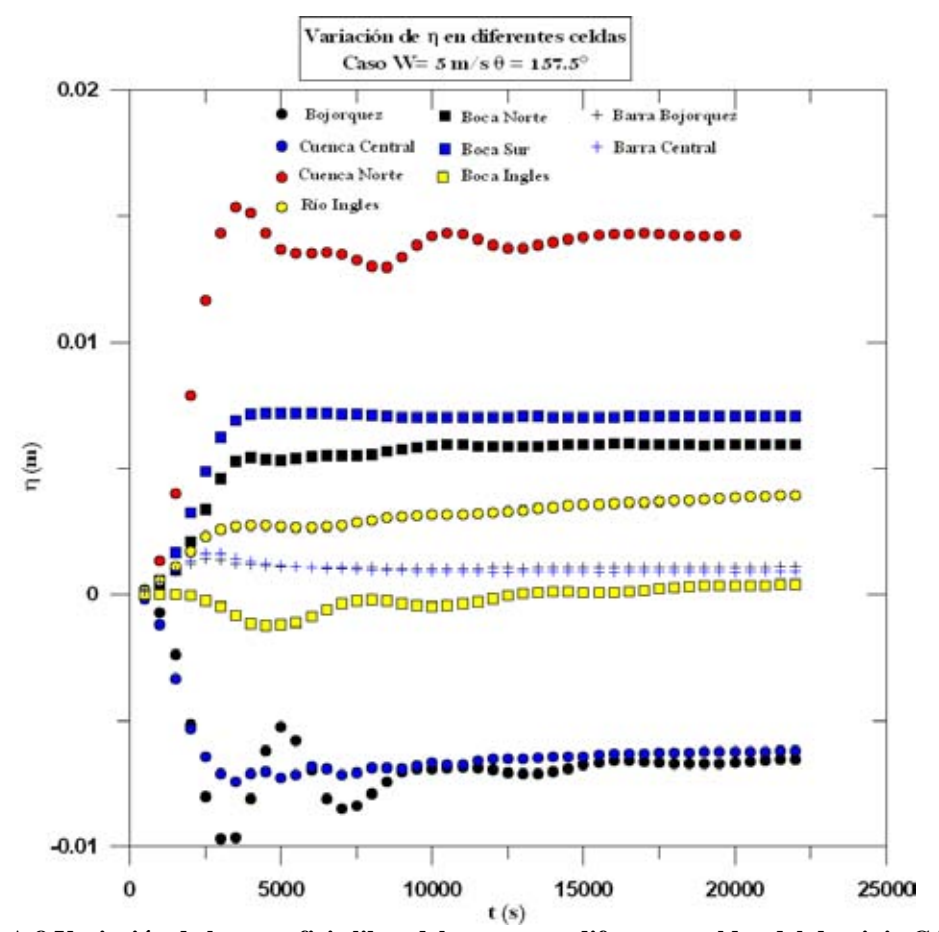

**Figura A 8 Variación de la superficie libre del agua para diferentes celdas del dominio CASO 4**

Viento con magnitud de 5 m/s Dirección de 202.5 °

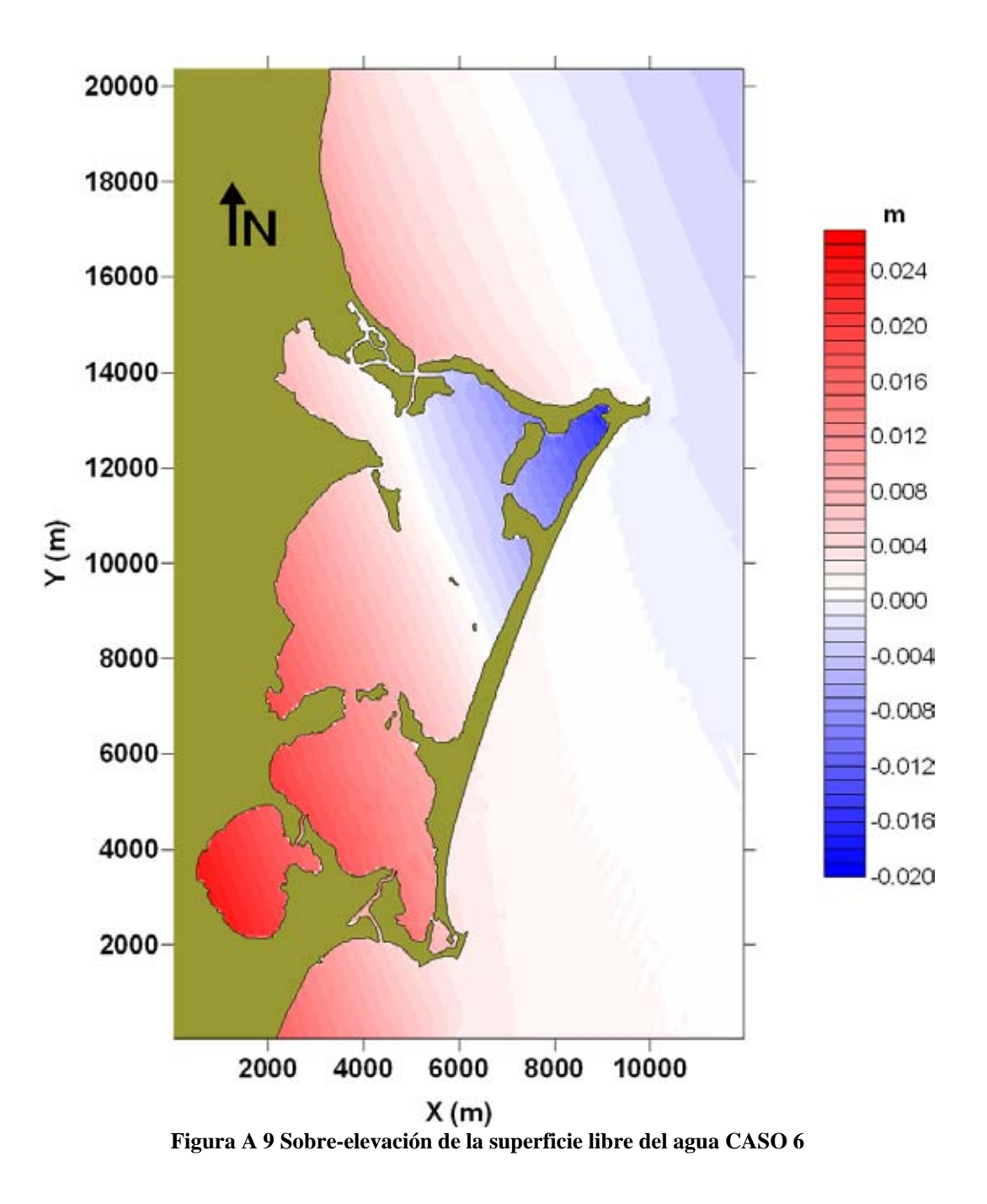

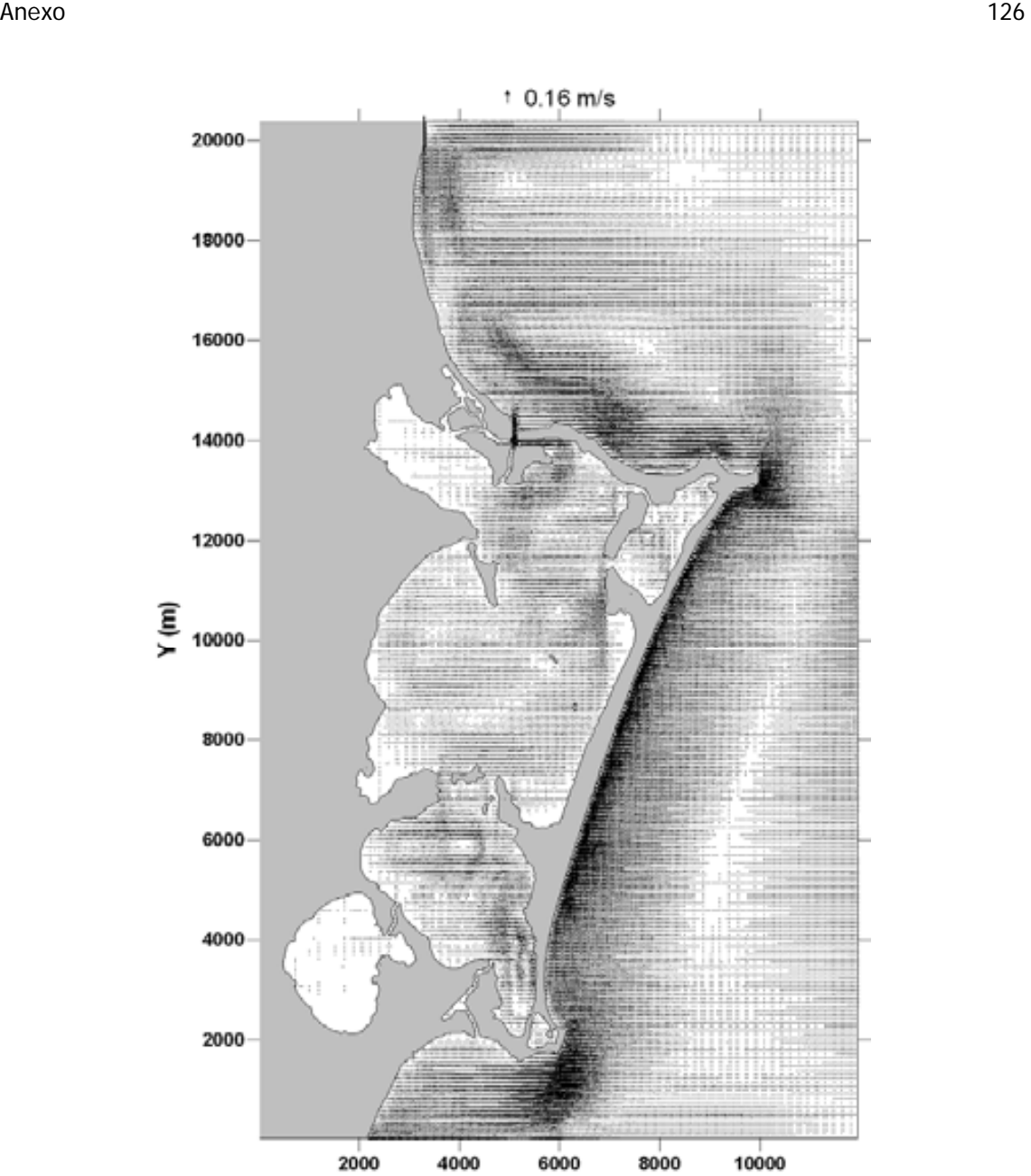

**Figura A 10 Campo de velocidades CASO 6** 

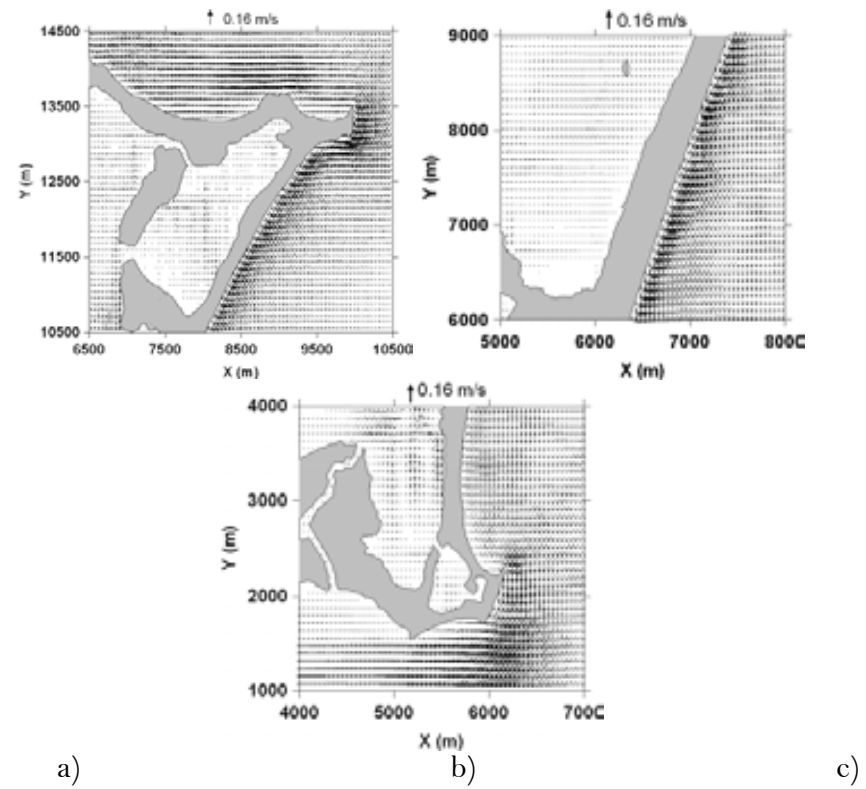

**Figura A 11 Acercamientos a a) laguna Bojórquez, b) barra de Cancún y c) Punta Nizuc CASO 6**

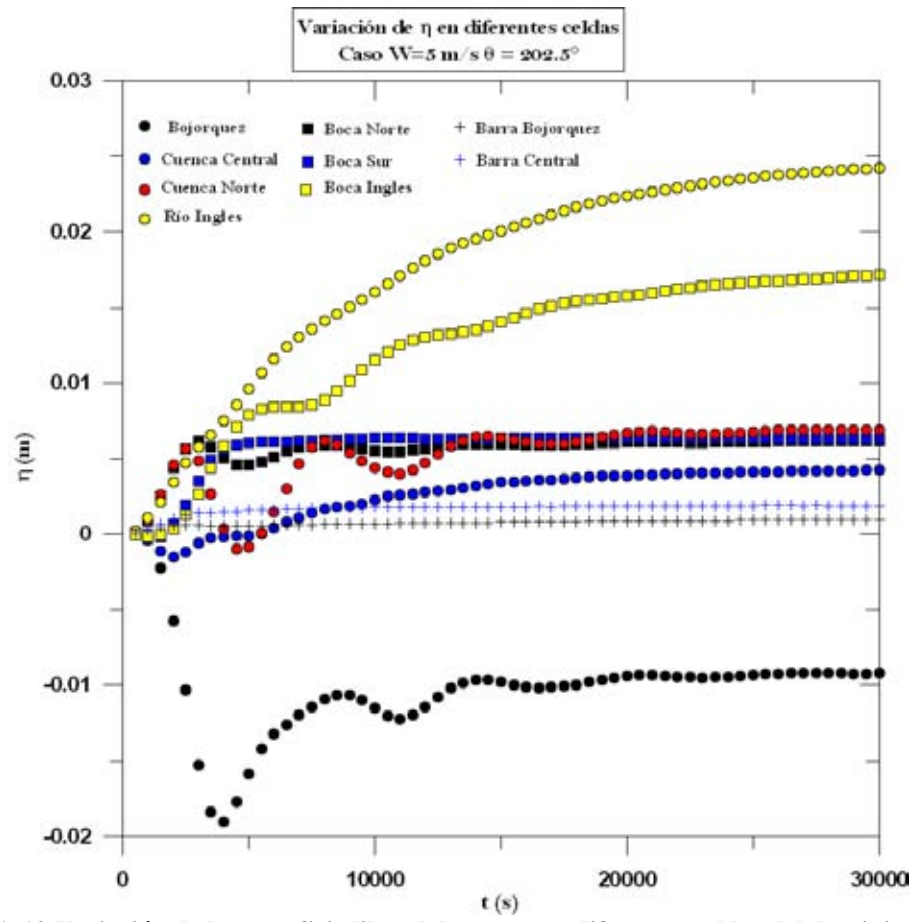

**Figura A 12 Variación de la superficie libre del agua para diferentes celdas del dominio CASO 6**

Viento con magnitud de 5 m/s Dirección de 225°

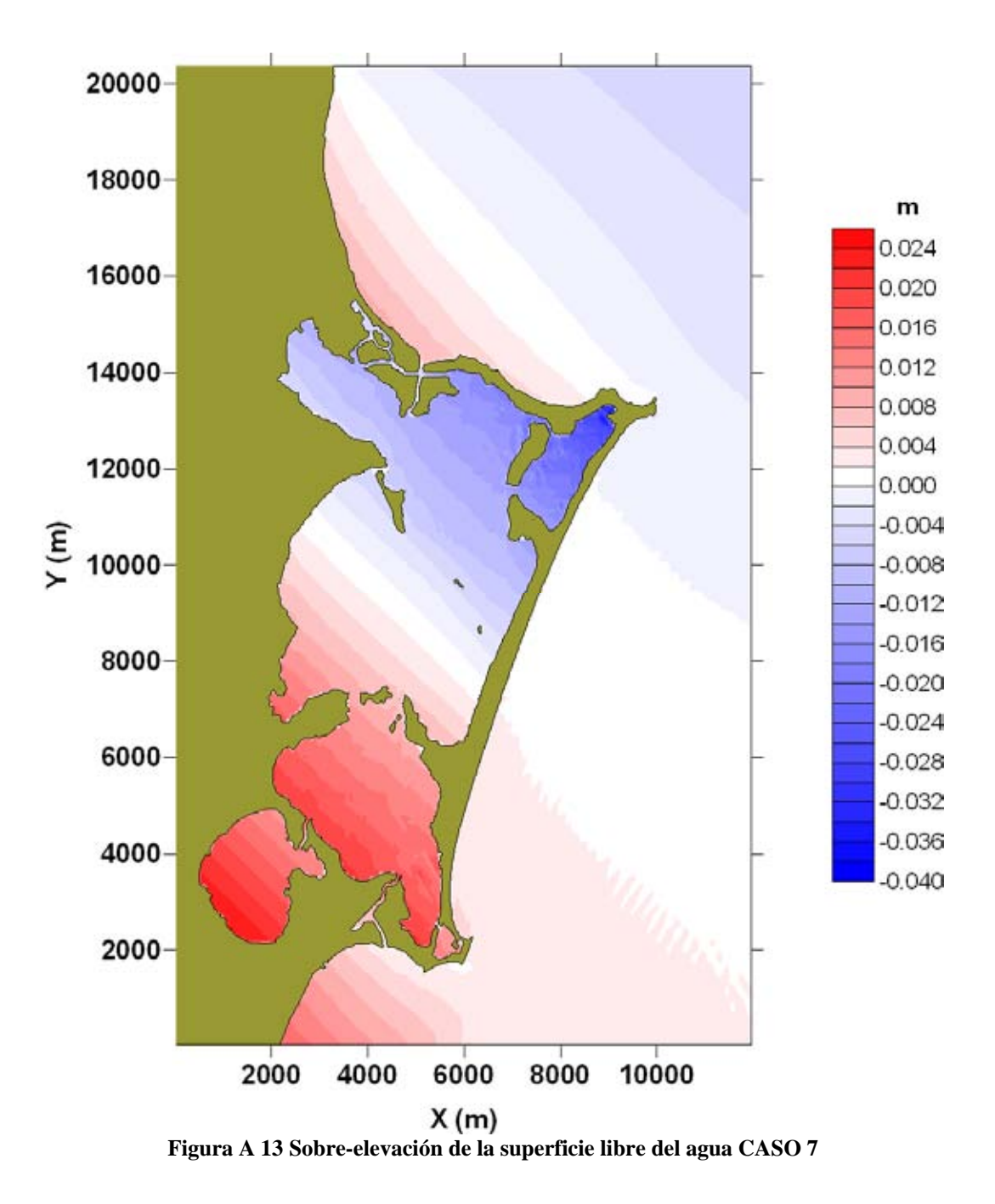

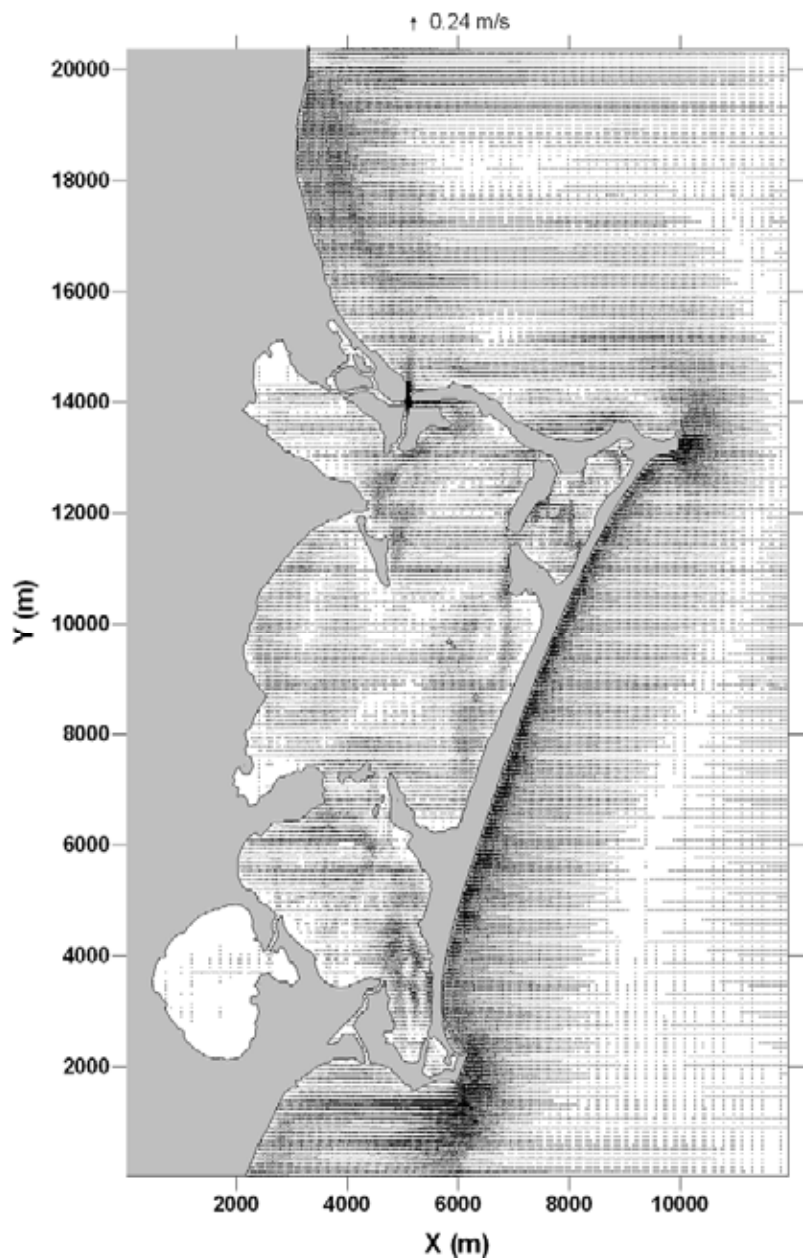

**Figura A 14 Campo de velocidades CASO 7** 

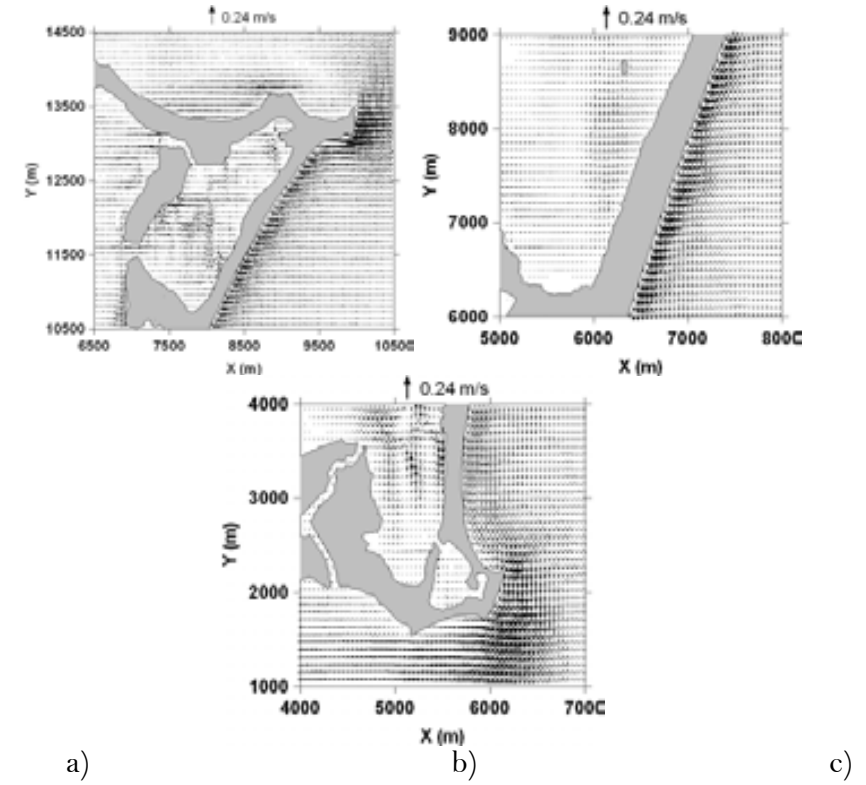

**Figura A 15 Acercamientos a a) laguna Bojórquez, b) barra de Cancún y c) Punta Nizuc CASO 7**

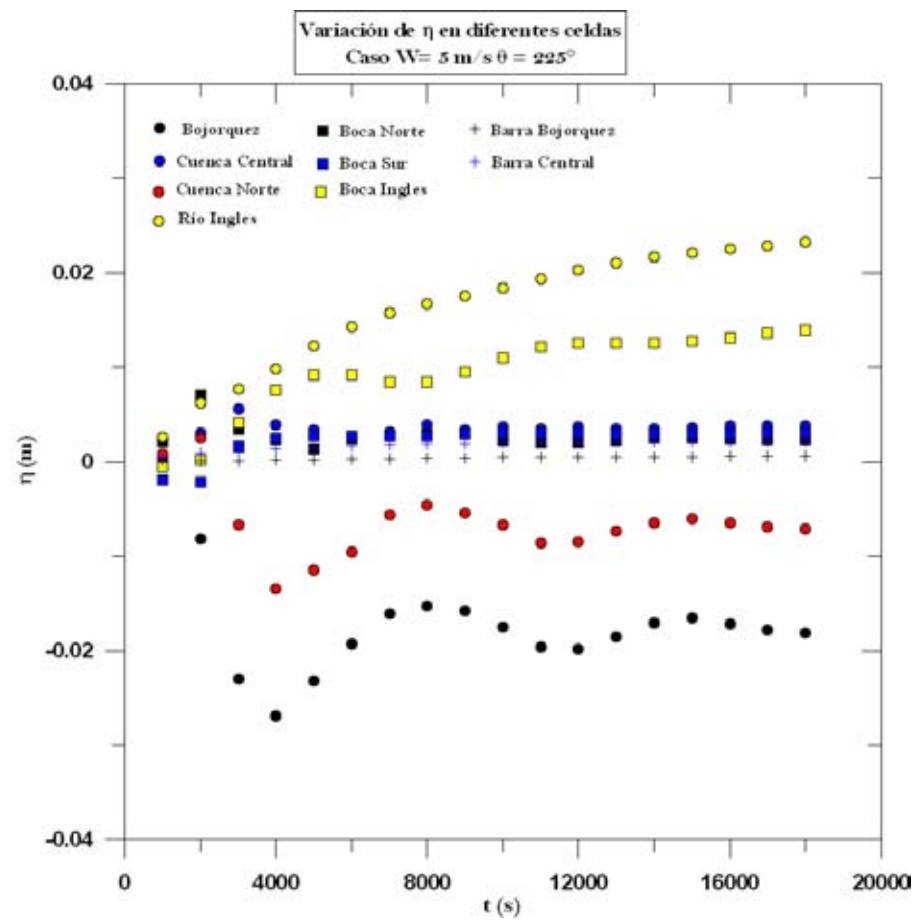

**Figura A 16 Variación de la superficie libre del agua para diferentes celdas del dominio CASO 7**

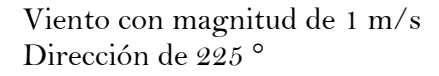

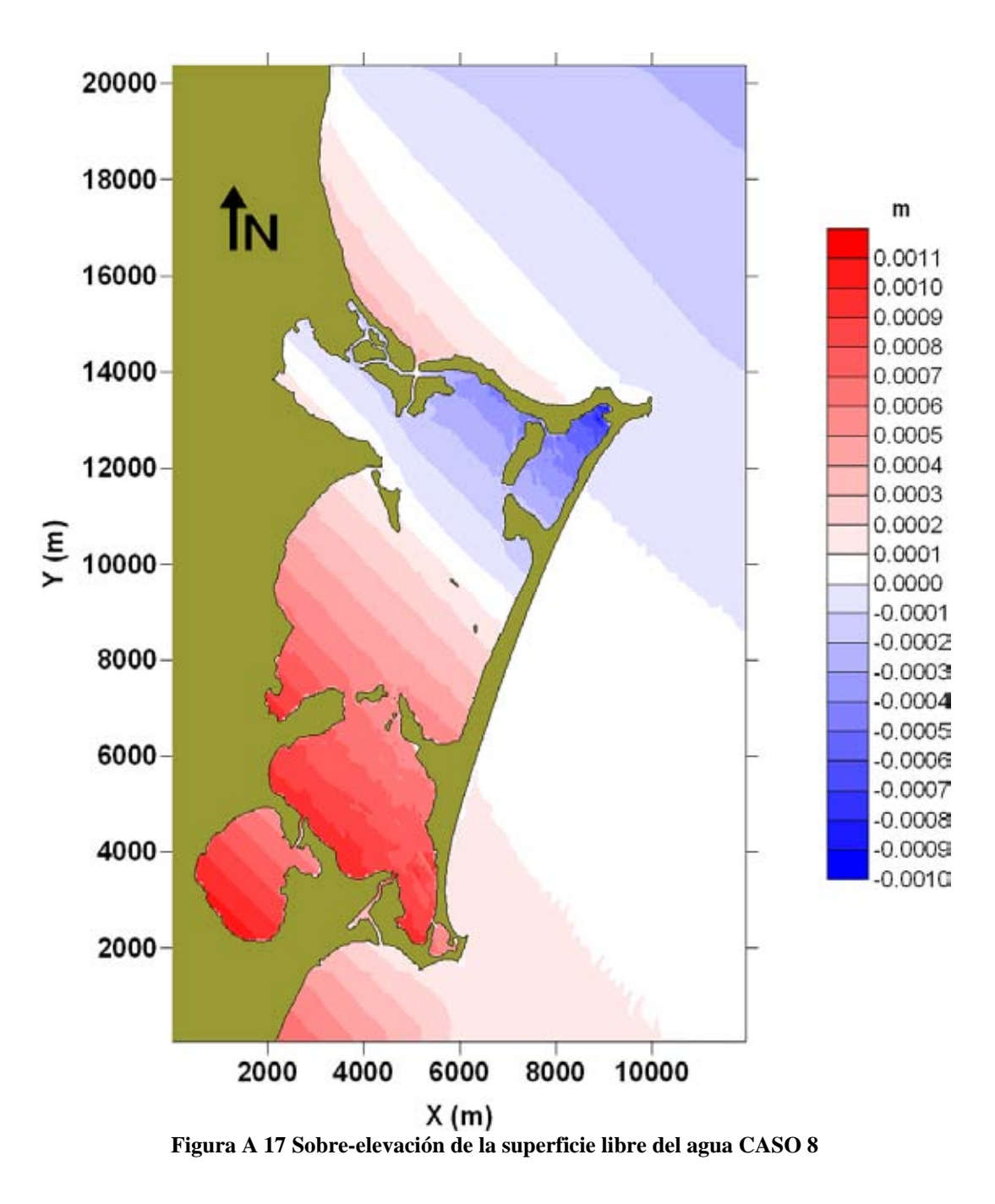
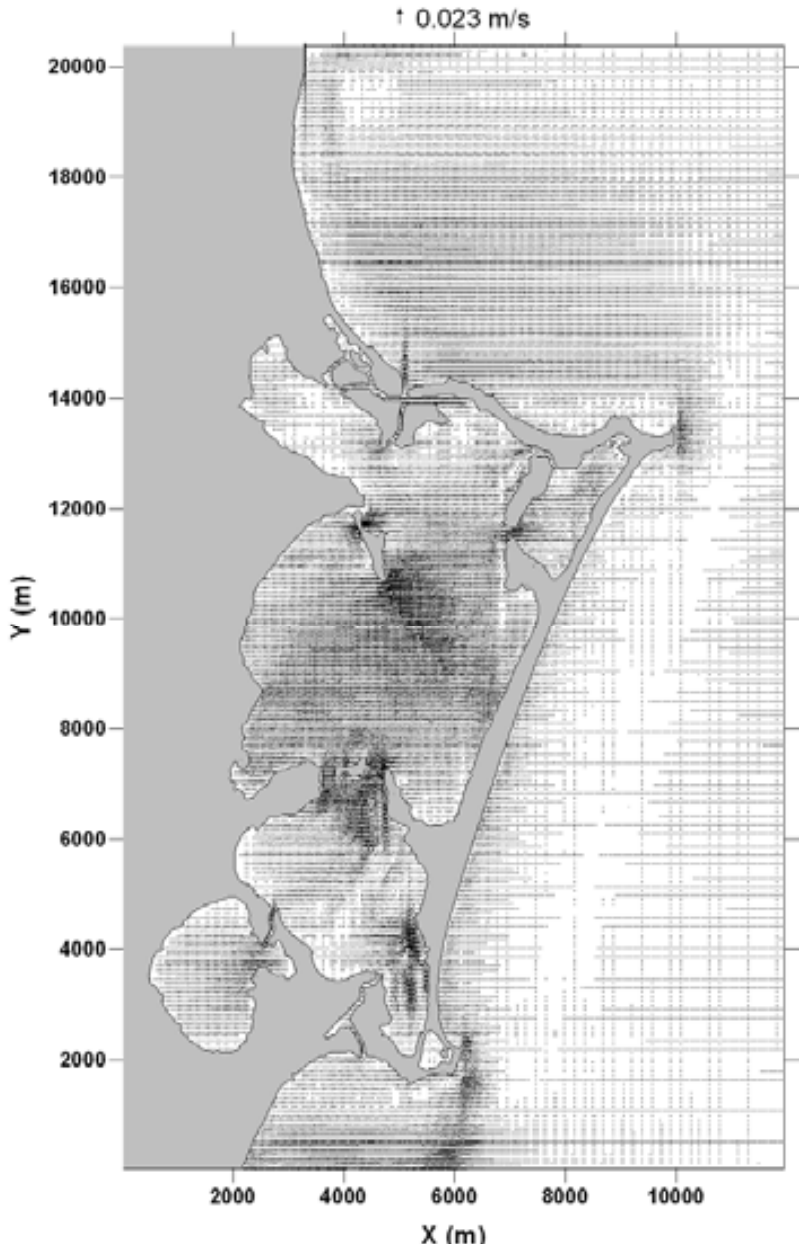

**Figura A 18 Campo de velocidades CASO 8** 

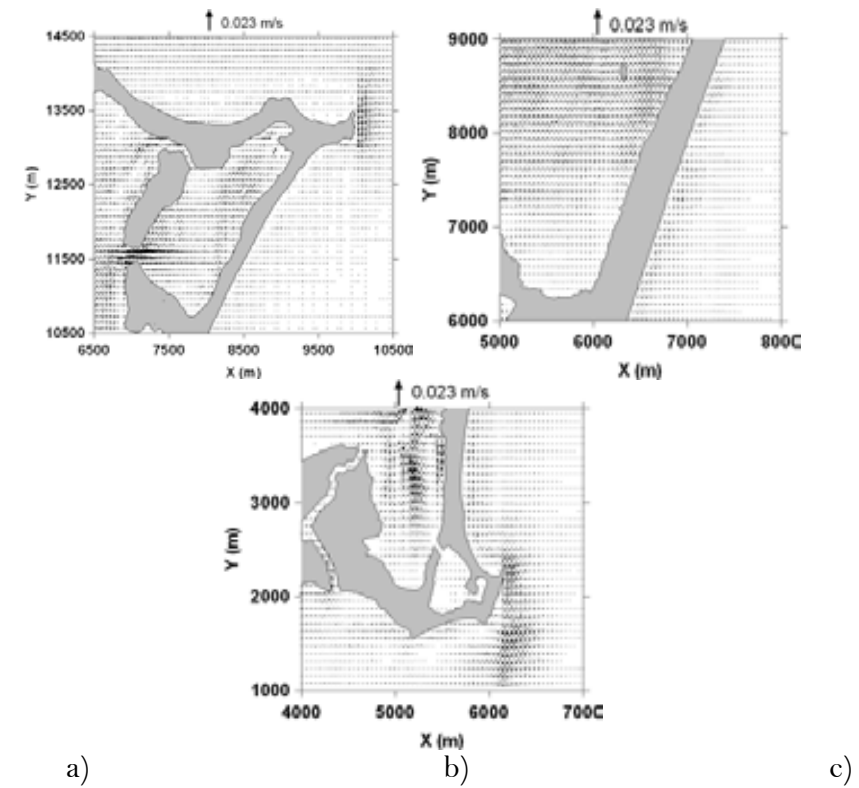

**Figura A 19 Acercamientos a a) laguna Bojórquez, b) barra de Cancún y c) Punta Nizuc CASO 8**

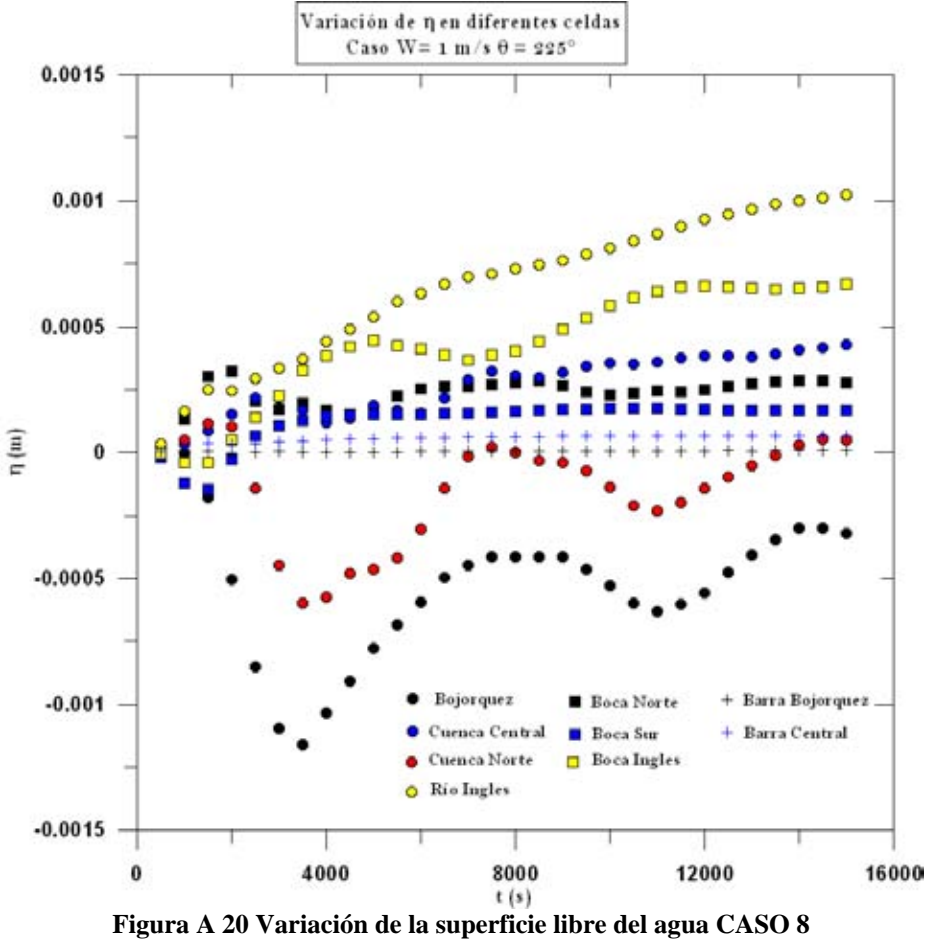

**Referencias Bibliográficas** 

## **REFERENCIAS BIBLIOGRÁFICAS**

- 1. Abbott. M., Price., W., (1994), *"Coastal estuarial and harbour engineers: reference book"*, M.B. Abbott y W. A. Price (Eds). Chapman & Hall. Londres. 736 pp
- 2. *"Adecuación y actualización de la Manifestación de Impacto Ambiental, modalidad regional, para la construcción de un puente sobre la laguna Bojórquez, en el Municipio de Benito Juárez en Cancún Quintana Roo",* Secretaria de Comunicaciones y Transportes, Dirección de General de Carreteras, 2007.
- 3. Aldridge, J., Davies, A. (1993). "*A High resolution three dimensional Hydrodynamic Tidal model of the Eastern Irish Sea"*, American Meteorological Society, Vol 23. 207- 224.
- 4. Ambrosi, D. (1995). *"Aproximation of sahallow water equations by Roe´s Riemann Solver",* International Journal of Numerial Methods in Fluids, Vol. 20, 157-168.
- 5. Anastasiou, K., Chan, C.T. (1997), *"Solution of the 2D shallow water equations using the finite volume method on unstructured triangular meshes",* International Journal for Numerical Methods in Fluids, Vol. 24, 1225-1245.
- 6. Baldock, T.E., Swan, C. (1996), *"Extreme waves in shallow and intermediate water depths",* Coastal Engineering, Vol. 27, 21-46.
- 7. Balzano, A. (1998), *"Evaluation of methods for numerical simulation of wetting and drying in shallow water flow models",* Coastal Engineering, Vol. 34, 83-107.
- 8. Bautista, E.G. (2001), *"Modelo hidrodinámico para predicción de sobre-elevación de nivel del mar generado por huracanes"*, Tesis de Maestría, DEPFI, UNAM.
- 9. Bautista, E. G. (2006). *"Marea de Tormenta inducida por Ciclones Tropicales",* Tesis Doctoral, DEPFI, UNAM.
- 10. Bautista, E.G., Silva, R., Salles, P. (2003), *"Predicción de marea de tormenta generada por ciclones tropicales",* Revista Ingeniería Hidráulica en México, Vol 18, 5-19.
- 11. Bellotti, G., Brocchini, M. (2005), *"Swash sone boundary conditions for long-wave models",* Coastal Engineering, Vol 52, 971-976.
- 12. Contreras, E.F. (1993), *"Ecosistemas Costeros Mexicanos",* CONABIO-UAM, México, 415p.
- 13. Castanedo, S (2000), *"Desarrollo de un modelo hidrodinámico tridimensional para el*  estudio de la propagación de ondas largas en estuarios y zonas someras", Tesis Doctoral,

Escuela Técnica Superior de Ingenieros de Caminos, Canales y Puertos, Universidad de Cantabria.

- 14. Castanedo, S., Medina, R. (2002), *"Análisis de los modelos 3D para la simulación de flujo en aguas de transición",* Ingeniería del Agua, Vol 9, 467-481.
- 15. Daoud, A.H., Rakha, K.A., Abul-azm, A.G. (2008), *"A two dimensional finite volume hydrodynamic model for coastal areas: Model development and validation",* Ocean Engineering, Vol. 35, 150-164.
- 16. Folk, R.L., Hayes, M.O., Shoji, R. (1962), *"Carbonate sediments of Isla Mujeres, Quintana Roo, Mexico and vicinity",* Guidebook, Field trip to Peninsula de Yucatan, New Orleands Geological Society, U.S.A.
- 17. Granel-Castro, E. y Gález-Hita, L. (2002) *"Deterioro de la calidad de agua subterránea por el desarrollo poblacional: Cancún, Q. Roo"*, Ingeniería Revista Académica, 6(003): 41-53
- 18. Herrera, J.A. (2006), *"Lagunas Costeras de Yucatán (SE, México): Investigación, Diagnóstico y Manejo",* sociedad Venezolana de Ecología, ECOTROPICOS, 19(2): 94-108.
- 19. Hibma, A., Stive, M.J.F., Wang, Z.B. (2004), *"Estuarine morphodynamics",* Coastal Engineering, Vol 51, 765-778.
- 20. Kapinski, J. (2006), *"On modeling of long waves in the Lagrangian and Eulerian description",* Coastal Engineering, Vol 53, 759-765.
- 21. Le Méhaute, B. (1976), *"An introduction to hydrodynamics and water waves"*, Sprige-Verlag.
- 22. León, L.F., Escalante, M.(1993) *"Modelación de la hidrodinámica de la laguna de Nichupté, Cancún",* Instituto Mexicano de la Tecnología del Agua.
- 23. Lesser, J.M. (1991) *"Prueba de trazadores de agua subterránea en el proyecto Puerto Cancún, Cancún, Q. Roo"*.
- 24. Lugo, J., Aceves, J.F., Espinasa, R. (1992), *"Rasgos geomorfológicos mayores de la península de Yucatán",* Universidad Nacional Autónoma de México, Instituto de Geología, Revista, Vol. 10, num. 2, 143-150.
- 25. Magallon, S. (2007), *"Manifestación de Impacto Ambiental modalidad particular",*  Proyecto Área de Servicios Recreativos Sun Palace, Cancún, Quintana Roo.
- 26. Massel, R. (1989), *"Hydrodinamics of Coastal Zones",* Elsevier Oceanography Series, 38.
- 27. Mendoza, E. (2003), *"Apuntes especiales para el curso sobre las Recomendaciones para Obras Marítimas, Tampico 2003",* Instituto de Ingeniería, UNAM.
- 28. Merino, M., Csitron, S., Jordan, E., Martin, E., Thome, P. y Moreno, O. (1990), *"Hidrology and Rain Flushing of Nichupté Lagoon System, Estuarine, Coastal and Shelf Science, Cancún, Mexico"".*
- 29. Muñoz, A., Martínez, P., *"Aeration and forced circulation for water quality and sediment restoration at Bojorquez Lagoon, Mexico",* Mexican Institute of Water Technology.
- 30. Posada, G. (2007), *"Modelo Numérico Hidrodinámico Tridimensional para la predicción de la evolución de una descarga de una sustancia no conservativa de un emisor submarino",*  Tesis Doctoral, Instituto de Ingeniería, UNAM.
- 31. Posada, G., Silva, R., Medina, R. (2008), *"Modelo numérico tridimensional para transporte de un contaminante conservativo",* Revista Ingeniería Hidráulica en México, Vol 31, 5-19.
- 32. Rogers, B. (2001), *"Refined localized modeling of coastal flow features using adaptive quadtrees grids"*, Tesis Doctoral., University of Oxfrod.
- 33. Rogers, B., Fujihara, M., Borthwick A. (2001), *"Adaptive Q-tree Godunov-type scheme for shallow water equations",* International Journal of Numerical Methods in Fluids, Vol. 35, 247-280.
- 34. Ruiz, G. *et. al.* (2008), *"Análisis extremal en Atlas del clima marítimo de aguas litorales mexicanas",* Revista Ingeniería Hidráulica en México.
- 35. Silva, R. *et. al.* (2007), *"Atlas de Clima Marítimo de la vertiente Atlántica Mexicana",* Universidad Nacional Autónoma de México, ISBN en trámite.
- 36. Stoessell, R.K. *et. al.* (1989), *"Water chemistry and CaCO3 dissolution in the saline part of an open-flow mixing zone, coastal Yucatan Peninsula, Mexico",* Geological Society of America Bulletin, Vol. 101, 159-169.
- 37. Szabo, B.J. *et. al. "Age and magnitude of the late Pleistocene sea-level rise on the eastern Yucatan Peninsula",* Geology, Vol. 6, 713-715.
- 38. Uchiyama, Y. (2004), *Modeling wetting and drying scheme based in an extended logarithmic law for a three-dimensional sigma-coordinate coastal ocean model*", Rep. Port and Airport Res. Inst. Yosuka, Japón, Vol. 43, 3-21.
- 39. Uribe, R. (2002), "*Modelo Hidrodinámico Integrado en la Vertical de Transporte de Masa",* Tesis de Maestría, DEPFI, UNAM.
- 40. Velázquez, A.L.(1986), *"Aplicación de Principios Geoquímicas en la hidrología kárstica de la Península de Yucatán",* Rev. Ingeniería de México, vol. 1, No. 3, 21-29.